## ADULT CHANGES IN THOUGHT

# **ACT Chart Review**

Manual of Operations

**Version 4.4** 

**November 4, 2014** 

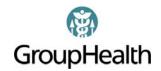

# TABLE OF CONTENTS

| Table of Con   | tents                                                               | 1  |
|----------------|---------------------------------------------------------------------|----|
| SECTION A:     | : Introduction                                                      | 4  |
| A.1 Ac         | dult Changes in Thought (ACT) Chart Review (CR) Project Description | 4  |
| A.1.1          | Purpose                                                             |    |
| A.1.2          | Overview                                                            |    |
| A.2 Ti         | meline                                                              |    |
|                | evelopers                                                           |    |
| A.3 De         | Investigators                                                       |    |
| A.3.1<br>A.3.2 | Staff, Current                                                      |    |
| A.3.2<br>A.3.3 | Staff, Previous                                                     |    |
|                |                                                                     |    |
|                | uctions                                                             |    |
|                | emplate for Variables in the Manual of Operations                   |    |
|                | edical Record Abstraction                                           |    |
|                | story Items                                                         |    |
|                | early Items                                                         |    |
|                | boratory Values                                                     |    |
| A.9 M          | edications                                                          | 19 |
|                |                                                                     |    |
|                | ACT Chart Review Form 1: History                                    |    |
| B.1 Su         | bject Information                                                   |    |
| B.1.1          | Study ID                                                            |    |
| B.1.2          | ACT Study Enrollment Date                                           | 22 |
| B.1.3          | Birth Date                                                          | 23 |
| B.1.4          | Gender                                                              | 24 |
| B.1.5          | Height                                                              | 25 |
| B.1.6          | Conditions of Note                                                  | 26 |
| B.1.7          | Abstractor Notes                                                    | 29 |
| B.1.8          | Exercise Treadmill Test                                             | 30 |
| B.2 Re         | eviewer Information                                                 | 31 |
| B.2.1          | Reviewer Name                                                       |    |
| B.2.2          | Final Review Date                                                   |    |
| B.2.3          | Total Review Time                                                   |    |
| B.2.4          | Review Source                                                       |    |
|                | male History                                                        |    |
| B.3.1          | Hysterectomy/Oopherectomy                                           |    |
| B.3.1<br>B.3.2 | Parity/Gravidity                                                    |    |
| B.3.2<br>B.3.3 | OC Use                                                              |    |
| B.3.4          | Hormone Use                                                         |    |
| <b>D</b> .3.4  | Hormone Ose                                                         | 40 |
| SECTION C:     | Form 2: Yearly Items & Form 3: Laboratory Results                   | 41 |
| C.1 De         | emographic/BP                                                       | 41 |
| C.1.1          | Blood Pressure                                                      |    |
| C.1.2          | Alcohol                                                             |    |
| C.1.3          | Physical Activity                                                   |    |
| C.1.4          | Smoker, Current                                                     |    |
| C.1.5          | Stress ("Life Changes")                                             |    |

| C.1.6            | Weight                                                     | 55  |
|------------------|------------------------------------------------------------|-----|
| C.1.7            | Functional Status                                          | 56  |
| C.1.8            | Residence                                                  | 59  |
| C.1.9            | Home Health Services                                       | 62  |
| C.2 Me           | ed Cond/Proc (A-C)                                         | 64  |
| C.2.1            | AICD                                                       |     |
| C.2.2            | Angina                                                     |     |
| C.2.3            | Anxiety                                                    |     |
| C.2.4            | Arthritis                                                  |     |
| C.2.5            | ASA Use, Chronic                                           |     |
| C.2.6            | Asthma                                                     |     |
| C.2.7            | Bipolar                                                    |     |
| C.2.8            | Blood Transfusion                                          |     |
| C.2.9            | CABG                                                       |     |
| C.2.10           | Cancer                                                     |     |
| C.2.10<br>C.2.11 | Cardiac Arrest                                             |     |
| C.2.11<br>C.2.12 | Carotid Endarterectomy                                     |     |
| C.2.12<br>C.2.13 | CHF                                                        |     |
|                  |                                                            |     |
| C.2.14<br>C.2.15 | Cholecystectomy Confusion during inpatient hospitalization |     |
| C.2.13<br>C.2.16 |                                                            |     |
|                  | COPD                                                       |     |
| C.2.17           | Coronary Angioplasty                                       |     |
|                  | ed Cond/Proc (D - L)                                       |     |
| C.3.1            | Depression                                                 |     |
| C.3.2            | Diabetes                                                   |     |
| C.3.3            | Insulin Usage                                              |     |
| C.3.4            | Dialysis                                                   |     |
| C.3.5            | Drug Abuse                                                 |     |
| C.3.6            | Edema                                                      |     |
| C.3.7            | Ejection Fraction Test                                     |     |
| C.3.8            | Epilepsy                                                   |     |
| C.3.9            | Hearing Difficulties                                       |     |
| C.3.10           | Hypertension                                               |     |
| C.3.11           | Liver Disease, Chronic                                     | 119 |
| C.4 Me           | ed Cond/Proc (M – N)                                       | 121 |
| C.4.1            | Memory Complaints                                          | 121 |
| C.4.2            | Migraines                                                  |     |
| C.4.3            | MMSE and MoCA                                              | 125 |
| C.4.4            | Myocardial Infarction                                      | 127 |
| C.4.5            | Nephrotic Syndrome                                         | 130 |
| C.4.6            | Neurological Imaging Scan of Brain                         |     |
| C.5 Me           | ed Cond/Proc (P)                                           |     |
| C.5.1            | Pacemaker                                                  |     |
| C.5.2            | Parkinson's Disease                                        |     |
| C.5.3            | Physical Injuries                                          |     |
|                  | ed Cond/Proc (Pn - Z)                                      |     |
| C.6 Me           | Pneumonia                                                  |     |
| C.6.1<br>C.6.2   |                                                            |     |
|                  | PVD Procedure  Subgraph and Hamorrhage (non-traumatic)     |     |
| C.6.3            | Subarachnoid Hemorrhage (non-traumatic)                    |     |
| C.6.4            | Subdural Hematoma (non-traumatic)                          | 146 |

| C.6.         | 5 Valvular Heart Disease                                  | 147 |
|--------------|-----------------------------------------------------------|-----|
| C.6.         | 6 Vision Problems                                         | 149 |
| C.6.         | 7 VTE / DVT / PE                                          | 151 |
| C.6.         | 8 Warfarin Adverse Reaction                               | 152 |
| C.7          |                                                           |     |
| C.7.         |                                                           |     |
| C.7.         |                                                           |     |
| C.7.         |                                                           |     |
| C.8          | Atrial Fibrillation (AFIB)                                | 161 |
| C.9          | Lifetime Health Monitoring Program (LHMP)                 | 167 |
| C.10         | Yearly Items: Medications Pre-1977                        | 171 |
| C.11         | Yearly Items: Cessation of Medications                    | 175 |
| C.12         | Form 3: Laboratory Results                                | 179 |
| SECTION      | J D: Appendix                                             | 186 |
| D.1          | Final Check - Required Variables                          |     |
| D.2          | Sources for Definitions                                   |     |
| D.2<br>D.3   | Sources for Medical Information in the Charts             |     |
| D.3<br>D 4   | General Physical Activities Defined by Level of Intensity |     |
|              |                                                           |     |
| D.5<br>D.5.  | Activities of Daily Living Scales                         |     |
| D.5.<br>D.5. | · · · · · · · · · · · · · · · · · · ·                     |     |
| D.3.<br>D.6  | Medications                                               |     |
| D.6<br>D.6.  |                                                           |     |
| D.6.<br>D.6. | <u>-</u>                                                  |     |
| D.6.<br>D.6. | · -                                                       |     |
| D.6.         | · · · · · · · · · · · · · · · · · · ·                     |     |
| D.0.         | Abstractor Worksheets                                     |     |
| D.7<br>D.7.  |                                                           |     |
| D.7.<br>D.7. |                                                           |     |
| D.8          | Abstractor Training Manual                                |     |
| D.8          | e e e e e e e e e e e e e e e e e e e                     |     |
| D.8          | *                                                         |     |
| D.8          |                                                           |     |
| D.8          |                                                           |     |
| D.8          |                                                           |     |
| D.8          |                                                           | 219 |
| D.8          | · · · · · · · · · · · · · · · · · · ·                     |     |
| D.8          | .8 Reference Tool Websites                                | 228 |
| D.8          | .9 Abstractor Training Overview                           | 228 |
| D.8          | .10 Abstractor Training Materials                         | 230 |
| D.9          | Methods Section                                           | 234 |
| D.10         | Medical Abbreviations Glossary                            | 235 |
| D.11         | Pharmacy Abbreviations                                    |     |
| D 12         | Common Indications for Active Medical Conditions          | 252 |

### **SECTION A: INTRODUCTION**

## A.1 Adult Changes in Thought (ACT) Chart Review Project description

#### A.1.1 Purpose

Systematically collect historical information on ACT participants to transform medical record data into a format useful for epidemiological studies.

#### A.1.2 Overview

- Chart abstraction is performed by chart abstractors who review medical records and enter specific pieces of data directly into an Access database.
- Abstraction is from Group Health chart (paper and electronic medical records) information only. Additional data are collected separately from electronic pharmacy, laboratory, and enrollment data.
- Abstraction is performed by Group Health Research Institute (GHRI) Research Specialists who are certified in the study protocol.
- The Manual of Operations is reviewed and updated regularly by the lead abstractor or project manager. The Manual of Operations Change Log is located here:
   <u>G:\CTRHS\ACTChartReview\Nov 2009 Dec 2010\Question Logs\ACT\_Chart\_Rev\_Qx\_Log\_20091204.xls</u>
- This chart review project is being conducted in multiple phases. In the first phase, we abstracted charts of ACT participants who are deceased with a completed autopsy. In the second phase, we abstracted charts of ACT participants who are deceased and previously took insulin (as reported in GH pharmacy records). In the third phase, we are abstracting ACT participants who are not part of the autopsy or insulin group in birth order, from earliest birth date to most recent.

#### A.2 Timeline

| Stage 1 | 2/2005 – 6/2007:  • Initial codebook draft developed, early chart abstraction                                                                                                    |
|---------|----------------------------------------------------------------------------------------------------|
| Stage 2 | <ul> <li>6/2007 – 10/2007:</li> <li>First 30 charts abstracted blood pressure and antihypertensive medications only.</li> <li>Validation samples</li> <li>Codebook sent to Paul Crane 9/15/07</li> <li>R01 grant submission by Paul Crane 10/07</li> </ul> |
| Stage 3 | <ul> <li>10/2007 – 5/2008</li> <li>Additional reviews, changes to database</li> <li>Focused on diabetes mellitus and atrial fibrillation</li> <li>Grant Submission 3/5/08</li> <li>Resubmission of R01 6/2008</li> </ul>                                   |

| Stage 4 | <ul> <li>6/2008 – 3/2009</li> <li>Decision to streamline data collection and shorten abstraction time</li> <li>In-depth review of variables and scientific merit of each</li> <li>Complete revamp of variables list</li> <li>Major restructuring of database</li> <li>New database piloted</li> <li>Codebook refined</li> </ul>                                                                                                    |
|---------|----------------------------------------------------------------------------------------------------|
| Stage 5 | <ul> <li>11/2009 – 5/2010</li> <li>Chart review staff hired</li> <li>Abstractor training materials created</li> <li>40+ charts piloted</li> <li>15 pilot chart validations performed</li> <li>Manual of Operations developed; Version 2.0 released 5/18/2010</li> <li>Database updated</li> </ul>                                                                                                    |
| Stage 6 | <ul> <li>6/2010 - Current</li> <li>Manual of Operations 3.0 approved by Paul Crane 6/18/2010</li> <li>Certification of chart abstractors in study protocol</li> <li>Phase 1 starts; abstracting charts of deceased participants who had an autopsy</li> <li>Milestone 1 complete (50 charts) 8/25/2010</li> <li>First Inter-Rater Reliability (IRR) chart completed 8/30/2010</li> <li>Manual of Operations 3.1 10/4/2010</li> <li>Milestone 2 complete (100 charts) 10/28/2010</li> <li>Manual of Operations 3.2 12/02/2010</li> <li>Milestone 3 complete (150 charts) 12/28/2010</li> <li>Milestone 4 complete (200 charts) 02/23/2011</li> <li>Milestone 5 complete (250 charts) 4/8/2011</li> <li>Milestone 6 complete (300 charts) 5/12/2011</li> <li>Milestone 6 complete (350 charts) 6/27/2011</li> <li>Milestone 7 complete (350 charts) 8/17/2011</li> <li>Milestone 8 complete (400 charts) 8/17/2011</li> <li>Phase 1 completed September 2011 (431 charts); abstracted charts of deceased participants who have had an autopsy</li> <li>Phase 2 started September 2011; abstracting charts of deceased participants who had prior insulin use</li> <li>Milestone 9 complete (450 charts) 10/10/2011</li> <li>Manual of Operations 3.4 10/20/2011</li> <li>Milestone 10 complete (500 charts) 12/14/2011</li> <li>Data Dictionary Ver. 1.0 12/20/2011</li> <li>Milestone 11 complete (550 charts) 2/17/2012</li> <li>Manual of Operations 3.5 4/26/2012</li> <li>Phase 2 completed September 2012 (137 charts); abstractions for deceased participants who used insulin are caught up for records loaded through 5/1/12.</li> <li>Manual of Operations 4.1 10/4/2012</li> </ul> |

- Milestone 12 complete (600 charts) 11/7/2012
- Phase 1 revisited (481 charts); abstracted charts of all participants who died through September 2012 for autopsy data freeze
- Phase 3 started May 2013; abstracting charts of participants who are not part of the autopsy or deceased and used insulin groups, in birth order (starting with participants who had at least one follow-up visit)
- Milestone 13 complete (650 charts) 6/25/2013
- Manual of Operations 4.2 7/12/2013
- Milestone 14 complete (700 charts) 9/18/2013
- Milestone 15 complete (750 charts) 1/21/2014
- Manual of Operations 4.3 3/14/2014
- Milestone 16 complete (800 charts) 6/3/2014
- Manual of Operations 4.4 11/4/2014

## A.3 Developers

#### A.3.1 Investigators:

Eric Larson, MD, MPH Paul Crane, MD, MPH Sascha Dublin, MD, PhD

#### A.3.2 Staff, Current:

Anne Renz, MPH, Project Manager Tammy Dodd, Abstractor Mary Lyons, BFA, Abstractor Jennifer Macuiba, MS, MHA, Abstractor Steven Balch, MBA, Programmer Bill Lee, PhD, Programmer

### A.3.3 Staff, Previous:

James Fraser, BA, Project Manager
Amanda Sigala, RN, BSN, MPH, Lead Abstractor
Sherry Eberhardt, BA, Abstractor
Avra Cohen, RN, MSN, MSPH, Abstractor
Dawn Fitzgibbons, Project Manager
Kathy Plant, Abstractor
Julianne Endres, Abstractor
Camille Campbell, Abstractor
Walter Clinton, Programmer
Kristin Delaney, Programmer
Doug Kane, Programmer
Esther Normand, Project Manager, Medical Records
Darlene White, Project Manager

# **GENERAL INSTRUCTIONS**

# A.4 Template for Variables in the Manual of Operations

| Description                | Short description of information needed                                                                                                    |
|----------------------------|----------------------------------------------------------------------------------------------------|
| Codes                      | Codes and/or format for data entry                                                                                                    |
| Definition                 | Definition of condition or process to record                                                                                                    |
| Abbreviations/<br>Synonyms | Any other words or abbreviations used to describe condition or process                                                                                                    |
| Sources                    | Specific places in the medical record where information about this condition or process is commonly found. Information about alternate places in the medical record that can also be used. See the Discussion section of each variable for specific exclusions. |
| Discussion                 | Other information needed to make a decision about this variable, including exclusions                                                                                                    |

## A.5 Medical Record Abstraction

| Description                | Collection of medical and social information from ACT Study research subjects over the subjects' entire enrollment in Group Health Cooperative.                                                                                                    |
|----------------------------|----------------------------------------------------------------------------------------------------|
|                            | Medical information includes specific health conditions, medical procedures, lab results, medications, and surgical history. Social information includes demographics, functional status, social history, and residence. Some information will be collected one time only, some information will be collected yearly, and some will be collected in three periods per year.                                                                                                    |
| Start Date                 | Subject's first GHC visit (or before if there are records of earlier medical care or other historical data included in the Group Health chart)                                                                                                    |
| End Date                   | Subject's last GHC visit, death, or disenrollment date                                                                                                    |
| Abbreviations/<br>Synonyms | Enrollee = patient = subject = participant  Paper medical records = chart                                                                                                    |
|                            | Electronic medical records (EMR) = EpicCare = online medical records (occasionally "chart" will refer to the entirety of the subject's medical records including electronic medical records)                                                                                                    |
| Sources                    | GHC paper medical records                                                                                                    |
|                            | GHC electronic (EpicCare) medical records                                                                                                    |
|                            | Include outside medical records that are found in the above sources and are dated prior to or during GHC enrollment                                                                                                    |
| Discussion                 | The ACT Study is a large cohort study that began enrollment in 1994 and continues enrollment to the present date. Initial enrollment of the Original Cohort (1994–1996) was $n=2,581$ GH members at least 65 years old from clinics between Tacoma and Everett. An Expansion Cohort was enrolled from $2000-2002$ ( $n=811$ ). Continuous enrollment began in 2004 and currently has $n=1,416$ (as of $4/2013$ ). Continuous enrollment consistently maintains around 2,000 living and cognitively intact subjects in this longitudinal study. |
|                            | Chart Review Project Philosophy                                                                                                    |
|                            | The design of the chart review project was based on several principles:                                                                                                    |
|                            | 1. Elements to include in the chart review were based on: a) Specific Aims of the ACT project; b) ACT Investigator research interests; c) other elements where it was plausible that there might be scientific value to the data. In each case, elements were chosen to maximize validity while minimizing time necessary for abstraction.                                                                                                    |
|                            | 2. In most cases, our goal is to try to figure out what was going on in the body of the patient. For some conditions, diagnoses written down by a provider are useful. For other conditions, other data (such as blood pressure measurements and medications used to treat hypertension) are                                                                                                    |

thought to be better indicators of the underlying biology than whether the provider had made a diagnosis. In each case the elements chosen for abstraction are carefully considered alongside other streams of data (automated laboratory data from 1988 on, automated pharmacy data from 1977 on, ACT study data, and so on).

- 3. In general, the job of the chart reviewer is to abstract what is written in the chart. Medical records are produced by human beings and there are often errors. Egregious and easily caught errors such as a chart page with the wrong patient's name should not be abstracted, but in general the data in the database should reflect exactly what is in the chart.
- 4. Chart reviewers are encouraged to ask questions. While great pains have been taken to develop the chart review abstraction project, further refinements will improve our process.

#### Paper Medical Records

*Undated records*: Undated records may be used if they are filed in the correct area of the chart and appear to be in date order.

Master Problem List: The yellow "Master Problem List" list on the front left side of newer charts can be used as a reference but diagnoses, treatments, medical history, and diagnosis dates should be supported elsewhere in the chart. Social history/demographics recorded on the Master Problem List that are not supported elsewhere should be entered in Conditions of Note (a note-taking section of the Access database), but not in the main data entry areas of the Access database.

LHMP and double-entry: Most charts in our preliminary analyses contained one or more Lifetime Health Monitoring Program (LHMP) self-report questionnaire forms. These forms collect information about particular elements in a systematic fashion, making them extremely valuable from a research perspective. We thus re-designed the computerized chart abstraction tool to facilitate complete capture of relevant fields from this form. Another principle of the chart review project has been to avoid double abstraction (when possible). Thus, there will be references in several places to guide in avoiding double entry of elements from the LHMP form.

#### EpicCare Medical Records

Overview: EpicCare is the electronic medical record system used by Group Health Cooperative. All subjects will have an EpicCare medical record but not all subjects will have information in their record. The use of EpicCare began slowly in September of 2003, and it was not until November of 2005 that all clinics were documenting medical information completely online. Some medications in Epic date back to 1999. Different types of medical information (x-rays, lab results, medications) have been/are being scanned into EpicCare.

*SnapShot tab*: The "SnapShot" tab in Epic can be used as a reference but Problem List diagnoses, treatments, medical history, and diagnosis dates should be supported elsewhere in the medical record. If social history and demographics recorded in the "Significant History/Details" and "Family

Comments" areas seem relevant but aren't supported elsewhere in the paper or Epic record, they should be entered in Conditions of Note. Otherwise, this information should not be entered in the main data entry areas of the Access database.

#### Final Check Tab in the Access Database

The 'Final Check' tab lists all required variables. To finalize data collection, the abstractor must complete this checklist.

#### **Tracking Chart Completion**

The Chart Review team uses a spreadsheet to track more information on completed abstractions in addition to the Tracking tab in the Access database. Paper worksheets and forms are used as needed by abstractors to assist in tracking specific variables from year to year (see Appendix D.7).

#### Procedures

For ordering charts, chart room guidelines, and chart tracking: http://ghri-intranet/research\_ops/med\_recs/romedrecs\_home.html

<u>G:\CTRHS\ACTChartReview\Nov 2009 - Dec 2010\Amandas Tasks\ACT CR</u> <u>Chart Ordering Protocol 20100920.doc</u>

For questions and incorporating decisions: see Appendix D.8.4: Whom to Contact with Questions.

### Conflicting/Missing Information in Medical Records

Subject medical records may contain discrepancies in variables such as social history, demographics, female history, medical/surgical history, diagnoses, and dates of diagnoses. Specific dates may be missing from records or exact dates may be unknown.

Specific directions on how to handle conflicts/missing information for individual variables can be found in the individual variable discussion sections.

Refer to section B.1.7, Abstractor Notes, for further instructions on how to document conflicting information in the Abstractor Notes section of the Access database.

- Use the source document if possible when recording a date or diagnosis.
   For example, a diagnosis and date on an operative report or pathology report would be more reliable than a verbal report of date and diagnosis from a family member.
- Self-reports from documents which are chronologically earlier in the chart are generally more accurate than later secondhand reports. However, ensure that the data you record captures the information you need for abstraction. For example, a self-report of the number of living children a subject has may not be an accurate report of Gravida/Para, as the number of living children would not include miscarriages, abortions, or deceased children.
- Reports from a specialist in the field of the diagnosis of interest, a hospital

discharge summary with the discharge diagnosis of interest, or from a subject's primary care provider are generally more accurate than reports from a specialist in an unrelated field. For example, a patient may have been diagnosed with a TIA in a hospital or ER discharge summary. Later you see a report of a stroke on the same date on an ophthalmology medical history summary. Abstract the diagnosis from the visit or the specialist pertaining to the diagnosis of interest over that found in unrelated visit/specialist notes. In this example, the correct diagnosis is TIA, abstracted from the hospital discharge summary.

- When there is conflicting information about a condition, abstract based on the specialist who would typically diagnose and treat that condition over the diagnosis of primary care or another provider.
- If varying reports of an item of interest appear within the year, record all of them, if that is an option in the Access database. For example, if varying reports of a participant living in an independent and dependent living situation are found, record both. If you find later evidence that the subject lived in only one of these settings, you can change the earlier data. If recording all the possible reports is not an option, see the specific section in the codebook.
- Review the criteria in each specific section of the Manual of Operations on coding discrepancies in social history and demographic variables. For example, you may find discrepancies in smoking pack year history within a year, however, the protocol states to abstract only the first reported pack year history within the year of interest.
- If you find a diagnosis in a chart that you feel is incorrect, record the conflict as directed in B.1.7 Abstractor Notes and record your decision and action. For example, a subject has been diagnosed with asthma which you have coded previously, and you find one reference to COPD on a consulting nurse phone encounter, but no other prior or subsequent evidence that the subject was ever diagnosed with or treated for COPD. You decide that this is not a correct diagnosis and record the conflict and your decision not to code it in the Abstractor Notes text field.
- If you find incorrect data and have evidence to support why it is incorrect, use the data you know to be correct. For example, "No HRT" is self-reported on the breast cancer screening form, however, you have abstracted Pre-1977 HRT prescriptions for the subject. Choose "HRT Ever" on the Female History form in the Access database.
- If the data in the chart is unclear about a subject's diagnosis, or you are unsure if a subject has received a definitive diagnosis, review the chart with the lead abstractor. If you and the lead abstractor feel it is still unclear, email a brief summary to the PM and bring the corresponding chart pages to the PI meeting.
- If you find conflicting dates for a condition that does not require a specific date and is within the same year of interest, enter the condition within the year of interest.
- If you find conflicting dates in different years for the same diagnosis or

- event, use the date from the source data. If the source data is not available for review, use the date that appears on the earlier record (unless there is compelling evidence otherwise).
- If a month/day level date is missing for a procedure, event, or diagnosis, leave the date field blank, but enter the event in the database year it occurred. If the day, month, and year are all missing, enter the event in Conditions of Note with a date of "Year Unknown."
- If the procedure, event, or diagnosis is at an outside hospital and is described on the discharge summary but the actual date of the event is unknown, use the hospital admission date. Similarly, if a subject is diagnosed with a condition in the course of a hospitalization, and you do not know the specific date the diagnosis was made, enter the hospital admission date. For example, a subject is hospitalized with chest pain and is discharged with a diagnosis of MI. Enter the date of admission as the date of the MI.
- If there is a lab with a missing date, use it in order of the section of the labs where it is filed if it is apparent which trimester and year it would fall into. Labs are almost always filed in correct date order.
- If a subject has medical/surgical history prior to GHC enrollment, but the date is unknown, enter the historical item in Conditions of Note with the information that is available. For example, "Appendectomy in 1950s, exact year unknown."
- If a subject has a medical/surgical historical condition and reports the year of onset as a range, choose the lower number of years. For example, in 1990 a participant reported a history of hearing loss for the last 10-15 years. Enter the initial report of hearing loss in 1980 (10 years prior, which is the lower number in the range).
- If a subject reports a condition or includes a variable that occurred a specified number of years in the past, count backward and enter the event in the year it occurred. For example, a health history questionnaire filled out in 1979 states the subject was married 7 years ago. Count 7 years backward from 1979 and enter the marriage in the year 1972 (assuming other criteria are met for entering a year in the Access database. See Section A.5, History items).
- Abstract the typed report date at the bottom left on x-ray slips in lieu of the handwritten date (requisition date) at the top of the slip as these dates can differ.
- If there are multiple dates on the ECGs, use the earliest date. This will ensure consistency among abstractors.
- Do not collect memory diagnoses or any other medical diagnoses from autopsy reports. The only information that may be abstracted from an autopsy report or death certificate is the date of death.
- When two different ages are found for the Female History variable "age at first birth," use the first chronological mention in the medical record.

# A.6 History Items

| Description    | Record of historical conditions in the initial year they are found according to variable descriptions requiring at least one of the following:                                                                                          |
|----------------|----------------------------------------------------------------------------------------------------|
|                | <b>Diagnosis</b> – identifying a disease from its signs and symptoms; a conclusion based on investigation and analysis                                                                                                    |
|                | <b>Documentation</b> – a record of pertinent facts, findings, observations which support a diagnosis; evidence contributing to a diagnosis                                                                                              |
|                | <b>Record of</b> – written or reported information that a subject in the past had a history of symptoms, medical conditions, or medical procedures                                                                                      |
| Definitions    | <b>Height</b> – one-time collection of first adult height recorded in chart (see B.1.5)                                                                                                    |
|                | Female History – female reproductive history and hormone medication use                                                                                                    |
|                | <b>Initial Diagnoses</b> – a newly diagnosed condition (AFIB, CHF, COPD, hearing difficulties), which is collected in the Form 1: History section of the database                                                                       |
| Abbreviations/ | Dx = diagnosis                                                                                                    |
| Synonyms       | R/O = record of (do not confuse this with Rule Out in chart notes)                                                                                                    |
|                | Hx = history                                                                                                    |
|                | H/O = history of                                                                                                    |
| Sources        | All medical records, paper and electronic                                                                                                    |
| Discussion     | Tracking tab                                                                                                    |
|                | Contains fields for reviewer name, final review date, total review time, review source (paper, Epic), abstracted through (death or a specific year), height, exercise treadmill test, Conditions of Note, and Abstractor Notes.         |
|                | Female History tab                                                                                                    |
|                | Refers to the collection of female reproductive history and hormone medication use (for Female History, see section B.3).                                                                                                    |
|                | Initial Diagnoses tab                                                                                                    |
|                | Refers to a newly diagnosed condition (AFIB, CHF, COPD, and hearing difficulties), which is collected in the Form 1: History section of the database for the initial episode (thereafter collected in the Form 2: Yearly Items section) |
|                | • Atrial fibrillation, see section C.8                                                                                                    |
|                | • Congestive heart failure (CHF), see section C.2.13                                                                                                    |
|                | • Chronic obstructive pulmonary disease (COPD), see section C.2.16                                                                                                    |
|                | • Hearing difficulties, see section C.3.9                                                                                                    |

# A.7 Yearly Items

| Description    | Record of active conditions in the year they are found according to variable descriptions requiring <b>diagnosis</b> , <b>documentation</b> , <b>and/or record of</b> .                                                                                                    |
|----------------|----------------------------------------------------------------------------------------------------|
| Definition     | Active condition – refers to a newly diagnosed condition or indicates a change in treatment or medication (including dose change) for that condition. Examples of what makes certain conditions active can be found in the module for each condition and in a list found in section D.12.                                                                                                    |
|                | <b>Diagnosis</b> – identifying a disease from its signs and symptoms; a conclusion based on investigation and analysis                                                                                                    |
|                | <b>Documentation</b> – a record of pertinent facts, findings, observations which support a diagnosis                                                                                                    |
|                | <b>Record of</b> – written or reported information that a subject in the past had a history of symptoms, medical conditions, or medical procedures                                                                                                    |
| Abbreviations/ | Dx = diagnosis                                                                                                    |
| Synonyms       | R/O = record of (do not confuse this with Rule Out in chart notes)                                                                                                    |
|                | Hx = history                                                                                                    |
|                | H/O = history of                                                                                                    |
| Sources        | All medical records, paper and electronic                                                                                                    |
| Discussion     | Create a year in the database for each year in which there is a variable to abstract, regardless of whether it occurred prior to or during GH enrollment. In many cases, patients have records from their prior health care provider included in their GHC medical records. These records should also be abstracted. However, do not create a year to abstract instances of certain variables when they occur prior to the patient's first encounter with the GH system; see below. |
|                | Excluded Medical History variables:                                                                                                    |
|                | When the following variables occur prior to the subject's first encounter with the GH system, do <u>not</u> add a year to the database. Instead, abstract these variables into the next year for which there is other abstractable data.                                                                                                    |
|                | Alcohol use, either currently or history of                                                                                                    |
|                | Physical Activity                                                                                                    |
|                | Smoking, either currently or history of                                                                                                    |
|                | • Stress                                                                                                    |
|                | • Functional Status (if ≥ age 65)                                                                                                    |
|                | • Residence (if ≥ age 65)                                                                                                    |
|                | <ul> <li>Home Health Services (if ≥ age 65)</li> </ul>                                                                                                    |
|                | For example, in 1976 a patient says his brother died 10 years ago (which would                                                                                                    |

be Stress: Death in family in 1966). However, he didn't enroll in (have a medical encounter with) GH until 1970. A year cannot be created for Stress prior to enrollment, so Stress would need to be abstracted in the next available year that has other abstractable data (which in this case happened to be 1968 in this case, when a year was created to record a diagnosis of asthma).

### Self-reported clinical information prior to GH enrollment

Sometimes patients will self-report clinical information on their GH enrollment form without accompanying medical records. If the condition is consistent with their later health history (e.g., asthma) or is a technical term that patients aren't likely to misuse (e.g., cholecystectomy), abstract it. For terms that are commonly and often imprecisely used (e.g., pneumonia, depression), use judgment. If you are pretty sure it's real, create a year and abstractor. If unsure, do not abstract but list in Conditions of Note.

**Active Condition -** This project borrowed heavily from experiences abstracting medical records from the Cardiovascular Health Research Unit (CHRU). One of the important distinctions made in CHRU chart abstractions is the notion of an active vs. an inactive chronic medical condition. Active medical conditions are unstable, uncontrolled, or changing.

Inactive medical conditions are stable, controlled, or unchanging. Inactive medical conditions may be monitored, followed, or evaluated, but they do not prompt changes in therapy or new referrals to a specialist. An inactive medical condition may be chronically followed by a specialist, but a new referral to a specialist would make it an active condition.

The way these data will be used is that chronic conditions will be identified by their first mention in the database. They are then presumed to be present until death. The only thing that needs to be abstracted in years following the initial presentation of a chronic condition is whether that condition was active in each year. If the condition was inactive in a particular year of interest, no data need to be recorded for that year.

Subject-specific medication information is available in electronic pharmacy records for all years post-1976. Medication dosage information, medication changes, and medication additions do not need to be abstracted or used to determine if a condition is active in post-1976 years because they will be analyzed from electronic pharmacy data.

Pre-1977 medication changes including dose increases or decreases as indicators of an Active Condition will be captured by the abstractor, as pharmacy data is not available electronically prior to 1977.

If a medication was prescribed for a participant in the past to treat a condition, and the participant stopped taking that medication, and that same medication was re-prescribed to treat that condition, the medication prescribed the second time makes the condition active.

#### **Active Condition Abstraction Instructions**

For all years (Pre-1977 and Post-1976), abstract the following as indicators of an Active Condition:

- Initial diagnosis (baseline)
- Surgery
- Referral to a specialist (e.g. physical therapist, nutrition, medical specialty) and new referrals to the same specialist in subsequent years qualify as criteria for an Active Condition. It has to be a new referral to be coded as an active condition. For example, a Physical Therapy referral which includes 6 visits is only one referral. A subsequent new referral to Physical Therapy would be counted again as a referral.
- If the patient is referred to a specialist in a particular year but doesn't see the specialist until the following year, use the year the patient saw the specialist as the year the condition was active, not the year of the referral.
- A specialist visit while hospitalized or a specialist visit in the ER counts as a specialist visit for an indicator of an Active Condition.

# For the years Pre-1977 (through 12/31/1976), also abstract the following as indicators of an Active Condition in the year:

- Prescription of a new medication to treat the condition
- Change in medication dosage of the same medication (either an increase or a decrease in dosage), which does NOT have to be specifically noted as a change in the chart note. The abstractor should keep track of med dose of Pre-1977 medications and determine at each visit where the med is mentioned if it is a change which would indicate an active condition. See section D.7.2, Pre-1977 Medication Dosage Flow Sheet.
- Change to a different medication to treat the condition
- Pre-1977 inpatient medication changes should be abstracted as an indicator of an active condition, when medications are prescribed at discharge.

# Do NOT abstract the following after 1/1/1977 as indicators of an Active Condition, as they are captured in the pharmacy data:

- Change in medication dosage of the same medication (either an increase or a decrease in dosage if specifically noted)
- Change to a different medication to treat the condition
- Prescription of a new/additional medication to treat the condition
- Do not count medications given in hospital as indicators of an Active Condition (see specific directions for COPD and CHF).

# Do NOT include the following as an Active Condition (change in treatment or medication) in any year:

- Change in patient disease status (e.g. increased HbA1c, which will be captured in labs)
- Provider orders a test that does not result in a change of treatment/

#### management

 Do not code a medical condition as an active condition if the patient had an ER visit or was hospitalized for an exacerbation of that condition in a given year, without a change in medications. We code CHF and COPD exacerbations, but not exacerbations of other conditions, unless they meet any of the other criteria for an Active Condition.

### **Diagnosis**

A "rule out (R/O)" is not a diagnosis.

A differential diagnosis, DD, is not a diagnosis.

A "?" preceding a diagnosis is not enough to code that variable in the year unless otherwise stated specifically in the manual of operations section for that variable. For example, "?depression" should not be coded as depression.

Do not assign a condition based on ICD-9 codes. Be sure there is supporting information in the chart notes, as the ICD-9 code may have been assigned while ruling out a diagnosis, and/or the ICD-9 criteria may be different than the definitions used in this study.

If you find information you feel is incorrect in the chart, see section A.4, Medical Record Abstraction, and section B.1.7, Abstractor Notes for instructions.

# A.8 Laboratory Items

| Description | Collection of specific lab results 3 times per year for all years <b>prior to</b> 1/1/1988, including lab results from prior medical history and/or outside medical records <b>prior to</b> 1/1/1988.                                              |
|-------------|----------------------------------------------------------------------------------------------------|
|             | Collection of <u>all</u> <b>PT/INR results</b> per year along with their specific dates for all years <b>prior to 1/1/1988</b> , including all PT/INR results from prior medical history and/or outside medical records <b>prior to 1/1/1988</b> . |
|             | The database does not allow data entry of labs starting in 1988 onward.                                                                                                    |
| Discussion  | Specifics are located in the laboratory variable discussion in section C.12.                                                                                                    |

## A.9 Medications

| Description                | Prior to 1977: Yearly collection of specific medications prescribed to subject.                                                                                                    |
|----------------------------|----------------------------------------------------------------------------------------------------|
|                            | In any year: Collection of incidences of cessation of any medication due to the patient's intolerance or contraindication, or the results of a specific study (e.g., doctor notes that HRT is being discontinued due to WHI findings).                                                                                                    |
| Definitions                | Cessation of Medication – Record of any medication that is discontinued due to intolerance or contraindication                                                                                                    |
|                            | <b>Intolerance</b> – A situation which led to stopping or not starting a drug that would not be considered a risk to the subject's health and well being. It can be viewed as a "nuisance side effect." For example, a certain medication caused the subject to experience a dry mouth or nausea. Oftentimes another medication is substituted because, even though the side effect is not harmful, the subject cannot tolerate it.                                                                                                    |
|                            | <b>Contraindication</b> – Any special symptoms or circumstance that renders the use of a drug inadvisable, usually because of a risk, sometimes life threatening. Examples would be the use of aspirin causing a gastric ulcer, or interaction with another medication the patient is taking.                                                                                                    |
| Abbreviations/<br>Synonyms | See specific instructions for Medications in section D.6.                                                                                                    |
| Sources                    | All medical records, paper and electronic.                                                                                                    |
| Discussion                 | The medications module was designed very carefully. We have access to an amazing resource in the GHC Pharmacy Database which came online in 1977. This database records all fills of prescription medications from a Group Health pharmacy, including drug name, dose, number of pills dispensed, and date. We have used those data for several publications.                                                                                                    |
|                            | The role of the medications module is to extend beyond what is readily available in the pharmacy database. Specifically, for certain classes of medications, we are interested in prescriptions before 1977.                                                                                                    |
|                            | A patient is at risk of exposure to a drug if they meet certain criteria. However, if they are prescribed the drug and suffer a major side effect or adverse drug reaction, they are much less likely to be prescribed that drug in the future. In that case, such a person is no longer at risk for exposure to that drug.                                                                                                    |
|                            | As an example, consider an analysis of hormone replacement therapy. All women who reach menopause are at risk of exposure. A woman is prescribed Premarin and has a deep venous thrombus and a pulmonary embolus, ascribed to the Premarin, and she is discontinued from the Premarin. The choice of whether to use Premarin again in the future would be different for her because of her personal history of a complication. In the analysis of HRT, her time not exposed to Premarin must be considered separately – that period of time between menopause and when she was exposed (during which period of time she could potentially have been exposed) can be lumped together with other |

women's time periods of potential exposure. At the time she develops the complication, her time will no longer count in the analysis – a procedure referred to as "censoring."

In summary we are trying to collect two types of data with the medications section:

- 1. Particular medications prior to 1977 (what was taken)
- 2. Complications/adverse events due to a drug in any year

#### Pre-1977 medications (see also section C.10)

**Prior to 1/1/1977** (pre-'77): Record of medications of interest to include those from the following categories:

- antidepressant
- antihypertensive
- antipsychotic
- diabetic medication including insulin
- hormone
- sedative
- thyroid

The list also includes a few specific medications of interest that do not fall in these categories but were chosen by the investigator.

### Cessation of medication in any year (see also section C.11)

#### Specify reason for cessation:

Select from among the following reasons listed in the database:

- Abnormal Lab Values - Hypotension/Low BP

- Constipation - Nausea

- Diarrhea (include 'loose stools') - Nervousness/Restlessness

- Dizziness - Rash

- Drowsiness/Fatigue - Stomach ache / irritation

- Drug-Drug Interaction - Other (specify below)

- Dry Mouth

# **SECTION B:** ACT CHART REVIEW FORM 1: HISTORY

## **B.1** Subject Information

## B.1.1 Study ID

| Description                | Study Identification Number                                                                                                    |
|----------------------------|----------------------------------------------------------------------------------------------------|
| Codes                      | Drop-down list                                                                                                    |
| Definition                 | Subject's ACT Study identification number                                                                                                    |
| Abbreviations/<br>Synonyms | Study ID, ACT Study #                                                                                                    |
| Sources                    | ACT Study Database                                                                                                    |
|                            | Crosswalk                                                                                                    |
| Discussion                 | Verify study ID in the database with the study ID on the chart request form.                                                                                                    |
|                            | Note: This is not the Group Health Consumer ID (Medical Record) Number.                                                                                                    |
|                            | The ACT Study ID number is used for all communications with ACT investigators within and outside of Group Health. It is used as a linking variable between GH records and ACT study records. A few people have access to the crosswalk between names and ACT Study ID numbers, but many people do not have such access. All of the members of the Chart Review Team (e.g. Drs. Crane and Larson) have been approved to have access to patient identifiers, but many ACT researchers have no need to have such access. For that reason, the data in the database do not include identifiers other than the ACT Study ID number. |
|                            | One- or two-digit study ID numbers should be excluded from data analysis as these are test records and "dummy" records used for inter-rater reliability (IRR) audits.                                                                                                    |

## **B.1.2** ACT Study Enrollment Date

| Date of ACT Study Enrollment                                                                                                    |  |  |
|----------------------------------------------------------------------------------------------------|--|--|
| mm/dd/yyyy (will be preloaded)                                                                                                    |  |  |
| Subject's enrollment date in the ACT Study                                                                                                    |  |  |
| First biennial visit date in ACT Study                                                                                                    |  |  |
| ACT Study Database                                                                                                    |  |  |
| This date will vary by subject.  Enrollment began in 1994 and continues to the present date.  This date is used as the beginning time point for many analyses of dementia onset, since it was on this date that the person was first evaluated and found to be free of dementia. |  |  |
|                                                                                                    |  |  |

## **B.1.3** Birth Date

| Description                | Date of birth                                                    |  |  |
|----------------------------|------------------------------------------------------------------|--|--|
| Codes                      | mm/dd/yyyy (will be preloaded)                                   |  |  |
| Definition                 | Subject's date of birth                                          |  |  |
| Abbreviations/<br>Synonyms | DOB                                                              |  |  |
| Sources                    | ACT Study Database, EpicCare, and anywhere in the medical record |  |  |
| Discussion                 | Confirm accuracy with medical record                             |  |  |

## B.1.4 Gender

| Description                | Gender                                                                                        |
|----------------------------|-----------------------------------------------------------------------------------------------|
| Codes                      | M - Male<br>F - Female                                                                        |
| Definition                 | Subject's birth gender                                                                        |
| Abbreviations/<br>Synonyms | sex, woman, man, $9, 3$                                                                       |
| Sources                    | ACT Study database, MD or provider visit notes, specialty visit notes, Epic Demographics page |
| Discussion                 | Confirm accuracy with medical record                                                          |

## B.1.5 Height

| Description                | Height                                                                                                    |  |  |  |  |
|----------------------------|----------------------------------------------------------------------------------------------------|--|--|--|--|
| Codes                      | Height numeric text box(ft)(inches)(cm)                                                                                                    |  |  |  |  |
| Definition                 | Subject's height                                                                                                    |  |  |  |  |
| Abbreviations/<br>Synonyms | HT, Ht                                                                                                    |  |  |  |  |
| Sources                    | MD or provider visit notes, PE forms, X-ray/radiology reports, Adult Health History Questionnaire (non-LHMP)                                                                                                    |  |  |  |  |
| Discussion                 | History Questionnaire (non-LHMP)  This is a required variable that is abstracted only once.  Record first adult (≥20yo) height of subject found in the medical record. Record height as it is found in the chart.  Round heights less than ½ in/cm <b>down</b> to the nearest inch/cm. Round heights of ½ and ¾ in/cm <b>up</b> to the nearest inch/cm.  Use an actual measurement rather than self report.  Height may be reported in feet and inches (ex: 5'6") or in inches only (ex: 66"), depending on how it appears in the chart. |  |  |  |  |

## **B.1.6** Conditions of Note

| Description | Record of other significant medical information                                                                                                    |  |  |
|-------------|----------------------------------------------------------------------------------------------------|--|--|
| Codes       | Text field                                                                                                    |  |  |
| Definition  | Medical information not otherwise captured in the chart abstract that an abstractor finds noteworthy to provide context to chart review                                                                                                    |  |  |
| Sources     | Anywhere in the medical review                                                                                                    |  |  |
| Discussion  | The purpose of this field is to provide a place for notating important information about the subject's health that is not captured elsewhere. The data collected here may be used to suggest modifications to the Chart Review protocol and will facilitate making those changes without having to re-review all of the charts. Data collected here will also facilitate a more thorough understanding of the patient's medical condition.                                                                                                    |  |  |
|             | We chose to formally abstract data regarding conditions that we thought would be at least somewhat prevalent, knowing that it would be difficult or impossible to capture everything that might impact the subject's health in general and their brain in late life in particular.                                                                                                    |  |  |
|             | Use the following conventions:                                                                                                    |  |  |
|             | 1. Enter the date if known and year, followed by a space, followed by text, followed by a period. Do not use dashes or semicolons between dates and diagnoses as they make it hard to do text searches.                                                                                                    |  |  |
|             | 2. If there are multiple items to enter in one year, use a separate sentence and separate date for each.                                                                                                    |  |  |
|             | 3. Use quotation marks around the name of a procedure or condition if it is not the actual name of the procedure. For example, a self-report or secondhand report of "breast surgery" would have quotation marks, but R modified radical mastectomy listed on an operative report would not have quotation marks.                                                                                                    |  |  |
|             | 4. Put events in chronological order.                                                                                                    |  |  |
|             | Record anything that seems potentially important to the overall picture of the subject's health in the abstractor's opinion. Include the following items in Conditions of Note:  1. History of surgeries with general anesthesia (prior to and during GHe enrollment) – see section below for more details  2. Significant medical conditions or diagnoses not abstracted elsewhere the chart review (prior to and during GHC enrollment) that may have an effect on subject's health and/or functioning. Examples: Loss of limb(s), paraplegia, post-Polio syndrome, rheumatic fever, scarlet |  |  |

fever, viral meningitis, schizophrenia, psychosis, valvular prolapse, post-partum depression, steroid-induced diabetes, sleep apnea.

- 3. Historical items which would normally be abstracted in the Access database, but the exact year is unknown or unclear (e.g., pneumonia in 1950s, or blood transfusion mid-1960s, year unknown, or self-reported items on a health questionnaire in the section entitled "Have you ever had any of the following").
- 4. Items from health history forms (non-LHMP) that don't fit elsewhere: e.g., "moved within last 2 years."
- 5. Information that helps clarify why a patient is taking a certain drug: e.g. taking a Parkinson's drug for restless leg syndrome (but does not have Parkinson's)

### Surgical History

Enter the full name and year, if known, of surgical procedures requiring general anesthesia. For example, instead of "Knee surgery," record "Left Total Knee Replacement." It is not necessary to capture surgeries with spinal anesthesia or conscious sedation

Do not include surgeries which are captured elsewhere in the chart abstraction tool. However, surgery for cancer treatment should be included in Conditions of Note, although it is also coded as "Surgical" treatment type for cancer.

## Surgeries we capture in chart review include

- AICD and pacemaker placement
- Pacemaker removal (permanent removal, excluding replacement)
- CABG
- Carotid endarterectomy
- Coronary angioplasty
- Cholecystectomy
- Cataract surgery
- PVD procedure
- Prosthetic valve placement

## Lab results

Include lab results that are reported in different units than we collect. For example, some blood glucose and hemoglobin labs from the 1950s and 1960s are reported as ">120" or "<120" instead of the numeric values or "normal" value we collect in the Labs section of the Access database. The lab test name, year and time period, and result should be entered in Conditions of Note.

#### Format/content of data entry in Conditions of Note

- 1. Do not write "Medical-surgical hx" or "PMH" as this is included in the definition of what is contained in this field.
- 2. Enter the date first, then the diagnosis or surgery name.

If you are entering additional information about an item collected elsewhere in the chart review, use the title or synonym for the item that is used in the Manual of Operations. For example, additional information about atrial fibrillation that you enter in Conditions of Note should be entitled AFIB, atrial fibrillation, or one of the other synonyms listed in the Manual of Operations.

#### **Exclusions**

- 1. Do not input any information disclosing a Sexually Transmitted Disease (STD) in Conditions of Note, Ceased Medications, or any other text areas of the database. STDs include chlamydia, gonorrhea, syphilis, HIV/AIDS, viral hepatitis (Hepatitis B), trichomoniasis, genital herpes, genital warts, and Human Papilloma Virus (HPV).
- 2. Do not include names of doctors, outside hospitals, assisted living facilities, or city or state of residence. You can enter "at an outside hospital" or "moved out of state," instead of identifying the specific place names. OHS stands for 'outside hospital system' and is used as shorthand in Conditions of Note (ex: "2004 Head CT at OHS").
- 3. Do not record participation in research studies unless they result in a new diagnosis or a treatment that we are collecting. Do not record studies where the subject was a control or we have no data about the result of study participation.
- 4. Do not collect family history of Alzheimer's, dementia, or other family history of memory complaints in Conditions of Note. (These data are collected by the ACT study in some detail, and are collected in a systematic fashion that is likely to be of superior quality to data in the medical records.)

## **B.1.7** Abstractor Notes

| Description | Record of variables which were difficult to abstract and specific detail by case                                                                                                    |  |  |
|-------------|----------------------------------------------------------------------------------------------------|--|--|
| Codes       | Text field                                                                                                    |  |  |
| Definition  | Documentation of conflicting data within the medical record and the process for resolution of difficult variables.                                                                                                    |  |  |
| Sources     | Anywhere in the medical review                                                                                                    |  |  |
| Discussion  | Record if there was conflicting information in the chart and document the conflicting information. Include the date(s) of the chart notes/Epic records in question, and how the final decision was made. Indicate if the case was discussed with the Principal Investigator.  Use this field to note any other significant event regarding the chart review, for example:  • A second abstractor was involved with reviewing the chart,  • A volume of the paper chart was missing, e.g., Chart Vol. II, 1990-1999, missing, archives could not locate  • Gaps in records because patient moved out of the area, e.g., no chart records available after 5/2000 although patient was not deceased until 10/2003).  Abstractor Notes can also be used for explanations of why a condition was not abstracted: e.g. "hx of afib noted since 1993, but not abstracted b/c does not qualify as afib, per codebook." |  |  |

## **B.1.8** Exercise Treadmill Test (ETT)

| Description                | Record of exercise treadmill testing (ETT)                                                                                                    |                  |  |  |
|----------------------------|----------------------------------------------------------------------------------------------------|------------------|--|--|
| Codes                      | ETT If checked, specify year                                                                                                    | checkbox<br>YYYY |  |  |
| Definition                 | Documentation of subject results of an exercise treadmill test                                                                                                    |                  |  |  |
| Abbreviations/<br>Synonyms | ETT, Exercise ECG; ECG - exercise treadmill; EKG - exercise treadmill; Stress ECG; Exercise electrocardiography; Stress test - exercise treadmill, Bruce protocol                                                                                                    |                  |  |  |
| Sources                    | Anywhere in the medical review                                                                                                    |                  |  |  |
| Discussion                 | An exercise stress test is a screening tool to test the effect of exercise on the heart. It provides an overall look at the health of the heart. The subject will walk or pedal on an exercise machine while the electrical activity of the heart is measured with an electrocardiogram (ECG), and blood pressure readings are taken. This will measure the heart's reaction to the body's increased need for oxygen. The test continues until the subject reaches a target heart rate, unless complications such as chest pain or an exaggerated rise in blood pressure develop. The subject will continue to be monitored for 10 - 15 minutes after exercising, or until the heart rate returns to baseline.  History of an ETT is being collected for selection purposes of a future chart review project, to identify which ACT subjects have participated in an exercise treadmill test. If an ETT has been performed, check the box and enter the first year in which the participant did an ETT (regardless of results and whether the participant was able to complete it).  This variable is not included in the inter-rater reliability audit (IRR). See Appendix D.8 for description of the IRR.  Exclude: |                  |  |  |

## **B.2** Reviewer Information

## **B.2.1** Reviewer Name

| Description                | Name of medical chart reviewer                                                                                                    |           |                                                                                                    |
|----------------------------|----------------------------------------------------------------------------------------------------|-----------|----------------------------------------------------------------------------------------------------|
| Codes                      | Reviewer name                                                                                                    | drop-down | Tammy Dodd Mary Lyons Jennifer Macuiba Camille Campbell Anne Renz James Fraser Amanda Sigala Sherry Eberhardt Avra Cohen TBA Bill Lee |
| Definition                 | Name of person who performs the medical chart review                                                                                                    |           |                                                                                                    |
| Abbreviations/<br>Synonyms | Chart abstractor                                                                                                    |           |                                                                                                    |
| Sources                    | Specified staff from the Chart Review Team staff list in section A.3.2                                                                                                    |           |                                                                                                    |
| Discussion                 | In the case of two abstractors having performed reviews, record the name of the person who completed the review. Make note of the other abstractor in the text field under "Abstractor Notes." This applies to situations in which the primary abstractor is unable to finish a chart. It does not apply to IRRs; the primary abstractor's name should remain as the name of record. |           |                                                                                                    |

## **B.2.2 Final Review Date**

| Description                | Abstraction completion date                                                                                                    |  |  |
|----------------------------|----------------------------------------------------------------------------------------------------|--|--|
| Codes                      | Final Review Date date entry mm/dd/yyyy                                                                                                  |  |  |
| Definition                 | Date the abstractor completes all aspects of the chart review for the entire medical record and the data entry of all required variables |  |  |
| Abbreviations/<br>Synonyms |                                                                                                    |  |  |
| Sources                    | Abstractor                                                                                                    |  |  |
| Discussion                 | Record the last date information was entered into the database                                                                           |  |  |

## **B.2.3** Total Review Time

| Description                | Total time it took to review the complete medical record                                                                                                    |               |       |
|----------------------------|----------------------------------------------------------------------------------------------------|---------------|-------|
| Codes                      | Total Review Time                                                                                                    | numeric entry | Hours |
| Definition                 | Total time in hours and minutes (rounded to the nearest quarter hour) to review the complete medical record.                                                                                                    |               |       |
| Abbreviations/<br>Synonyms |                                                                                                    |               |       |
| Sources                    | Abstractor who signs off chart                                                                                                    |               |       |
| Discussion                 | Total the logged hours and minutes to complete chart review. Record in decimal values (for example, 5.25 hrs). Round minutes to the nearest quarter-hour (for example .25, .50, .75, .00).  Data from this field will be used to help us plan subsequent phases of the project. While we are interested in tracking time, efficiency, and throughput, our primary goal is validity and accuracy. |               |       |

## **B.2.4** Review Source

| Description                | Medical record sources used for the review                                                                                                    |  |  |  |
|----------------------------|----------------------------------------------------------------------------------------------------|--|--|--|
| Codes                      | Review Source checkboxes Paper Chart EpicCare                                                                                                    |  |  |  |
| Definition                 | Medical record source types used in the review                                                                                                    |  |  |  |
| Abbreviations/<br>Synonyms |                                                                                                    |  |  |  |
| Sources                    | Paper charts from Group Health Cooperative  EpicCare electronic medical records from Group Health Cooperative                                                                                                    |  |  |  |
| Discussion                 | Check all that apply.  Most patients will have an Epic record but it may not contain any information to abstract if the patient dropped out of Group Health or was deceased prior to the early 2000s. The abstractor should review the Epic record for every patient and determine if there is any information to abstract. Information in the early 2000s may be duplicated between Epic and the paper chart.  Do not check the EpicCare box in the "Review Source" section of the Access database if there is no unique information to abstract from Epic. |  |  |  |

# B.3 Female History

## **B.3.1** <u>Hysterectomy/Oopherectomy</u>

| Description                | Record of a hysterectomy/oopherectomy                                                                                                    |                                                                                                    |                                                                    |  |
|----------------------------|----------------------------------------------------------------------------------------------------|----------------------------------------------------------------------------------------------------|--------------------------------------------------------------------|--|
| Codes                      | Hysterectomy                                                                                                    | options<br>group                                                                                                    | No<br>Yes<br>Unknown                                               |  |
|                            | Hysterectomy Month                                                                                                    | date entry                                                                                                    | 01 – 12                                                            |  |
|                            | Hysterectomy Year                                                                                                    | date entry<br>checkbox                                                                                                    | YYYY Estimated (If year is estimated, check "estimated" checkbox)  |  |
|                            | Ovaries Removed (bilateral)                                                                                                    | options<br>group                                                                                                    | No<br>Yes<br>Unknown                                               |  |
|                            | Info Source (ovaries)                                                                                                    | drop-down                                                                                                    | OP/Path report MD note Self Other                                  |  |
|                            | Year Removed (ovaries)                                                                                                    | date entry<br>checkbox                                                                                                    | YYYY Estimated (If year is estimated, check "estimated" checkbox.) |  |
| Definition                 | A surgical operation to remove the uterus and sometimes the cervix  Removal of the entire uterus and the cervix is referred to as a total hysterectomy.  Removal of the body of the uterus without removing the cervix is referred to as a subtotal hysterectomy.                                                    |                                                                                                    |                                                                    |  |
| Abbreviations/<br>Synonyms | TAH=Total Abdominal Hysterectomy TVH=Total Vaginal Hysterectomy USO=Unilateral Salpingo-Oophorectomy (removal of one ovary) (not included in data collection) BSO=Bilateral Salpingo-Oophorectomy (removal of both ovaries, sometimes referred to as surgical menopause, along with the Fallopian tubes ("salpynx")) |                                                                                                    |                                                                    |  |
| Sources                    | _                                                                                                    | OB/GYN visit notes, operative reports, Epic/chart problem list, Breast Cancer Screening Form, Adult Health History Questionnaire (non-LHMP) |                                                                    |  |
| Discussion                 | This variable is required for all females.                                                                                                    |                                                                                                    |                                                                    |  |

#### <u>Hysterectomy</u>

Hysterectomy does not necessarily include removal of the ovaries. A hysterectomy (any type) does not inform whether ovaries were removed unless ovary removal is noted in the operative report.

If the Breast Cancer Screening Program form indicates "Still Menstruate: No (Naturally)," this can be coded as Hysterectomy "No." If there is evidence later in the chart that a participant has had a subsequent hysterectomy, code Hysterectomy "Yes."

### Ovaries Removed

Include bilateral (both sides) ovary removal only. Do not include unilateral (one side) ovary removal. The point of collecting information about ovary removal is that removal of both ovaries ceases their role in producing female sex hormones such as estrogen. If only one ovary is removed, the remaining ovary still produces female sex hormones.

The Info Source variable refers to the information source where the ovary removal is mentioned. Do not record an information source for hysterectomy. If the ovaries were not removed, or if it is unknown whether the ovaries were removed, the "Info Source" field will be grayed out and unavailable. If there is no information in the chart regarding whether the ovaries were removed or not, code "Unknown." Do not assume "No."

If ovary removal is mentioned in more than one chart document, the Info Source should be recorded in the following hierarchy:

- 1) Operative/Pathology report
- 2) MD note
- 3) Self-report
- 4) Other

# B.3.2 Parity/Gravidity

| Description                | Record of pregnancies and bi                                                                                                    | rths                                                                                            |                        |
|----------------------------|----------------------------------------------------------------------------------------------------|-------------------------------------------------------------------------------------------------|------------------------|
| Codes                      | et                                                                                                    |                                                                                                 |                        |
|                            | Age at 1 <sup>st</sup> birth                                                                                                    | date entry                                                                                      | YYYY                   |
|                            | Number of pregnancies                                                                                                    | numeric text entry                                                                              |                        |
|                            | Number of live births                                                                                                    | numeric text entry                                                                              |                        |
|                            | Number of stillbirths                                                                                                    | numeric text entry                                                                              |                        |
|                            | Number of miscarriages/<br>abortions                                                                                                    | numeric text entry                                                                              |                        |
|                            | Number of other (ectopic/molar pregnancies)                                                                                                    | numeric text entry                                                                              |                        |
| Definition                 | Gravidity – is the number of times the subject has been pregnant. Gravidity includes ectopic pregnancies, miscarriages, pregnancy terminations, stillborn births, and live births.  Parity – is the number of times the subject has given birth at or after 20 weeks gestation. Parity includes live births and still births (baby born dead at or after 20 weeks of gestation). A woman who has twins (i.e. 2 babies) gets only one parity point for the twin birth, not 2 points. |                                                                                                 |                        |
| Abbreviations/<br>Synonyms | G/P, grava/para                                                                                                    |                                                                                                 |                        |
| Sources                    | Cytology lab report forms (bl<br>PE forms, Breast Cancer Screen (non-LHMP)                                                                                                    |                                                                                                 |                        |
| Discussion                 | This variable is required for a Sometimes the notation is a set GPA terminology, with GPA Accompanied by Arabic num obstetric history. Roman num G gravida (number of pregnate P para (number of births at 20 A or Ab abortus (abortions or                                                                                                    | as the abbreviation for grant bers, G, P, and A (or Ab) nerals are not used.  ncies)  1. weeks) | ravida, para, abortus. |

The notation may also be a series of four numbers called TPAL terminology. TPAL terminology is a system used to describe obstetrical history:

T = term births

P = preterm births (prior to 37 weeks gestation)

A = abortions

L = living children (TPA twins count as one number, but for L they count as two)

If only a range is given for the age at first birth, record the age in the middle of the range. Example: If range is age 25-29, record 27 (will always be represented in a range of 4 years on the Breast Cancer Screening From). The exact age is preferable if it is found elsewhere in the medical record. When two different ages at first birth are found, use the first chronological mention in the medical record.

Self-reports from documents that are chronologically earlier in the chart are generally more accurate than later secondhand reports. However, ensure that the data you record captures the same information you need for abstraction. For example, a self-report of the number of living children a subject has may not be an accurate report of Gravida/Para, as the number of living children would not include miscarriages, abortions, or deceased children.

Other than number of pregnancies, do not enter zero in any of these fields where there is no information in the chart (i.e., do not infer values). Leave these fields blank.

# **B.3.3 OC Use**

| Description                | Record of oral contraceptive (OC) use                                                                                                    |               |                          |  |
|----------------------------|----------------------------------------------------------------------------------------------------|---------------|--------------------------|--|
| Codes                      | OC Use                                                                                                    | options group | Ever<br>Never<br>Unknown |  |
| Definition                 | Record of use of oral contraceptives taken in subject's lifetime                                                                                                    |               |                          |  |
| Abbreviations/<br>Synonyms | Birth control pills, BCPs, OC, OCPs                                                                                                    |               |                          |  |
| Sources                    | Breast Cancer Screening Form, female exam lab slip, female health visit record, OB/GYN visit notes, PE forms, MD or provider visit notes, Adult Health History Questionnaire (non-LHMP) |               |                          |  |
| Discussion                 | A response for this variable is required for all females.                                                                                                    |               |                          |  |
|                            | If you do not see any evidence of OC use, and it is not specifically mentioned that the participant did not use OC, don't assume "Never." Instead, enter "Unknown."                     |               |                          |  |

11/4/2014

# **B.3.4** Hormone Use

| Description                | Record of hormone use                                                                                                    |                              |                               |
|----------------------------|----------------------------------------------------------------------------------------------------|------------------------------|-------------------------------|
| Codes                      | HRT Use                                                                                                    | options group                | Ever<br>Never<br>Unknown      |
| Definition                 | Record of use of hormone therapy in subject's lifetime. Specifically refers to treatment with prescription hormonal medications to relieve the symptoms of menopause and to prevent osteoporosis. At one time these medications were also commonly used to prevent heart disease; the landmark Women's Health Initiative randomized controlled trial found that hormone therapy actually increased cardiovascular risk, resulting in dramatic changes in the use of these drugs nationwide.                                                                                                    |                              |                               |
| Abbreviations/<br>Synonyms | Hormone therapy, Estrogen replacement therapy, ERT, HRT, estrogen, EST, HT, PERT                                                                                                    |                              |                               |
| Sources                    | Female exam lab slip, female health visit record, OB/GYN visit notes, PE forms, MD or provider visit notes, Adult Health History Questionnaire (non-LHMP), Epic Medication tab, Medication flow sheets in chart, Breast Cancer Screening Form                                                                                                    |                              |                               |
| Discussion                 | A response for this variable is required for all females.  HRT includes estratab, medroxyprogesterone, oral Premarin, Estradiol, Climara, Estrace, and others.  Do not record use of over-the-counter estrogen products, naturopathic remedies and/or estrogen creams. Premarin cream is not recorded. The rationale for that is that Premarin cream is not systemically absorbed and is used for vaginal dryness.  If you find incorrect data and have evidence to support why it is incorrect, use the data you know to be correct. For example, "No HRT" is self-reported on the breast cancer screening form, however, you have abstracted Pre-1977 HRT prescriptions for the subject. In this example, choose "HRT Ever" on the Female History form in the Access database. |                              |                               |
|                            | The Medication tab in to code HRT.                                                                                                    | Epic and medication flow sho | eets in the chart can be used |

# **SECTION C:** FORM 2: YEARLY ITEMS

# C.1 Demographic/BP

# C.1.1 <u>Blood Pressure</u>

| Description                | Record of blood pressure                                                                                                    | e                                                                                                    |            |          |
|----------------------------|----------------------------------------------------------------------------------------------------|----------------------------------------------------------------------------------------------------|------------|----------|
| Codes                      | Systolic/Diastolic 1:  Systolic/Diastolic 2:                                                                                                    | numeric entry                                                                                                    | NOT out-pt | checkbox |
|                            | Systolic/Diastolic 3:                                                                                                    | numeric entry                                                                                                    | NOT out-pt | checkbox |
| Definition                 | Measurement is recorded measured after the heart                                                                                                    | The pressure of the blood within the arteries. It is produced primarily by the contraction of the heart muscle.  Measurement is recorded by two numbers. The first (systolic pressure) is measured after the heart contracts and is highest. The second (diastolic pressure) is measured before the heart contracts and is lowest. |            |          |
| Abbreviations/<br>Synonyms | BP, bp                                                                                                    | BP, bp                                                                                                    |            |          |
| Sources                    | MD or provider visit notes, PE forms, specialty care visit notes, Epic Vitals Flow sheet, Adult Health History Questionnaire (non-LHMP), Lifetime Health Monitoring Program Questionnaire                                                                                                    |                                                                                                    |            |          |
| Discussion                 | Record the first blood pressure taken in each of these time periods/per year in the corresponding field:  Time period 1: January 1 through April 30 Time period 2: May 1 through August 31 Time period 3: September 1 through December 31  If there are multiple blood pressures taken during a time period, record the first blood pressure in that time period. Enter the date the blood pressure was measured.  Give priority to outpatient blood pressure, even if inpatient BP occurs earlier in the time period. Outpatient = doctor's office, assisted living, or home health. If the blood pressure is not from an outpatient visit, click the "NOT out-pt" checkbox. Not Outpatient = ER, Medic 911 Care Reports, hospital notes, hospital discharge summaries, urgent care, hospice, nursing home or other in-patient situation. |                                                                                                    |            |          |

If there are multiple blood pressures listed during a single visit or time period, record only one according to the following hierarchy of priority:

- 1. Setting (**outpatient** preferred, then ER/urgent care/hospital, then self-report)
- 2. Posture (**sitting** preferred, then lying, then standing)
- 3. Laterality (**right arm** preferred over left)
- 4. Repeat measures (**repeat** preferred over initial BP in single visit)
- 5. Clinician (**BP taken by MD** preferred over taken by nurse)

Assume seated posture unless the note specifies otherwise.

If a subject has a right arm BP reading, then a left arm BP reading during the same visit, use the R arm BP reading, even if repeat reading is done on L arm. If there are two values from the R arm, take the second R arm reading.

The hierarchy of the prioritization includes outpatient BP as the most important priority over inpatient visit BPs or self-reports. If there is an outpatient L arm reading within a time period, it would take priority over a R arm inpatient BP. Outpatient is first priority and R arm is second priority. Nurse-taken BP at the subject's assisted living facility (ALF) is considered an outpatient BP.

If there are no other BPs in the time period besides self-report, abstract it. If there is no blood pressure taken in the time period at all, leave blank. On physical exam forms, be sure to enter the date found on the last page (where the actual physical measurements are recorded), and <u>not</u> the date on the front of the questionnaire.

#### Missing dates

For missing dates/partial dates, leave the date field blank. When entering BP, if there is a BP with a full date in a time period, use that BP instead of a BP without a date.

### BP reported in other formats

If a BP is reported as one number for the systolic and a range for the diastolic, such as 176/76-96, skip that BP reading and use the next BP in the time period. If there is no other BP recorded in the time period, use the average for the range (the mean value, in this case 76 + 96 / 2 = 86). There is no need to document it separately in "Abstractor Notes."

If a blood pressure is written in a format such as 160/88 - 90, where it is unclear if the 90 represents a pulse reading or a diastolic range, use the next BP reading in the period. If there is no other BP recorded in the time period, document the reading 160/88 - 90 in Abstractor Notes. If a blood pressure is reported with a 0 in place of the diastolic, such as 142/0, skip that BP reading and use the next BP in the time period. If there is no other BP recorded in the time period, leave the blood pressure data entry box in that time period blank.

# C.1.2 Alcohol

| Description                | Record of alcohol consumpt                                                                                                    | ion and treatm                                                           | nent                                                                                                    |
|----------------------------|----------------------------------------------------------------------------------------------------|--------------------------------------------------------------------------|----------------------------------------------------------------------------------------------------|
| Codes                      | Consumption                                                                                                    | drop-down                                                                | None Rarely Occasional Frequent ETOH abuse presently                                                                                                    |
|                            | Action                                                                                                    | drop-<br>down                                                            | Hospitalization Counseling + Medication Medication Counseling/Counseling referral PCP advise reduction/cessation Refused treatment None/Unknown                                                                  |
|                            | History of alcohol abuse                                                                                                    | checkbox                                                                 |                                                                                                    |
| Definition                 | Consumption pattern for alco                                                                                                   | oholic beverag                                                           | ges, treatment modalities if indicated                                                                                                    |
| Abbreviations/<br>Synonyms | ЕТОН                                                                                                    |                                                                          |                                                                                                    |
| Sources                    | MD or provider visit notes, PE forms, Epic Snapshot Significant History/Details, Adult Health History Questionnaire (non-LHMP) |                                                                          |                                                                                                    |
| Discussion                 | None Rarely/Social  Occasional/ Light/Moderate                                                                                 | Anyth Occas or note that su determ <1drir  1-9 dr ≤4 day ≤2 drir or note | ing less than ional/Light/Moderate ed as "social" drinker, or if noted abject drinks alcohol but unable to nine quantity nk/wk  rinks/week ys/week and/or nks/day ed as "light," "occasional," or erate" drinker |
|                            | Frequent/Heavy/Binge                                                                                                    |                                                                          | ge ≥10 drinks/week<br>ys/week and/or                                                                                                    |

|                      | ≥2 drinks/day<br>or noted as "heavy," "excessive," or<br>"binge" drinker |
|----------------------|--------------------------------------------------------------------------|
| ETOH abuse presently | Provider diagnosis                                                       |

Record the highest amount of alcohol use reported within each year. If the level of use is unclear or conflicting, choose the higher level of use as a default. If the frequency conflicts, take the higher level; for example, "one drink daily" equals 7 drinks per week (occasional) but is 7 days per week (frequent) – abstract 'frequent.'

#### ETOH abuse

ETOH abuse presently or ETOH abuse history requires a provider diagnosis. "ETOH abuse presently" can be coded if it is self-reported, as long as the provider does not contradict or rule out the self-report of ETOH abuse presently. The self-report or provider diagnosis must indicate there is alcohol abuse or the patient is an alcoholic. A provider diagnosis of "Alcohol overuse syndrome" or "alcohol dependence syndrome" can be coded as "ETOH abuse."

#### History of ETOH abuse

History of ETOH abuse means alcohol abuse prior to the current year that is being abstracted. This is entered in every year prior ETOH abuse appears in the chart. Thus, History of ETOH abuse can be abstracted in a year that a participant does not drink alcohol. "History of alcohol use" should be checked in every year it is mentioned in the chart, independently from the alcohol use status or alcohol treatment status for the year. Mentions of ETOH abuse of a chronic duration should be coded as "History of ETOH abuse." ETOH abuse history can be coded if it is self-reported, as long as the provider does not contradict or rule out the self-report of ETOH abuse history.

#### Level of Alcohol Use

If there is a range of alcohol use entered, choose the number in the middle. For example, 8-10 drinks/wk = 9 drinks/wk. If alcohol use is not recorded in the medical record, leave blank. Note: if there are two middle numbers in a range, for example 8 and 9 in the range of 7-10 drinks; choose the higher number (9 in this instance). If it is recorded that the patient drinks alcohol, but the frequency is unknown or unable to be determined, choose "Rarely." "Less than one drink per week" should be coded as "Rarely." If the frequency is known to be one drink per week or greater, abstract accordingly even if the type or amount are unknown

If the type of alcohol is unknown, default to beer, which is the least potent type of alcohol listed below.

If a participant's alcohol use is given as a secondhand report from a family member, neighbor, friend, or other contact, the abstractor should use other evidence in the year and/or judgment to determine if the report is valid.

If the amount of alcohol use is referred to as "regular drinking" and there is

other evidence in the chart in the same year for a higher level than "Rarely," code as "Occasional/Light/Moderate" ETOH use for the year.

Earlier versions of the LHMP included four questions about alcohol use and its impacts on the participant's life (CAGE questionnaire). Do not use these questions to determine the level of alcohol use as they do not contain quantities.

#### Alcohol serving sizes

### 1 drink equals

- 12 oz beer
- 8-12 oz. wine cooler
- 6 oz. malt liquor
- 4 oz wine (about 5 servings in a standard size bottle of wine)
- 1.5 oz. hard liquor

### Quantity abbreviations

Gal. = Gallon (128 oz.)

L. = Liter

Oz. = Ounce

Pt. = Pint

Qt. = Quart (32 oz.)

Shot = 1.5 oz. of hard liquor

Fifth,  $5^{th} = 1/5$  of a gallon (750mL or  $\sim 26$  fl. oz. or 17 shots [1.5 oz. serving size])

#### Action

The action recommended by the provider should be recorded, even if the patient does not follow through with the treatment type. For example, if the provider recommends counseling, but it is unclear if the patient actually attended counseling, the treatment type "Counseling/counseling referral" should still be recorded. If the provider recommends a treatment type and the patient refuses treatment, code the treatment type recommended. "Refused treatment" should only be selected if the type of treatment recommended is unknown, but it is known that the patient refused.

An action type is <u>required</u> if the level of alcohol use is "Frequent" or "ETOH Abuse presently." If the level of alcohol use is "Frequent" or "ETOH Abuse presently" but the provider takes no action, record "None/Unknown" as the Action type. If the level of alcohol use is lower than "Frequent" or "ETOH Abuse presently," and no action is taken, do not code "None/Unknown."

If the level of alcohol use is lower than "Frequent" or "ETOH Abuse presently," and an action is taken, "Action" can be selected. For example, a recovering alcoholic who is receiving counseling but is no longer drinking alcohol could be coded "Alcohol: None" and "Action: Counseling." A provider diagnosis of alcohol abuse is not needed to code an action or treatment type. If a provider recommends that a participant attend Alcoholics Anonymous (AA) this is coded as "Counseling/Counseling referral." Referral to ADAPT (Alcohol and Drug Abuse Prevention and Treatment) program counts as referral to counseling.

Do not record "PCP advise reduction/cessation" if the advice is due to a medical condition other than known or suspected alcohol abuse. For example, some medications or medical conditions are not compatible with alcohol consumption and the patient would be advised to avoid alcohol consumption while taking the medication or while the medical condition is present.

### Include

- If participant goes into ETOH withdrawal during any hospitalization and is treated for ETOH withdrawal during that inpatient hospitalization, the treatment type should be coded as hospitalization. The hospitalization treatment type is collected the same way as hospitalization for anxiety (Section C.2.3), bipolar (Section C.2.7), and depression (Section C.3.1).
- If the ETOH problem is severe enough that it would warrant inpatient treatment without other medical co-morbidities, and it is treated during an inpatient hospitalization, it should be coded as treatment type: hospitalization.
- "No significant alcohol use" as documented in a chart note (including ER/UC chart notes) should be coded as "Alcohol Use: Rarely."

#### Exclude

• Alcohol overdose used as a method of suicide attempt should not be coded as alcohol use for the year.

Data collected on the LHMP form should not be entered in duplicate in the Demographics/BP tab in the database. This includes Alcohol.

# C.1.3 Physical Activity

| Description                | Record of physical activity                                                                                                    |  |  |
|----------------------------|----------------------------------------------------------------------------------------------------|--|--|
| Codes                      | Physical Activity drop-down Sedentary Active                                                                                                    |  |  |
| Definition                 | Sedentary means no participation in physical activity such as walking for exercise or gardening.  Active means participation in physical activity such as walking for exercise, gardening, running or cycling.                                                                                                    |  |  |
| Abbreviations/<br>Synonyms | PA, exercise                                                                                                    |  |  |
| Sources                    | MD or provider visit notes, PE forms, Adult Health History Questionnaire (non-LHMP)                                                                                                    |  |  |
| Discussion                 | Collect any positive mention of physical activity within a given year. A single mention of physical activity is sufficient to code as "Active." The frequency, duration, and intensity of the physical activity do not need to be assessed to abstract "Active." See "General Physical Activities defined by Level of Intensity," available in the References folder, if unsure about whether an activity counts as physical activity.  Active                                                                                                    |  |  |
|                            | <ul> <li>Walking for exercise should be for at least ¼ mile to be coded "Active."</li> <li>If an Adult Health History Questionnaire (non-LHMP) asks the yes/no question, "Do you exercise regularly?" and the subject has answered the question "yes," code as "Active." If the participant has checked "yes" and writes in an activity that we would not otherwise count as physical activity, such as "back stretch 2-3 minutes every morning," it can still be coded as "Active."</li> <li>If an Adult Health History Questionnaire (non-LHMP) asks the yes/no question, "Do you exercise regularly?" and the subject has answered the question "no," but has written in an activity that we would otherwise count as physical activity, it should be coded as "Active."</li> <li>If an Adult Health History Questionnaire (non-LHMP) asks the yes/no question, "Do you exercise regularly?" and the subject has answered the question "no," with nothing else written in, but later in the year there is other evidence that the participant is active, code as "Active."</li> <li>A "Yes" answer on the "Meeting exercise recommendations" question on the Senior Health Questionnaire Flowsheet in Epic EMR should be</li> </ul> |  |  |

- recommendation on the Wellness Questionnaire states the recommendation is "30 minutes of physical activity most days of the week. You can add up all the physical activity you do each day, including walking, gardening, and cleaning, to equal 30 minutes."
- If the participant works in an occupation which meets criteria for physical activity, the occupational physical activity can be coded as physical activity. See the appendix D.4 "General Physical Activities defined by Level of Intensity" to become familiar with occupational activities which are included as physical activity.
- Sit and Be Fit can be counted as Active if the patient reports participating in the exercises (do not abstract referrals to the program without some indication that the person participated).
- Walking with crutches counts as physical activity.

### Sedentary

- If the person indicates he/she does not exercise or is not physically active, code as "Sedentary."
- Mentions in chart notes by a provider of "needs to exercise more" should not be coded as "Sedentary."
- Provider or patient reports that the patient does not exercise or is sedentary should be coded as "Sedentary."
- If an Adult Health History Questionnaire (non-LHMP) asks the yes/no question, "Do you exercise regularly?" and the subject has answered the question "no," with nothing else written in, code as "Sedentary."

### **Exclude**

- Do not code mentions of an "active lifestyle" in an elderly person as physical activity unless it is mentioned in conjunction with exercise.
- Sexual activity is not coded as physical activity.
- A "Yes" answer on the "Increasing exercise in next 6 months" question on the Senior Health Questionnaire Flowsheet in Epic EMR should <u>not</u> be coded as "Physical Activity: Active," as the question refers to the participant's plans to increase physical activity instead of the actual level of physical activity.
- Do not code mentions such as "likes to walk" unless there is other evidence that the person did walk or do other activity.

If level of physical activity changes during the year, record the highest level during the year. For example, if the subject was active most of the year but became sedentary after an accident, record "Active." If unknown, leave blank.

Data collected on the LHMP form should not be entered in duplicate in the Demographics/BP tab in the database. This includes Exercise.

# C.1.4 Smoker, Current/History

| Description                | Record of curren                                                                                                    | t and historical sr                                                                                                    | noking status |                                                                                                    |
|----------------------------|----------------------------------------------------------------------------------------------------|----------------------------------------------------------------------------------------------------|---------------|----------------------------------------------------------------------------------------------------|
| Codes                      | Smoking<br>history                                                                                                    | checkbox                                                                                                    | cumulative p  | Total number of lifetime ack years, abstracted from the ntation within each year. If no on of pack year history within |
|                            | Smoker,<br>Cigarettes                                                                                                    | numeric entry                                                                                                    |               | /day, week, month, year                                                                                                |
|                            | Smoker,<br>Cigars                                                                                                    | numeric entry                                                                                                    | Number        | /day, week, month, year                                                                                                |
|                            | Smoker, Pipe                                                                                                    | numeric entry                                                                                                    | Number        | /day, week, month, year                                                                                                |
| Definition                 | Status of subject                                                                                                    | Status of subject's smoking habits for a given year                                                                                                    |               |                                                                                                    |
| Abbreviations/<br>Synonyms | Tobacco, smoking Packs per day=PPD (not the same thing as the ppd skin test for tuberculosis)                                                                                                    |                                                                                                    |               |                                                                                                    |
| Sources                    | MD or provider visit notes, ER/UC notes, PE forms, Epic/chart problem list, specialty visit notes, Epic Snapshot Significant History/Details, Adult Health History Questionnaire (non-LHMP)                                                                                   |                                                                                                    |               |                                                                                                    |
| Discussion                 | Current smoking If notes indicate smoker for the er If a subject uses  If the number per number of cigare known, leave the year) field blank before their final  If there is a range middle. For exar as 3 cigarettes. N and 9 in the rang instance). A rang rounded up to 3. | Current smoking status If notes indicate the subject smoked at all during the year, record as being a smoker for the entire year by checking the "cigarettes," "cigars," or "pipe" box. If a subject uses chewing tobacco, record it in Conditions of Note.  If the number per day, week, month, or year is known, also enter that number. If number of cigarettes/cigars or pipe per unit (day, week, month, year) is not known, leave the number of cigarettes, cigars or pipes per unit (day, week, month, year) field blank. Be aware that subject may "quit" smoking numerous times before their final quit date.  If there is a range of cigarettes per day documented, choose the number in the middle. For example, documentation of 2-4 cigarettes per day would be recorded as 3 cigarettes. Note: if there are two middle numbers in a range, for example 8 and 9 in the range of 7-10 cigarettes/day, choose the higher number (9 in this instance). A range listed as 2-3 cigarettes per day could be averaged as 2.5 and |               |                                                                                                    |

amount within a year. Only abstract the first reported smoking amount within the year of interest. The exception is when information in Epic is clearly copied over from year to year. If there is new/original information typed into a visit summary that contradicts it, take the first instance of new information in a year.

### Historical smoking status

One pack of cigarettes contains 20 cigarettes. A "pack year" means that the subject smoked 1 pack of cigarettes (20 cigarettes) per day for 1 year. For example, a subject who smoked 1 pack a day for 30 years would have a 30 pack-year history. If the subject smoked 2 packs of cigarettes (40 cigarettes) per day for 1 year, that would count as 2 pack years even though it only covered the time period of one calendar year. For example, a subject who smoked 2 packs a day for 30 years would have a 60 pack-year history.

If a smoking history is mentioned for the subject, check the "Smoking History" checkbox. If the amount of smoking history is mentioned, you can enter the pack year history which is listed or calculate the pack year history (packs per day "x" years). If the amount of smoking hx. is not mentioned, check Smoking History but leave "# pack years" box blank. If there is a range documented, choose the number in the middle. For example, "20-30 yr. smoking history" = 25 years. Note: if there are two middle numbers in a range, for example 8 and 9 in the range of 7-10 cigarettes/day, choose the higher number (9 in this instance).

Record the pack year history each year from the first documentation of pack year history found in the medical record that year (even if the subject is not a current smoker). You may find discrepancies in smoking pack year history within a year; only abstract the first reported pack year history within the year of interest. You may also find discrepancies in smoking pack year history across time. Do not worry about reconciling these; that will be a task for the analysis of this variable. Your focus should be on recording what is in the chart. Code the minimum pack year history if the years are known but the amount smoked per day is unknown. For example, "smoked >1pk/day for 26 years" code 26 years, or "smoked for 20 years" code 20 years.

If you find contradictory amounts (duration/packs/cigarettes per day) in the same visit, abstract the most specific data.

If the subject has a smoking history, but is not a current smoker, check the "Smoking History" box, record the first pack year history documented within the year (if any) and leave the "Smoker, cigarettes," "Smoker, cigar," or "Smoker, pipe" box blank.

If the subject has a smoking history indicated and is also a current smoker, indicate both the history and the current status, with amounts for each, if known.

Mentions of "chronic smoking" should be coded as "smoking history."

Round pack years up to the nearest year. For example, if a subject has 5.5 pack years, round to 6 years.

A subject must have smoked at least 100 cigarettes (5 packs) in their lifetime in

order to be considered to have a smoking history.

#### Smoking Pack Year Calculator

"Smoking history" checkbox can be checked without entering a value in the numeric text box for "# pack year." However, "Smoking history" checkbox must be checked in order to enter a value in "# pack year."

A Smoking Pack Year Calculator was created in Excel, based upon the online version found at <a href="http://smokingpackyears.com/">http://smokingpackyears.com/</a>. This calculator simplifies the task of calculating pack years when a subject smoked tobacco in forms other than cigarettes (e.g., pipes, cigars, loose tobacco) or changed their smoking habits over the years.

We have recorded the formulas used in the calculator, to have available for reference. The formulas in the calculator as of 2/09/2011 are listed below.

```
1 pack year = 20 cigarettes/day * 365 days/year = 7300 cigarettes
```

1 cigar = 4 cigarettes

1 cigarillo = 2 cigarettes

1 pipe bowl = 2.5 cigarettes

1 oz (25 grams) of loose tobacco = 50 cigarettes.

### Abstractors can access the tool here:

<u>G:\CTRHS\ACTChartReview\Nov 2009 - Dec 2010\Database Work</u> Area\Smoking\Smoking Pack Year Calculator Formulas 20110209.xls

Data collected on the LHMP form should not be entered in duplicate in the Demographics/BP tab in the database. This includes Smoking.

# C.1.5 Stress ("Life Changes")

| Description                | Record of stress                                                                                                    |                                                                                                    |                                                                                                    |
|----------------------------|----------------------------------------------------------------------------------------------------|----------------------------------------------------------------------------------------------------|----------------------------------------------------------------------------------------------------|
| Codes                      |                                                                                                    |                                                                                                    |                                                                                                    |
|                            | Stress                                                                                                    | checkboxes                                                                                                    | New Marriage Divorce/separation Death in family Illness in family Family stress (refers to family stress that does not fit into one of the other options, marital stress) Change job/home Retirement New family member |
| Definition                 | A psychological and physiological response to outside life events that may cause bodily or mental tension and may be a factor in disease causation. Stress includes both <b>distress</b> and <b>eustress</b> . <b>Distress</b> ("negative" stress) has negative implications such as the loss of a job. Eustress ("positive" stress) is related to desirable events in a person's life such as getting married. |                                                                                                    |                                                                                                    |
| Abbreviations/<br>Synonyms |                                                                                                    |                                                                                                    |                                                                                                    |
| Sources                    | MD or provider visit note (non-LHMP)                                                                                                    | s, PE forms, Adult He                                                                                                    | ealth History Questionnaire                                                                                                    |
| Discussion                 | reviewer time was spent to criteria to be "major" medical stressors, sind captures medical issues—refined fashion than in the Code all that apply. These which is being abstracted event occurs. For example                                                                                                    | rying to judge whether dical situations. We there ethe remainder of the including those that a dis data point.  The are new events that a lee, in 1990 a participal | have happened within the year stracted in the year in which the                                                                                                    |
|                            | 1991, and not in 1990.  If a participant reports str divorce does not occur un                                                                                                    | ess in 1990 from an ir<br>til 1991, record the di                                                                                                    |                                                                                                    |

One version of the self-report questionnaire (non-LHMP) has a self-report section of stressors within "the last year." The participant may have marked one of those stressors, but the abstractor is unable to tell if the event occurred in the current calendar year or the past calendar year. If there is no other evidence in the chart about which year the event occurred in, abstract the event in the same calendar year the self-report questionnaire was completed.

#### New marriage

Only abstract if the participant has a new marriage. Do not include marriages of children, grandchildren, siblings, etc.

### Divorce/separation

Only abstract if the participant becomes divorced or separated. Do not include divorces/separations of children, parents, siblings, etc.

### Change job/home

If the chart says "changed job/home in the past two years" (this is a checkbox option on a health questionnaire), but does not specify if occurred in the past year, then it should not be abstracted. Instead, it should be entered into Conditions of Note.

If a participant leaves a job, quits, or is fired, and does not go back to work, code as "Change job/home," as it is a change in job status (retirement is coded separately). Also abstract if the person has been unemployed and starts a new job, or has a significant change in position. Do not abstract job change if there was no known break in employment and no significant change in position.

Abstract "Change job/home" if the participant is sent to a nursing home for rehabilitation. Also include temporarily staying with a relative post-surgery. Do not abstract entry into hospice at a participant's end of life as a move.

Do not include snowbirds who regularly return to the same places.

#### Death in family

Can include death of a close friend or companion. Do not include death of pets. If a family member is ill and subsequently passes away, both illness and death in family can be coded if the cause of the family member's death is stated and is related to the illness. If a family member has cancer and dies in a car accident, for example, code "Death in family" regardless of the cause of death or relationship; only code "Illness in the family" if it is a parent, child, spouse or the participant is a caregiver to the family member;

One version of the self-report health questionnaire includes a stress question about "Death/illness in family." Do not abstract either death in the family or illness in the family from this question, since it is not clear which event happened. It could be abstracted as family stress.

#### Illness in the family

If a family member has a chronic illness or significant acute condition (e.g., hospital-involved), code as stress in each year the family member's chronic illness is mentioned. Mental/behavioral illness such as schizophrenia can be

coded. Code "Illness in the family" only if it is a parent, child, spouse or the participant is a caregiver to the family member.

It is not necessary for the chart note to indicate that the family member's illness caused stress for "Illness in family" to be abstracted. If a family member is ill and subsequently passes away, both illness and death in family can be coded if the cause of the family member's death is mentioned.

One version of the self-report health questionnaire includes a stress question about "Death/illness in family." Do not abstract either death in the family or illness in the family from this question, since it is not clear which event happened. It could be abstracted as family stress.

#### Family stress

Use this code to abstract family-related stress that does not fit into one of the other options to include stress from adult children and marital stress. Do not double code illness and family stress if a family illness is the cause of stress.

#### Retirement

If the year of retirement is known, record retirement in that year. If the year is unknown, do not record retirement. Do not code retirement if the participant leaves a job, quits, or is fired, and does not go back to work (this should be coded as change job/home), even if the patient is of retirement age.

### New family member

Only the birth or adoption of the participant's child is abstracted. Do not include grandchildren, nieces, nephews, etc. unless the participant adopted them.

### **Exclude**

• "Major life changes in past year" self-reported on the Senior Health Questionnaire Flowsheet in Epic EMR should <u>not</u> be coded, as it is unclear what types of "major life changes" occurred within the last year.

Data collected on the LHMP form should not be entered in duplicate in the Demographics/BP tab in the database. This includes Record of Stress.

# C.1.6 Weight

| Description                | Record of weight                                                                                                    |  |
|----------------------------|----------------------------------------------------------------------------------------------------|--|
| Codes                      | Weight numeric text entrylbs                                                                                                    |  |
| Definition                 | Subject's first recorded weight in a year                                                                                                    |  |
| Abbreviations/<br>Synonyms | WT, Wt                                                                                                    |  |
| Sources                    | MD or provider visit notes, PE forms, Epic Flow Sheet Vitals, Lifetime Health Monitoring Program Questionnaire, Adult Health History Questionnaire (non-LHMP), X-ray/radiology reports                                                                                                    |  |
| Discussion                 | Hierarchy of weights  1. Chart note where an in-office weight was taken. In-office weight has priority over self-report even if the in-office weight is later in the time period.  2. Self-reported weights listed on radiology reports, ECGs, breast cancer screening forms, or other self-reports.  Record the weight taken at a visit rather than a self-report, if possible. Enter the date the weight was measured.  Take dry weight, if given. Dry weight is body weight without any excess fluid in the lungs or in the tissues. Dry weight may be recorded for patients undergoing hemodialysis, where fluctuations of several kilos between dialysis cycles are frequent.  Round weight less than ½ lb/kilo down to lower weight; round weight of ½ lb/kilo or higher up to higher weight.  If the weight is taken from an X-ray report slip where several different dates are recorded (date ordered, date performed, and date read), use the typed date in the lower left hand corner. This is usually the date the X-ray is performed. Choosing this date will standardize results between multiple abstractors.  If the weight for the year is unknown, leave blank. If the date the weight was taken is unknown, leave the date field blank. |  |

# C.1.7 <u>Functional Status</u>

| Description                | Record of functional status                                                                                                    |  |
|----------------------------|----------------------------------------------------------------------------------------------------|--|
| Codes                      | Functional Status Impairment   checkbox                                                                                                    |  |
| Definition                 | Subject's overall health as related to physical symptoms and function                                                                                                    |  |
| Abbreviations/<br>Synonyms | Activities of daily living (ADLs)                                                                                                    |  |
| Sources                    | Adult Health History Questionnaire (non-LHMP), Geriatric Evaluation visit notes, hospital discharge summary, MD or provider visit notes, physical therapy visit notes, visiting nurse reports                                                                                                    |  |
| Discussion                 | Status of subject's overall health and well-being for a given year. We are only considering Basic ADLs (Feeding, Elimination, Locomotion, Bathing, and Dressing). If functional status changes during the year, record the lowest level of functional status for the year. Include both temporary and permanent functional status impairments.  Code all subjects ≥ 65 years of age during the year. This question is hidden prior to age 65.  If the subject has no mention of impaired ADLs during the given year, leave the "Functional Status Impairment" checkbox blank.  Do not copy status from previous year if there is no information in current year.  Functional Status Impairment should be checked if the subject meets criteria for one or more of the following areas, during the given year.  Functional Status Impairment Criteria Includes any of the following levels of impairment:  • Completely dependent on others for all ADLs  • Dependent on others for at least one ADL  • Symptomatic or needs assistance with at least one ADL (the subject is able to perform the activity, but experiences pain or reduced capability to perform the activity).  • Symptomatic with at least one ADL  Functional Status Impairment by ADL |  |

| Feeding     | Unable to feed self                                                                                                    |
|-------------|----------------------------------------------------------------------------------------------------|
|             | <ul> <li>Needs assistance from another person to feed self</li> </ul>                                                                                                    |
|             | <ul> <li>Dyspnea, angina, or joint pain with feeding</li> </ul>                                                                                                    |
| Elimination | Unable to perform toileting activities by self                                                                                                    |
|             | <ul> <li>Needs assistance from another person with toileting activities</li> </ul>                                                                                                    |
|             | <ul> <li>Dyspnea, angina, or joint pain with elimination</li> </ul>                                                                                                    |
| Locomotion  | • Unable to achieve locomotion by self (with or without assistive devices).                                                                                                    |
|             | <ul> <li>Needs assistance from another person with locomotion<br/>(with or without assistive devices) For example, if a<br/>patient uses a cane for locomotion this is not coded as a<br/>functional status impairment unless they need assistance<br/>from another person for locomotion.</li> </ul> |
|             | <ul> <li>Dyspnea, angina, claudication (pain, discomfort, or<br/>tiredness/weakness in the legs that occurs during<br/>walking and is relieved by rest), or joint pain with<br/>locomotion or transfers</li> </ul>                                                                                    |
| Bathing     | Unable to bathe self                                                                                                    |
|             | <ul> <li>Needs assistance from another person with bathing or<br/>bathing transfers</li> </ul>                                                                                                    |
|             | <ul> <li>Dyspnea, angina, or joint pain with bathing</li> </ul>                                                                                                    |
| Dressing    | Unable to dress self                                                                                                    |
|             | <ul> <li>Needs assistance from another person to dress self</li> </ul>                                                                                                    |
|             | <ul> <li>Symptoms with dressing such as joint pain or stiff<br/>fingers limiting buttoning. For example, a subject with<br/>arthritis is able to dress self, but experiences pain in the<br/>arthritic joints while pulling clothing over the head.</li> </ul>                                        |
|             | <ul> <li>Dyspnea, angina, or joint pain with dressing</li> </ul>                                                                                                    |

See the appendix D.5 "Activities of Daily Living Scales" to become familiar with various activities.

It is not necessary for all five ADL categories (Feeding, Elimination, Locomotion, Bathing, and Dressing) to each be specifically mentioned as impaired to abstract functional status impairment for the year. Any single ADL category problem documented would be enough to code as an ADL impairment for the year.

#### Include

- A "No" answer to the "Able to take care of personal needs" question on the Senior Health Questionnaire Flowsheet in Epic EMR should be coded as a functional status impairment.
- Include incontinence if the subject needs assistance for toileting.
- Include the use of assistive devices as functional status impairment if the subject requires assistance from another person.

- Dyspnea (unqualified), dyspnea on exertion (DOE), angina, or joint pain should be described as limiting or impacting an ADL activity (feeding, elimination, locomotion, bathing, dressing) in order to abstract functional status impairment. For example, dyspnea with walking should be counted as functional status impairment. Simply "DOE" without reference to an ADL should not be abstracted. For example, "SOB on exertion; reduced activity to control it" would not count because it must be in conjunction with an ADL.
- "Able to take care of personal needs: No" self-reported on the Senior Health Questionnaire Flowsheet in Epic EMR should be coded as functional status impairment.

### Exclude

- Exclude incontinence if the subject does <u>not</u> need assistance for toileting.
- Exclude the use of assistive devices as functional status impairment if the subject does not require assistance from another person. For example, if a subject is able to ambulate using a cane but does not require assistance from another person for ambulation, "Functional Status Impairment" would not be checked unless s/he also experienced pain with ambulation, or met other criteria for "Functional Status Impairment."
- Dyspnea at rest should not be counted as functional status impairment. The philosophy here is that we only abstract functional impairment if a chart note specifically addresses an ADL. We do not extrapolate from natural history (i.e., abstract what you see).
- Do not use functional status information found in ACT Study letters as this information is available though the ACT Study data.
- "Pain limiting activities Days per week" self-reported on the Senior Health Questionnaire Flowsheet in Epic EMR should <u>not</u> be coded as functional status impairment, as it is unclear if the "pain limiting activities" is related to an ADL.
- A "Yes" answer to the "Need help with activities" question on the Senior Health Questionnaire Flowsheet in Epic EMR should <u>not</u> be coded as functional status impairment, since none of the activities listed on the questionnaire are Basic ADLs.

Data collected on the LHMP form should not be entered in duplicate in the Demographics/BP tab in the database. This includes ADLs.

# C.1.8 Residence

| Description               | Record of place(s) of residence                                                                                                    |                                                                                                    |                                                                              |  |
|---------------------------|----------------------------------------------------------------------------------------------------|----------------------------------------------------------------------------------------------------|------------------------------------------------------------------------------|--|
| Codes                     | Residence                                                                                                    | options group                                                                                                    | Independent Dependent Both                                                   |  |
| Definition                | All living situations a subject experiences within a given year                                                                     |                                                                                                    |                                                                              |  |
|                           | Includes Homeless, Private Home/apartment, Retirement Home  Dependent Includes Assisted Living, Adult Family Home, and Nursing Home |                                                                                                    |                                                                              |  |
|                           |                                                                                                    | Descriptions of Residences                                                                                                    |                                                                              |  |
|                           | Homeless Private Home                                                                                                    | Independent. Person has no address, no residence                                                                                                    |                                                                              |  |
|                           | Filvate nome                                                                                                    | Independent. Person lives alone, with family members, or significant others  Independent within a supportive community. Refers to residence communities/complexes/apartments where seniors live independently but have access to activities and support services if desired or needed.  If the subject moves from the independent area of the retirement home to the assisted living area within the year, record both areas in the year.  Dependent. Housing for older adults who may need help with dressing, bathing, eating, and toileting, but do not require the intensive medical and nursing care provided in nursing homes. |                                                                              |  |
|                           | Retirement Home                                                                                                    |                                                                                                    |                                                                              |  |
|                           | Assisted Living                                                                                                    |                                                                                                    |                                                                              |  |
|                           |                                                                                                    | community, nursing home<br>may stand-alone. Residen<br>usually have their own un                                                                                                    | -                                                                            |  |
| some of the following ser |                                                                                                    | g facilities also offer at least vices: managing p with ADLs, recreational                                                                                                    |                                                                              |  |
|                           | Adult Family Home                                                                                                    |                                                                                                    | little independence. Person g with support from staff housekeeping, and help |  |

|                            |                                                                                                    | with ADLs as needed. Usually has own room (or shared room) and has                                                                                                    |
|----------------------------|----------------------------------------------------------------------------------------------------|----------------------------------------------------------------------------------------------------|
|                            |                                                                                                    | meals together with other residents.                                                                                                    |
|                            | Nursing Home                                                                                                    | Dependent. Very little to no independence. Person lives in a room with fulltime, around the clock nursing staff.  Facility administers all medications, serves all meals, monitors health status, does laundry, and assists with ADLs. |
| Abbreviations/<br>Synonyms | ALF Assisted Living Facility AFH Adult Family Home NH Nursing Home SNF Skilled Nursing Facility                                                                                                    |                                                                                                    |
| Sources                    | EpicCare email messages, hospital discharge summaries, MD or provider visit notes, skilled nursing facility communications, social work notes, telephone encounters, subject address on Adult Health History Questionnaire (non-LHMP), and subject address on Lifetime Health Monitoring Program forms |                                                                                                    |
| Discussion                 | Code all that apply. If a patient lives in both an Independent and a Dependent residence in the year, record "Both."                                                                                                    |                                                                                                    |
|                            | Code all subjects ≥65 years of age during the year. This question is hidden prior to age 65.                                                                                                    |                                                                                                    |
|                            | Code all nursing home stays within a year, no matter the length of time.                                                                                                    |                                                                                                    |
|                            | Do not copy status from previous year if there is no information regarding Residence in current year.                                                                                                    |                                                                                                    |
|                            | If varying reports of a participant living in an independent and dependent living situation are found, record both. If you find later evidence that the subject lived in only one of these settings, you can change the earlier data.                                                                  |                                                                                                    |
|                            | Do not use mentions of residence as evidence if it is not clearly stated where the participant lives. The record must clearly state the type of residence in order for it to be abstracted.                                                                                                    |                                                                                                    |
|                            | home" as "Inde                                                                                                    | ts providing information such as "Lives alone in own ependent residence." s entitled "Nursing Home Visit" can be used as evidence "Dependent residence."                                                                               |
|                            | Exclude  • Exclude home addresses found on forms such as the breast health exam                                                                                                    |                                                                                                    |

|  | to code residence.  • Mentions on health history forms that a participant "lives alone" should not be coded as Independent residence. |
|--|----------------------------------------------------------------------------------------------------|
|--|----------------------------------------------------------------------------------------------------|

# **C.1.9** Home Health Services

| Description                | Record of use of home health services                                                                                                    |          |               |                              |
|----------------------------|----------------------------------------------------------------------------------------------------|----------|---------------|------------------------------|
| Codes                      | Home Health                                                                                                    | Services | options group | Unskilled<br>Skilled<br>Both |
| Definition                 | Individuals coming into a subject's home to provide clinical care, hospice, or assist in activities of daily living such as bathing                                                                                                    |          |               |                              |
| Abbreviations/<br>Synonyms | OT Occupational Therapist PT Physical Therapist VNS Visiting Nurse Service ADL Activities of Daily Living                                                                                                    |          |               |                              |
| Sources                    | MD or provider visit notes, physical therapy visit notes, social work notes, visiting nurse report                                                                                                    |          |               |                              |
| Discussion                 | Code all subjects ≥65 years of age during the year.  This question is hidden prior to age 65.  This item is divided into two categories:  Skilled: medical providers, e.g., MD, ARNP, OT, PT, VNS, hospice nurses, etc.  Unskilled: chore workers, Copes Program, people who cook, shop, and care for the home, Meals on Wheels, other food provision programs, in-home caregiver (usually refers to a person hired to assist with cooking, housekeeping, etc.), CNA (Certified Nursing Assistant) who provides in-home care, family members, neighbors or friends who provide direct care in dressing, feeding, transportation, supervision (even if they do not live with the patient). Mention of "support" from family members, neighbors, or friends is sufficient to code unskilled home health.  If a patient has both skilled and unskilled services in the year, record "Both."  There is no minimum length of treatment required to code Skilled Home Health. A single visit from a skilled home health provider is sufficient to code Skilled Home Health. |          |               |                              |

#### Home Health Services and Residence

Although residence is coded separately from home health services (see Residence, section C.1.8), use the following guidelines to determine how to code home health received in independent and dependent residential settings:

#### Include

- If a person lives in a private home with family members and the family members provide direct care in dressing, feeding, transportation, supervision, record Independent living situation AND Unskilled Home Health.
- It is possible that a participant could have Skilled Home Health while residing in a Dependent living situation if they have a visiting nurse, visiting PT/OT, or hospice services. Skilled Home Health should also be coded if the patient has community health hospice care in a nursing home.

#### Exclude

- Do not record "Unskilled Home Health" along with Dependent living situations (Assisted Living, Adult Family Home, or Nursing Home) since that type of care is a part of the definition of those facilities. The exception is if the help is outside of and in addition to the scope of services of the dependent living situation (e.g., an adult child comes to provide additional assistance).
- Do not record "Skilled Home Health" along with Dependent living situations (Assisted Living, Adult Family Home, or Nursing Home) since that type of care is a part of the definition of those facilities.
- Do not code non-residential adult day health programs as home health at all, as these services are provided outside the home.
- A "Yes" answer to the "Someone to take care of you" question on the Senior Health Questionnaire Flowsheet in Epic EMR should <u>not</u> be coded as "Unskilled" home health services, as this question refers to the participant's level of social support if care were needed, instead of the actual level of care received.

# C.2 Med Cond/Proc (A-C)

# **C.2.1 <u>AICD</u>**

| Description                | Record of an automatic implantable cardioverter defibrillator placement                                                                                                    |            |            |
|----------------------------|----------------------------------------------------------------------------------------------------|------------|------------|
| Codes                      | Date Placed                                                                                                    | date entry | mm/dd/yyyy |
| Definition                 | An implantable device that detects sustained ventricular tachycardia or fibrillation and terminates it by a shock or shocks delivered directly to the heart                                                                 |            |            |
| Abbreviations/<br>Synonyms | AICD                                                                                                    |            |            |
| Sources                    | Cardiology visit notes, operative reports, outside GHC hospital discharge reports, Epic/chart problem list                                                                                                    |            |            |
| Discussion                 | The primary purpose of an automatic defibrillator is to detect ventricular fibrillation and provide an internal shock to restore normal sinus rhythm.  Record the year the AICD was placed. Do not record if replaced only. |            |            |
|                            | AICDs are usually not removed from living patients.                                                                                                    |            |            |
|                            | PCD = a combination pacemaker-cardioverter-defibrillator (rare but becoming more common). If the patient has a PCD, record both AICD and pacemaker and indicate PCD in Conditions of Note.                                  |            |            |

# C.2.2 Angina

| Description                | Diagnosis of angina                                                                                                    |  |
|----------------------------|----------------------------------------------------------------------------------------------------|--|
| Codes                      | Angina checkbox Click if present in that year.                                                                                                    |  |
| Definition                 | Angina is chest pain due either to reduced blood flow to the heart or to certain other abnormalities of heart function. Angina is thought to be due to an imbalance between oxygen demand by the heart and oxygen supply. Hardening (atherosclerosis) of the coronary arteries that feed the heart is usually the underlying problem. Spasms of the coronary arteries may also cause angina.                                                                                                    |  |
| Abbreviations/<br>Synonyms | Angina pectoris                                                                                                    |  |
| Sources                    | Cardiology visit notes, emergency room report, hospital discharge summaries, MD or provider visits notes                                                                                                    |  |
| Discussion                 | There are three main types of angina:  Stable angina This type of chest pain comes on during exercise and is both common and predictable. Stable angina is most often associated with atherosclerosis. Stable angina is relieved with rest and/or nitroglycerine.  Variant angina Can occur at rest or during exercise. This type is primarily due to sudden coronary artery spasm, though atherosclerosis may also be a component.  Unstable angina This is similar to stable angina, but is marked by either increasing severity of pain with the same amount of exercise that used to be tolerated well; less vigorous types of exercise produce pain; or pain at rest. Unstable angina is the most severe type and occurs with no predictability and can quickly lead to a heart attack. Unstable angina may represent (acute) worsening of coronary stenosis, such as development of an unstable plaque, and is typically treated by urgent hospitalization as if it were an acute myocardial infarction. Together with acute myocardial infarction, unstable angina is classified as an "acute coronary syndrome" (ACS).  The patient must have a diagnosis of angina for each discrete event of angina.  Include  • An angina exacerbation can be coded as an active condition for the year if the subject had a previous diagnosis of angina and is symptomatic. |  |

### **Exclude**

- Do not assume references to "chest pain" are angina. It depends on what the patient was doing at the time. Angina increases with exertion. Experiencing relief through rest or nitroglycerine indicates an angina exacerbation.
- Do not code stable or controlled angina with no acute exacerbations.
- If the angina is not diagnosed as "angina" until it is no longer a problem, it should not be coded. For example, it may initially be diagnosed as "chest pain," which we do not code as angina. Later it may be diagnosed as angina (which can be coded), but the initial diagnosis of "chest pain" should not be coded as angina.
- Do not code angina if antianginal meds are offered or prescribed in the absence of a diagnosis of angina.

### Active Condition coding includes:

Referral to cardiologist, referral to hospice for terminal angina, or exacerbations in the year. Pre-1977 medication change.

# C.2.3 Anxiety

| Description                | Documentation of anxiety                                                                                                    |                      |                                                                                                    |
|----------------------------|----------------------------------------------------------------------------------------------------|----------------------|----------------------------------------------------------------------------------------------------|
| Codes                      |                                                                                                    |                      |                                                                                                    |
|                            | Anxiety                                                                                                    | checkbox             |                                                                                                    |
|                            | Diagnosis type                                                                                                    | drop-down            | Mental health provider Other provider dx./consider problem Self report                                           |
|                            | Action                                                                                                    | drop-down            | Hospitalization Counseling + Medication Medication Counseling/Counseling referral Refused treatment None/Unknown |
| Definition                 | A feeling of apprehension and fear characterized by physical symptoms such as palpitations, sweating, and feelings of stress. Anxiety disorders are often chronic, relentless, and can grow progressively worse if not treated.                                                                                                    |                      |                                                                                                    |
| Abbreviations/<br>Synonyms | Anxiety neurosis, anxiety tension state (ATS), "battle of nerves," generalized anxiety disorder (GAD), panic attacks, panic disorder, phobias, nervous breakdown, obsessive-compulsive disorder, "psychoneurosis hysteria," or situational anxiety. Also code a description of the patient as "anxious," "nervous," "irritable," or a diagnosis of "tension" in conjunction with a prescription for a medication used to treat anxiety.                                                                                                    |                      |                                                                                                    |
| Sources                    | Emergency room report, MD or provider visit notes, mental health visit notes, telephone encounters, urgent care reports                                                                                                    |                      |                                                                                                    |
| Discussion                 | Anxiety is often paired with depression. An active condition might include a change in anti-anxiety medication (Pre-1977 only) or having an anxiety attack. Anxiety or one of the abbreviations/synonyms for anxiety listed above must be mentioned in the medical record. Do not consider a prescription for an anti-anxiety medication in the absence of mention of anxiety in the medical record to be anxiety. A description of the patient as "anxious," "nervous" or a diagnosis of "tension" in conjunction with a prescription for a medication used to treat anxiety can be coded as anxiety. |                      |                                                                                                    |
|                            | Provider diagnosis ty<br>"Mental Health Prov<br>licensed counselors of                                                                                                    | ider" includes psych | iatrists, psychologists, Psych ARNPs,                                                                            |

"Other provider" includes any other provider who is not a mental health provider, such as PCPs, specialists, hospitalists, ARNPs, PAs. An ICD-9 code consistent with anxiety can be used as a diagnosis if it is in the Assessment or Diagnosis section of the chart note.

### Self-Report diagnosis type

Documentation in medical visit notes, telephone encounters, or email messages of a subject or their family members reporting symptoms or a medical condition. Self-report of "battle of nerves" and "nervous breakdown" can be coded as self-report of anxiety.

The hierarchy of provider diagnosis types is listed in the drop-down menu. The hierarchy is as follows, with Mental Health Provider being the highest priority provider diagnosis type:

- 1. Mental health provider
- 2. Other provider dx./consider problem
- 3. Self report

#### Action (treatment type)

The action recommended by the provider should be recorded, even if the patient does not follow through with the treatment type. For example, if the provider recommends counseling, but it is unclear if the patient actually attended counseling, the treatment type "Counseling/counseling referral" should still be recorded. If the provider recommends a treatment type and the patient refuses treatment, code the treatment type recommended. "Refused treatment" should only be selected if the type of treatment recommended is unknown, but it is known that the patient refused.

The hierarchy of action (treatment types) is listed in the drop-down menu. The hierarchy is as follows, with Hospitalization being the highest priority action (treatment type):

- 1. Hospitalization
- 2. Counseling + Medication
- 3. Medication
- 4. Counseling/Counseling referral
- 5. Refused treatment
- 6. None/Unknown

Hospitalization means hospitalization in a psychiatric unit. Do not count hospitalization on a medical unit unless the anxiety is severe enough that it would have warranted a psychiatric unit admission, in the absence of other medical co-morbidities.

Counseling treatment must be from a mental health professional and not from a primary care provider.

#### <u>Exclude</u>

Exclude the following treatments as indicators of an active condition or as a

treatment type for the initial diagnosis of anxiety:

- acupuncture
- massage
- yoga
- relaxation classes
- meditation

Exclude anxiety/paranoia/panic attacks if the onset occurs after dementia diagnosis because these are part of the natural progression of dementia, not a separate anxiety spectrum disorder.

### Active Condition coding includes:

Referral to mental health professional or hospitalization, anxiety attack. Pre-1977 medication change.

# C.2.4 Arthritis

| Description                | Diagnosis of arthritis                                                                                                    |            |  |
|----------------------------|----------------------------------------------------------------------------------------------------|------------|--|
| Codes                      | Arthritis                                                                                                    | checkbox   |  |
|                            | Osteoarthritis Rheumatoid Arthritis                                                                                                    | checkboxes |  |
|                            | Prescription NSAID                                                                                                    | checkbox   |  |
|                            | Prescription Steroid                                                                                                    | checkbox   |  |
| Definition                 | Arthritis is inflammation of a joint, usually accompanied by pain, swelling, and frequently changes in structure                                                                                                    |            |  |
| Abbreviations/<br>Synonyms | Osteoarthritis (OA), rheumatoid arthritis (RA), degenerative joint disease (DJD), hypertrophic arthritis                                                                                                    |            |  |
| Sources                    | MD or provider visit notes, orthopedic visit notes, rheumatology visit notes, CT scans, X-ray reports, Imaging tab in Epic for CT scans and X-rays                                                                                                    |            |  |
| Discussion                 | Code all that apply                                                                                                    |            |  |
|                            | Osteoarthritis (OA) is a chronic disease involving the joints, especially those bearing weight. Also known as degenerative arthritis, wear and tear arthritis, degenerative joint disease (DJD), hypertrophic. If MD just writes "arthritis," they are documenting OA. Facet Arthritis is included in this category. OA should be abstracted as an active condition every time it is diagnosed in a new joint, or if there is a change in treatment, or a change in medication (Pre-1977 only). Diagnosis of arthritis in the spine as a new joint is limited to two areas, "neck" (cervical vertebrae C1-7) and "back" (thoracic and lumbar vertebrae T1-12 and L1-5). New diagnoses are limited to one in "C" and one in "L or T."  Exclude the following treatments as indicators of an active condition for arthritis: heat, wraps, or other physical treatments, massage, TNS (transcutaneous nerve stimulation) box, acupuncture, acupressure, chiropractor referral.  An X-ray report reading rules out a possible or probable diagnosis in a chart |            |  |
|                            | note. For example, a provider suspects osteoarthritis, diagnoses it as "?OA", and orders an X-ray to rule out or confirm OA. No OA is found by the radiologist. The X-ray report should be the final diagnosis of no OA at that time.                                                                                                    |            |  |

Osteoarthritis diagnosed on X-ray alone without correlation in chart notes should not be abstracted, since we consider osteoarthritis a clinical diagnosis. For example, if OA of a new joint is found incidentally on X-ray and is not considered or discussed by a provider, the diagnosis should not be abstracted from the X-ray report alone. However, if OA is diagnosed on X-ray and also diagnosed by a provider, it can be abstracted. If osteoarthritis of a joint is diagnosed on an X-ray in one year, but not mentioned in a clinician's note until a later year, use the clinician's note as the date/year of diagnosis.

Exclude self-reports of arthritis in a new joint by a provider in an unrelated specialty which is never followed up or confirmed elsewhere.

Rheumatoid arthritis (RA) is a chronic systemic disease characterized by inflammatory changes in joints and related structures that result in crippling deformities. Also known as atrophic, deformans. If "rheumatism" is ever diagnosed as RA, the first mention of "rheumatism" can be coded as RA. If "polyarthritis" is ever diagnosed as RA, and sometimes referred to as "polyarthritis," it can be coded as RA.

<u>Psoriatic arthritis</u> may be abstracted as arthritis. Do not check Osteo or Rheumatoid as the type. Record in Conditions of Note that it is psoriatic arthritis.

Prescription NSAIDs (non-steroidal anti-inflammatory drugs)
A check in this category signifies that the NSAID is prescribed for Arthritis.
ASA (aspirin) and Ibuprofen are available without a prescription (over-the-counter), but should be included as a "Prescription NSAID" if the provider has 'prescribed' them to treat arthritis (for example "recommended that the patient take 800 mg ibuprofen TID; cheaper over the counter"). If the patient is on a chronic NSAID for arthritis but arthritis is not an "active condition" for the year, check the Prescription NSAID box only and do not check the 'Arthritis' box. Do not collect NSAIDs if they are prescribed for a chronic condition other than arthritis (such as tendonitis, bursitis, back pain, headaches, etc.). Chronic ASA use is set forth at the time of prescription by the doctor.

We are collecting NSAID use in order to evaluate the severity of the arthritis. If a subject is taking ASA for arthritis, it is coded as both an NSAID for arthritis and ASA. Include both over-the-counter and prescription NSAIDs and ASA. Refer to Medications Appendix D.6.4 NSAID list to become familiar with the NSAIDs that are included.

If you find "continue xxx medication for xxx pain" and the xxx pain was defined as OA the previous year and the same medication (NSAID) was given, then you can presume that this continued medication is prescribed to treat OA in the current year (as long as there isn't other pain in that area noted that is not OA). In other words, if there is no reason to suspect the participant is taking NSAIDs/aspirin for another reason (e.g., heart, acute injury), abstract continued use of NSAIDs. Do not abstract for p.r.n. or 'as needed'. Baby aspirin (81 g) is unlikely to be taken for arthritis.

### <u>Prescription Steroids</u> (corticosteroids)

A check in this category signifies that a steroid is prescribed for arthritis. The interest is systemic steroids. **Do not include steroid injections**. If the patient is on a chronic systemic steroid for arthritis, but arthritis is not an "active condition" for the year, check the Prescription Steroid box only and do not check the 'Arthritis' box. Do not collect prescription steroids if they are prescribed for a chronic condition other than arthritis. We are collecting oral steroid use in order to evaluate the severity of the arthritis.

Refer to Medications Appendices D.6.4 NSAID list and D.6.3 Steroid list.

#### **Exclude**

- Exclude osteoporosis, osteopenia (bone thinning), para-arthritis, and septic arthritis. They are not the same thing as osteoarthritis.
- Polymyalgia Rheumatica, Temporal Arteritis (which is an artery disease and not a joint disease), and Gouty Arthritis are not considered arthritis for these purposes and should not be recorded in this section, but should be recorded in the Conditions of Note box.

If non-prescription medications such as chronic NSAIDs (for arthritis) are listed on the LHMP form, they can also be listed in the Arthritis: NSAIDs section. Chronic NSAIDs mentioned on the LHMP Question should only be abstracted under Arthritis: NSAIDs if the subject takes them for arthritis.

For progressive conditions, including arthritis, if a subject receives a diagnosis from a non-specialist, then later sees a specialist (even in a later year) who does formal testing and rules out the diagnosis, remove the original diagnosis from the record.

Active Condition coding includes: Diagnosis in new joint only

# C.2.5 ASA Use, Chronic

| Description                | Documentation of chronic aspirin (ASA) use                                                                                                    |                              |                          |  |  |
|----------------------------|----------------------------------------------------------------------------------------------------|------------------------------|--------------------------|--|--|
| Codes                      | ASA checkbox                                                                                                    |                              |                          |  |  |
|                            | Discontinuation of ASA                                                                                                    | checkbox                     |                          |  |  |
|                            | Discontinuation Date                                                                                                    | date entry                   | mm/dd/yyyy               |  |  |
|                            | Reason for Discontinuation                                                                                                    | text box                     |                          |  |  |
| Definition                 | ASA Use: Use of aspirin of                                                                                                    | on an ongoing basis          |                          |  |  |
|                            | Discontinuation of ASA: I given year                                                                                                    | Record of discontinuation of | regular aspirin use in a |  |  |
| Abbreviations/<br>Synonyms | Anacin arthritis formula (compound of ASA, APAP & caffeine), ASA, aspirin, Bayer, Bufferin, Easprin, Ecotrin, EC (enteric coated) aspirin (ECASA), Empirin, Trilisate, baby aspirin, extra-strength aspirin                                                                                                    |                              |                          |  |  |
|                            | For reference, there is an exhaustive list of medications containing aspirin (as of January 2012) here: G:\CTRHS\ACTChartReview\Nov 2009 - Dec 2010\References\Meds containing aspirin.pdf                                                                                                    |                              |                          |  |  |
| Sources                    | To include, but not limited to: MD or provider visit notes, Medication flow sheets in the chart or in the Medication tab in Epic, optometry / ophthalmology records, LHMP                                                                                                    |                              |                          |  |  |
| Discussion                 | ASA Use                                                                                                    |                              |                          |  |  |
|                            | We are collecting NSAID use in order to evaluate the severity of the arthritis. If a subject is taking ASA for arthritis, it is coded as both an NSAID for arthritis and ASA. Include both over-the-counter and prescription NSAIDs and ASA. Refer to Medications Appendix D.6.4 NSAID list to become familiar with the NSAIDs that are included. |                              |                          |  |  |
|                            | <ul> <li>Chronic aspirin use for any medical condition (to include, but not limited to, osteoarthritis or other chronic medical conditions, or cardiac/stroke prevention) can be abstracted as long as the medical record states that the condition is chronic, or that the aspirin is taken on an ongoing basis.</li> </ul>                      |                              |                          |  |  |
|                            | <ul> <li>Chronic ASA use is set forth at the time of prescription by the doctor.</li> <li>Wording that might indicate the ASA is prescribed chronically includes,</li> </ul>                                                                                                    |                              |                          |  |  |

- but is not limited to: ASA qd, daily, once daily, or qhs.
- If the aspirin is taken for reasons other than cardiac prevention, it must be taken on a chronic basis to be abstracted.
- Include ASA prescriptions in Epic medication list and chart medication flow sheets.
- Include mentions of "ASA" on a med list with no mention of frequency or indication, to include, but not limited to, mentions on ophthalmology records, and chart notes.
- Compound medications which include ASA in any amount should be counted as ASA Use, Chronic, if the compound medication is taken chronically.
- If chronic aspirin use is listed on the LHMP (without specifying that it's being taken for arthritis), it can be abstracted as chronic ASA use. If the chronic aspirin use is noted as being for arthritis, both ASA and NSAID should be abstracted.

#### Exclude

- Do not collect sporadic ASA use for headaches or pain.
- Do not collect aspirin prescribed short-term for a specific acute condition or "prn" (as needed) for aches and pains.
- When abstracting ASA discontinuation, chronic ASA use should be left blank if there is no evidence in the year that the patient was prescribed chronic ASA.

## **Discontinuation of ASA**

#### Include

- ASA discontinuation for any reason (except temporary discontinuation in preparation for surgery) should be recorded. Collection of the reason for discontinuation is not limited to contraindication or intolerance.
- Use the best estimate for discontinuation date of ASA in a year. If the date of discontinuation is unknown, leave the date field blank.
- Record reason(s) for discontinuation in "Reason for discontinuation" textbox. Be brief and use the patient's or doctor's own words. For example, upset stomach, GI bleed, or starting coumadin or other blood thinners might be reasons listed for discontinuation. Document the reason exactly as it is noted in the chart. If no reason is listed, leave the "Reason for Discontinuation" box blank.
- If the reason for discontinuation of ASA was due to contraindication or intolerance, record the reason in the "Reason for Discontinuation" text box. Do not enter ASA discontinuation in the Ceased Medications module in the Access database.
- ASA <u>discontinuation</u> may be documented in the chart in the absence of documentation of chronic ASA <u>use</u>. For example, a chart note states that the patient was advised to discontinue ASA. However, there is no prior evidence in the year that patient was prescribed chronic ASA. In

this case, abstract the ASA discontinuation, date, and reason, if known, but do not abstract chronic ASA use. Chronic ASA use should be left blank if there is no evidence in the year that the patient was prescribed chronic ASA.

- ASA could be discontinued multiple times over the patient's life and the discontinuation should be recorded each time.
- If non-prescription medications such as chronic NSAIDs (for arthritis) are listed on the LHMP form, they can also be listed in the Arthritis: NSAIDs section. Chronic NSAIDs mentioned on the LHMP Question should only be abstracted under Arthritis: NSAIDs if the subject takes them for arthritis.

## **Exclude**

- Do not count temporary discontinuation in preparation for surgery.
- Do not count discontinuation for a day because of a nosebleed. Paul is interested in semi-permanent discontinuation rather than day-to-day fluctuations, i.e., if they are no longer at risk for exposure.

# C.2.6 Asthma

| Description                | Diagnosis of asthma                                                                                                    |                |  |  |  |
|----------------------------|----------------------------------------------------------------------------------------------------|----------------|--|--|--|
| Codes                      | Asthma checkbox                                                                                                    |                |  |  |  |
| Definition                 | A common disorder in which chronic in (bronchi) makes them swell, narrowing                                                                                                    |                |  |  |  |
|                            | Asthma involves only the bronchial tub (alveoli) or the lung tissue (the parench                                                                                                    |                |  |  |  |
| Abbreviations/<br>Synonyms | Reactive airway disease, RAD, asthmat                                                                                                    | tic bronchitis |  |  |  |
| Sources                    | Emergency room reports, MD or provider visit notes, pulmonary visit notes, urgent care reports, Epic/chart problem list                                                                                                    |                |  |  |  |
| Discussion                 | Often confused with COPD. Asthma is reactive in that it responds to bronchodilators. Reversible obstruction may be seen on pulmonary function testing (PFT), but does not require pulmonary function testing to make the initial diagnosis. An initial diagnosis of asthma can be abstracted if it is diagnosed in visit notes or reported as a medical history item. Most asthma starts in childhood or adolescence. COPD on the other hand is usually associated with smoking (while asthma may be completely independent of smoking). COPD tends to be less responsive (if at all) to bronchodilator treatment during pulmonary function testing. |                |  |  |  |
|                            | <ul><li>Include</li><li>Asthmatic bronchitis can be abstracted as asthma.</li></ul>                                                                                                    |                |  |  |  |
|                            | For progressive conditions, including asthma, if a subject receives a diagnosis from a non-specialist, then later sees a specialist (even in a later year) who does formal testing and rules out the diagnosis, remove the original diagnosis from the record.                                                                                                    |                |  |  |  |
|                            | If the patient is seen same-day for asthma (even if it's an outpatient visit with their usual care provider), it counts as an exacerbation because it was not an otherwise scheduled visit. If the doctor happens to notice breathing during a visit for another reason, that would not count as an exacerbation.  Active Condition coding includes: Referral to specialist (pulmonologist), seen in ER/UC or hospital admission for asthma exacerbation. Pre-1977-medication change.                                                                                                    |                |  |  |  |
|                            |                                                                                                    |                |  |  |  |

# C.2.7 <u>Bipolar</u>

| Description                | Documentation of bipolar illness                                                                                                    |           |                                                                                                    |  |
|----------------------------|----------------------------------------------------------------------------------------------------|-----------|----------------------------------------------------------------------------------------------------|--|
| Codes                      | checkbox                                                                                                    |           |                                                                                                    |  |
|                            | Diagnosis type                                                                                                    | drop-down | Mental health provider Other provider dx./consider problem Self report                                           |  |
|                            | Action                                                                                                    | drop-down | Hospitalization Counseling + Medication Medication Counseling/Counseling referral Refused treatment None/Unknown |  |
| Definition                 | Subject may have moods with extreme ups and downs. At times the person will have bouts of mania and may have lots of energy or feel irritated. Hypersexuality, poor and impulsive decision making, gambling, and other maladaptive behaviors may be observed during periods of mania. Often during periods of mania the patient feels too good to need medications. At other times their mood swings to depression and they feel sad, often to the point of feeling suicidal.                                                                                                    |           |                                                                                                    |  |
| Abbreviations/<br>Synonyms | Manic-depressive disorder                                                                                                    |           |                                                                                                    |  |
| Sources                    | Emergency room reports, MD or provider visit notes, mental health visit notes, telephone encounters, urgent care reports                                                                                                    |           |                                                                                                    |  |
| Discussion                 | An active condition might include a change in bipolar medication (Pre-1977 only), electroconvulsive therapy (ECT), suicidal ideation, or episodes of mania or depression. Bipolar or one of the abbreviations/synonyms for bipolar listed above must be mentioned in the medical record. Do not consider a prescription for a bipolar medication in the absence of mention in the medical record to be bipolar.  Provider diagnosis types "Mental Health Provider" includes psychiatrists, psychologists, Psych ARNPs, licensed counselors or social workers. "Other provider" includes any other provider who is not a mental health provider, such as PCPs, specialists, hospitalists, ARNPs, PAs. |           |                                                                                                    |  |

### Self-Report diagnosis type

Documentation in medical visit notes, telephone encounters, or email messages of a subject or their family members reporting symptoms or a medical condition.

The hierarchy of provider diagnosis types is listed in the drop-down menu. The hierarchy is as follows, with Mental Health Provider being the highest priority provider diagnosis type:

- 1. Mental health provider
- 2. Other provider dx./consider problem
- 3. Self report

#### Action (treatment type)

The action recommended by the provider should be recorded, even if the patient does not follow through with the treatment type. For example, if the provider recommends counseling, but it is unclear if the patient actually attended counseling, the treatment type "Counseling/counseling referral" should still be recorded. If the provider recommends a treatment type and the patient refuses treatment, code the treatment type recommended. "Refused treatment" should only be selected if the type of treatment recommended is unknown, but it is known that the patient refused.

The hierarchy of action (treatment types) is listed in the drop-down menu. The hierarchy is as follows, with Hospitalization being the highest priority action (treatment type):

- 1. Hospitalization
- 2. Counseling + Medication
- 3. Medication
- 4. Counseling/Counseling referral
- 5. Refused treatment
- 6. None/Unknown

Hospitalization means hospitalization in a psychiatric unit. Do not count hospitalization on a medical unit unless the bipolar disorder is severe enough that it would have warranted a psychiatric unit admission, in the absence of other medical co-morbidities.

Counseling treatment must be from a mental health professional and not from a PCP.

#### Active Condition coding includes:

Referral to mental health professional or psychiatric hospitalization, ECT, suicide ideation (SI), episodes of mania or depression. Pre-1977-medication change.

# C.2.8 Blood Transfusion

| Description                | Record of a blood transfusion                                                                                                    |                            |  |  |
|----------------------------|----------------------------------------------------------------------------------------------------|----------------------------|--|--|
| Codes                      | Blood transfusion                                                                                                    | checkbox                   |  |  |
| Definition                 | The process of transferring blood or blood-based products <u>from another person</u> into the circulatory system of the subject in a given year.                                                                                                    |                            |  |  |
| Abbreviations/<br>Synonyms | RBCs, PRBCs, whole blood, platelets, FFP, Cryoprecipitated Antihemophilic Factor (AHF), Cryoprecipitated AHF, cryo (be sure it refers to cryoprecipitate blood product)                                                                                 |                            |  |  |
| Sources                    | Operative reports, hospital discharge summaries                                                                                                    |                            |  |  |
| Discussion                 | Subject may be inpatient or outpatient.                                                                                                    |                            |  |  |
|                            | Accompanying documentation may be laboratory orders and/or results for type and cross match, or a note about a transfusion reaction. Note that type and cross match does not mean that blood was transfused; that would require separate documentation. |                            |  |  |
|                            | Do not collect autologous blood transfusion (where the subject donates his or her own blood prior to surgery for possible transfusion during surgery).                                                                                                  |                            |  |  |
|                            | If a transfusion has occurred prior to the subject becoming a GHC member, enter the year the subject received the transfusion and check "Blood Transfusion."                                                                                            |                            |  |  |
|                            | We are interested in every blood production (FFP), platelets, cryoprecipitate, packed antihemophilic factor (AHF), and whole                                                                                                    | d red blood cells (PRBCs), |  |  |

# **C.2.9 CABG**

| Description                | Record of a CABG procedure                                                                                                    |          |  |
|----------------------------|----------------------------------------------------------------------------------------------------|----------|--|
| Codes                      | CABG                                                                                                    | checkbox |  |
| Definition                 | Coronary Artery Bypass Graft                                                                                                    |          |  |
| Abbreviations/<br>Synonyms | Coronary artery bypass graft, 5 way (5 vessel), 3 way (3 vessel)                                                                                                    |          |  |
| Sources                    | Cardiology visit notes, operative reports, outside GHC hospital discharge reports, Epic/chart problem list                                                                                                    |          |  |
| Discussion                 | CABG surgery is a form of bypass surgery to create new routes around narrowed and blocked coronary arteries, permitting increased blood flow to deliver oxygen and nutrients to the heart muscle. The diseased sections of coronary arteries are bypassed with healthy artery or vein grafts. This is a big open chest surgery.  This surgery is usually performed outside of Group Health Cooperative. |          |  |

# C.2.10 Cancer

| Description                | Diagnosis of cancer (me                                                                                        | edical term is mal   | ignant neoplasm)                                                                                                    |  |
|----------------------------|----------------------------------------------------------------------------------------------------|----------------------|----------------------------------------------------------------------------------------------------|--|
| Codes                      |                                                                                                    |                      |                                                                                                    |  |
|                            | Cancer                                                                                                    | checkbox             |                                                                                                    |  |
|                            | Dx. this year                                                                                                  | checkbox             |                                                                                                    |  |
|                            | Recurrent                                                                                                    | checkbox             |                                                                                                    |  |
|                            | Metastatic                                                                                                    | checkbox             |                                                                                                    |  |
|                            | Type  Tx (treatment)                                                                                           | drop-down checkboxes | Bladder Breast Colon and Rectal Endometrial Kidney (renal cell) Leukemia Lung Melanoma Non-Hodgkin's Lymphoma (NHL) Pancreatic Prostate Thyroid Other text box for "other" type  Surgical Chemotherapy |  |
|                            | > button to add addition                                                                                       | al records           | Radiation Other text box for "other" type                                                                                                    |  |
|                            | Delete Record button                                                                                           |                      |                                                                                                    |  |
| Definition                 | An abnormal growth of and, in some cases, to m                                                                 |                      | to proliferate in an uncontrolled way                                                                                                    |  |
| Abbreviations/<br>Synonyms | CA, ca                                                                                                    |                      |                                                                                                    |  |
| Sources                    | Cancer staging reports, oncology visit notes, pathology report, radiology visit notes, Epic/chart problem list |                      |                                                                                                    |  |
| Discussion                 | If cancer is an active condition (receiving treatment or diagnosis in the year) check the "cancer" checkbox.   |                      |                                                                                                    |  |

#### Cancer Diagnosed this Year

If cancer was diagnosed within the year, check the "dx. this year" checkbox. If cancer was diagnosed in a previous year, do not check this box, unless it is a new and distinct cancer. Do not code metastases as "dx. this year."

Do not abstract in situ or a benign tumor; for breast cancer, do not abstract DCIS (ductal carcinoma in situ), LCIS (lobular carcinoma in situ), or Stage 0 (non-invasive, non-malignant).

#### Recurrent Cancer

If a cancer is diagnosed as recurrent, check the "recurrent" checkbox. Record recurrence in the year it recurs. Mark each recurrence only in the year it first recurred, if the same recurrence is present continually over multiple years. For example, breast cancer occurs and is cured. Five years later, it recurs and the recurrence is present over two consecutive years. Record "Recurrent" only in the first year of the recurrence.

In order for a cancer to be recurrent, it must occur in a site, be completely treated and cured, and then later re-occur in the same organ/site. If a cancer originally occurs in a paired organ (breast, testicles, ovaries, lungs, kidneys (renal cell carcinoma)), it must recur in the same-side organ ("ipsilateral") in order to be recorded as "recurrent." For example, if breast cancer occurs in the L breast in 1990, and recurs in the L breast in 1998, count as recurrent. If cancer occurs in the L breast in 1990 and occurs in the R breast in 1998, do not count as recurrent. For singular organs (e.g., liver, bladder) any subsequent cancer in the same organ is a recurrence.

### Metastatic Cancer

If the cancer is metastatic, check the "metastatic" checkbox. Do not record the site(s) of the metastases. Record the primary site only. See below for a discussion about metastases. If the cancer metastasizes in a subsequent year, enter the primary site of the cancer in both the previous and subsequent year(s) and check the Metastatic checkbox in the initial subsequent year of the metastases. Only abstract the initial year of a metastasis to each individual organ (i.e. a "new" metastasis).

Example: a woman with breast CA, metastatic to lung in Y2, metastatic to liver in Y3. She has breast CA in Y1,

Metastasis in Y2,

and Metastasis (a new one) in Y3.

compared with

Example: a woman with breast CA, metastatic to lung in Y2, another note in Y3 indicates presence of breast CA in the lung.

She has breast CA in Y1,

Metastasis in Y2,

and No metastasis recorded in Y3.

Record cancer which is described as widely metastatic. Do not record adjacent lymph node metastases. If the TNM Cancer Staging System (see below) is recorded, be sure the cancer is "M1." The most common sites of metastases from solid tumors are lungs, bones, liver, and brain. Metastasis means the spread of cancer. Cancer cells can break away from a primary tumor and enter the bloodstream or lymphatic system (the system that produces, stores, and carries the cells that fight infections). That is how cancer cells spread to other parts of the body. When cancer cells spread and form a new tumor in a different organ, the new tumor is a metastatic tumor. The cells in the metastatic tumor or their progenitors come from the original tumor. This means, for example, that if breast cancer spreads to the lungs, the metastatic tumor in the lung is made up of cancerous breast cells (not lung cells). In this case, the disease in the lungs is metastatic breast cancer (not lung cancer). Under a microscope, metastatic breast cancer cells generally look the same as the cancer cells in the breast. Do not code the site(s) of the metastases.

You do not need to code TNM; the information below is just for your information to determine whether the cancer is metastatic.

## **TNM Cancer Staging System**

- T (a, is, (0), 1–4): size or direct extent of the primary  $\underline{T}$ umor
- N (0–3): degree of spread to regional lymph <u>N</u>odes
  - o N0: tumor cells absent from regional lymph nodes
  - o N1: tumor cells spread to closest or small number of regional lymph nodes
  - o N2: tumor cells spread to an extent between N1 and N3.
  - o N3: tumor cells spread to most distant or numerous regional lymph nodes
- $\mathbf{M}$  (0/1): presence of  $\mathbf{M}$  etastasis
  - o M0: no distant metastasis
  - o M1: metastasis to distant organs (beyond regional lymph nodes)

Use of an "X" in the TNM system instead of a number or other suffix means that the parameter was not assessed.

http://www.cancer.gov/cancertopics/factsheet/Sites-Types/metastatic

For progressive conditions, including cancer, if a subject receives a diagnosis from a non-specialist, then later sees a specialist (even in a later year) who does formal testing and rules out the diagnosis, remove the original diagnosis from the record

### Type of Cancer

Record the type of cancer in the drop-down menu. If the type of cancer is not listed in the drop-down menu, or if the primary site is unknown, select "other" and enter the type or "unknown primary site" in the text box. If the primary site is unknown but a likely or probable primary site is identified, "likely/probable" is sufficient to code the primary site.

Record the organ that the cancer occurs in. For example, ductal carcinoma should be recorded as breast cancer, and cecal adenocarcinoma should be recorded as colon cancer. In the case of skin cancer, record only melanoma. Do not record basal cell carcinoma or squamous cell carcinoma, even if the patient received radiation or chemo for it (although it can be noted in Conditions of Note). Count "lentigo maligna melanoma" as melanoma.

## **Exclude**

Do not abstract carcinoma in situ or benign tumors as cancer. Do not abstract basal cell or squamous cell carcinoma.

### **Cancer Treatment**

Enter the treatment(s) for the cancer using the checkboxes. More than one type of treatment can be selected within each year. If the treatment type is not listed in the options below, choose "Other" and type the treatment type in Conditions of Note.

#### Treatment could include:

- <u>Surgical</u> (including fulguration, TURP, mastectomy, and nephrectomy; do not count biopsies that were done for diagnostic purposes as treatment, even if the biopsy removed all of the cancerous tissue)
- Chemotherapy (including BCG; if BCG, write in Cond. of Note)
- Radiation
- Other

Or, a combination of these. Code all that apply.

Other treatment types could include, but are not limited to:

- 1. Angiogenesis Inhibitors Therapy
- 2. Biological Therapies
- 3. Gene Therapy
- 4. Hyperthermia
- 5. Lasers (high-intensity light)
- 6. Photodynamic Therapy
- 7. Targeted Cancer Therapies (drugs that block the growth and spread of cancer by interfering with specific molecules involved in carcinogenesis)

Notes about 'Treatment Type: Other'

- Do not abstract watchful waiting since treatment is not being administered.
- Do not abstract palliative care since its purpose is pain management rather than active treatment.
- Do not record oral adjuvant medications such as Tamoxifen, or hormonal treatments such as Lupron as "Other" cancer treatment type. These types of medications are included in the GHC electronic pharmacy data and do not need to be abstracted in the "Cancer" section of the Access database.
- Do not abstract topical creams that are used to treat melanoma.

If more than one distinct cancer was diagnosed, recurred, or treated in a given

| year, code separately, up to 4 types if needed, using the scrolling feature to go to a new record. Do not record the site of metastases as a cancer type. |
|----------------------------------------------------------------------------------------------------|
| Active Condition coding includes: New diagnosis or tx. (chemo, radiation, surgery, other), recurrence, metastasis                                         |

# C.2.11 Cardiac Arrest

| Description                | Diagnosis of cardiac arrest                                                                                                    |                               |  |  |  |
|----------------------------|----------------------------------------------------------------------------------------------------|-------------------------------|--|--|--|
| Codes                      | Cardiac arrest checkbox                                                                                                    |                               |  |  |  |
| Definition                 | The sudden cessation of heartbeat and ceffective circulation  The sudden and life-threatening onset of                                                                                                    | · ·                           |  |  |  |
|                            | rhythm caused by an arrhythmia                                                                                                    | rendere and amproductive near |  |  |  |
| Abbreviations/<br>Synonyms | Sudden cardiac arrest, SCA, sudden cardiac death, cardiopulmonary arrest, cardiorespiratory arrest                                                                                                    |                               |  |  |  |
| Sources                    | Death certificate, emergency room reports, hospital discharge summary, Medic 911 care reports                                                                                                    |                               |  |  |  |
| Discussion                 | This is not the same as an MI (heart attack), although a heart attack can cause cardiac arrest. Cardiac arrest requires cardiopulmonary resuscitation (CPR) or defibrillation to be survivable.                                                                                                    |                               |  |  |  |
|                            | The most common rhythm resulting in sudden cardiac death is ventricular fibrillation (VF), which is diagnosed with a cardiac monitor attached to the patient's chest with leads or paddles. Once the diagnosis of ventricular fibrillation is made, rapid shocks (defibrillation) can restore sinus rhythm. Defibrillators are in every police car, fire truck, and many public places such as restaurants and airports. |                               |  |  |  |
|                            | Many people who have had sudden cardiac death and been resuscitated will have an implanted automated cardioverter defibrillator (AICD) (see relevant section).                                                                                                    |                               |  |  |  |
|                            | Active Condition coding includes: Abstract every time it occurs, specialist referral (cardiologist), surgery                                                                                                    |                               |  |  |  |

# C.2.12 Carotid Endarterectomy

| Description                | Record of a carotid endarterectomy procedure                                                                                                    |     |  |  |
|----------------------------|----------------------------------------------------------------------------------------------------|-----|--|--|
| Codes                      | Carotid endarterectomy checkbox                                                                                                    |     |  |  |
| Definition                 | Carotid endarterectomy is a surgery in which the obstructing plaques from the carotid arteries (to the brain) are removed to prevent future TIAs or strokes. The purpose is to improve blood flow to the brain. |     |  |  |
| Abbreviations/<br>Synonyms | CEA                                                                                                    |     |  |  |
| Sources                    | Operative reports, specialty visit notes                                                                                                    |     |  |  |
| Discussion                 | Strokes, TIAs and death are not infrequently the surgeries are sometimes done soon diagnostic evaluation now done typical the carotid arteries are stenotic.                                                    | • • |  |  |

# C.2.13 <u>CHF</u>

| Description                | Diagnosis of congestive heart failure (CHF) or heart failure (HF)                                                                                                    |                             |      |  |  |
|----------------------------|----------------------------------------------------------------------------------------------------|-----------------------------|------|--|--|
| Codes                      | Initial episode CHF (In Form 1: History) (This is a one-time only entry)                                                                                                    |                             |      |  |  |
|                            | CHF, date of initial diagnosis                                                                                                    | date<br>entry               | 2233 |  |  |
|                            | Subsequent years CHF (In Form 2: Yearly Conditions) (This will be entered in all subsequent years in which CHF exacerbations are present)                                                                                                    |                             |      |  |  |
|                            | CHF exacerbation this year                                                                                                    | drop-down 0 1 2 3 4 or more |      |  |  |
| Definition                 | Inability of the heart to keep up with the demands on it and failure of the heart to pump blood with normal efficiency.                                                                                                    |                             |      |  |  |
| Abbreviations/<br>Synonyms | CHF – Congestive heart failure, heart failure, left ventricular systolic dysfunction, left ventricular diastolic dysfunction, systolic dysfunction, diastolic dysfunction EF – Ejection Fraction                                                                   |                             |      |  |  |
| Sources                    | Cardiology visit notes, emergency room reports, hospital discharge summaries, MD or provider visit notes, urgent care reports, Epic/chart problem list                                                                                                    |                             |      |  |  |
| Discussion                 | CHF involves a constellation of symptoms (shortness of breath, fatigue, orthopnea, paroxysmal nocturnal dyspnea (PND) and physical signs (edema/swelling, rales, tachycardia, a gallop or S3 rhythm) that occur when cardiac output can't match metabolic needs.   |                             |      |  |  |
|                            | CHF can occur transiently during times of acute stress such as pneumonia or a GI bleed in an elderly person. CHF can also be a chronic condition and may result from years of high blood pressure, a cardiomyopathy, valvular heart disease, and/or a previous MI. |                             |      |  |  |
|                            | Traditional treatment includes a low salt diet and medications.                                                                                                    |                             |      |  |  |
|                            | Many of these medications may b<br>Furosemide (Lasix)<br>ACE inhibitors (enalapril/Vasoted<br>Digitalis preparations (digoxin/La<br>Vasodilators<br>Hydralazine/Apresoline                                                                                         | ; lisinopri                 |      |  |  |

Nitrates Beta-blockers

CHF needs a clinical diagnosis, i.e., it can't be abstracted from an imaging report without an accompanying clinical dx.

Systolic and diastolic failure both count as CHF.

#### Initial episode date

Record the date of the initial onset in the "Initial Diagnoses" tab in Form 1: History. This can be diagnosed at in-person visits to an outpatient clinic, ER, Urgent Care, and hospital admission. Administration of IV diuretics is not required to abstract the initial episode of CHF. There is no need to differentiate between compensated vs. non-compensated CHF.

The initial episode is a distinct event from an acute exacerbation and should not be double-coded as both the initial episode and an acute exacerbation. Do not record additional acute exacerbations during the initial year of diagnosis.

### **Ejection Fraction tests**

If the patient has any Ejection Fraction (EF) tests performed in the initial year or in subsequent years of CHF, record them in the Ejection Fraction Test section in the Yearly Conditions tab D-L. EF is recorded independently from CHF.

### Subsequent year CHF exacerbation

A CHF exacerbation is defined as clinical worsening due to CHF.

Heart failure is pump failure – the heart no longer pumps adequately, forward flow does not work as well as it had previously, and fluid backs up behind the heart, causing pulmonary congestion and shortness of breath. Patients are hospitalized for two reasons: 1) because they often require IV diuretics and possibly other medications to feel better, and 2) one of the reasons CHF can get worse is because of an acute myocardial infarction, so that must be presumed to be present and looked for ("CHF exacerbation, r/o MI").

A CHF exacerbation clinically can look a lot like pneumonia, as can a chest x-ray of such a patient. It is not uncommon for patients with known CHF to be hospitalized for shortness of breath; a chest film is taken along with cardiac enzymes, other labs, and an ECG, and the differential diagnosis is pneumonia vs. CHF exacerbation.

The patient may be treated for both CHF and pneumonia. The patient may receive both IV diuretics (i.e. treating CHF) AND IV antibiotics (i.e. treating pneumonia). The patient may also receive an addition/adjustment of the antihypertensive medications, an addition/adjustment of digoxin, or an addition/adjustment of other CHF medications. At the end of the hospitalization, one hopes that one or both of these treatment paths actually worked and the patient got better. We often don't really know whether it was pneumonia, CHF exacerbation, or both. In this instance, count such an episode as a CHF exacerbation, as well as pneumonia.

If the patient has a history of CHF, but CHF is not in the differential diagnosis

recorded in the chart, CHF can be abstracted if the patient has fluid overload and required IV diuretics.

Record the number of acute exacerbations in the subsequent years after the year of the initial episode.

To code a CHF exacerbation, it is required that the subject is:

1. Hospitalized and treated with diuretics (diuretics do not have to be specified as IV).

OR

2. Seen in the ER/UC or in an outpatient setting and treated with IV diuretics. To code an exacerbation in an outpatient setting, the record must specify that the subject received IV diuretics. The subject may also have pulmonary edema but this is not required for abstraction.

Record whether a clinician thought the patient had CHF exacerbations during the year by selecting the number of exacerbations (0, 1, 2, 3, or 4 or more).

The left ventricle is the part of the heart that pumps blood to the body, so for our purposes CHF is left sided (ventricular) failure. This can be due to inadequate strength to pump (a low ejection fraction) and/or due to failure to relax sufficiently during diastole to permit filling with blood (for example left ventricular hypertrophy), in which case the ejection fraction may be high but the pump function is still inadequate.

#### Active Condition Coding includes:

CHF exacerbations in subsequent years must include hospitalization w/ CHF exacerbation + diuretics (don't have to be specified as IV diuretics), or seen in outpatient setting + IV diuretics or ER/UC + IV diuretics.

## C.2.14 Cholecystectomy

| Description                | Record of cholecystectomy procedure                                                                                                    |  |  |
|----------------------------|----------------------------------------------------------------------------------------------------|--|--|
| Codes                      | Cholecystectomy checkbox                                                                                                    |  |  |
| Definition                 | Surgical removal of the gallbladder                                                                                                    |  |  |
| Abbreviations/<br>Synonyms | Gallbladder surgery                                                                                                    |  |  |
| Sources                    | Operative report, MD or provider visit notes, Epic/chart problem list                                                                                                    |  |  |
| Discussion                 | If the subject reports a cholecystectomy in a year prior to his or her first GH visit, enter the year the surgery was performed in the Access database and check the "Cholecystectomy" checkbox. |  |  |

# C.2.15 Confusion during inpatient hospitalization

| Description                | Documented confusion during an inpatient hospitalization                                                                                                    |                                             |  |  |  |  |
|----------------------------|----------------------------------------------------------------------------------------------------|---------------------------------------------|--|--|--|--|
| Codes                      | Confusion during inpatient hospitalization checkbox Hospital admission date date entry mm/dd/yyy                                                                                                    |                                             |  |  |  |  |
|                            | Present on admission  Documentation                                                                                                    | text box                                    |  |  |  |  |
|                            | > button to add additional records  Delete Record button                                                                                                    |                                             |  |  |  |  |
| Definition                 | New-onset delirium arising at any time during hospitalization which consists of acute onset and fluctuating course of delirium symptoms, inattention, and either disorganized thinking or altered level of consciousness                                                                                                    |                                             |  |  |  |  |
| Abbreviations/<br>Synonyms | See discussion section below                                                                                                    |                                             |  |  |  |  |
| Sources                    | Emergency room reports, discharg                                                                                                    | Emergency room reports, discharge summaries |  |  |  |  |
| Discussion                 | The goal of this is a proxy for delirium, which will likely be imprecisely captured with outpatient GHC charts (delirium tends to be an in-patient condition). So we are looking for "mental status changes" or "confusion" as a proxy.  a.) Synonyms                                                                                                    |                                             |  |  |  |  |
|                            | <ul> <li>Acute confusion</li> <li>Acute confusional state (A)</li> <li>Acute mental status change</li> <li>Delirium</li> <li>Mental status change</li> <li>Acute brain syndrome</li> <li>Acute brain failure</li> <li>Acute cerebral insufficient</li> <li>Acute organic psychosis</li> <li>Acute organic brain syndrome</li> <li>Metabolic encephalopathy</li> <li>Toxic-metabolic encephalopathy</li> <li>Toxic psychosis</li> </ul> | ge (MS Δ)  ney  rome                        |  |  |  |  |

- Reversible dementia
- Pseudosenility
- b.) Other descriptions that can be collected as confusion
  - Altered level of consciousness
  - Diminished level of responsiveness
  - Difficulty with arousal
  - New-onset coma, stupor, lethargy or somnolence
  - Obtunded
- c.) Look for these terms and explore whether there has been a change from previous level
  - Disorientation
  - Agitation
  - Hallucinations
  - Delusions
  - Paranoid ideation
  - Inappropriate or disruptive behavior O X 1, O X 2 (Oriented x 1 or Oriented x 2 in association with inappropriate or disruptive behavior) (if change from previous)

Indicate if the confusion was present upon admission by checking the "present upon admission" checkbox. If the confusion developed during the course of the hospitalization, do not check "present upon admission."

Copy and paste (from Epic) or type in (from the paper chart) the relevant information (verbatim) about the confusion from the discharge summary or other relevant documents into the "confusion" text box. This can be up to several paragraphs.

Include the following in the information you copy/paste or type into the textbox:

- Admission diagnosis/diagnoses
- Description of the delirium during the hospital course
- Discharge diagnosis/diagnoses

#### Include

- Collect all confusion, including confusion caused by medical conditions such as TIA or stroke.
- Include ETOH delirium / delirium tremens (DTs) during inpatient hospitalization as confusion.

#### Exclude

• Do not include any reports of confusion in an outpatient setting. ER visits without a hospital admission should not be counted.

**Active Condition Coding includes:** 

Abstract every time it occurs

# **C.2.16 COPD**

| Description                | Diagnosis of COPD                                                                                                    |  |  |
|----------------------------|----------------------------------------------------------------------------------------------------|--|--|
| Codes                      | Initial episode COPD (In Form 1: History) (This is a one-time only entry)                                                                                                    |  |  |
|                            | COPD, date of initial diagnosis date entry date                                                                                                    |  |  |
|                            | <b>Subsequent years</b> COPD exacerbations (In Form 2: Yearly Conditions) (This will be entered in all subsequent years in which COPD exacerbations are present)                                                                                                    |  |  |
|                            | COPD exacerbation this year checkboxes yes no                                                                                                    |  |  |
| Definition                 | Chronic obstructive pulmonary disease                                                                                                    |  |  |
| Abbreviations/<br>Synonyms | Emphysema, chronic obstructive pulmonary disease (COPD), chronic pulmonary disease, chronic obstructive lung disease (COLD), chronic obstructive airway disease (COAD), chronic obstructive respiratory disease (CORD)                                                                                                    |  |  |
| Sources                    | Emergency room reports, MD or provider visit notes, Epic/chart problem list, pulmonary visit notes, urgent care reports                                                                                                    |  |  |
| Discussion                 | Any disorder that persistently obstructs bronchial airflow. COPD mainly involves two related diseases: emphysema alone and chronic bronchitis with emphysema. While emphysema alone is considered COPD, chronic bronchitis must be paired with emphysema to be considered COPD. Both cause chronic obstruction of air flowing through the airways and in and out of the lungs. The obstruction is generally permanent and progresses (becomes worse) over time.  COPD is usually associated with smoking. COPD tends to be less responsive (if at all) to bronchodilator treatment during pulmonary function testing.  Do not include diagnosis of reactive airway disease (RAD); see asthma.  For progressive conditions, including COPD, if a subject receives a diagnosis from a non-specialist, then later sees a specialist (even in a later year) who does formal testing and rules out the diagnosis, remove the original diagnosis from the record.  Initial Year COPD |  |  |
|                            | The initial year COPD diagnosis does not need to meet the criteria for a subsequent year COPD exacerbation, but must be diagnosed by a provider. Do                                                                                                    |  |  |

not code additional COPD exacerbations during the initial year of diagnosis.

## Subsequent Year COPD Exacerbations

After the initial year COPD diagnosis, code only COPD exacerbations in subsequent years. COPD acute exacerbations as indicators of an Active Condition must include a). Hospitalization plus an increased steroid dose or beginning the use of steroids; or b). Hospitalization with a diagnosis of COPD exacerbation.

You do not need to enter the number of COPD exacerbations per year. There is one checkbox in the database which captures one or more COPD exacerbations per year. Do not code additional COPD exacerbations during the initial year of diagnosis.

Pulmonologist referrals, lung transplant/reduction surgery, and pre-1977 subsequent year COPD med changes should not be coded as COPD in subsequent years. Diagnoses of a COPD exacerbation in subsequent years which do not meet the criteria of hospitalized with steroids or hospitalized and given a diagnosis of COPD exacerbation should not be coded. For example, a COPD/emphysema exacerbation listed in an ER or outpatient visit without a hospitalization does not count as an exacerbation.

COPD diagnosed on radiology alone does not count as a diagnosis of COPD. Do not abstract diagnoses of COPD found incidentally on chest X-ray reports in the absence of supporting documentation of the diagnosis elsewhere in the chart. The reason for this is that COPD is not a radiographic diagnosis.

If you find a diagnosis in a chart that you feel is incorrect, record the conflict as directed in B.1.7 Abstractor Notes and record your decision and action. For example, a subject has been diagnosed with asthma which you have coded previously, and you find one reference to COPD on a consulting nurse phone encounter, but no other prior or subsequent evidence that the subject was ever diagnosed with or treated for COPD. You decide that COPD is not a correct diagnosis and record the conflict and your decision not to code it in the Abstractor Notes text field.

#### Exclude

Do not abstract idiopathic pulmonary fibrosis. Do not abstract chronic bronchitis without accompanying emphysema.

#### Active Condition Coding includes:

Subsequent year exacerbations require: hospitalized and given steroids or hospitalized with dx. of COPD exacerbation

# C.2.17 Coronary Angioplasty

| Description                | Record of a coronary angioplasty                                                                                                    |    |  |
|----------------------------|----------------------------------------------------------------------------------------------------|----|--|
| Codes                      | Coronary angioplasty checkbo                                                                                                    | DX |  |
| Definition                 | Coronary angioplasty is a procedure in which a balloon is used to open a blockage in a coronary artery narrowed by atherosclerosis.                                                                                                    |    |  |
| Abbreviations/<br>Synonyms | Percutaneous Coronary Intervention (PCI), Percutaneous Transluminal Coronary Angioplasty (PTCA)                                                                                                    |    |  |
| Sources                    | Hospital discharge summaries, operative reports, outside GHC hospital discharge summaries, Epic/chart problem list                                                                                                    |    |  |
| Discussion                 | In this procedure a catheter-guided balloon is used to open a narrowed coronary artery to improve blood flow to the heart.  Angioplasty is a common medical procedure. It may be used to improve symptoms of coronary artery disease, such as angina and shortness of breath.  It also may be used to reduce damage to the heart muscle from a heart attack; angioplasty can be used during a heart attack to open the blockage and restore blood flow through the artery.                                                                                                    |    |  |
|                            | A stent (a wire-mesh tube that expands to hold the artery open) is usually placed at the narrowed section during angioplasty. Stenting has become more common over the past couple of decades.  Do not abstract peripheral angioplasty, renal artery angioplasty, carotid angioplasty, or cerebral artery angioplasty in this section. Peripheral angioplasty should be abstracted in the PVD Procedure section if it is done to treat peripheral vascular disease.  Also note that there is an important distinction between cardiac catheterization solely for diagnostic purposes and catheterization that includes angioplasty, where balloons are inflated. "Cardiac cath" is often solely diagnostic, but depending on what is found may be followed either immediately or subsequently with angioplasty and possibly stenting. We are interested in this field in capturing interventions to improve blood flow, as opposed to the use of an invasive diagnostic test. |    |  |

# C.3 Med Cond/Proc (D - L)

# C.3.1 <u>Depression</u>

| Description                | Documentation of depression                                                                                                    |           |                                                                                                    |
|----------------------------|----------------------------------------------------------------------------------------------------|-----------|----------------------------------------------------------------------------------------------------|
| Codes                      | Depression                                                                                                    | checkbox  |                                                                                                    |
|                            | Diagnosis type                                                                                                    | drop-down | Mental health provider Other provider dx./consider problem Self report                                                                                           |
|                            | Action                                                                                                    | drop-down | ECT (with or w/o hospitalization) Hospitalization (without ECT) Counseling + Medication Medication Counseling/Counseling referral Refused treatment None/Unknown |
|                            | Depression Dx.                                                                                                    | text box  |                                                                                                    |
| Definition                 | A medical illness characterized by persistent sadness, discouragement, and loss of self-worth. These feelings are accompanied by reduced energy and concentration, sleep problems, decreased appetite and weight loss. In the elderly, depression is also frequently characterized by excessive concerns about bodily aches and pains.                                                                      |           |                                                                                                    |
| Abbreviations/<br>Synonyms | Dep, depressive disorder, affective disorder, SAD, situational depression, grief reaction, dysthymia                                                                                                    |           |                                                                                                    |
| Sources                    | Emergency room reports, MD or provider visit notes, mental health visit notes, telephone encounters, urgent care reports                                                                                                    |           |                                                                                                    |
| Discussion                 | Depression or one of the abbreviations/synonyms for depression listed above must be mentioned in the medical record.                                                                                                    |           |                                                                                                    |
|                            | Do not consider a prescription for an anti-depressant medication in the absence of mention of depression in the medical record to be depression. The rationale for this is that we will be able to capture medications separately using pharmacy data. A description of the patient as "depressed" in conjunction with a prescription for a medication used to treat depression can be coded as depression. |           |                                                                                                    |

An active condition might include a change in dose or type of anti-depressant medication noted on the hospital discharge summary during pre-1977 years, ECT (electroconvulsive therapy), or suicidal ideation (SI) in a patient with a diagnosis of depression. Note that here we would include "change in medication" as an indicator of an active condition during pre-1977 years, as inpatient changes would not necessarily be captured with (outpatient) pharmacy data.

## Provider diagnosis types

"Mental Health Provider" includes psychiatrists, psychologists, Psych ARNPs, licensed counselors or social workers. "Other provider" includes any other provider who is not a mental health provider, such as PCPs, specialists, hospitalists, ARNPs, PAs. Do not include an initial diagnosis from a PT form.

#### Self-Report diagnosis type

Documentation in medical visit notes, telephone encounters, or email messages of a subject or their family members reporting symptoms or a medical condition. If depression is diagnosed by "self-report," check the box for depression but do not type anything into the text box. Initial diagnosis of depression as a self-report can be coded even if the MD or depression screening tool rules out depression.

#### Include

- A self-report of a hospitalization for "nervous breakdown" can be abstracted as a self-report of depression.
- A "Yes" answer to the "Depressed last 2 weeks" question on the Senior Health Questionnaire Flowsheet in Epic EMR should be coded as a self-report of depression.

#### Exclude

- If a family member who is a mental health provider reports that the pt. has depression, this is counted as a self-report and not a "mental health provider" diagnosis.
- A "Yes" answer to the "Lack of interest or pleasure last 2 weeks" question on the Senior Health Questionnaire Flowsheet in Epic EMR should <u>not</u> be coded as a self-report of depression.
- A CES-D (Depression) score suggesting significant symptoms should not be coded as depression.

### Provider diagnosis types

The hierarchy of provider diagnosis types is listed in the drop-down menu. The hierarchy is as follows, with Mental Health Provider being the highest priority provider diagnosis type:

- 1. Mental health provider
- 2. Other provider dx./consider problem
- 3. Self report

## Depression diagnosis

If depression is diagnosed by a "mental health provider" to include: Dep,

depressive disorder, affective disorder, SAD, situational depression, grief reaction, and dysthymia, check the box for depression and enter the diagnosis used in the "Depression Dx." text box. If depression is diagnosed by "other provider," check the box for depression but do not type anything into the "Depression Dx." text box.

#### Exclude

- Exclude the following treatments as indicators of an active condition for depression: Acupuncture, massage, yoga, relaxation classes, or meditation.
- Exclude postpartum depression. This should be recorded in Conditions of Note.

## Action (treatment type)

The action recommended by the provider should be recorded, even if the patient does not follow through with the treatment type. For example, if the provider recommends counseling, but it is unclear if the patient actually attended counseling, the treatment type "Counseling/counseling referral" should still be recorded. If the provider recommends a treatment type and the patient refuses treatment, code the treatment type recommended. "Refused treatment" should only be selected if the type of treatment recommended is unknown, but it is known that the patient refused.

The hierarchy of action (treatment types) is listed in the drop-down menu. The hierarchy is as follows, with ECT being the highest priority treatment type (infrequent), followed by Hospitalization (more common):

- 1. ECT (with or without hospitalization)
- 2. Hospitalization (without ECT)
- 3. Counseling + Medication
- 4. Medication
- 5. Counseling/Counseling referral
- 6. Refused treatment
- 7. None/Unknown

Hospitalization means hospitalization in a psychiatric unit. Do not count hospitalization on a medical unit unless the depression is severe enough that it would have warranted a psychiatric unit admission, in the absence of other medical co-morbidities.

Counseling treatment must be from a mental health professional and not from a PCP. Code participation in support groups for depression as "Counseling/counseling referral."

## **Active Condition Coding includes:**

Referral to mental health professional or psychiatric hospitalization, ECT, suicidal ideation (SI). Pre-1977-medication change.

## C.3.2 <u>Diabetes</u>

| Description                | Initial diagnosis of Diabetes Mellitus                                                                                                    |                     |                      |
|----------------------------|----------------------------------------------------------------------------------------------------|---------------------|----------------------|
| Codes                      | Diabetes, year of initial diagnosis Check here for Type 1 diabetes                                                                                                    | date entry checkbox | mm/dd/yyyy           |
| Definition                 | A group of metabolic diseases characterized by high blood sugar (glucose) levels that result from defects in insulin secretion, insulin action, or both.                                                                                                    |                     |                      |
| Abbreviations/<br>Synonyms | Type 1 diabetes, Type 1 DM, DM-1, insulin dependent DM, IDDM, "juvenile" diabetes  Type 2 diabetes, Type 2 DM, DM-2, DM, non-insulin-dependent, NIDDM, adult onset DM (AODM), maturity onset diabetes mellitus (MODM)                                                                                                    |                     |                      |
| Sources                    | MD or provider visit notes, hospital discharge summaries, Epic/chart problem list, Medication tab in Epic and medication flow sheets in the chart                                                                                                    |                     |                      |
| Discussion                 | Type 1 is less common and there may be zero or only a small number of subjects in ACT with this diagnosis. Type 1 is juvenile-onset and involves autoimmune destruction of the pancreas, resulting in the inability to make insulin. Type 1 typically is identified via a hospitalization involving diabetic ketoacidosis in the adolescent years. Type 1 diabetics need to be on insulin from the time of diagnosis until their death. If you abstract the chart of a participant with Type 1 DM, enter the year of initial diagnosis, and check the "Check here for Type I diabetes" checkbox in Form 1: Initial Diagnoses in the Access database  Type 2 is much more common and likely is very prevalent in the ACT study. Type 2 results from a relative insulin deficiency as the peripheral tissues that take up insulin become insensitive to insulin, resulting in higher blood sugar |                     |                      |
|                            | levels. Type 2 diabetes is typically initially treated with oral medications.  Type 2 diabetes often progresses to the point that oral medications are no longer adequate to treat the condition, so these subjects often end up on insulin.  Subjects do not need to be placed on a medication to record this diagnosis, but                                                                                                    |                     |                      |
|                            | must have a diagnosis of diabetes. For example, patients may be diagnosed with "Diet-Controlled Diabetes" and not take a medication. The rationale for this is that we have excellent capture of medications from the pharmacy database; what we are adding from the chart reviews is additional data beyond what is available from the pharmacy data.  Year of Initial Diagnosis The year of initial diagnosis of diabetes should be recorded in Form 1: Initial Diagnoses in the Access database. If the participant has Type I diabetes, select the "Check here for Type I diabetes" checkbox. If the participant has Type II                                                                                                    |                     |                      |
|                            |                                                                                                    |                     | e I diabetes, select |

diabetes, leave the "Check here for Type I diabetes" checkbox blank.

#### Exclude

The following should not be recorded as diabetes for this study:

- gestational diabetes
- pre-diabetes
- chemical diabetes
- impaired glucose tolerance
- steroid-induced diabetes
- borderline diabetes
- latent diabetes

List of medications that are prescribed for diabetes treatment:

#### **INSULIN**

Insulin aspart (NovoLog)

Insulin aspart protamine suspension and insulin aspart (Novolog Mix 70/30)

Insulin detemir (Levemir)

Insulin glargine (Lantus)

Insulin glulisine (Apidra)

Insulin lispro (Humalog)

Insulin lispro protamine and insulin lispro (Humalog Mix 75/25)

Insulin NPH (isophane suspension) (Humulin N.) (Novolin N)

Insulin NPH suspension and insulin regular solution (Novolin 70/30)

Insulin regular (Humulin R, Novolin R)

# ORAL ANTIDIABETIC AGENTS (NON-INSULIN) FOR TYPE 2

DIABETES

Acarbose (Precose)

Colesevelam (WelChol) (Adjunct therapy)

Chlorpropamide (Diabinese)

Glimepiride (Amaryl)

Glipzide (Glucotrol XL, Glucotrol)

Glyburide (DiaBeta, Glynase Pres Tab, Micronase)

Metformin (Fortamet, Glucophage XR, Glucophage Riomet)

Miglitol (Glyset)

Nateglinide (Starlix)

Pioglitazone (Actos)

Repaglinide (Prandin)

Rosiglitazone (Avandia)

Saxagliptin (Onglyza)

Sitagliptin (Januvia)

Tolazamide

Tolbutamide

#### INJECTABLE AGENTS (NON-INSULIN) FOR TYPE 2 DIABETES

Exenatide (Byetta)

Pramlintide (Symlin)

Lexi-Comp Formulary: http://www.crlonline.com/crlsql/servlet/crlonline

| 12/8/09                                                                                                    |
|----------------------------------------------------------------------------------------------------|
| DM is not collected as an Active Condition. See instructions above on collecting year of initial diagnosis. |

# C.3.3 <u>Insulin Usage</u>

| Description                | Insulin usage by participants with diabetes mellitus                                                                                                    |  |  |
|----------------------------|----------------------------------------------------------------------------------------------------|--|--|
| Codes                      | Date Insulin Dose Sliding scale prescribed? Extra dose Inpatient?  P1 mm/dd/yyyy units/day checkbox units/day units/day checkbox  P2 mm/dd/yyyy units/day checkbox units/day units/day checkbox  P3 mm/dd/yyyy units/day checkbox units/day units/day checkbox                                                                                                    |  |  |
| Definition                 | First record of insulin dosing taken by participants with diabetes in a given year, in each of three yearly time periods.                                                                                                    |  |  |
| Abbreviations/<br>Synonyms | Units, U                                                                                                    |  |  |
| Sources                    | MD or provider visit notes, hospital discharge summaries, nursing visits, nursing home, SNF, or ALF records, medication lists in provider notes or visit/encounter notes.                                                                                                    |  |  |
| Discussion                 | The goal is to report the first time, in each of three yearly time periods, the total amount of insulin taken by participants with diabetes that the body receives in a 24-hour period. Record the first insulin dose in the time period, regardless of whether it is inpatient or outpatient.  Do not record insulin given for other reasons besides diabetes treatment, such as peri-operative glucose control for non-diabetic patients. Some of the insulin doses we collect could be due to pancreatic cancer. Participant cancer status, cancer type, and cancer treatment are collected yearly (See section C.2.10) and can be cross-referenced with insulin doses.  Time period Record the first insulin dose taken in each of these time periods per year in the corresponding field:  P1 Time period 1: January 1 through April 30 P2 Time period 2: May 1 through August 31 P3 Time period 3: September 1 through December 31  If there are multiple insulin doses taken during a time period, record the first insulin dose in that time period. Enter the date the insulin dose was mentioned in the chart.  Collect insulin dose in each of the three periods of every year, if available, even if the dose does not change between periods and/or years. If there is no insulin dose mentioned in the year or time period, leave that year or time period blank. Enter all of the information available about the first dose in the time period. Do not enter data about later doses in the same time period. |  |  |

missing dates/partial dates, leave the date field blank, but enter the dose data in the appropriate period, if known.

#### Insulin dose

Enter the first recorded usual, or standard dose of insulin that the patient takes in each of the three time periods of each year, if available. If there is evidence that the patient was prescribed a dose but did not take it, do not record the dose. The first yearly visit with insulin dosing information should be abstracted, even if the dosing information is an exception from the usual dose. If a participant comes in for a visit on an insulin dose, and the dose is changed during the visit, record the first known complete dose in the period. Some patients may receive more than one kind of insulin, for instance, Lente and Regular. If so, record the total number of units of all insulins per day which are part of the patient's standard, or usual dose. For instance, 60 units Lente and 12 units Regular qam and 20 units Lente and 4 units Regular qpm should be coded Insulin Dose 96. Do not add sliding scale or extra dose units to the "Insulin Dose" measurement, as there are separate fields to enter sliding scale and extra doses, if known. If the amount of the usual Insulin dose is unknown, leave the "Insulin Dose" field blank.

Prior to 1973, insulin was available in strengths of U-40 (40 units/ml) and U-80 (80 units/ml). In 1973, U-100 insulin (100 units/ml) became available. Note: these strengths could be referred to as the name of the insulin and should not be confused with the actual dose. If you see pre-1973 insulin doses listed in the chart, use the following guidelines:

- Abstract the number of units of insulin reported as being taken by the participant, regardless of the strength of the insulin.
- Do not convert insulin doses with strengths of U-40 or U-80 to doses in U-100
- Do not abstract U-40 as 40 units of insulin or U-80 as 80 units of insulin.

#### Sliding scale prescribed?

Patients have a usual insulin dose prescribed and may have an additional sliding scale range dose of insulin prescribed. The amount of additional insulin they inject from the sliding scale prescription depends on their blood glucose measurement. If the chart notes state the patient was prescribed a sliding scale, but the actual amount used of the sliding scale is unknown, check the "Sliding scale prescribed" checkbox and leave the "Sliding scale units/day" field blank. If the amount of the sliding scale is known, check the "Sliding scale prescribed" checkbox and enter the amount of the sliding scale in the "Sliding scale units/day" field. If there is no evidence that the patient had a sliding scale prescribed at the time of the first insulin dose, leave the "Sliding scale prescribed" checkbox and "Sliding scale units/day" fields blank. If the first insulin information in the time period is a mention of a sliding scale, but later in the period an "Insulin dose" (see above) is prescribed, prioritize the "Insulin Dose" over the mention of a sliding scale with no insulin dose information.

#### Include

"Contingency dose" is a synonym for sliding scale.

Example 1:

NPH 20 (am)

Reg 5 (am)

Reg 4 (dinner

NPH 11-16 (at bedtime)

This would be abstracted as: 20+5+4+11=40 + Sliding scale, value of 5

Example 2: Diabetes Check-Up Form\*

Item #5. Glycemic Control

HbAic: xxx Date: xx/xx/xxxx

Frequency of SMBG:

Shots/day: 3 - Insulin Dose: 32-41

This would be abstracted as: 41

\*NOTE: Because it is unclear how this information is generated and the date noted in this section can vary from the visit date, insulin from this form should be abstracted only if there is no other documentation of insulin dosage within that trimester/time period.

#### Extra dose

If participant takes an extra dose of insulin which is recorded at the time of the first insulin dose in the year, enter the amount of the extra dose in the "Extra Dose" field.

## **Inpatient**

**Inpatient** = ER, Medic 911 Care Reports, hospital notes, hospital discharge summaries, urgent care, hospice, nursing home or other inpatient situation. **Outpatient** = doctor's office, assisted living, or home health.

Record the first insulin dose in the time period, regardless of whether it is inpatient or outpatient. If the first instance is outpatient, abstract only that. If the first instance is inpatient that has regular and sliding scale, abstract both pieces of information from the same hospitalization, regardless of the date/order.

If the insulin dose is mentioned in the documentation of an inpatient visit, check the "Inpatient" checkbox. For example, insulin doses reported in a hospital discharge summary or phone calls from nursing home care providers should be coded as "Inpatient" doses. Hospital discharge summaries may include information about the patient's insulin dose at admission, during the inpatient stay, and at discharge. These should all be coded as "Inpatient."

If an insulin dose is reported at an outpatient visit, assume it is an outpatient dose and leave the "Inpatient" checkbox blank. For example, insulin doses reported at an outpatient visit, assisted living, or by home health should be considered outpatient reports.

#### Exclude

• Exclude insulin prescription information in the Epic "Medication" tab

# C.3.4 <u>Dialysis</u>

| Description                | Record of chronic dialysis                                                                                                    |  |  |
|----------------------------|----------------------------------------------------------------------------------------------------|--|--|
| Codes                      | Dialysis checkbox                                                                                                    |  |  |
| Definition                 | The process of cleansing the blood by passing it through a special machine                                                                                                    |  |  |
| Abbreviations/<br>Synonyms | Renal dialysis, kidney dialysis                                                                                                    |  |  |
| Sources                    | Nephrology visit notes, Epic/chart problem list                                                                                                    |  |  |
|                            | EpicCare under Snapshot/Problem List "renal dialysis status," "end stage renal disease" (ESRD).                                                                                                    |  |  |
| Discussion                 | Record dialysis each year the subject received it, no matter what length of time it was received during the year.                                                                                                    |  |  |
|                            | Dialysis is necessary when the kidneys are not able to filter the blood. Dialysis allows patients with chronic kidney failure a chance to live productive lives.                                                                                                    |  |  |
|                            | There are two types of dialysis: hemodialysis and peritoneal dialysis. Chronic exposure to either of those should be abstracted here.                                                                                                    |  |  |
|                            | "Acute" dialysis would be a self-limited either occasion or brief series (days to weeks) of occasions in which a person received hemodialysis but their kidney function then improved to the point that they no longer needed dialysis. People with chronic, end-stage renal disease (ESRD) require either dialysis or a kidney transplant to stay alive. People with acute renal failure (ARF) may not require dialysis at all, and even if they receive dialysis may not require long-term dialysis. |  |  |

# C.3.5 Drug Abuse

| Description                | Documentation of drug abuse                                                                                                    |           |                                                                                                    |
|----------------------------|----------------------------------------------------------------------------------------------------|-----------|----------------------------------------------------------------------------------------------------|
| Codes                      | Drug Abuse                                                                                                    | checkbox  |                                                                                                    |
|                            | Specify                                                                                                    | text box  | Specify type / name of drug                                                                                                    |
|                            | Diagnosis type                                                                                                    | drop-down | Psychiatrist/Psychologist PCP Dx. or consider problem Self report                                                                                                 |
|                            | Action                                                                                                    | drop-down | Hospitalization Counseling & medication Medication Counseling Withdraw prescription drug of concern PCP advise reduction/cessation Refused treatment None/Unknown |
| Definition                 | Any use of illegal drugs, abuse of legal prescription and non-prescription drugs                                                                                                    |           |                                                                                                    |
| Abbreviations/<br>Synonyms | Substance use, substance abuse, polysubstance abuse, IV Drug Use (IVDU), street drugs, illicit drugs, prescription drug abuse, prescription drug overuse, marijuana (MJ), methamphetamine (Meth), drug seeker                                                                                                    |           |                                                                                                    |
| Sources                    | Emergency room reports, MD or provider visit notes, mental health visit notes, telephone encounters, urgent care reports                                                                                                    |           |                                                                                                    |
| Discussion                 | Mention of "addiction" in a note is not sufficient to code abuse without more specific evidence of abuse. For example, the note "sedative addiction without evidence of abuse" would not be coded as abuse. A note saying "pt wonders if she is hooked" is not sufficient for self-reported abuse. Treatment acceleration (using up prescriptions too quickly) is also not sufficient to code abuse. Paul Crane is interested in the labels used since he can get pharmacy data elsewhere.  'Dependence' is not a synonym for abuse. Dependence describes the body and its chemistry, while abuse and overuse describe behavior.  Illegal Drugs Code any use of illicit drugs as abuse, even sporadic use or use not labeled by the individual as "abuse" of illicit substances (including marijuana). Although medical marijuana is legal in some settings, code all marijuana use as abuse. |           |                                                                                                    |

Whether the patient labels his or her use as "abuse" or not, the body is exposed to a substance to which it should not be exposed. The important thing is what happens to the body, not the label participants apply to themselves to explain what they are doing to their body.

Record the use of illegal drugs as reported by a psychiatrist/psychologist, PCP, or self-report. Self-report includes reporting by the subject, family members, or other responsible adults.

### Legal Prescription and Non-Prescription Drugs

Record abuse of legal prescription and non-prescription (over-the-counter) drugs as reported by a psychiatrist/psychologist, PCP, or self-report. Self-report includes reporting by the subject, family members, or other responsible adults.

Alcohol abuse (ETOH) is a separate field.

#### Treatment type

The hierarchy for reporting treatment type is the order below. The drop-down list in the database is also in this order. For example, if a patient received counseling for drug abuse and also had inpatient hospitalization for drug abuse in the same year, choose "Hospitalization" as the highest level treatment in the hierarchy.

- 1. Hospitalization
- 2. Counseling & medication
- 3. Medication
- 4. Counseling
- 5. Withdraw prescription drug of concern
- 6. PCP advise reduction/cessation
- 7. Refused treatment
- 8. None/Unknown

<u>Hospitalization includes inpatient rehab for drug abuse, and does not need to be a medical hospitalization.</u>

"Counseling" refers to counseling by a social worker, substance abuse treatment professional or program, or mental health professional. If the PCP discusses substance abuse with the patient and advises reduction/cessation, this should be coded as "PCP advice reduction/cessation."

If the PCP advises cessation and also withdraws the prescription drug of concern, this should be noted as "Withdraw prescription drug of concern."

Self-Report: Documentation in medical visit notes, telephone encounters, or email messages of a subject or their family members or other responsible person reporting drug abuse.

#### Exclude

• The use of drugs as a suicide attempt should not be coded as drug abuse for the year.

Drug abuse is coded each year it is present, not as an "active condition."

# C.3.6 Edema

| Description                | Documentation of edema                                                                                                    |                                                                                                    |
|----------------------------|----------------------------------------------------------------------------------------------------|----------------------------------------------------------------------------------------------------|
| Codes                      |                                                                                                    |                                                                                                    |
|                            | Edema                                                                                                    | checkbox                                                                                                    |
| Definition                 | The swelling of <u>soft tissues</u> as a result of decreased pumping force of the heart                                                                                                    | of excess water accumulation, due to                                                                                                    |
| Abbreviations/<br>Synonyms | Pitting edema, pedal edema, peripheral edema, dependent edema, LE (lower extremity) edema. 1+ E, 2+ E, 3+ E, 4+ E                                                                                                    |                                                                                                    |
| Sources                    | MD or provider visit notes, cardiology visit notes, emergency room reports, hospital discharge summaries, urgent care reports, Epic/chart problem list                                                                                                    |                                                                                                    |
| Discussion                 | Most commonly edema is dependent, wankles. People who are confined to be backs/sacral area.  The definition of edema for data collect (edema of the lower limbs). An exam is key words that may be used include "Not 1+E on LE exams means 1+ pitting edecount 1+ or higher edema. Do not cour abstract self-reports or phone reports of simply as "edema") is ok to abstract as  Include the following types of edema if extremities:  Edema of alcoholism, angioedema, edema due to altitude sickness, post-ope Exclude the following types of edema:  Woody edema, pulmonary edema, pleur in pregnancy, macular edema, cerebral edema, ascites, lymphedema, non-pittin lymphedema, trace edema  Active Condition Coding includes: Abstract every year it occurs | tion only includes peripheral edema serequired to diagnose edema. Some to CCE" (clubbing, cyanosis, edema). The sema on the lower extremities. Only not cedema. Unqualified edema (recorded long as it is in the lower limbs.  Sepecified that they occur in the lower man caused by trauma, idiopathic edema, erative edema, and IV fluid overload ral effusion, water on the lungs, edema edema, abdominal edema, central |

# C.3.7 <u>Ejection Fraction Test</u>

| Description                | Documentation of an Eject                                                                                                    | tion Fraction te                                                                                                    | st performed within the year                                                                                                    |
|----------------------------|----------------------------------------------------------------------------------------------------|----------------------------------------------------------------------------------------------------|----------------------------------------------------------------------------------------------------|
| Codes                      | Ejection Fraction Test                                                                                                    | checkbox                                                                                                    |                                                                                                    |
|                            | Ejection Fraction date                                                                                                    | date entry                                                                                                    | Enter as mm/dd/yyyy                                                                                                    |
|                            | Test type                                                                                                    | drop-down                                                                                                    | echo<br>nuclear<br>angiography<br>other                                                                                             |
|                            | Ejection Fraction value                                                                                                    | numeric<br>numeric<br>numeric<br>checkbox<br>text box                                                                  | %% +/%% to% Normal Other, specify                                                                                                   |
|                            | > button to add additional n                                                                                                    | records                                                                                                    |                                                                                                    |
| Definition                 | A test to measure the perce each heartbeat                                                                                                    | entage of blood                                                                                                    | that is pumped out of a filled ventricle with                                                                                       |
| Abbreviations/<br>Synonyms | Procedures tab in Epic, car                                                                                                    | diac catheteriz                                                                                                    | bal left ventricular systolic function, ation ("cardiac cath"), left ventricular ejection uring cardiac catheterization.            |
| Sources                    |                                                                                                    | otes, emergenc                                                                                                    | ine reports, cardiac catheterization procedure<br>y room reports, hospital discharge summaries,<br>ports                            |
| Discussion                 | patient does not have a diag<br>discharge summary, or the<br>tests from echocardiograms<br>Echocardiography), or und<br>Ejection fraction is the por<br>result of a heartbeat. The h | gnosis of CHF, actual test repositions are found er the ECG tabilition of blood the eart does not ene blood is normal. | nat is pumped out of a filled ventricle as a eject all of the blood that is in the ventricle. mally pumped out with each beat. That |

### **EF Test Type**

Echo tests refer to echocardiography. Nuclear tests include Persantine (dipyridamole) Thallium Scan or Multiple Gated Acquisition Scan (MUGA). Visually estimated EF during a cardiac catheterization procedure should be coded as type "other."

#### Ejection Fraction value

If there are varied reports of test results from the same EF test, prioritize the EF value on the actual EF report or physician interpretation of the EF test over the EF value reported on a discharge summary or other chart documents. Prioritize EF reports and physician interpretations of the EF test over secondhand reports by providers whose services are unrelated to the EF test or EF test interpretation. For example, a cardiologist's interpretation of an EF test result would have priority over a secondhand report of the EF test result by an ER provider.

### Numeric EF results

If numeric values are available for an EF test, enter all of the numeric values provided for each unique EF test. For example, an EF test may be reported as %, % +/- %, or % to %. Enter all the numeric values corresponding to each unique EF test. For example, there may be a % listed on an echocardiogram and a physician interpretation of the EF result as % +/- %. Both values should be entered as numeric EF results within the same multiple-record entry box for EF.

An EF value reported as a decimal should be converted to a percent. For example, 0.76 should be converted to 76%.

If both numeric values and text descriptions of an EF test are available, enter the numeric value(s) in the database and do not enter the text descriptions.

Note: 'LV Diameter – Syst' is not the same thing as ejection fraction.

#### Text EF results

If an EF text description is available and an EF numeric value is not available, enter the text description.

If the ejection fraction is reported as a text description instead of a numeric value, enter the text report in the "Other, specify" text box. For example, an EF might be reported as "mildly decreased left ventricular systolic function" instead of as a numeric value. The text box allows up to 100 characters. Enter the text directly from the EF report rather than trying to interpret the results as normal or abnormal.

If an EF test is reported as "Normal" (typically in a secondhand report of the results, when the actual test results are not in the chart) select the "Normal" checkbox. Only one text test result type should be entered. For example, do not enter a numeric value and also check the "Normal" checkbox. A more specific description of the test results, if available, has priority over a report of "Normal."

LV function is technically the working of the whole left side, but is often used as a synonym for LVEF. If chart note says LV function was normal and that's all it says, it can be abstracted.

# C.3.8 Epilepsy

| Description                | Diagnosis of epilepsy                                                                                                    |  |
|----------------------------|----------------------------------------------------------------------------------------------------|--|
| Codes                      | Epilepsy checkbox                                                                                                    |  |
| Definition                 | Epilepsy is a condition that causes repeated seizures.                                                                                                    |  |
| Abbreviations/<br>Synonyms | Diagnosis of "seizure disorder," diagnosis of "recurrent seizures"                                                                                                    |  |
| Sources                    | MD or provider visit notes, neurology visit notes, Epic/chart problem list                                                                                                    |  |
| Discussion                 | Do not code every occurrence of seizures as an active condition of epilepsy. The initial diagnosis of "epilepsy," "seizure disorder," or "recurrent seizures" should be coded, as well as new specialist referrals and Pre-1977 medication changes for epilepsy.  Epilepsy is a brain disorder caused by abnormal electrical signals in the brain. These abnormal electrical signals result in occurrences of changes in attention or behavior known as seizures. Seizures may cause problems with muscle control, movement, speech, vision, or awareness. Seizures can range in severity from episodes of staring to convulsions.  Epilepsy and seizures affect between 2.5-3 million Americans of varied ages. Epilepsy may be idiopathic (no identifiable cause), or may be caused by the following factors:  • Genetic influence • Stroke or TIA • Illnesses that cause the brain to deteriorate • Dementia, such as Alzheimer's disease • Traumatic brain injury • Infections (including brain abscess, meningitis, viral encephalitis, neurosyphilis, and AIDS) • Congenital brain defects • Prenatal injury • Developmental disorders • Kidney failure or liver failure • Metabolic diseases that children may be born with (such as phenylketonuria) • Tumors or other structural brain lesions (hematomas, abnormal blood vessels) |  |

The type of seizure depends on the part of the brain being affected and the cause of the seizure. Seizures are classified by the type of abnormal brain activity.

Partial (focal) seizures affect a limited part of the brain, and can be simple or complex. Simple partial seizures result in no loss of consciousness, and may alter emotions and perception, or have sensory symptoms. Complex partial seizures alter consciousness resulting in staring and non-purposeful movements (hand rubbing, chewing, twitching). The partial (focal) seizures may turn into generalized seizures, which affect the whole brain.

Generalized seizures involve the entire brain and the entire body. Generalized seizure types include: petit mal or absence (staring, subtle body movement, brief loss of consciousness), myoclonic seizures (sudden jerks or twitches of arm and legs), atonic seizures (loss of normal muscle tone, suddenly collapsing or falling down) and grand mal (the most intense of all, loss of consciousness, body stiffening, shaking, loss of bladder control).

Frontal lobe seizures originate in the front of the brain and may produce symptoms that can mimic psychiatric problems or sleep disorders. These seizures often occur during sleep and the person may exhibit bicycle pedaling motions and pelvic thrusting. People may also scream profanities or laugh.

Epilepsy is typically diagnosed when a patient experiences seizure activity on more than one occasion. However, seizures caused by temporary conditions such as drug exposure, drug withdrawal, high fever, or abnormal blood glucose or sodium levels are not considered epilepsy if the problem is corrected and the seizure does not happen again.

In the ACT CR study, epilepsy is abstracted when the patient receives a diagnosis of epilepsy, seizure disorder, or recurrent seizures. In subsequent years, referral to a specialist (neurologist) makes epilepsy an active condition which should be abstracted.

Tests to detect and diagnose the causes and location of the seizure activity include neurological examination, EEG (reading of the electrical activity in the brain), head CT or MRI scan, and lumbar puncture.

Treatment of seizures may include anticonvulsant medications, or surgery once the underlying cause has been identified. Additional treatments to help control seizures may include implantation of a vagal nerve stimulator (a device to help reduce the frequency and intensity of seizures) or special dietary regimens.

**Active Condition Coding includes:** 

Referred to specialist (neurology), Pre-1977 medication change

# **C.3.9 Hearing Difficulties**

| Description                | Documentation of hearing difficulties                                                                                                    |  |
|----------------------------|----------------------------------------------------------------------------------------------------|--|
| Codes                      | Recorded in Form 1: History: Initial Conditions  Hearing difficulties                                                                                                    |  |
|                            | Recorded in Form 2: Yearly Items: Med Cond / Proc (D-L)  Hearing Difficulties date entry boxes LHMP Audiogram Results: Normal: checkbox Abnormal: Left Ear: 0.5, 1, 2, and 4 kHz Right Ear: 0.5, 1, 2, and 4 kHz                                                                                                    |  |
| Definition                 | Total or partial inability to hear sound in one or both ears                                                                                                    |  |
| Abbreviations/<br>Synonyms | Hard of hearing, HOH, decreased hearing, deafness, loss of hearing                                                                                                    |  |
| Sources                    | Audiology reports, ENT visit notes, HEAR Center, MD or provider visit notes, PE forms, visiting nurse reports                                                                                                    |  |
| Discussion                 | Record the year of initial diagnosis/report of each level of hearing difficulty. Each level is recorded only once, in the initial year of report or diagnosis.  Difficulty with background noise, muffled sounds, difficulty in understanding what people are saying are all components of hearing loss.  Self-Report Documentation in medical visit notes, telephone encounters, or email messages of a subject or their family members reporting hearing problems.  Include  Acquired, permanent hearing loss (hearing loss acquired anytime during lifetime). Examples include hearing loss caused by trauma, childhood disease (e.g. scarlet fever), or occupational exposure.  If the year of the acquired permanent hearing loss is known, code the year of the acquired permanent hearing loss. If the year of the acquired |  |
|                            | permanent hearing loss is unknown, code the year the acquired permanent hearing loss is first self-reported. For example, a self-report in 1965 of acquired hearing loss as a child, without a specific year                                                                                                    |  |

mentioned, should be recorded in the year it is self-reported (in this example, 1965). Additional details should be recorded in Conditions of Note.

• Code any self-report of hearing loss which is not obviously due to cold symptoms, cerumen (wax) impaction, ear blockage, allergies or ear infection.

### Exclude

- Hearing loss as a result of cold symptoms, cerumen (wax) impaction, ear blockage, allergies or ear infection.
- Temporary hearing loss
- Congenital hearing conditions (present at birth)
- If a participant checks the "Ear trouble or hearing loss" checkbox on a self-report questionnaire (non-LHMP), do not assume this means hearing loss. It could indicate other types of "ear trouble" such as ear infections or cerumen (wax) buildup.

#### Documented hearing loss on testing

The actual audiometric test strip is not required to abstract "Documented hearing loss on testing," if the chart notes indicate that hearing loss was found on audiology testing. Do not code other types of hearing tests such as the Weber test or Rinne test. Do not code assessments of hearing loss by the PCP without evidence that an audiology test was performed. If hearing tests appear in the chart which do not include an interpretation and the abstractor is unable to determine if participant has hearing loss, the abstractor should bring the redacted hearing tests to the team meeting or PI meeting for assistance in interpretation. The audiologist's interpretation of an audiology test as showing hearing loss should be abstracted as "documented hearing loss on testing," unless it is clear in the same report that the hearing loss is due to a temporary condition such as cold symptoms, cerumen (wax) impaction, ear blockage, allergies or ear infection.

### Provider recommended hearing aid/amplification

Since we are interested in the biology, <u>prescribed</u> hearing aid/amplification should be enough to document, even if the patient does not wear their hearing aid(s).

- Referral to audiologist alone is insufficient to code as "provider recommended hearing aid/amplification."
- Code plan/referral/recommendation for a hearing aid evaluation (HAE) as evidence that "provider recommended hearing aid/amplification."
- If a provider/audiologist suggests, discusses, or recommends hearing aids to a patient, this can be coded as "Provider recommended hearing aid/amplification."
- If the hearing evaluation document or a chart note states that a hearing aid was <u>not</u> recommended, don't abstract "provider recommended hearing aid/amplification."

#### Initial Diagnosis Coding includes:

First year self-report of hearing difficulties, first year hearing loss on testing,

and first year hearing aids recommended.

## Source: Audiology reports

There are many types of audiology exams, but we are only interested in audiograms (also called audiometric evaluations or pure tone audiometry). Each audiogram may have more than one type of test: air vs. bone conduction or masked vs. unmasked. Only abstract left and right ear measurements that are air conduction and unmasked.

Exams with normal results are defined as hearing at 25 dB or better/less for all four kHz values (0.5, 1, 2, and 4). Normal hearing values range from -10 to 25. Hearing difficulties are present when values are 30 dB or higher for any of the kHz values.

If there is more than one normal exam in a calendar year and no abnormal exams, abstract only the first normal one. If there is more than one abnormal exam in a calendar year and no normal exams, abstract only the first abnormal one. If there is an <u>abnormal exam followed by a normal</u> exam in the same year (i.e., improved hearing), disregard the abnormal exam because the hearing loss was evidently temporary. If there is a <u>normal exam followed by an abnormal</u> exam in the same year, bring it to Paul's attention.

# Source: LHMP (and its predecessor, Current Health Summary)

Abstract hearing results listed on LHMP. If a subject has an LHMP and an audiology exam in the same year, abstract the audiology exam only. LHMP exams typically only test at 0.5, 1, and 4 kHz.

The predecessor to the LHMP is the Current Health Summary, a 4-page document from the late 1980s. Audiology values are reported at 4, 2, 1, and 0.5 kHz. This is slightly different than the LHMP, which skips the value for 2 kHz.

If the provider handwrites an audiology chart with the same frequencies that we abstract, it can be abstracted as an LHMP. (Even though it's not on an LHMP, a handwritten chart is closer to that than to an actual audiology report.)

When abstracting from the Current Health Summary, the 'Source of Audiology Exam' should be LHMP because it is the predecessor to the LHMP.

Sometimes a provider handwrites "tested with hearing aids" next to the LHMP form. Do not abstract these values since they do not represent the participant's actual (unaided) level of hearing.

<u>Caution</u>: Values on the Current Health Summary are presented in the opposite order as the LHMP/ database: Right then Left, and 4000 down to 500. Double-check when abstracting from this form because the order is backwards.

For either source, Audiogram or LHMP:

#### Include

For normal exams (all values ≤25 dB), check the Normal Hearing box and

record the year.

For abnormal exams, abstract air conduction unmasked values recorded on audiograms for 0.5, 1, 2, and 4 kHz. Decibel values typically are recorded in increments of 5 dB; if the line drawing is a little off, it's most likely to show two overlapping values or because of poor handwriting. Record the value shown to the nearest 5 dB. Record all 8 values, even if some fall into the normal range. Some hearing tests do have a result of 0. This is typically seen when the other values are between 0 and 15, indicating that the person had very good hearing. A marked value of 0 should not be considered lack of a result.

Enter these codes if hearing is not tested in one ear or at certain frequencies: 999 – Not tested (reason not given; also 2 kHz on the LHMP hearing test) or value not given (e.g., "within normal limits")

998 – Not tested due to known hearing loss

888 – No response at 110 dB (patient was tested and couldn't hear the maximum measured volume)

The date of exam is not used for analytic purposes; it is only to facilitate the abstraction process.

#### Exclude

Disregard exams that do not give air conduction unmasked measurements of decibels at the four kHz values, such as: acoustic reflex test, audiometer screening, auditory brainstem evaluation, conductive impedance, eustachian tube function, middle ear pressure, otoscopy, speech audiometry, speech discrimination, stapedius reflex measurement, static compliance, stimulus - left/right ear pure tone, tone decay (Owens Test), tympanogram, tympanograph, or tympanometry. Exclude tetratone, which is a screening device not comparable to an audiogram. Also exclude hearing aid evaluation tests.

On audiograms, exclude values unless they are air conduction unmasked.

Exclude any hearing tests (such as on LHMPs) that say "with hearing aid."

If chart notes clearly indicate that a particular hearing exam with abnormal results is due to one of the conditions that are excluded (e.g., temporary due to cerumen), bring it to Paul's attention.

<u>Note</u>: The data entry fields in the database are found on tab Med Cond / Proc (A) for audiology, even though the codebook description is under Hearing Loss.

# C.3.10 <u>Hypertension</u>

| Description                | Written diagnosis of hypertension                                                                                                    |                                                                                                    |
|----------------------------|----------------------------------------------------------------------------------------------------|----------------------------------------------------------------------------------------------------|
| Codes                      | Hypertension                                                                                                    | checkbox                                                                                                    |
| Definition                 | For this study there must be a written diagnosis using the word "hypertension or HTN." "High blood pressure" is not a written diagnosis of HTN for this study.                                                                                                    |                                                                                                    |
| Abbreviations/<br>Synonyms | HTN                                                                                                    |                                                                                                    |
| Sources                    | MD or provider visit notes, urgent care                                                                                                    | reports, Epic/chart problem list                                                                                                    |
| Discussion                 | Exclude  • Do not record "elevated blood hypertension. In general the di in time. At first there may be r "possible" and mentions of rec  • Do not record pulmonary hype hypertension, or hypertension or represent elevations other than limited to pregnancy.  • Do not use Emergency Department are not confirmed elsewhere in Exclude the following treatment. | essure used to define HTN. Guidelines r time.  pressure," "borderline" or "possible" iagnosis of hypertension arises gradually notations of "elevated," "borderline," or ommended lifestyle changes. Intension, ocular hypertension, portal during pregnancy. The first three arterial blood pressure, and the third is ment diagnoses of hypertension if they at the chart. Into as indicators of an active condition the e, massage, yoga, relaxation classes, or hypertension |

# C.3.11 Liver Disease, Chronic

| Description                | Documentation of chronic liver disease                                                                                           |                            |
|----------------------------|----------------------------------------------------------------------------------------------------|----------------------------|
| Codes                      | Liver disease, chronic                                                                                                    | checkbox                   |
| Definition                 | Inflammation of the liver or the present                                                                                         | ce of cirrhosis (scarring) |
| Abbreviations/<br>Synonyms | Alcoholic cirrhosis                                                                                                    |                            |
| Sources                    | Emergency room reports, hospital discharge summaries, MD or provider visit notes, specialty visit notes, Epic/chart problem list |                            |
| Discussion                 |                                                                                                    |                            |

portal blood can make its way to the heart. Of these the most clinically important is esophageal varices. In people without liver disease, these are smallish veins that line the inside of the esophagus. In people with liver disease, these vessels become engorged with portal blood flowing backwards through the vein, and the vessels may bleed. Especially when combined with the inability to make clotting proteins (see above), this can be a major and life-threatening bleed. The TIPPS procedure mentioned above basically reams a hole through the cirrhotic liver to relieve portal hypertension.

Our goal is to capture cirrhosis, which is the end-stage condition described above. We will not capture other liver diseases or conditions, such as hepatitis, abnormal liver function tests, etc.

<u>Active Condition coding includes:</u> Surgery, specialist referral (gastroenterology, hepatology)

# C.4 Med Cond/Proc (M - N)

# **C.4.1** <u>Memory Complaints</u>

| Description                | Documentation of any me                                                                                                    | emory complai  | nts                                                                                                    |
|----------------------------|----------------------------------------------------------------------------------------------------|----------------|----------------------------------------------------------------------------------------------------|
| Codes                      | Memory complaints                                                                                                    | checkbox       |                                                                                                    |
|                            | Memory Source                                                                                                    | checkboxes     | Self report Family report Provider diagnosis ACT Study diagnosis                                                                                                    |
|                            | Provider Diagnosis (available if Provider Diagnosis or ACT Study diagnosis is checked)                                                                                                    | checkboxes     | Memory Impairment (age-associated) Memory Decline (age consistent) ARCD Forgetfulness Cognitive Decline Mild Cognitive Impairment Dementia Alzheimer's Disease Vascular Dementia Short-term Memory Loss |
|                            |                                                                                                    | text box       | Other: Specify:                                                                                                    |
| Definition                 | The loss of the ability to i                                                                                                    | recover inform | ation about past events or knowledge                                                                                                    |
| Abbreviations/<br>Synonyms | <ul> <li>Memory Impairment (Age-Associated)</li> <li>Memory Decline (Age-Consistent)</li> <li>Age Related Cognitive Decline (ARCD)</li> <li>Forgetfulness</li> <li>Cognitive Decline</li> <li>Mild Cognitive Impairment (MCI)</li> <li>Dementia</li> <li>Alzheimer's Disease (AD) (Alzheimer's Dementia)</li> <li>Vascular Dementia (multi-infarct dementia, dementia secondary to CVAs, Binswanger's disease)</li> <li>Short-term Memory Loss</li> </ul> |                |                                                                                                    |
| Sources                    | Geriatric Evaluation visit notes, MD or provider visit notes, neurology or psychiatry visit notes, Speech, Language, and Learning (SLL) Cognitive Evaluation, telephone encounters, visiting nurse reports, letter/visit notes from ACT Study doctor (letter may indicate patient is enrolled in ACT Study or be written by Dr. James Bowen)                                                                                                    |                |                                                                                                    |

### **Discussion**

There are many kinds of dementia. Alzheimer's is one of these. If someone has Alzheimer's disease, they have dementia. The converse is not true. Not everyone with dementia has Alzheimer's disease. Vascular dementia is one example of this, where the subject may never be diagnosed during life with "Alzheimer's disease." Record the diagnosis as it is written in the chart. If a patient is diagnosed with Alzheimer's dementia, record "Alzheimer's disease."

### Self-Report or Family Report

#### Include

• A "Yes" answer to the "Memory problems" question on the Senior Health Questionnaire Flowsheet in Epic EMR should be coded as "Memory Complaints: Self-report."

Documentation in medical visit notes, telephone encounters, or email messages of a subject or their family members, friends, or neighbors reporting memory problems. "Family report" can include reports by family, friends, or neighbors. Self-Reports and Family Reports do not allow a diagnosis to be entered. General "mental deterioration" or "memory issues" reported by a family member can be included as a memory complaint.

Do not count family or outpatient provider reports of "confusion" unless it sounds specifically like a memory complaint (for example, "patient confused about what year it is" or "patient confused about where he lives" or "gets lost.")

Abstract reports of memory loss, regardless of cause (for example, memory loss due to a motor vehicle accident or PTSD still counts).

## For "Provider Diagnosis" or "ACT Study Diagnosis," code all that apply.

#### **Provider Diagnosis**

If the exact provider diagnosis is not listed in the checkbox options, check "Other" and type the provider diagnosis in the "Specify" text box.

For example, "Decreased memory lately" should <u>not</u> be coded as Memory Impairment Age-Associated, Memory Decline Age Consistent, Forgetfulness, or Short-Term Memory Loss. Instead, check "Other" and type in "Decreased memory lately." If a participant has been diagnosed with Alzheimer's disease or dementia by a non-ACT Study provider, continue abstracting all provider reports of all memory complaints.

Do not count reports that a subject is Oriented x 1 or Oriented x 2 as a memory complaint alone.

Include the first three provider diagnoses of memory complaints in each year (can be from any provider, including PCP, ER providers, inpatient attending/ hospitalists, and specialists). Conditions which are diagnosed in the ER or in an inpatient setting can be coded, even if they are not worked up later. There is no diagnosis hierarchy or provider hierarchy. The diagnoses can be from the same provider or different providers, but each diagnosis should include new information. Write-in memory complaints are not counted as discrepancies in the

IRR process.

If the note is from a PT visit, it can be abstracted as Provider Diagnosis / Other. Note it in the free-text, e.g., "PT visit: [verbatim text]".

Cognitive deficit is not the same as cognitive decline and should not be abstracted by itself. Brain function decreases but may not reach the threshold of dementia.

#### **ACT Study Diagnosis**

ACT Study diagnosis includes ADPR study diagnoses. Once a patient has received a diagnosis of dementia, Alzheimer's, Alzheimer's dementia, or vascular dementia from the ACT study, the condition does not need to continue to be reported. It will only be abstracted in the database the first time the diagnosis is made in the ACT study.

The only memory complaints which should be abstracted from ACT Study letters are dementia, Alzheimer's, Alzheimer's dementia, and vascular dementia. Do not abstract other memory complaints (such as forgetfulness) from ACT Study letters, since this data is available through the ACT Study. Alzheimer's dementia reported in an ACT Study letter can be coded as "Alzheimer's" in the chart review database.

Do not abstract ANY memory complaints from any source after the ACT Study dx. of dementia or Alzheimer's. If the ACT Study dx. occurs later in a year, collect provider diagnosis of memory complaints, family reports, and self reports from earlier that same year, in addition to the ACT Study diagnosis. The ACT CR Access database has been programmed so that memory complaint data items will be disabled when the visit year is greater than the year of the ACT dementia diagnosis.

If the patient receives a diagnosis of Dementia, Alzheimer's, Alzheimer's dementia, or vascular dementia from other providers and not from the ACT Study, continue abstracting the conditions every year they are reported in the chart, as well as other memory complaints.

Do not abstract any memory diagnoses from autopsy results.

## Active Condition coding includes:

Abstract every year present until receiving ACT study diagnosis of Alzheimer's or dementia.

11/4/2014 123

# C.4.2 <u>Migraines</u>

| Description                | Diagnosis of migraine, with or without headache                                                                                                    |                  |
|----------------------------|----------------------------------------------------------------------------------------------------|------------------|
| Codes                      | Migraines                                                                                                    | checkbox         |
| Definition                 | Periodic attacks of severe headaches on one or both sides of the head                                                                                                    |                  |
| Abbreviations/<br>Synonyms | Migraine headache, migraine HA, ocular migraine, ophthalmic migraine                                                                                                    |                  |
| Sources                    | MD or provider visit notes, neurology visit notes, urgent care report, Epic/chart problem list                                                                                                    |                  |
| Discussion                 | Migraine headaches may be accompanied by nausea, vomiting, and increased sensitivity of the eyes to light (photophobia), increased sensitivity to sound (phonophobia), dizziness, blurred vision, cognitive disturbances, and other symptoms. Some migraines do not include headache, and migraines may or may not be preceded by an aura. |                  |
|                            | Code if present for more than one occurrence (do not code "migraines" for a one-time occurrence). Once there is a second occurrence, abstract it and any subsequent migraines. Do not go back and code the first migraine.                                                                                                    |                  |
|                            | Code as present only if provider notes indicate "migraine" headaches, not just headaches of any kind such as severe cluster headaches. Include ocular and ophthalmic migraines.                                                                                                    |                  |
|                            | Active Condition coding includes: Referral to neurologist or pre-1977 med                                                                                                    | dication change. |

# C.4.3 MMSE and MoCA

| Description                | Documentation of every Mini Mental State Examination (MMSE) or Montreal Cognitive Assessment (MoCA) performed with a subject                                                                                                    |                                         |                                                                                   |
|----------------------------|----------------------------------------------------------------------------------------------------|-----------------------------------------|-----------------------------------------------------------------------------------|
|                            |                                                                                                    | · / 1                                   | ,                                                                                 |
| Codes                      | MMSE or MoCA                                                                                                    | checkbox                                |                                                                                   |
|                            | Specify Test                                                                                                    | options                                 | MMSE<br>MoCA                                                                      |
|                            |                                                                                                    | group                                   | MOCA                                                                              |
|                            | Test Date                                                                                                    | date entry                              | mm/dd/yyyy                                                                        |
|                            | Test Score                                                                                                    | numeric<br>field                        | /                                                                                 |
|                            | > button to add additio                                                                                                    | nal records                             |                                                                                   |
|                            | Delete Record button                                                                                                    |                                         |                                                                                   |
| Definition                 | Mini Mental State Examination (MMSE), Folstein test, Folstein mini-mental status exam                                                                                                    |                                         |                                                                                   |
|                            | Montreal Cognitive Assessment (MoCA)                                                                                                    |                                         |                                                                                   |
| Abbreviations/<br>Synonyms | MMSE, MoCA                                                                                                    |                                         |                                                                                   |
| Sources                    | Geriatric Evaluation visit notes, MD or provider visit notes, neurology or psychiatry visit notes, Speech, Language, and Learning (SLL) Cognitive Evaluation                                                                                                    |                                         |                                                                                   |
| Discussion                 | The mini-mental state examination (MMSE) or Folstein test is a commonly used 30-point questionnaire test that is used to screen for cognitive impairment. It is also used to estimate the severity of cognitive impairment at a given point in time and to follow the course of cognitive changes in an individual over time. In about 10 minutes it samples various functions including arithmetic, memory, and orientation. It was introduced by Folstein et al. in 1975. This test is not the same thing as a mental status examination.  The Montreal Cognitive Assessment (MoCA) was designed as a rapid screening |                                         |                                                                                   |
|                            | approximately 10 minu above is considered no                                                                                                    | ites. The total po                      | on. Time to administer the MoCA is assible score is 30 points; a score of 26 or   |
|                            | performed bot<br>during a standa                                                                                                    | h in the presence<br>ard geriatric asse | or absence of memory complaints, or ssment.  on the MMSE form than the chart note |

11/4/2014 125

from the corresponding visit, code the score on the MMSE form.

• If the patient had two MMSEs on the same day (for example, one with 'world backward' and one with 'serial seven'), abstract both exams as two separate records on the same date. Do not average the scores.

## **Exclude**

• Exclude MMSE performed during ACT Study visits, as these results are available through the ACT Study.

11/4/2014 126

# C.4.4 <u>Myocardial Infarction</u>

| Description                | Record of a myocardial in                                                                                                    | nfarction      |                                                            |
|----------------------------|----------------------------------------------------------------------------------------------------|----------------|------------------------------------------------------------|
| Codes                      | Myocardial Infarction                                                                                                    | checkbox       |                                                            |
|                            | MI date                                                                                                    | date entry     | mm/dd/yyyy                                                 |
|                            | Documentation                                                                                                    | drop-down      | ECG alone hospitalized other unknown "old MI" date unknown |
|                            | > button to add additiona  Delete Record button                                                                                                    | l records      |                                                            |
| Definition                 | Myocardial Infarction is destruction of heart tissue resulting from obstruction of the blood supply to the heart muscle.                                                                                                    |                |                                                            |
| Abbreviations/<br>Synonyms | MI, heart attack, transmural infarction, septal infarct<br>Focal akinesis and focal hypokinesis are highly suggestive of an old MI                                                                                                    |                |                                                            |
| Sources                    | Cardiology visit notes, emergency room report, hospital discharge notes, MD or provider visit notes, Medic 911 care report, Epic/chart problem list, urgent care report, ECG reports in chart, ECG tab in Epic                                                                                                    |                |                                                            |
| Discussion                 | Myocardial infarction occurs when blood flow to a portion of the heart is severely reduced or cut off. The result is death of heart muscle cells (called an infarct). Ischemia, by contrast, means temporary restriction of blood flow. Hardening and narrowing (atherosclerosis) of the coronary arteries that feed the heart is usually the underlying problem. In some cases, a blood clot blocks blood flow; other times, the narrowing is caused by atherosclerosis alone. Spasm of the coronary arteries may also cause an MI. |                |                                                            |
|                            | Generally the diagnosis of MI is based on historical features, ECG data, and labs. Laboratory evaluation of MI has evolved over time. Older data may refer only to LDH. More recently, diagnoses relied on myoglobin and creatine kinase. More recently still, troponin has been very useful. ECG data suggest myocardium at risk, while enzyme levels (troponin, creatine kinase, myoglobin) suggest damaged cardiac muscles.                                                                                                    |                |                                                            |
|                            | Collect all MI events, inc "across the wall").                                                                                                    | luding transmi | ural infarction (transmural means                          |

Exclude subendocardial infarction (this is a much less significant cell loss because the damage doesn't go all the way through the heart wall).

ECG documentation of acute MI is from chart notes only. Abstractor does not read ECG for evidence of acute MI. Discuss MI noted on ECG report with PI if necessary. However, abstractors should review ECGs for evidence of "Old MI, date unknown."

#### Old MI, date unknown

Old MI, date unknown, must be found objectively, such as on an ECG, echocardiogram, or a radionuclide exercise treadmill test.

Do not code reports of an old MI when the objective test is not found in the chart. For example, a discharge summary reports that an ECG was done which showed an old MI, but we do not have the actual ECG. This would not be coded.

Do not code self-reports of a historical MI in this section.

If an old MI, date unknown is found incidentally, select "old MI date unknown" in the Access database drop-down menu. Enter the date when the old MI was incidentally found. ECGs, echocardiograms, or radionuclide exercise treadmill test showing old MIs will say old infarct, or "old" + location, such as "inferior."

<u>Include</u> old MIs found on ECG, echocardiogram, or a radionuclide exercise treadmill test which are labeled:

- "MI, age-undetermined"
- "Probable"
- "Silent MI"
- "Prior MI"
- "Old infarction"
- old MIs described on ECG without any modifiers

<u>Exclude</u> old MIs found on ECG, echocardiogram, or a radionuclide exercise treadmill test which are labeled:

- "Now present"
- "Remains"
- "Possible"
- "Non-specific"
- "Cannot rule out"

If the abstractor finds other descriptions of old MIs not included in the include/exclude lists above, and is unsure if they should be coded, consult with the lead abstractor, and bring to the team meeting and/or PI as needed.

If there are multiple ECGs showing old MI, date unknown, abstract each old MI, date unknown as a unique event. Do not try to determine if the same "old MI' has previously been coded.

If a subject is diagnosed with a condition in the course of a hospitalization, and you do not know the specific date the diagnosis was made, enter the hospital admission date. For example, a subject is hospitalized with chest pain and is discharged with a diagnosis of MI. Enter the date of admission as the date of the MI.

Do not abstract MI or any other medical diagnoses from autopsy reports. The only information that may be abstracted from an autopsy report or death certificate is the date of death.

Active Condition coding includes:

Abstract every time it occurs, specialist referral (cardiology)

# C.4.5 Nephrotic Syndrome

| Description                | Documentation of nephrotic syndrome                                                                                                    |          |
|----------------------------|----------------------------------------------------------------------------------------------------|----------|
| Codes                      | Nephrotic syndrome                                                                                                    | checkbox |
| Definition                 | Nephrotic syndrome is a condition that damages kidneys and can lead to kidney failure. A crucial element of this condition is the spilling of large amounts of protein in the urine. It is diagnosed using blood tests that look for amounts of protein, albumin, and cholesterol in the blood. |          |
| Abbreviations/<br>Synonyms | Nephrosis, nephrotic range proteinuria                                                                                                    |          |
| Sources                    | Emergency room report, nephrology visit notes, MD or provider visit notes, urgent care visit notes, Epic/chart problem list                                                                                                    |          |
| Discussion                 |                                                                                                    |          |

forms of heart failure, such as constrictive pericarditis and severe right heart failure. Certain medications, such as NSAIDs, can also increase risk.

Nephrotic syndrome is diagnosed by a combination of laboratory data and clinical symptoms, including proteinuria, hypoalbuminemia, hyperlipidemia, and edema. Proteinuria is diagnosed by a 24-hour urine collection of 3 grams per day or more, or a single, "spot" urine collection of 2 grams of protein per gram of urine creatinine.

In the ACT CR study, nephrotic syndrome is abstracted when there is documentation in the chart of nephrotic syndrome or nephrotic range proteinuria.

Nephrotic syndrome should not be confused with nephritic syndrome. Nephritic syndrome is an inflammatory syndrome, in which capillaries in the glomerulus rupture, allowing red blood cells to pass into the urine (hematuria) along with some protein, and results in low urine output (oliguria) and hypertension. In contrast, nephrotic syndrome is characterized by a change in membrane permeability which allows massive amounts of protein to pass into the urine, but no red blood cells.

Active Condition coding includes:

Specialist referral (nephrology) or Pre-1977-medication change.

# C.4.6 Neurological Imaging Scan of Brain

| Description                | Documentation of a neurological imaging scan of the brain                                                                                                    |  |
|----------------------------|----------------------------------------------------------------------------------------------------|--|
| Codes                      | Neurological Imaging Scan of Brain   checkbox                                                                                                    |  |
| Definition                 | Imaging techniques to directly or indirectly image the structure or function of the brain.                                                                                                    |  |
| Abbreviations/<br>Synonyms | CT scan, CAT scan, MRI, PET scan, SPECT scan (note that these are relevant only if they include the brain), EEG                                                                                                    |  |
| Sources                    | Imaging reports, Emergency room report, neurology visit notes, MD or provider visit notes, urgent care visit notes, Imaging tab in Epic                                                                                                    |  |
| Discussion                 | If one or more brain imaging scans are performed within the year and the imaging report is housed in the chart, check the "Neurological Imaging Scan of Brain" checkbox and follow the guidelines below for photocopying/documenting the imaging scan report.                                                                                                    |  |
|                            | <ul> <li>Include</li> <li>Record imaging scans of the brain.</li> <li>Include Auditory canal MRI scans</li> </ul>                                                                                                    |  |
|                            | <ul> <li>Exclude</li> <li>Do not include imaging scans of the head that do not include the brain (such as a scan of the jaw). Do not record imaging scans of any other part of the body.</li> </ul>                                                                                                    |  |
|                            | <ul> <li>Do not photocopy mentions of CT scans in chart notes or discharge<br/>summaries. Only photocopy the actual CT scan report.</li> </ul>                                                                                                    |  |
|                            | Do not print out any reports from Epic. We are only photocopying hard copies of imaging reports that appear in the paper chart. However, check the "Neurological Imaging Scan of Brain" checkbox in the Access database if there is a neuroimaging scan of the brain performed in a year and the report is in Epic. The "Imaging" tab in Epic will list all imaging reports which are in Epic.                                                                                                    |  |
|                            | Skull scans/plates                                                                                                    |  |
|                            | <ul> <li>Directions</li> <li>If a neuroimaging scan was performed at an outside hospital (OSH) and the results of the neuroimaging are not scanned into Epic, but are mentioned in a discharge summary or other relevant document in Epic, use the following protocol: Check the "Neurological Imaging Scan of Brain" checkbox in the Access database. Copy and paste the interpretation of the neuroimaging scan into Conditions of Note, including the date, using the following format. MM/DD/YYYY CT</li> </ul> |  |

scan of brain at OSH showed "copied and pasted interpretation of the neuroimaging scan."

- Photocopy the imaging scan(s), write the study ID # and date the scan was originally taken on the top right corner of the photocopy, deidentify the photocopy using a China Marker, and file the photocopy in the designated locked storage cabinet at the lead abstractor's desk.
- The scans will be filed numerically by Study ID number. Make a new manila folder for each subject with the Study ID number written on the manila folder tab. If there are multiple scans for the subject, label each scan and file together in the subject's manila folder.

The rationale for all of this work is that we are very interested in the brain. There has been a lot of work recently in natural language processing (NLP), and at some later date we may very well return to these reports of neuroimaging scans to see whether we can abstract additional useful data from them. At present abstracting such data is beyond the scope of this project.

# C.5 Med Cond/Proc (P)

# C.5.1 Pacemaker

| Description                | Record of a pacemaker placement and/or removal                                                                                                    |                                |            |
|----------------------------|----------------------------------------------------------------------------------------------------|--------------------------------|------------|
| Codes                      | Pacemaker Date Placed Date Removed                                                                                                    | checkbox date entry date entry | mm/dd/yyyy |
| Definition                 | A medical device which uses electrical impulses, delivered by electrodes contracting the heart muscles, to regulate the beating of the heart                                                                                                    |                                |            |
| Abbreviations/<br>Synonyms | Pacer, artificial pacemaker                                                                                                    |                                |            |
| Sources                    | Cardiology visit notes, operative reports, outside GHC hospital discharge reports, Epic/chart problem list                                                                                                    |                                |            |
| Discussion                 | The primary purpose of a pacemaker is to maintain an adequate heart rate, either because the heart's native pacemaker is not fast enough, or there is a block in the heart's electrical conduction system.  Record the year the pacemaker was placed. This should only be recorded once in a patient's lifetime (upon initial placement), even if it was removed and a new one was later put in.  Record the year the pacemaker was removed. Do not record if replaced only.  PCD = a combination pacemaker-cardioverter-defibrillator. If the patient has a PCD, record both AICD and pacemaker, and note PCD in Conditions of Note. |                                |            |

# C.5.2 Parkinson's Disease

| Diagnosis of Parkinson's disease                                                                                                    |                                                                                                    |  |  |
|----------------------------------------------------------------------------------------------------|----------------------------------------------------------------------------------------------------|--|--|
| Parkinson's disease check                                                                                                    | rbox                                                                                                    |  |  |
| A slowly progressive neurologic disease characterized by a fixed inexpressive face, a tremor at rest, slowing of voluntary movements, a gait with short accelerating steps, peculiar posture and muscle weakness, caused by degeneration of an area of the brain called the basal ganglia, and by low production of the neurotransmitter dopamine                                                                                                    |                                                                                                    |  |  |
| Parks Ds, Paralysis agitans, Shaking palsy, PD                                                                                                    |                                                                                                    |  |  |
| MD or provider visit notes, neurology visit notes, physical therapy visit notes, Epic/chart problem list                                                                                                    |                                                                                                    |  |  |
| PD is of particular interest for several reasons. Several ACT colleagues are the world experts in Lewy bodies, the neuropathological hallmark of PD, but that can also be seen in the absence of PD. People with PD can become demented, which is called PD dementia. People who have dementia first and then develop Parkinsonian features are diagnosed as having dementia with Lewy bodies (DLB). These details are provided for interest only; the only thing to abstract here is diagnoses in the chart of PD. |                                                                                                    |  |  |
| For progressive conditions, including Parkinson's, if a subject receives an initial diagnosis from a non-specialist, then later sees a specialist (even in a later year) who does formal testing and rules out the diagnosis, remove the original diagnosis from the record.                                                                                                    |                                                                                                    |  |  |
| Exclude: Do not abstract Parkinsonism as Parkinson's.  Active Condition coding includes: Referral to specialist (neurology, speech therapy, speech-language pathology)                                                                                                    |                                                                                                    |  |  |
|                                                                                                    | Parkinson's disease check  A slowly progressive neurologic disease chara face, a tremor at rest, slowing of voluntary mo accelerating steps, peculiar posture and muscle degeneration of an area of the brain called the production of the neurotransmitter dopamine  Parks Ds, Paralysis agitans, Shaking palsy, PD  MD or provider visit notes, neurology visit not Epic/chart problem list  PD is of particular interest for several reasons, world experts in Lewy bodies, the neuropathol can also be seen in the absence of PD. People which is called PD dementia. People who hav develop Parkinsonian features are diagnosed a bodies (DLB). These details are provided for abstract here is diagnoses in the chart of PD.  For progressive conditions, including Parkinsonitial diagnosis from a non-specialist, then lat later year) who does formal testing and rules original diagnosis from the record.  Exclude:  Do not abstract Parkinsonism as Parkinson's.  Active Condition coding includes: |  |  |

# C.5.3 Physical Injuries

| Description | Documentation of injuries which could have a neurological impact and loss of consciousness, also any fractures and falls.                                                                           |                 |                              |                           |                                         |
|-------------|----------------------------------------------------------------------------------------------------|-----------------|------------------------------|---------------------------|-----------------------------------------|
| Codes       | Physical injuries                                                                                                    | checkboxes      |                              |                           |                                         |
|             | Electrical shock                                                                                                    | LOC checkbox    | Duration<br>of LOC<br>Units/ | Min/hour/day<br>drop-down | Admit<br>hospital<br>checkbox           |
|             | Fall                                                                                                    | LOC checkbox    | Duration<br>of LOC<br>Units/ | Min/hour/day<br>drop-down | Admit<br>hospital<br>checkbox           |
|             | <ul> <li>Specific number of falls reported (Fill in # below)</li> <li>Falls reported but no specific number</li> <li>Both of the above (Fill in specified # below)</li> <li># Falls/year</li> </ul> |                 |                              |                           | options<br>group<br>numeric<br>text box |
|             | Fractures  checkbox: Hip, Spine, Forearm, Leg/Feet, Other                                                                                                    | LOC<br>checkbox | Duration<br>of LOC<br>Units/ | Min/hour/day<br>drop-down | Admit<br>hospital<br>checkbox           |
|             | Head injury                                                                                                    | LOC checkbox    | Duration<br>of LOC<br>Units/ | Min/hour/day<br>drop-down | Admit<br>hospital<br>checkbox           |
|             | Motor Vehicle<br>Accident                                                                                                    | LOC checkbox    | Duration<br>of LOC<br>Units/ | Min/hour/day<br>drop-down | Admit<br>hospital<br>checkbox           |
|             | Near drowning                                                                                                    | LOC checkbox    | Duration<br>of LOC<br>Units/ | Min/hour/day<br>drop-down | Admit hospital checkbox                 |
|             | Other                                                                                                    | LOC<br>checkbox | Duration<br>of LOC<br>units/ | Min/hour/day<br>drop-down | Admit<br>hospital<br>checkbox           |
| Definition  | A physical injury, or transpart of the body of also collecting fracture                                                                                                    | ccurred which   |                              |                           |                                         |

| he<br>ar<br>sp<br>pe                 | these injuries necessitate a visit to the doctor, clinic, ER, Urgent Care, or ospital. This can include automobile accidents, falls, sports-related injuries ind/or serious or critical bodily injury, wound, or shock usually requiring pecialized care; life-threatening. Must be in the categories above, or otentially have an impact on the neurological system.  alls are recorded any time the patient 'lost vertical hold.' |  |
|--------------------------------------|----------------------------------------------------------------------------------------------------|--|
| Synonyms Lo                          | Fx. Fracture, broken bones LOC Loss of consciousness MVA Motor vehicle accident                                                                                                    |  |
|                                      | Emergency room reports, hospital discharge summaries, Medic 911 care reports, outside GHC hospital discharge summaries, Imaging tab in Epic                                                                                                    |  |
| P    E    E    E    E    E    E    E | Emergency room reports, hospital discharge summaries, Medic 911 care                                                                                                    |  |

any of the other physical injury variables. In other words, do not collect events already collected in another Physical Injury category. The only events which will be double counted (in separate categories) are MVAs, falls, head injuries, and fractures. If the event falls into one of these categories, do not enter anything in the "Other" category, but enter information in the appropriate categories. For example, an MVA that caused a head injury would be coded in both the MVA category and the "Head Injury" category. If an event occurs that does not fit into any of the categories (e.g. syncope without a fall), then collect it under "Other."

If there are multiple "other" injuries within a year, type in the events using the following format: 1) Event 1 2) Event 2, etc.

The following types of injuries should be typed into the "Other" injuries textbox.

- Accidents occurring from activities such as bicycling, skiing, swimming, boating, skating, football, soccer, and other sporting activity accidents which do not fit into any other categories such as fracture or head injury should be included under "Other." The rationale is that they could potentially have a neurological impact.
- Poisonings (include inhaled and ingested, but not topical or contact poisonings with skin, eyes, ears, mucus membranes)
- Animal bites, particularly if they are a wild animal or the bite is severe. Briefly indicate the severity, e.g., "dog bite, severity unknown."
- Any other injury not listed or coded in other categories which could potentially have a neurological impact.
- Anything beyond stitches or that requires hospitalization.

## Falls Include

- Record total number of falls per year.
- Record all falls regardless of severity and regardless of whether care was sought. For example, falling to one's knee counts. It is considered a fall any time the patient 'lost vertical hold,' even if the patient is caught or assisted to the floor.
- If a patient falls and sustains a fracture, record both the fall and the fracture.
- The patient can fall from a sitting, standing, or lying position and all are counted as falls. For example, falling from a standing position, slipping out of a wheelchair or chair to the floor, falling out of bed, or falling to the ground during a transfer would all be coded as falls.
- Synonyms for falls include: collapse.
- A "Yes" answer to the "Fallen to ground last 6 months" question on the Senior Health Questionnaire Flowsheet in Epic EMR should be coded as "Falls reported, but no specific number" within the year it is reported.

The chart notes may state "several falls this year," "multiple falls," or "a few falls" and do not state an actual number of falls. For this reason, we added an option for "Falls reported, but no specific number."

Chart notes may also state both a specified and an unspecified number of falls. To capture data presented this way, we added an option for "Both of the above (Fill in specified # below)." If there is a range of falls reported, enter the lower number of the range. For example, a visit note reports "2-3 falls." Choose "Both of the above" #/falls per year and fill in the lower number of the range (in this example, "2").

- "Specific number of falls reported (Fill in # below)" is a known number of falls. Select this option and enter the number of falls in the numeric text box "#falls/yr." If there is a range of falls reported, choose the lower number of the range. For example, a visit note reports "2-3 falls."
- "Falls reported but no specific number" is an unspecified number of falls ("multiple falls, "several falls", etc.) without a specified number of falls. Selection of this option does not allow a number to be entered in the numeric text box (since the number of falls is unspecified). The "#falls/yr." text box is unavailable when this option is selected.
- "Both of the above (Fill in specified # below)" is a known # of falls plus an unspecified number of falls (for example, we know of two confirmed falls, and the chart has additional reports within the year of "multiple falls," "several falls," etc, which may or may not be additional falls in excess of the known falls). Select this option and enter the known number of falls in the numeric text box.

<u>Conflicting information about number of falls</u>: As a general rule, the abstractor should abstract the number that seems to most accurately represent what happened. If the abstractor isn't reasonably sure, err on the side of being conservative, i.e., the lower number.

## Falls and Loss of Consciousness (LOC)

## <u>Include</u>

- Fainting, passing out, blacking out, and syncope are synonyms for loss of consciousness.
- It does not matter if the LOC is before or after the fall. Both are counted as falls and LOC.
- If the etiology of LOC is unknown and the LOC causes a fall, record both LOC and fall, by entering the fall and selecting the LOC checkbox in the "Fall" module.
- If etiology is of LOC is known (such as grand mal seizures, which we would collect under seizure disorder but not under LOC) and causes a fall, count the fall.

#### Exclude

• Do not code "near-syncope" or "pre-syncope."

- Do not include passing out or blacking out resulting from alcohol intoxication.
- Do not include LOC resulting from epilepsy (a seizure), stroke, or TIA.

### Fractures:

#### Include

- If a patient falls and sustains a fracture, record both the fall and the fracture. For example, a fall leading to a hip fracture would be recorded as both a fall and a hip fracture.
- Record a skull fracture as both a head injury and a fracture.
- Wrist or elbow fractures should be coded as "Forearm fracture."
- Hand and finger fractures should be recorded under "Other fracture."
- Skull, rib, sternum, xiphoid process, scapula, and clavicular fractures should be coded as "Other fracture."
- Toe fractures should be coded as Leg/foot fractures.

#### Exclude

- Exclude chronic compression fractures of the spine. The rationale for this is that such fractures typically are the result of osteoporosis rather than trauma.
- Exclude stress fractures which are unrelated to trauma.
- If the x-ray and clinician diagnosis are in conflict about whether it is a fracture, go with the clinician diagnosis.

#### Head injuries

## <u>Include</u>

- Blunt trauma to head. Any fall or injury where a participant hits his/her head is counted as blunt trauma. It needs to involve force applied externally to the head (ex: being punched in the chin, or hitting their head on an open cabinet door).
- A fall with a head injury causing a laceration or contusion to scalp would be counted as a fall and as a head injury. A laceration by itself is not a head injury. It has to include trauma to the head.
- It does not need an abnormal neuro exam or abnormal CT scan. The record does not have to specifically state that the participant hit his/her head, if it can be determined from the context.
- Cerebral contusion, cerebral laceration (on the surface of the brain, not superficial)
- Cerebral edema, elevated intracranial pressure, hydrocephalus resulting from trauma
- Concussion
- Diffuse axonal injury. This is the brain finding from an acceleration/deceleration situation ("whiplash")
- Neck injury to C-spine is only counted if head injury also occurs. Also count as a fracture if the C-spine is fractured.

- Skull fracture (count as both fracture and head injury)
- Sports-related injuries involving head, including bicycle accidents
- Traumatic brain injury (TBI)
- Traumatic extradural or epidural hematoma
- Traumatic intraparenchymal hemorrhage
- Traumatic subarachnoid hemorrhage
- Traumatic subdural hematoma
- Traumatic intraventricular hemorrhage

If a traumatic head injury with a bleed such as,

- Traumatic intraparenchymal hemorrhage
- Traumatic subarachnoid hemorrhage
- Traumatic subdural hematoma
- Traumatic intraventricular hemorrhage results in a stroke, enter the traumatic head injury in this section and enter the stroke in the Stroke section of the database.

## LOC (Not relating to a fall):

#### Include

- Fainting, passing out, blacking out, and syncope are synonyms for loss of consciousness.
- Record loss of consciousness (LOC), the length of that LOC, a description of the event in the "Other" text box, and check whether the subject was admitted to the hospital because of that LOC.
- A loss of consciousness (LOC) should be recorded as an "Other injury" if it is not associated with an event in any of the other "Physical Injury" categories. LOC independent of other physical injury categories should be recorded as "Other" Physical Injury.
- If the LOC is associated with one of the other "Physical Injury" categories, the LOC box should be checked under that category (for example, under MVA), instead of recording the LOC as "Other."
- Collect LOC from all causes except those listed below under "Exclude"

### **Exclude**

- Do not code "near-syncope," "pre-syncope," or "almost passed out"
- Do not include passing out or blacking out resulting from alcohol intoxication.
- Do not include LOC resulting from epilepsy (a seizure), stroke, or TIA.

#### **Duration of LOC**

The duration of LOC should be reported in whole numbers. A loss of consciousness of less than one minute (for example, 20 seconds) should be rounded up and reported as one minute. With minutes, round  $\frac{1}{4}$  minutes (15 seconds) to lower whole number, round  $\frac{1}{2}$  (= > 30 Seconds) to next whole

number. A loss of consciousness reported as a "few" minutes should be reported as 3 minutes. For hours and day, convert to the most accurate common denominator. Example: report 1 ½ hours as 90 minutes, 1 ½ days as 36 hours. The goal is to get the most accurate description of the duration of the loss of consciousness. If length of LOC is unknown, check LOC box but do not record duration or units.

### Single events coded in multiple categories

If a subject has a single event which involves physical injuries in more than one "Physical Injury" category, all sections of all relevant categories should be recorded. This applies only to MVAs, falls, head injuries, and fractures. For example, a subject has a motor vehicle accident which causes a head injury and the subject has a loss of consciousness. Record the MVA and LOC under MVA, and also record Head Injury and LOC under "Head Injury." This will cause duplicate data to be recorded but will allow analysis of all variables associated with each single event.

#### Admit to hospital

Record Admit to the hospital independently of whether LOC is checked.

If a participant is hospitalized for a fall and fracture, check "hospital admission" for both the fall and the fracture.

If a neuroimaging scan of the brain was obtained after an injury, be sure to follow the protocol in C.4.6, Neurological Imaging Scan of Brain.

#### Active Condition coding includes:

Abstract every time it occurs

# C.6 Med Cond/Proc (Pn - Z)

# C.6.1 Pneumonia

| Description                | Diagnosis of pneumonia                                                                                                    |          |  |
|----------------------------|----------------------------------------------------------------------------------------------------|----------|--|
| Codes                      | Pneumonia checkbox                                                                                                    |          |  |
|                            | Theumonia                                                                                                    | checkes. |  |
| Definition                 | An acute or chronic disease marked by inflammation of the lungs and caused by viruses, bacteria, or other microorganisms and sometimes by physical and chemical irritants          |          |  |
| Abbreviations/<br>Synonyms | PNEU, Pnu                                                                                                    |          |  |
| Sources                    | Emergency room reports, hospital discharge summaries, MD or provider visit notes, pulmonary visit notes, urgent care visit reports, chest X-rays in chart or Epic (in Imaging tab) |          |  |
| Discussion                 | Include aspiration pneumonia, Cytomegalovirus (CMV) pneumonia, community-acquired pneumonia, and ventilator-associated pneumonia. Include all types of pneumonia.                  |          |  |
|                            | Do not code pneumonitis as pneumonia.                                                                                                    |          |  |
|                            | Active Condition coding includes: Abstract every time it occurs                                                                                                    |          |  |

## C.6.2 PVD Procedure

| Description                | Record of a surgery performed for Peripheral Vascular Disease                                                                                                    |            |
|----------------------------|----------------------------------------------------------------------------------------------------|------------|
| Codes                      | PVD Procedure                                                                                                    | checkbox   |
| Definition                 | All diseases caused by the obstruction of large peripheral arteries, which can result from atherosclerosis, inflammatory processes leading to stenosis, an embolism or thrombus formation. It causes either acute or chronic ischemia (lack of blood supply), typically to the legs.                                                                                                    |            |
| Abbreviations/<br>Synonyms | PVD Peripheral vascular disease<br>PAD Peripheral artery disease                                                                                                    |            |
| Sources                    | Hospital discharge summaries, operativ                                                                                                    | ve reports |
| Discussion                 | Hospital discharge summaries, operative reports  PVD may cause claudication, a particular type of leg pain. Include bypass grafting (not coronary, which is CABG) and angioplasty (not PCI or PTCA, which is coronary) of the peripheral vessels, including the aorta, renal, femoral, popliteal, and iliac arteries; and possibly amputations.  Angioplasty is sometimes done to relieve localized obstructions. Procedures such as the Femoropopliteal (fem-pop) bypass are used to relieve claudication.  Patients with ischemic disease may develop peripheral neuropathy leading to atrophic ulcers, gangrene, or osteomyelitis of the lower limbs which may progress to the need for amputation.  Repairs of abdominal aortic aneurysm (AAA) are done to prevent rupture of aneurysms and should be included as a PVD Procedure. Do not collect temporal artery biopsy/excision or clipping of carotid ophthalmic artery aneurysm as PVD procedures.  Included surgical procedures Peripheral vascular bypass Balloon angioplasty/stenting (not coronary, which is PCI) Percutaneous Transluminal Angioplasty (PTA) (not coronary, which is PTCA) Abdominal Aortic Aneurysm (AAA) Repair Repair of ascending aortic dissection with graft Below knee amputation (BKA)(trans-tibial) – must be done for PVD Above knee amputation (AKA)(trans-femoral) – must be done for PVD |            |

## C.6.3 <u>Subarachnoid Hemorrhage (non-traumatic)</u>

| Description                | Recorded diagnosis of subarachnoid hemorrhage (non-traumatic)                                                                                                    |
|----------------------------|----------------------------------------------------------------------------------------------------|
| Codes                      | Subarachnoid hemorrhage (non-traumatic)   checkbox                                                                                                    |
| Definition                 | A subarachnoid hemorrhage is bleeding in the subarachnoid space, which is the area between the arachnoid membrane and the pia mater surrounding the brain. This may occur spontaneously, usually from a ruptured cerebral aneurysm (which is abstracted into this variable), or may result from head injury trauma (which is abstracted into Physical Injuries).                                                         |
| Abbreviations/<br>Synonyms | Spontaneous SAH                                                                                                    |
| Sources                    | Emergency room reports, hospital discharge summaries, MD or provider visit notes, neurology visit notes, urgent care visit reports, CT or MRI scans, Imaging tab in Epic                                                                                                    |
| Discussion                 | If a <i>non-traumatic</i> SAH results in a stroke, enter the non-traumatic SAH in this section and enter the stroke in the Stroke section of the database.  Do not record <i>traumatic</i> subarachnoid hemorrhages in this section. If the subject suffers a traumatic event such as an MVA, head injury or fall which causes the subarachnoid hemorrhage, record the traumatic event in the Physical Injuries section. |
|                            | Active Condition coding includes: Abstract every time it occurs                                                                                                    |

## C.6.4 <u>Subdural Hematoma (non-traumatic)</u>

| Description                | Recorded diagnosis of subdural hematoma (non-traumatic)                                                                                                    |  |
|----------------------------|----------------------------------------------------------------------------------------------------|--|
| Codes                      | Subdural hematoma (non-traumatic) checkbox                                                                                                    |  |
| Definition                 | A subdural hematoma is a collection of blood on the surface of the brain, between the dura mater and the arachnoid mater. This may occur spontaneously (which is abstracted into this variable), or may result from acute or chronic head injury trauma (which is abstracted into Physical Injuries).                                                                                                    |  |
| Abbreviations/<br>Synonyms | SDH, chronic SDH                                                                                                    |  |
| Sources                    | Emergency room reports, hospital discharge summaries, MD or provider visit notes, neurology visit notes, urgent care visit reports, CT or MRI scans, Imaging tab in Epic                                                                                                    |  |
| Discussion                 | If a <i>non-traumatic</i> SDH results in a stroke, enter the non-traumatic SDH in this section and enter the stroke in the Stroke section of the database. Some subdural hematomas occur without cause (spontaneously).                                                                                                    |  |
|                            | Do not record <i>traumatic</i> (acute) subdural hematomas in this section. If the subject suffers a traumatic event such as an MVA, head injury or fall which causes the subdural hematoma, record the traumatic event in the Physical Injuries section.                                                                                                    |  |
|                            | Acute (traumatic) subdural hematomas are usually the result of a serious head injury. Acute subdural hematomas are among the deadliest of all head injuries. Bleeding fills the brain area very rapidly, compressing brain tissue. This often results in brain injury.                                                                                                    |  |
|                            | Chronic subdural hematomas can occur after a very minor head injury, especially in the elderly. These may go unnoticed for many days to weeks. With any subdural hematoma, tiny veins between the surface of the brain and its outer covering (the dura) stretch and tear, allowing blood to collect. In the elderly, the veins are often already stretched because of brain atrophy (shrinkage) and are more easily injured. |  |
|                            | Active Condition coding includes: Abstract every time it occurs                                                                                                    |  |

11/4/2014 146

## C.6.5 <u>Valvular Heart Disease</u>

| Description                | Recorded diagnosis of val<br>Prosthetic (artificial) valve                                                                                                    |                                     |                                                                                          |
|----------------------------|----------------------------------------------------------------------------------------------------|-------------------------------------|------------------------------------------------------------------------------------------|
| Codes                      | Valvular Heart Disease                                                                                                    | checkbox                            |                                                                                          |
|                            | Involved valve (enter all that apply)                                                                                                    | checkbox per each<br>valve involved | mitral aortic pulmonic tricuspid unknown                                                 |
|                            | Valvular problem                                                                                                    | drop-down per each valve involved   | stenosis<br>insufficiency (regurgitation)<br>both<br>unknown                             |
|                            | Prosthetic valve placed                                                                                                    | checkbox                            | yes<br>no                                                                                |
|                            | Valve involved (enter all that apply)                                                                                                    | checkboxes                          | mitral aortic pulmonic tricuspid unknown                                                 |
|                            | Valve type                                                                                                    | drop-down                           | Mechanical Other/porcine (bioprosthetic- allograft, isograft, xenograft, bovine) Unknown |
| Definition                 | Any disease process involving one or more of the valves of the heart. The four valves are the aortic, mitral, tricuspid, and pulmonic. Any of these may have insufficiency (regurgitation), stenosis, or prolapse.                          |                                     |                                                                                          |
| Abbreviations/<br>Synonyms | VHD; mitral stenosis (MS); mitral regurgitation (MR); aortic stenosis (AS), aortic regurgitation (AR); aortic insufficiency (AI) counts as aortic regurgitation                                                                             |                                     |                                                                                          |
| Sources                    | Cardiology visit notes, emergency room visit reports, hospital discharge summaries, MD or provider visit notes, outside GHC hospital visit reports, urgent care reports, Epic/chart problem lists, Epic Procedures tab                      |                                     |                                                                                          |
| Discussion                 | Heart valves can malfunction either by leaking (regurgitation) or by not opening adequately and thus partially blocking blood flow through the valve (stenosis). Code each valve involved and the associated valvular problem (there can be |                                     |                                                                                          |

more than one valve coded). The valves most frequently affected are the mitral valve and the aortic valve.

Diagnosis of valvular heart disease needs to be confirmed by echocardiogram (echo) or cardiac catheterization report. However, if valvular heart disease is listed on the discharge summary or other outside hospital records, this can be included without presence of the actual echocardiogram or cardiac catheterization report. The report does not need to specifically say 'valvular heart disease' – it is sufficient to say mitral regurg, aortic stenosis, etc.

Vascular heart disease can be abstracted from an echo report based on Doppler flows (e.g., AI: Moderate, MR: Moderate). If the written-out Findings section conflicts with the Doppler flow, however, abstract based on the write-up.

The valves of the heart may be damaged by rheumatic fever in childhood, endocarditis (infection), and other conditions. These conditions, as well as valve prolapse alone (without regurgitation or stenosis), can be recorded in Conditions of Note.

Do not record a heart murmur alone. A heart murmur alone is not sufficient to make the diagnosis of valvular disease. We would need a more specific diagnosis, in particular, which valve is involved.

Do not record valve sclerosis. Only record valve stenosis.

Ignore mild or trace regurgitation, including regurgitation described as "mild to moderate." Only capture regurgitation if it is moderate, moderate-to-severe, or severe.

If there are two problems in the same valve at the same time, code the most severe manifestation (e.g., moderate would trump mild-to-moderate). If there is a tie, code stenosis.

Mitral insufficiency 2+ means moderate and 3+ means severe.

Record valve placement operations as well as valve replacement operations. If more than one valve is replaced during an operative procedure, record all valves that apply. Bioprosthetic (meaning, made from animal tissue or the person's own tissue) valves need to be replaced approximately every 10-15 years. It is unlikely that different valve types (i.e. both mechanical and porcine or bovine) would be placed in a single operative procedure. Although the database allows multiple valves to be selected in reporting prosthetic valve surgery, only one valve type can be selected. If you encounter a valve placement surgery with more then one valve type placed in a single operative procedure, record the additional valve type in Conditions of Note.

### Active Condition coding includes:

Abstract surgery, every time a new heart valve is diagnosed, or if a new problem is diagnosed in a valve that previously had a different problem (e.g., stenosis and later regurgitation in the same valve)

## C.6.6 <u>Vision Problems</u>

| Description                | Diagnosis of vision problems                                                                                                    |                                                                |
|----------------------------|----------------------------------------------------------------------------------------------------|----------------------------------------------------------------|
| Codes                      | Vision problems Cataracts Glaucoma Macular degeneration Retinopathy Blindness (bilateral) Cataract Surgery                                                                      | checkbox checkbox checkbox checkbox checkbox checkbox checkbox |
| Definition                 | Common eye disorders                                                                                                    |                                                                |
| Abbreviations/<br>Synonyms | Cat, cats, PSC (posterior subcapsular cataracts) = cataracts ARMD, AMD = age-related macular degeneration COAG = chronic open-angle glaucoma POAG = primary open-angle glaucoma |                                                                |
| Sources                    | Optometry visit notes, ophthalmology visit notes, operative reports, Epic/chart problem lists                                                                                   |                                                                |
| Discussion                 | Optometry visit notes, ophthalmology visit notes, operative reports, Epic/chart                                                                                                 |                                                                |

If cataract surgery is performed within a year, there is no need to record both the cataracts and the cataract surgery. Record only the cataract surgery. Laser YAG capsulotomy surgery should be recorded as an active condition for cataracts, not as cataracts surgery.

Glaucoma: a group of eye conditions that cause damage to the optic nerve, usually by increased ocular pressure. It often has no symptoms until symptoms of peripheral vision loss appear. If untreated, it can progress to a loss of central vision and blindness. The major risk factors include age over 45, family history, diabetes, eye injury, use of cortisone, and African heritage.

"Glaucoma suspect" describes a person with one or more risk factors that may lead to glaucoma, including increasing intraocular pressure, but this person does not yet have definite optic nerve damage or vision loss due to glaucoma. Chart notes stating "glaucoma suspect" should not be abstracted as "Glaucoma."

Normal tension glaucoma (NTG) can be abstracted.

<u>Macular Degeneration</u>: a disease that destroys central vision, but rarely causes blindness because peripheral vision is not impacted. It is the leading cause of vision loss in Americans over 60. The major risk factors include age, smoking, family history, obesity, HTN, sedentary lifestyle, and prolonged exposure to UV light.

### Exclude

- Macular ischemia
- Macular edema
- Mild retinal pigment epithelium (RPE) macular disruption
- Myopic degeneration

<u>Retinopathy:</u> a disease of the retina caused by damage to, or over-production of, blood vessels in the retina. It leads to severe vision loss and blindness. Retinopathy is often caused by diabetes, HTN, or arteriosclerosis.

### **Exclude**

- Retinal detachment
- Background diabetic retinopathy (BDR)
- Minimal non-proliferative diabetic retinopathy
- Non-proliferative diabetic retinopathy

<u>Blindness:</u> "Legally Blind" by DMV criteria and certified by MD is abstracted as blindness, as long as it is in both eyes (OU); do not abstract unilateral blindness. Only permanent blindness should be abstracted.

### Active Condition coding includes:

Any condition: Dx. of other eye. Glaucoma: surgery for glaucoma, YAG iridotomy, trabulectomy. Cataracts: Record laser YAG capsulotomy surgery as an active condition for cataracts (not as cataracts surgery).

## **C.6.7 <u>VTE / DVT / PE</u>**

| Description                | Diagnosis of VTE/DVT/PE                                                                                                    |                                                                                                    |
|----------------------------|----------------------------------------------------------------------------------------------------|----------------------------------------------------------------------------------------------------|
| Codes                      | VTE/DVT/PE                                                                                                    | checkbox                                                                                                    |
| Definition                 | Clots in the veins. Includes both clots that break off (embolize) and lodge in t                                                                                                    |                                                                                                    |
| Abbreviations/<br>Synonyms | VTE venous thromboembolism = DVT deep vein thrombosis PE pulmonary embolism                                                                                                    |                                                                                                    |
| Sources                    | Emergency room reports, hospital visit summaries, Epic/chart problem lists, Epic Imaging tab                                                                                                    |                                                                                                    |
| Discussion                 | or the popliteal vein) or the deep veins the arm are affected (if spontaneous, the A VTE/DVT can occur without symptotextremity will be painful, swollen, red, engorged. VTE and DVT can be considered to the lungs, which is called a pure medical emergency, present in the lower killing the patient. A late complication syndrome, which can manifest itself as problems.  Include  Aortic thrombosis  AAA (abdominal aortic aneury disease) procedure  Exclude | warm and the superficial veins may be lered to be synonymous.  VT is that the clot could dislodge and lmonary embolism (PE). VTE/DVT is a er extremity there is 3% chance of a PE of VTE/DVT is the post-phlebitic |

## C.6.8 Warfarin Adverse Reaction

| Description                | Documentation of Adverse Reaction to Warfarin (Coumadin) causing a bleed sufficient to stop Warfarin                                                                                                    |                                   |                   |
|----------------------------|----------------------------------------------------------------------------------------------------|-----------------------------------|-------------------|
| Codes                      | Adverse reaction  Date of Adverse reaction  Sufficient to stop Warfarin                                                                                                    | checkbox date entry options group | mm/dd/yyyy Yes No |
| Definition                 | Adverse reaction refers to any unwanted, negative consequences associated with the use of the prescribed medication, Warfarin (Coumadin).                                                                                                    |                                   |                   |
| Abbreviations/<br>Synonyms | AE = adverse event, ADR = adverse drug reaction, ADE = adverse drug event;<br>Coumadin is the trade name for Warfarin                                                                                                    |                                   |                   |
| Sources                    | AMS, Anticoagulation telephone calls, MD or provider visit notes, telephone encounters, pharmacy communications                                                                                                    |                                   |                   |
| Discussion                 | Warfarin is an anticoagulant that has been found to be effective and relatively safe for preventing thrombosis and embolism in many disorders. It was approved for use as a medication in the early 1950s. Warfarin has to be monitored by frequent blood testing for the international normalized ratio (INR) to ensure an adequate yet safe dose is taken. Many commonly used medications interact with Warfarin. |                                   |                   |
|                            | Do not count temporary discontinuation in preparation for surgery.                                                                                                    |                                   |                   |
|                            | Warfarin could be discontinued multiple times over the patient's life.                                                                                                    |                                   |                   |
|                            | Record only one event per year. Do not code Warfarin discontinuation in the Ceased Medications module (unless the cessation is due to something other than a bleed).                                                                                                    |                                   |                   |
|                            | The definition of an adverse reaction has to include "bleed." We do not need to record the reason for discontinuation. A bleed is assumed with the following conditions, which are the most commonly seen:                                                                                                    |                                   |                   |
|                            | • BRB(PR) – bright red                                                                                                    | *                                 |                   |
|                            | GI bleed (upper or lo                                                                                                    | wer)                              |                   |
|                            | <ul><li>Bleeding ulcer</li><li>Coffee grounds emes</li></ul>                                                                                                    | is                                |                   |

### Other examples of types of bleeds:

### Head & Central Nervous System:

- Brain hemorrhage (intra-cerebral hemorrhage, subdural hematoma, subarachnoid hemorrhage)
- Central nervous system bleeding (brain & spinal cord)
- Epistaxis (nose bleed)

### Upper GI:

- Acute bleeding in esophagus or stomach (generally verified with upper endoscopy/EGD):
- Hematemesis (vomiting of bright red blood)
- Coffee ground emesis
- Bleeding ulcers

### Lower GI (generally verified with colonoscopy):

- BRBPR (Bright red blood per rectum)
- Hematochezia (maroon stool) generally associated w/ lower GI bleeding but may also occur from a brisk upper GI bleed.
- Melena (black, tarry stool) caused by the hemoglobin in the blood being altered by digestive chemicals and intestinal bacteria.

### Lung/Heart Bleeds:

• Hemoptysis (coughing up blood)

### **Urogenital Bleeds:**

- Hematuria (blood in urine)
- Menorrhagia (heavy or excess vaginal bleeding)
- Post-menopausal bleeding

### Joints & Spaces:

- Hemarthrosis (bleeding into joints & spaces)
- Retroperitoneal bleed or hemorrhage (space (sometimes a potential space) in the abdominal cavity behind the peritoneum)

# Warfarin may be stopped for other reasons that are not directly tied to a bleed. These would be coded under Ceased Meds, not Warfarin Adverse Research:

- Anemia (unless due to one of the conditions listed above)
- Abnormal lab values (hemoglobin and/or hematocrit)
- Increased fall risk
- Bruising, ecchymosis of the skin

11/4/2014 153

## C.7 Stroke / Old Infarct Date Unknown / TIA

## C.7.1 Stroke

| Description | Diagnosis of stroke                                                                                                    |                                    |                                                                                                    |
|-------------|----------------------------------------------------------------------------------------------------|------------------------------------|----------------------------------------------------------------------------------------------------|
| Codes       | Stroke Event Type                                                                                                    | checkbox<br>options<br>group       | Stroke<br>Old Infarct (Date Unknown)                                                                     |
|             | Level of certainty                                                                                                    | drop-down                          | TIA definite probably possible unknown                                                                   |
|             | Date                                                                                                    | date entry                         | mm/dd/yyyy                                                                                               |
|             | Stroke Type                                                                                                    | drop-down                          | Ischemic<br>Hemorrhagic<br>Unknown                                                                       |
|             | Ischemic subtype                                                                                                    | drop-down                          | Not ischemic<br>Lacunar<br>Embolic<br>Atherosclerotic<br>Unknown                                         |
|             | Hemorrhagic subtype                                                                                                    | drop-down                          | Not hemorrhagic SAH (subarachnoid hemorrhage) IPH (intraparenchymal hemorrhage) Both SAH and IPH Unknown |
|             | > button to add additional record  Delete Event button                                                                                         | s                                  |                                                                                                    |
| Definition  | A stroke is the rapid decline of b supply of blood to the brain; the than 24 hours (which is what diff due to ischemia, thrombus, embedbleed). | change in brai<br>ferentiates a st | n function must last for more roke from a TIA). This can be                                              |

| Abbreviations/<br>Synonyms | CVA, cerebral vascular accident                                                                                                    |  |
|----------------------------|----------------------------------------------------------------------------------------------------|--|
| Sources                    | Emergency room visit report, hospital discharge summaries, MD or provider visit notes, Medic 911 care report, neurology visit notes, urgent care reports, Epic/chart problem lists, Epic Imaging tab, CT scans, MRI imaging                                                                                                    |  |
| Discussion                 | In thrombotic stroke, a thrombus (blood clot) usually forms around atherosclerotic plaques. Since blockage of the artery is gradual, onset of symptomatic thrombotic strokes is slower. Thrombotic stroke can be divided into two categories—large vessel disease and small vessel disease. The former affects vessels such as the internal carotids, vertebral and the circle of Willis. One can have a clot in the brain that gets evacuated and not cause a stroke. A stroke is greater than 24 hours of symptoms related to lack of blood flow to part of the brain. There may be a stroke as a consequence of a cerebral thrombus, but not necessarily so. |  |
|                            | <ul> <li>Include</li> <li>An optic nerve infarct or ophthalmic CVA should be recorded as a stroke. Ophthalmic CVA type is ischemic and subtype is unknown.</li> <li>If there is a bleed in the brain that flows into an ischemic stroke, code it as an ischemic stroke.</li> <li>Lateral medullary syndrome (the Wallenberg syndrome) can be coded as a stroke per the neurologist's diagnosis.</li> </ul>                                                                                                    |  |
|                            | <ul> <li>Exclude</li> <li>Mini-stroke or Transient Ischemic Attack (TIA) should be recorded under C.7.3, TIA.</li> <li>Do not record aneurysm. An aneurysm is not a stroke but a stroke could result from a ruptured aneurysm.</li> </ul>                                                                                                    |  |
|                            | Old infarcts (strokes) identified on neuroimaging with an unknown date should be recorded under C.7.2, Old Infarct Date Unknown.                                                                                                    |  |
|                            | Unknown stroke type If the description of stroke type in the medical record is "indeterminate," "uncertain," or a description is missing, code as "unknown."                                                                                                    |  |
|                            | If stroke type is coded as "unknown," the Ischemic subtype and Hemorrhagic subtype drop-down menus will be grayed out.                                                                                                    |  |
|                            | If the source data does not contain a diagnosis, do not abstract a diagnosis from a third-party report. For example, if a TIA is noted in an ophthalmology note as "probable TIA as noted by Dr. Smith", but there is no diagnosis or other evidence in the visit with Dr. Smith, this TIA should not be abstracted. If a patient has a history of a CVA or TIA before becoming a GHC Member, or at an outside hospital with no documentation in chart, collect the first date and diagnosis of the event that is mentioned in the chart. For example, the subject becomes a GHC member in 1985. The first chart notes state "CVA in 1981."                     |  |

Enter 1981 in the database and enter as much information as you have about the stroke. If conflicting dates or diagnoses (CVA vs. TIA) are reported later, do not change your database entry and enter the conflict in Abstractor Notes. If the historical year is unknown, enter the information in Conditions of Note.

If a stroke is part of the differential diagnosis, but <u>is</u> ruled out, do not code a stroke. If a stroke is part of a differential diagnosis but <u>is not</u> ruled out, code a stroke.

### Preferred order of collection for stroke diagnosis and date of diagnosis:

- 1. Neurologist
- 2. Positive CT scan with clinical correlation (omit CT scan for TIAs). A negative CT scan is not enough to rule out a stroke unless the provider also rules it out.
- 3. PCP
- 4. ER/UC
- 5. Self-report

### Level of certainty synonyms

These synonyms can assist in determining the level of certainty; however, the abstractor is not restricted to this list:

| Definite | No qualifier, consistent with, definite, certain,      |  |
|----------|--------------------------------------------------------|--|
|          | certainly, consistent with                             |  |
| Probable | Suggestive of, likely represents, probably represents, |  |
|          | looks like                                             |  |
| Possible | Possibly represents, ?stroke, may represent, might     |  |
|          | represent, could be, not inconsistent with             |  |
| Unknown  | Historical item, or no evidence for level of certainty |  |

### Active Condition coding includes:

Abstract every time it occurs

## C.7.2 Old Infarct Date Unknown

|                            | T                                                                                                    |                  |                                             |
|----------------------------|----------------------------------------------------------------------------------------------------|------------------|---------------------------------------------|
| Description                | Diagnosis of an old infarct, date                                                                                                    | unknown          |                                             |
| Codes                      | Stroke Event                                                                                                    | checkbox         |                                             |
|                            | Туре                                                                                                    | options<br>group | Stroke<br>Old Infarct (Date Unknown)<br>TIA |
|                            | Level of certainty                                                                                                    | drop-down        | definite<br>probably<br>possible<br>unknown |
|                            | Date (of scan)                                                                                                    | date entry       | mm/dd/yyyy                                  |
|                            | > button to add additional record                                                                                                    | s                |                                             |
|                            | Delete Event button                                                                                                    |                  |                                             |
| Definition                 | This field is for reports on neuroimaging studies that indicate an old brain infarction                                                                                                    |                  |                                             |
| Abbreviations/<br>Synonyms | lacunar infarct, old stroke, old CVA                                                                                                    |                  |                                             |
| Sources                    | Neurology visit notes, CT/CAT/MRI/PET/SPECT reports, emergency room visit report, hospital discharge summaries, MD or provider visit notes, urgent care reports, Epic/chart problem lists, Epic Imaging tab                                                                                                    |                  |                                             |
| Discussion                 | Old infarcts are identified incidentally on neuroimaging reports. These will be reported on the date that the neuroimage shows the infarct.                                                                                                    |                  |                                             |
|                            | The subject may have suffered a recent TIA or CVA and at the time of the recent event had a neuroimaging scan which revealed old damage as well as possibly new damage to the brain. A subject may also have an imaging scans of the brain for other reasons, such as after trauma from a motor vehicle accident. Old infarcts may be diagnosed incidentally when the neuroimaging scan is performed. Do not code mentions in chart notes of an old TIA or an old stroke as an "old infarct date unknown." The old infarct must be diagnosed on neuroimaging. Mentions in chart notes of an old stroke without corresponding neuroimaging can be coded as a yearly historical item if the year is known, or recorded in Conditions of Note if the year is unknown. |                  |                                             |
|                            | Record "old infarct date unknow scan.  Select the "Unknown" option un                                                                                                    | -                |                                             |

for an "Old infarct date unknown" which does not have a level of certainty. Note that this field is based entirely on neuroimaging. Neuroimaging findings do not require symptoms to be abstracted. These infarctions thus may represent old strokes (which would require at least 24 hours of symptoms) or may have been entirely asymptomatic.

<u>Level of certainty synonyms</u>
These synonyms can assist in determining the level of certainty; however, the abstractor is not restricted to this list:

| Definite | No qualifier, consistent with, definite, certain, certainly, consistent with                  |
|----------|-----------------------------------------------------------------------------------------------|
| Probable | Suggestive of, likely represents, probably represents, looks like                             |
| Possible | Possibly represents, ?stroke, may represent, might represent, could be, not inconsistent with |
| Unknown  | Historical item, or no evidence for level of certainty                                        |

## C.7.3 <u>TIA</u>

| Description                | Diagnosis of TIA                                                                                                    |               |                                             |  |  |  |
|----------------------------|----------------------------------------------------------------------------------------------------|---------------|---------------------------------------------|--|--|--|
| Codes                      |                                                                                                    |               |                                             |  |  |  |
|                            | Stroke Event checkbox                                                                                                    |               |                                             |  |  |  |
|                            | Туре                                                                                                    | options group | Stroke<br>Old Infarct (Date Unknown)<br>TIA |  |  |  |
|                            | Level of Certainty                                                                                                    | drop-down     | definite<br>probably<br>possible<br>unknown |  |  |  |
|                            | Date                                                                                                    | date entry    | mm/dd/yyyy                                  |  |  |  |
|                            | > button to add additional re  Delete Event button                                                                                                    | cords         |                                             |  |  |  |
|                            |                                                                                                    |               |                                             |  |  |  |
| Definition                 | Transient ischemic attack                                                                                                    |               |                                             |  |  |  |
| Abbreviations/<br>Synonyms | Mini-stroke, TIA                                                                                                    |               |                                             |  |  |  |
| Sources                    | Emergency room visit report, hospital discharge summaries, MD or provider visit notes, Medic 911 care report, neurology visit notes, urgent care reports Epic/chart problem lists                                                                                                    |               |                                             |  |  |  |
| Discussion                 | A TIA is the rapid decline of brain function due to a disturbance in the supply of blood to the brain that lasts less than 24 hours. It occurs when the blood supply to a part of the brain is briefly interrupted.                                                                                                    |               |                                             |  |  |  |
|                            | Neurological deficits of a TIA last less than 24 hours. If symptoms persist longer than 24 hours then it is categorized as a CVA (stroke) and not a TIA.                                                                                                    |               |                                             |  |  |  |
|                            | Level of certainty Level of certainty is coded according to physician diagnosis. The level of certainty for a TIA reported as "?TIA" should be reported as "possible" TIA.                                                                                                    |               |                                             |  |  |  |
|                            | Reports from a specialist in the field of the diagnosis of interest, a hospital discharge summary with the discharge diagnosis of interest, or from a subject's primary care provider are generally more accurate than reports from a specialist in an unrelated field. For example, a patient may have been diagnosed with a TIA in a hospital or ER discharge summary. Later you see a |               |                                             |  |  |  |

report of a stroke on the same date on an ophthalmology medical history summary. Abstract the diagnosis from the visit or the specialist pertaining to the diagnosis of interest, in this example TIA rather than stroke, from the encounter when the diagnosis was made.

Exclude TIA reported only on an autopsy report and not reported elsewhere in chart.

If a TIA is part of the differential diagnosis, but <u>is</u> ruled out, do not code a TIA. If a TIA is part of a differential diagnosis but is not ruled out, code a TIA.

### Preferred order of collection for stroke diagnosis and date of diagnosis:

- 1. Neurologist
- 2. Positive CT scan with clinical correlation (Omit CT scan for TIA's). A negative CT scan is not enough to rule out a stroke unless the provider also rules it out.
- 3. PCP
- 4. ER/UC
- 5. Self-report

### Level of certainty synonyms

These synonyms can assist in determining the level of certainty; however, the abstractor is not restricted to this list:

| Definite | No qualifier, consistent with, definite, certain,      |
|----------|--------------------------------------------------------|
|          | certainly, consistent with                             |
| Probable | Suggestive of, likely represents, probably represents, |
|          | looks like                                             |
| Possible | Possibly represents, ?TIA, may represent, might        |
|          | represent, could be, not inconsistent with             |
| Unknown  | Historical item, or no evidence for level of certainty |

### Active Condition coding includes:

Abstract every time it occurs, or is charted as a possibility by a doctor

# C.8 Atrial Fibrillation (AFIB)

| Description | Diagnosis of Atrial fibrillation/Atrial flutter                                                                                                    |                     |                                                                        |  |
|-------------|----------------------------------------------------------------------------------------------------|---------------------|------------------------------------------------------------------------|--|
| Codes       | Initial AFIB (in the Initial Diagnoses tab in Form 1: History)                                                                                                    |                     |                                                                        |  |
|             | AFIB, date of initial diagnosis                                                                                                    | date entry          | mm/dd/yyyy                                                             |  |
|             | Resolve in this calendar year?                                                                                                    | drop-down           | No (did not resolve) Yes, spontaneously Yes, not spontaneously Unknown |  |
|             | Atrial Fibrillation (Subsequ<br>Yearly Items)                                                                                                    | ent to initial epis | ode, in the Med Cond/Proc (A) tab in Form 2:                           |  |
|             | Subsequent AFIB                                                                                                    | options<br>group    | AFIB in current year No AFIB in current year but previous diagnosis    |  |
|             | <u>Undo</u> button                                                                                                    | 1                   |                                                                        |  |
|             | <u>ECGs</u>                                                                                                    |                     |                                                                        |  |
|             | ECG date                                                                                                    | date<br>entry       | mm/dd/yyyy                                                             |  |
|             | ECG result                                                                                                    | drop-<br>down       | Sinus rhythm Afib/Aflutter Paced                                       |  |
|             |                                                                                                    |                     | Unknown                                                                |  |
|             |                                                                                                    |                     | Other (includes Irregularly Irregular)                                 |  |
|             | If other, specify                                                                                                    | text box            |                                                                        |  |
|             | > button to add additional rec                                                                                                    | cords               |                                                                        |  |
|             | Delete ECG button                                                                                                    |                     |                                                                        |  |
| Definition  | Atrial fibrillation is a cardiac arrhythmia marked by rapid disorganized depolarizations of the atrium, causing a totally irregular rapid atrial rate; it may be controlled by drug therapy or electrical cardioversion. It is recognizable on an electrocardiogram. |                     |                                                                        |  |
|             | Atrial flutter is a related cardiac arrhythmia that is distinct from atrial fibrillation in that it is                                                                                                    |                     |                                                                        |  |

|                            | regular and rapid, while atrial fibrillation is irregular.                                                                                                    |
|----------------------------|----------------------------------------------------------------------------------------------------|
| Abbreviations/<br>Synonyms | A Fib, AF, atrial fibrillation, atrial flutter, auricular fibrillation ECG, EKG = electrocardiogram                                                                                                    |
| Sources                    | Cardiology visit notes, emergency room reports, hospital discharge summaries, MD or provider visit notes, Epic ECG tab, ECGs in chart                                                                                                    |
| Discussion                 | <ul> <li>Discussion of the AFIB/atrial flutter conditions</li> <li>Atrial fibrillation can be treated by:         <ul> <li>Trying to restore the normal sinus rhythm, whether through a shock or a medication. This may work short-term but is often not successful in keeping the person out of atrial fibrillation.</li> <li>Prolonging the refractory period of the AV node, thus slowing the heart rate down. Some calcium channel blockers do this (notably diltiazem and verapamil) and so do beta blockers (such as metoprolol or atenolol).</li> <li>Anticoagulation (typically with warfarin / Coumadin or aspirin) to prevent blood clots</li> </ul> </li> <li>In atrial flutter, a different electrical physiology is in place. Here some pacemaker cells outside of the normal pacer (the SA node) escape their usual inhibition, and also initiate depolarization cycles faster than the SA node. Very typically these cells will have depolarization cycles at a rate of 300 times per minute, but the AV node will be refractory during the first one and will depolarize with the second one. This causes a sawtooth "flutter" pattern and a (ventricular) heart rate of 150 and is often the actual heart rate for atrial flutter.  This underlying electrical physiology results in the symptoms of atrial flutter: rapid and regular (as opposed to irregular) electronic rhythm resulting in ineffectual quivering (as opposed to fibrillation) of the atrium and incomplete atrial emptying, and regular and rapid ventricular beats.</li> <li>While the underlying physiology of atrial flutter is different from that of atrial fibrillation, the clinical consequences (incomplete emptying of the atrium, clots, and stroke risk on the one hand, and too-rapid ventricular rate on the other hand) are the same as atrial fibrillation, and the treatment strategies are the same. These similarities are why these conditions are often lumped together, and why we are doing so as well.</li> <li>AFIB/atrial flutter abstract</li></ul> |

11/4/2014 162

record specifies that an ECG was done and it showed AFIB, we do not need the actual ECG to abstract the initial year.

If you see a physician statement from a Group Health visit that an ECG showed AFIB, look for the corresponding ECG. We prefer that this variable be coded based on actual ECGs if possible rather than physician statements alone. In some cases, the first physician to read an ECG may not be a cardiologist, and his or her reading may not be accurate—the cardiologist may later read the ECG as NOT showing AFIB. So when both a physician statement and a confirmed ECG are available (see below), please give more weight to the confirmed ECG than the physician statement in a chart note.

In nearly all cases, we require an ECG or a mention of an ECG to code AFIB. You may run across a compelling case, particularly an inpatient stay, where there is no mention that any ECG was done but you feel sure it was present. For now, please bring these cases for group discussion.

### **Date of Initial Diagnosis**

Date of the first diagnosis of atrial fibrillation/atrial flutter recognized clinically and confirmed by ECG. This date will be entered once. The event must meet the following criteria to qualify for inclusion. Do not enter the date of the event if it does not qualify.

- Initial AFIB must be confirmed by a 12-lead ECG. Do not include 3, 4, or 5 lead ECGs, which are used for monitoring. Twelve-lead ECGs performed as part of exercise treadmill testing can be included.
- Atrial flutter is considered the same as atrial fibrillation. (see above)
- If participant developed AFIB during or after surgery (beginning at any time during the post-op hospital stay), AFIB must continue through discharge to qualify.
- If the onset of AFIB occurs during a hospitalization and the participant expires during that stay, the case does not qualify.

### Resolve in calendar year

- No, did not resolve = continual AFIB through the rest of the calendar year
- Yes, spontaneously = resolved spontaneously <u>without</u> electrical cardioversion or medications
- Yes, not spontaneously = resolved with the use of electrical cardioversion or medications
- Unknown = cannot be determined. For example, patients are given IV or PO medications in the ER or urgent care, and some are sent home in AFIB. Then you see a couple of days later that they are back in sinus, but you often don't know the exact time course of the resolution or whether they actually took the PO medications they were sent home with. Was the resolution spontaneous or due to medications? Choose "unknown" if you can't tell, as in the situation just described.

If it isn't obvious whether it has resolved (and if so, spontaneously or not), it should be likely coded as "unknown". The best proof that it resolved is an ECG showing sinus rhythm, or a doctor's note saying the person was cardioverted and went into sinus rhythm. Don't abstract based on a patient saying it resolved (people can be in AF and not feel it) or a doctor saying it resolved based on listening to the chest (if the heart is fast, it can be hard to tell if it is regular or irregular.) A note such as "afib reasonably controlled" means it has not resolved; this probably refers to the heart rate rather than the afib rhythm.

### **Subsequent** AFIB / No AFIB

This section will be filled in with all ECG results starting at the date of initial diagnoses of AFIB. All subsequent ECGs should be collected after AFIB has been diagnosed, even if AFIB is not an Active Condition. If there are no subsequent ECGs to enter, leave the subsequent AFIB module blank. Fill out the section if the participant has any ECGs beginning with the initial ECG that diagnoses AFIB/atrial flutter. Indicate whether the subject had AFIB or did not have AFIB as documented in ECG results by checking the "AFIB in current year" or "No AFIB in current year but previous diagnosis" box. Generally, you should not code Subsequent AFIB / No AFIB if there are no ECGs to enter in the year.

In almost all cases, self-reports of AFIB or MD reports of AFIB without an ECG should not be coded as Subsequent AFIB / No AFIB. However, if a patient has a hospital stay outside of a GH facility, you may feel that there is compelling evidence from a discharge summary or inpatient consult note that AFIB was present, for instance a statement by an MD treating the patient in the hospital that the ECG showed AF. In these cases, you may code AF as present. For the time being, please bring these cases to the PM for review and discussion. Please see information above about seeking ECGs to confirm a physician statement in the chart that an ECG showed AF.

### Cardiologist visits

• Disregard cardiologist exams with auscultation (listening with a stethoscope) whether performed by a cardiologist, ARNP-C (Advanced Registered Nurse Practitioner with a cardiology certification), or PA-C (Physician Assistant with cardiology certification).

### **ECGs**

<u>Duplicate ECGs in chart</u>: When an abstractor encounters more than 1 paper ECG on the same day, check the date and time stamp closely because these are likely a single ECG. (This issue won't come up for ECGs in Epic.) One may be the initial version that has not yet been read by a cardiologist ("unconfirmed"). The next may be the "final" read by the cardiologist. Look on the ECG itself for the words "confirmed" or "unconfirmed" or the name of a cardiologist who has read it. If there are two copies, use the "confirmed" read. When in doubt, bring them to the PM to review with Sascha Dublin or the PI.

One ECG with multiple interpretations: The cardiologist's interpretation (in a consult note or written on the ECG itself) is more likely to be accurate and should override the interpretation by a family practice or primary care doctor or the initial interpretation by a machine (found on an "unconfirmed" ECG). You will typically find the cardiologist's opinion on the "confirmed" ECG itself, while the family doctor or urgent care doctor's interpretation will be written in his or her chart note. You may see a discrepancy between what the ordering doctor thought was present (written in the chart note) and the final confirmed interpretation of the ECG (which is written on the ECG itself). In this case, the results of the confirmed ECG should be considered more accurate. When in doubt, bring these scenarios to the group for review and discussion. Be careful to consider whether there were several ECGs done with varying results vs. the same ECG with different people reading it.

Example 1: An ECG is done; the primary care doctor writes "AF" in a note, but the ECG is ultimately read by the cardiologist as NOT showing AF. Do not code as AF.

Example 2: Primary care doctor interprets as "new onset atrial fib". Two paper ECGs are found in the chart, both with other interpretations (not AF). Patient is then admitted to

hospital and discharge summary is not convincing for AF. Do not code as AF.

<u>Multiple ECGs on the same day</u>: Double-check that they are distinctly different ECGs and not multiple interpretations of the same one. If so, abstract all ECGs even if they occur on the same day, regardless of whether the results differed (e.g., two afibs in one day, two sinuses, one afib and one sinus).

Outside hospital/MD notes only, no ECGs available: If it is uncertain, "possible," or marked as "maybe" that AF was present, don't code as AF. If it seems certain, then code it. If note definitely states that patient went back and forth between AF and sinus, then use ECG fields to code both rhythms as being present. A statement that the patient was cardioverted for atrial fibrillation is a strong confirmation that AF was present, even without any mention of an ECG. (However, there are other reasons that can prompt cardioversion, so make sure that the statement about cardioversion relates to AF.) Bring any middle ground records to the PM for review and discussion.

Example 1: Patient is seen in ED and admitted to the hospital. Chart note from ED visit indicates that ECGs showed patient was intermittently in AF and intermittently in sinus rhythm. Code as both rhythms being present.

Example 2: Patient is hospitalized and the discharge summary says "ECG was interpreted variously as showing AF or wandering atrial pacemaker; the latter is currently favored." Do not code as evidence of AF being present.

Example 3: Hospital discharge note says paroxysmal AF was present during the stay and patient was cardioverted with a drug. There is no explicit language about an ECG. Code this as AF being present.

### Other situations/notes:

- Include ECGs in the initial year of diagnosis, beginning with the ECG that diagnoses AFIB.
- ECGs, Holter monitor tests, telemetry, stress test printouts, implantable loop recorders (ILRs) or home event monitoring devices (such as "King of Hearts" device) are acceptable relevant studies. Do not include results from echocardiography.
- Holter monitor tests should be coded on the day the test was started. If there are multiple rhythms on the Holter monitor test, the rhythms should be entered as multiple diagnoses on the same date.
- ECGs performed as part of exercise treadmill testing can be included.
- If findings include "Sinus" or "Normal sinus," code it as sinus, even if there is other descriptive information after the "Sinus" or "Sinus rhythm" finding. For example, Sinus Tachycardia can be coded as "Sinus."
- If findings include Afib or Aflutter, check "Afib/Aflutter."
- If findings include "Regular" rate or rhythm findings but don't include "Sinus," select "Other" and write the description (first two lines on the ECG) in the text box.
- For any other findings that do not show Afib, Aflutter, or Sinus, select "Other" and write the description (first two lines on the ECG) in the text box. This includes findings described as "irregularly irregular" that are not stated to be AF.

- If AFIB shown on ECG is reported in a hospital record (in the absence of the actual physical copy of the ECG, and not specified if 12-lead vs. 3- or 4-lead) this is enough evidence to abstract as an ECG result for the initial diagnosis of AFIB. We interpret a physician notation of "ECG showed AF" as meaning that a 12-lead ECG showed AF. If the physician note says, "we saw a few beats of AF on telemetry," we do not accept that. If a patient is admitted and the 12-lead (either on admission or later during the stay) showed AF, the way the physician would report that is: "The ECG showed atrial fibrillation." Code AF if the discharge record is compelling, even if the chart doesn't specifically state 'ECG'. Do not capture if the record says "possible" or "questionable." Bring any middle ground records to the PM for more review and discussion.
- ECG results (either AFIB, Sinus, Paced, or Other) reported in the chart (in the absence of the actual physical copy of the ECG, and not specified if 12-lead vs. 3 or 4 lead) are enough evidence to abstract as an ECG result for Subsequent Year AFIB / No AFIB, if the ECG was performed or read by a cardiologist or a cardiology consult was done.
- If there are multiple dates stamped on the ECGs, use the earliest date. This will ensure consistency among abstractors.
- If the participant has a pacemaker and the rhythm is recorded as "Sinus rhythm" on an ECG, choose "Sinus rhythm" from the drop-down menu.
- If the participant has a pacemaker and the rhythm is recorded as "AFIB" on an ECG, choose "AFIB" from the drop-down menu.
- If the participant has a pacemaker and the rhythm is recorded as "Paced" on an ECG, choose "Paced" from the drop-down menu.
- If the participant has a pacemaker and the rhythm on the ECG cannot be determined, choose "Paced" from the drop-down menu. Do not choose "Other, specify."
- Enter "Pacemaker Report" and "Pacemaker Interrogation" results as "Paced" if no rhythm is specified or if the rhythm cannot be determined on the pacemaker report or pacemaker interrogation.

### Undo Button in Subsequent AFIB

The 'Undo' link in the Access database does two things: (1) it clears the yes/no value in the options group; (2) it disables the two subforms below it. It will NOT erase the data within the subforms. If an abstractor realizes that s/he shouldn't have added a cardiologist or an ECG record, s/he should push the "Delete Record" button to clear those records first, then double-click "Undo" to clear the yes/no value in the options group.

On 02/08/11 we began collecting ECGs in the initial year of diagnosis. Prior to that date, we did not collect ECGs in the initial year of diagnosis. However, we did require the initial episode of AFIB to be diagnosed on ECG and we collected data on whether the incident lasted more than 7 days, if it resolved, and if it did resolve, if there were other episodes during the following six months.

See Appendix D.9 for the AFIB Methods Section text.

### Active Condition coding includes:

Abstract every ECG beginning with the initial diagnosis of AFIB.

# C.9 Yearly Items: Lifetime Health Monitoring Program

| Description | The Lifetime Health Monitoring Program (LHMP) Questionnaire was administered at Group Health to patients age 65 and older from approximately 1990-2006. It is a self-reported history of various health and demographic information. |                  |                                                                                                    |  |
|-------------|----------------------------------------------------------------------------------------------------|------------------|----------------------------------------------------------------------------------------------------|--|
| Codes       | Marital status                                                                                                    | checkboxes       | Married Divorced Separated Widowed Never Married                                                                                                    |  |
|             | Number of children                                                                                                    | Numeric text box |                                                                                                    |  |
|             | Non-Prescription<br>Medications                                                                                                    | text boxes       | Enter only the name of the medication. Do not enter dosage, frequency, route, or any other extraneous information the subject may have written in.                                      |  |
|             | Experienced the following in the past year                                                                                                    | checkboxes       | Marriage Divorce or separation Personal illness or injury Change of residence Death of spouse/partner or close friend Major illness or death in your family Retirement or change of job |  |
|             | In the last month,<br>distressed or bothered by                                                                                                    | radio<br>buttons | Not at all A little bit                                                                                                    |  |
|             | Feeling low in energy or slowed down  Blaming yourself for                                                                                                    |                  | Moderately Quite a bit                                                                                                    |  |
|             | things Feeling lonely or blue Sleep that is restless or disturbed                                                                                                    |                  | Extremely <u>Undo</u>                                                                                                    |  |
|             | Feeling hopeless about the future  Feeling everything is an effort                                                                                                    |                  |                                                                                                    |  |
|             | Health Habits and Risks: 1. Do you exercise regularly?                                                                                                    | radio<br>buttons | Yes<br>No<br><u>Undo</u>                                                                                                    |  |

| If yes, what exercises?                           | text box            |                                                                                   |
|---------------------------------------------------|---------------------|-----------------------------------------------------------------------------------|
| How many times per week?                          | text box            |                                                                                   |
| For how long?                                     | text box            |                                                                                   |
| 2. Do you smoke cigarettes now?                   | radio<br>buttons    | Yes<br>No<br><u>Undo</u>                                                          |
| If you quit, when?                                | drop-down           | Month                                                                             |
| If you quit, when?                                | numeric<br>text box | Year                                                                              |
| If smoking, how many per day?                     | text box            | Enter it as it appears, either as one numbe or a range (for example 10 or 10-20). |
| How long have you smoked?                         | text box            |                                                                                   |
| 3. Are you overweight?                            | radio<br>buttons    | Yes<br>No<br><u>Undo</u>                                                          |
| 4. Do you drink alcoholic beverages?              | radio<br>buttons    | Yes<br>No<br><u>Undo</u>                                                          |
| If yes, how many per week?                        | radio<br>buttons    | 7 or less<br>8 to 14<br>15 or more<br>Undo                                        |
| Have you ever: Felt the need to cut down?         | radio<br>buttons    | Yes<br>No<br><u>Undo</u>                                                          |
| Felt annoyed by criticisms?                       | radio<br>buttons    | Yes<br>No<br><u>Undo</u>                                                          |
| Had guilty feelings about drinking?               | radio<br>buttons    | Yes<br>No<br><u>Undo</u>                                                          |
| Taken a morning eye-<br>opener?                   | radio<br>buttons    | Yes<br>No<br><u>Undo</u>                                                          |
| Functional Assessment/<br>Planning for the Future | radio<br>buttons    | Yes<br>No<br>Undo                                                                 |
| 1. Do you have difficulty                         |                     | Olido                                                                             |
| with:                                             |                     |                                                                                   |
| Dressing                                          |                     |                                                                                   |
| Bathing                                           |                     |                                                                                   |
| Getting in and out of bed                         |                     |                                                                                   |
| •                                                 |                     |                                                                                   |
| Using the bathroom Eating                         |                     |                                                                                   |

|                            | Doing household chores<br>Shopping                                                                                                    |                  |                          |  |
|----------------------------|----------------------------------------------------------------------------------------------------|------------------|--------------------------|--|
|                            | 2. Do you drive?                                                                                                    | radio<br>buttons | Yes<br>No<br>Undo        |  |
|                            | 3. If you need help or someone to talk to, is there someone you can call?                                                                                                    | radio<br>buttons | Yes<br>No<br><u>Undo</u> |  |
|                            | 4. Do you manage your own finances?                                                                                                    | radio<br>buttons | Yes<br>No<br><u>Undo</u> |  |
|                            | 5. Do you have a will?                                                                                                    | radio<br>buttons | Yes<br>No<br>Undo        |  |
|                            | 6. Have you signed a living will or power of attorney?                                                                                                    | radio<br>buttons | Yes<br>No<br>Undo        |  |
|                            | If no, do you know where to get assistance in acquiring one?                                                                                                    | radio<br>buttons | Yes<br>No<br><u>Undo</u> |  |
| Definition                 | The LMHP is only found in hard copies in the subject chart. The LHMP tab becomes visible in the database in years when the subject is age 65 and older.                                                                                                    |                  |                          |  |
| Abbreviations/<br>Synonyms | LHMP, health questionnaire                                                                                                    |                  |                          |  |
| Sources                    | Lifetime Health Monitoring Program Questionnaire in charts                                                                                                    |                  |                          |  |
| Discussion                 | The LHMP is a valuable opportunity for this project as data that are difficult to abstract from other places are collected in a systematic way with this form. We thus designed this section of the chart review tool to simply record responses from this form in the same way in which they are recorded. Data is to be entered directly from the LHMP and no judgment/decision-making is involved.                                                                                                    |                  |                          |  |
|                            | Older versions of self-report Adult Health History Questionnaires were administered prior to 1990. The older versions may be solid white, or white with a black, blue, or with an orange border and contain different questions than the LHMP. The LHMP is white with a green border. Only enter data from the LHMP into the LHMP database module. There is information on the older versions which can be entered on the Demographics/BP page of the Access database, such as physical activity level and smoking. The older versions do not contain information on ADLs, marital status, or other data that is collected on the newest version. |                  |                          |  |

A full copy of the newest version of the LHMP Questionnaire can be found here: G:\CTRHS\ACTChartReview\Nov 2009 - Dec 2010\Database Work Area\Lifetime Health Monitoring Module\Lifetime Health Monitoring Program Health Questionnaire Age 65 and Over.pdf

Enter data as the subject has entered it on the questionnaire. Do not attempt to interpret data or move it to a different section which seems correct. If the subject has left questions blank on the questionnaire, leave them blank in the database. Do NOT enter 0, none, n/a, etc. If a subject has marked more than one answer per question on the "Distressed and Bothered" section, enter the highest answer marked. If a subject has made an unclear mark between a Yes/No checkbox, or has marked a Yes/No checkbox with a question mark, leave the corresponding radio button entry blank in the database. If a radio button entry has been entered in error, double-click "Undo" to remove the entry.

If the subject has completed more than one LHMP in the same calendar year, only enter the data from the first LHMP completed in the year in the database. Do not attempt to backfill any missing data from the first LHMP of the year by collecting data from subsequent LHMPs in the same calendar year.

For non-prescription medications, enter only the name of the medication. Do not enter dosage, frequency, route, or any other extraneous information the subject may have written. Enter the medication as written by the patient, even if it is misspelled. If an over-the-counter (OTC) med list is attached to the LHMP, you may use it to enter information asked for in the LHMP. However, if you find the same list in another part of the chart (not attached to the LHMP), you cannot use this information.

Data collected on the LHMP form should not be entered in duplicate on the demographics page. This includes Stress, Physical Activity, Alcohol, Smoking, and Functional Status.

However, if non-prescription medications such as chronic ASA or chronic NSAIDs (for arthritis) are listed on the LHMP form, they can also be listed in the ASA and Arthritis: NSAIDs sections. Chronic ASA can be abstracted if the subject takes it for any reason, but chronic NSAIDs should only be abstracted under Arthritis: NSAIDs if the subject takes them for arthritis.

The last page of the LHMP is a physical assessment standard form. This is not entered in the LHMP module. Data on this page can be entered in the appropriate areas of the Access database. Weight, BP, and standard SOAP (Subjective, Objective, Assessment, Plan) visit notes can be found on this page.

# C.10 Yearly Items: Medications Pre-1977

| Description                | Yearly collection of specific medications prescribed to subject pre-1977                                                                                                    |                   |                                       |  |  |  |
|----------------------------|----------------------------------------------------------------------------------------------------|-------------------|---------------------------------------|--|--|--|
| Codes                      | Medication drop-down Pre-1977 medications of interest list (not subject-specific)                                                                                            |                   |                                       |  |  |  |
|                            | > button to add additional records  Delete Med Record button                                                                                                    |                   |                                       |  |  |  |
|                            | Search Chart Review Drug Tables button  Text box which auto-fills with drugs from the Chart Review Drug Tables                                                               |                   |                                       |  |  |  |
|                            | User-defined Drugs Table bu                                                                                                    | itton             |                                       |  |  |  |
| Definition                 | Yearly collection of specific                                                                                                    | medications pre   | escribed to a subject prior to 1977   |  |  |  |
| Abbreviations/<br>Synonyms | Rx, script                                                                                                    |                   |                                       |  |  |  |
| Sources                    | Medical record (see D.6.1: Medications of Interest)                                                                                                    |                   |                                       |  |  |  |
| Discussion                 | The purpose of collecting pre-1977 med exposure is to identify chronic medication exposures, analogous to the outpatient pharmacy records 1977 onward.                       |                   |                                       |  |  |  |
|                            | <b>Prior to 1/1/1977</b> (pre-'77): Abstract prescribed medications of interest, including those from the following categories:                                              |                   |                                       |  |  |  |
|                            | • antidepressant                                                                                                    |                   |                                       |  |  |  |
|                            | • antihypertensive                                                                                                    |                   |                                       |  |  |  |
|                            | <ul><li>antipsychotic</li><li>diabetic medication including insulin</li></ul>                                                                                                |                   |                                       |  |  |  |
|                            | hormone                                                                                                    |                   | g myum                                |  |  |  |
|                            | • sedative                                                                                                    |                   |                                       |  |  |  |
|                            | • thyroid                                                                                                    |                   |                                       |  |  |  |
|                            | The Pre-1977 drop-down list also includes a few specific medications of interest that do not fall in these categories but were chosen by the investigator, such as Warfarin. |                   |                                       |  |  |  |
|                            | All medications included in the Pre-1977 drop-down list which are not in the above categories can be considered exceptions to the Medications of Interest categories.        |                   |                                       |  |  |  |
|                            | As of 9/17/2013, Paul said it'                                                                                                    | s fine to abstrac | et anti-malarials ("-quins") as well. |  |  |  |

All medications in the categories of interest that are recorded in the subject's chart should be selected from the Pre-1977 drop-down list. See below for directions to abstract medications of interest from the categories above that do not appear in the drop-down library list.

Do not abstract Pre-1977 medications of interest that were given only in an inpatient setting. However, abstract medications of interest that were newly prescribed at discharge from a Pre-1977 hospitalization or ER visit.

Collect Pre-1977 med dosage changes (up or down) as an Active Condition, in addition to other criteria for Active Conditions. Use the Pre-1977 Medication Dosage Flow Sheet to collect dose changes which would indicate an active condition. The Pre-1977 Medication Dosage Flow Sheet is located in section D.7.2 of the Appendix and also here:

<u>G:\CTRHS\ACTChartReview\Nov 2009 - Dec 2010\Abstraction Training\Forms\20100616Pre77MedDoseWorksheet.xls</u>

### **Historical Medications**

If a chart note mentions that a particular medication was taken every year for a period of time (e.g. 12 years of Premarin, or 40 years of thyroid), add a year to the database for each year the medication was taken (pre-1977) to abstract this medication.

### **Medication Flow Sheet Directions**

- 1. Print out a copy of the flow sheet to use while working through the Pre-1977 period in charts. Additional sheets can be used for each subject if you need more space.
- 2. Write the subject Study ID # in the space provided that will show up as a header when you print out the document.
- 3. Do not record data for more than one subject on the same flow sheet.
- 4. Do not write any personally identifying subject data on the flow sheet.
- 5. The medication name goes in the far left column. The second column is for recording the condition the medication was prescribed for (such as depression). The date fields then repeat in subsequent fields. The dosage is entered in the intersection between the date line and the med name & condition line.
- 6. Use this sheet only to document med dose changes for conditions that we collect as Active Conditions. Do not track other medications on this sheet which need to be entered in the Pre-1977 med list as a "Medication of Interest," but are not prescribed for one of the conditions we collect as an "Active Condition." For example, a patient is prescribed Phenobarbital for myalgia. Phenobarbital needs to be selected on the Pre-1977 med drop-down list, since it is a medication of interest. However, we do not collect myalgia as a condition, and we do not need to know the medication dose.
- 7. The data entry of the medication on a yearly basis should go directly in the database instead of taking extra steps to track the medication on your flow sheet.
- 8. To save time, enter the date and dosage of a med on the flow sheet when there is a change in dosage. This is for tracking if there is a change which would make the condition "Active."
- 9. After you use the flow sheet data for abstraction of Active Conditions in the database, the flow sheet should be stapled to your abstractor face sheet and stored securely in your binder.

### Directions for Pre-1977 Medication entry in the Access database:

- 1. Multiple medication records can be added within the year by advancing the right "Record" > button at the bottom of the medication box (about halfway down the page). Use the right and left "Record" buttons to toggle between records.
- 2. Medications appear in the Medication drop-down box in two columns. The generic name is in the first column. If there is a brand name it will appear in the second column. The generic name may also appear in both the first and second columns. Select the medication of interest from the drop-down list. If a medication is not in the drop-down list, search for it in (1) the GHC Drug Formulary (hyperlink appears in the database) <a href="http://www.crlonline.com/crlsql/servlet/crlonline">http://www.crlonline.com/crlsql/servlet/crlonline</a>
- 3. Search in the GHC Drug Formulary for the name of the medication that appears in the chart, but not in the Medication drop-down list. When you find it, ensure that the medication is in one of the categories of interest listed above. You may see the brand name appear in the chart and only the generic name appears in the database.
- 4. Once you have matched the brand name(s) with the generic name, check the Medication drop-down list to see if the generic name is included. If the medication name is included, select the medication of interest from the drop-down list.
- 5. If the medication is not included in the drop-down Medication list under brand or generic name, use the "Search Chart Review Drug Tables" button to look up the medication. The Chart Review Drug Tables is a list of medications ever taken by any ACT participant. Medications included in the Pre-1977 list are coded as "PDI" in the Chart Review Drug Tables. If the medication appears in the Chart Review Drug Tables, select it and it will auto-fill in the blank text box below the "Search Chart Review Drug Tables" button. Do not attempt to edit or delete anything in the blank text box.
- 6. If the precise medication you are looking for <u>still cannot be found</u>, add it to the User-defined Drugs Table and then search for it again in the Chart Review Drug Tables. The medication can be added to the User-defined drug table using the "User-defined Drugs Table" button in the Access database.
  - Once you have opened the User-defined Drugs forms, enter the generic name and up to three brand names, if they are known. Look these up in the GHC Formulary.
  - Select your name from the drop-down menu entitled "Added by."
  - Click the "Today" button which will enter today's date in the "Added On" field.
  - Multiple medication records can be added within the year by advancing the > button at the bottom left side of the screen to add additional records.
  - Click the "Close Form" button to return to the Medications tab.
  - Return to the Search Chart Review Drug Tables form and search for the drug name you just entered in the User-defined Drug table. Select the name and it will auto-fill into the Medication drop-down menu and into the blank text box.
- 7. Use the "Delete Med Record" button in the Access database to delete records entered in error or blank records that were accidentally created. Do not attempt to delete a record by using buttons on your keyboard such as Delete or Backspace. This does not actually delete the record.

11/4/2014 173

We are not documenting medication non-compliance or complementary and alternative medicine.

Medications added through the User-defined Drug Table will be reviewed periodically by the Principal Investigator to determine if they should be included in the Pre-1977 drug list and coded as PDI.

11/4/2014 174

# C.11 Yearly Items: Cessation of Medications

| Description | Documentation of cessation of                                                                                                    | medication                | s due to intolerance or contraindication.                                                                                                    |  |
|-------------|----------------------------------------------------------------------------------------------------|---------------------------|----------------------------------------------------------------------------------------------------|--|
| Codes       | Ceased medication name  Other medication name                                                                                                    | drop-<br>down<br>text box | Pre-populated with subject-specific medication list (list other medications not in drop-down)                                                                                                    |  |
|             | Specify reason for cessation (mark all that apply)                                                                                                    | drop-<br>down             | Abnormal lab values Constipation Diarrhea Dizziness Drowsiness/Fatigue Drug-drug interaction Dry mouth Hypotension/Low BP Nausea Nervousness/restlessness Rash Stomach ache/irritation Other – (specify below) |  |
|             | Other reason for cessation                                                                                                    | text box                  | (list other reason(s) for cessation due to contraindication or intolerance not referenced in checkboxes)                                                                                                    |  |
|             | > button to add additional records  Delete Med Record button  Search Chart Review Drug Tables button  Text box which auto-fills with drugs from the Chart Review Drug Tables  User-defined Drugs Table button                                                                                                    |                           |                                                                                                    |  |
| Definition  | Yearly collection of cessation of any medications (except for those excluded below) which are ceased due to intolerance or contraindication, the results of a specific study (e.g., doctor notes that HRT is being discontinued due to WHI findings), or new clinical guidelines with a programmatic practice change (e.g., doctor notes pre-emptive medication change due to GH initiative to switch patients off certain high-risk meds). |                           |                                                                                                    |  |

| Abbreviations/<br>Synonyms | Rx, script                                                                                                    |  |  |  |
|----------------------------|----------------------------------------------------------------------------------------------------|--|--|--|
| Sources                    | Medical record, provider visit notes, telephone encounters, consulting nurse telephone encounters, ER and Urgent Care records, hospital discharge summaries, medication lists in Epic and chart                                                                                                    |  |  |  |
| Discussion                 | The abstractor will select the ceased medication(s) in the year(s) they are ceased, and select the reason(s) for cessation. The purpose of collecting ceased medications due to contraindication/intolerance is to identify potential situations in which a person was no at-risk of exposure to a particular drug.  • Record any medication (except for those noted below) that is discontinued due                                                                                                    |  |  |  |
|                            | to intolerance (nuisance side effects) or contraindication. <u>Do not include</u> cessation of eye drops, ear drops, nasal sprays, or topical creams or ointments such as dermatological creams, testosterone creams or estrogen cream.                                                                                                    |  |  |  |
|                            | Do not include complementary or alternative medicines or treatments.                                                                                                    |  |  |  |
|                            | <ul> <li>If a note states that the patient is allergic to potassium (as a supplement), for example, it should be abstracted.</li> </ul>                                                                                                    |  |  |  |
|                            | • Note: Antibiotics were not abstracted until 1/31/13, when the decision was made to begin abstracting non-topical antibiotics.                                                                                                    |  |  |  |
|                            | • Record both inpatient and outpatient medication cessations. If a medication is started as an inpatient and ceased for contraindication or intolerance during the same inpatient visit, it should still be abstracted as a ceased medication.                                                                                                    |  |  |  |
|                            | Do not include medications which are discontinued in situations in which a provider switches a patient's medication regime in order to try a different medication, but there was no contraindication or intolerance noted to the original medication.                                                                                                    |  |  |  |
|                            | • Cessation because of a study that found adverse effects (e.g., WHI findings) should be abstracted even without personal intolerance or contraindication, because the patient is unlikely to be prescribed that medication again. Abstract the cessation and record the name of the study.                                                                                                    |  |  |  |
|                            | <ul> <li>Cessation because of a programmatic practice change (e.g., provider notes medication change because of GH initiative to reduce certain high-risk meds) should be abstracted even without personal intolerance or contraindication because the patient is unlikely to be prescribed that medication again. Only abstract if the provider notes that it's part of a practice change or new clinical guidelines. Do not abstract cessation of a particular medication that is known to be on the high-risk list without mention of this reason (the provider might have discontinued it for other reasons).</li> </ul> |  |  |  |
|                            | Medication intolerance or contraindication may be worded in the chart as      "advised not to take," or "tolerated poorly."                                                                                                    |  |  |  |
|                            | <ul> <li>Abstract if there is a possibility in the chart note that the med cessation was for<br/>contraindication/intolerance. If it is plausible, the chart note doesn't have to<br/>explicitly state "X medication was ceased for X contraindication" in order to<br/>abstract the ceased medication. The chart needs to say that the participant<br/>discontinued the drug or that the doctor ordered the drug to be discontinued.</li> </ul>                                                                                                    |  |  |  |

11/4/2014 176

- Record any cessation regardless of the length of time of cessation, if it was for a contraindication or intolerance.
- Record cessation only when the cessation initially occurs and not in subsequent mentions of patient allergies or drugs the patient cannot take.
- However, if a patient ceases a med and later restarts it and re-ceases it due to contraindication or intolerance, record every time the med is ceased, even if it was only ceased for a short time or was later restarted.
- If you find evidence in a chart that a medication was discontinued due to contraindication or intolerance in the past (no specific date/year included), record this ceased medication in the first year it is mentioned.
- If a hospital summary lists a particular drug under the Allergies section and the drug has not previously been listed as a ceased med, abstract it into the year of mention as "Other: listed as drug allergy."
- Record ASA cessation under Discontinuation of ASA if due to contraindication or intolerance.
- For Warfarin cessation:
  - o If due to a bleed (e.g., GI bleed, ulcer, coffee grounds emesis), record under Warfarin Adverse Reaction (C.6.8)
  - o If due to a due to a contraindication other than bleed (e.g., fall risk, abnormal lab values), code under Cessation of Medications
- If a patient is allergic to or intolerant of an entire class of medications (e.g., sulfas), abstract the specific medications listed. In Conditions of Note, record that the patient is allergic to or intolerant of the class and the year of mention. Do not abstract the rest of the medications in that class, as it would be too hard to know which meds were available at that time.
- Do <u>not</u> input any information disclosing a Sexually Transmitted Disease (STD) in Conditions of Note, Ceased Medications, or any other text areas of the database. If a subject ceases a med which is taken to treat an STD, you can record the med, but do not indicate in the reason for discontinuation that the subject had an STD.

### Directions for Cessation of Medication entry:

- 1. Multiple medication records can be added within the year by advancing the right "Record" > button at the bottom of the medication box (about halfway down the page) to add additional records. Use the right and left "Record" buttons to toggle between records.
- 2. Medications appear in the Medication drop-down box in up to four columns. The generic name is in the first column. If there is a brand name it will appear in the second column. The generic name may also appear in both the first and second columns. Select the medication from the drop-down list.
- 3. If the medication is not included in the drop-down Medication list under brand or generic name, use the "Search Chart Review Drug Tables" button to look up the medication. The Chart Review Drug Tables is a list of medications ever taken by any ACT participant. If the medication appears in the Chart Review Drug Tables, select it and it will auto-fill in the blank text box below the "Search Chart Review Drug Tables" button. Do not attempt to edit or delete anything in the blank text box.

Alternate method: If a medication is not in the drop-down list, search for it in (1) the GHC Drug Formulary (hyperlink appears in the database): <a href="http://www.crlonline.com/crlsql/servlet/crlonline">http://www.crlonline.com/crlsql/servlet/crlonline</a>

Search in the GHC Drug Formulary for the name of the medication that appears in the chart, but not in the Medication drop-down list. You may see the brand name appear in the chart and only the generic name will appear in the database.

- 4. If the precise medication you are looking for <u>still cannot be found</u>, add it to the User-defined Drugs Table and then search for it again in the Chart Review Drug Tables. The medication can be added to the User-defined drug table using the "User-defined Drugs Table" button in the Access database.
  - Once you have opened the User-defined Drugs forms, enter the generic name and up to three brand names, if they are known. Look these up in the GHC Formulary.
  - Select your name from the drop-down menu entitled "Added by".
  - Click the "Today" button which will enter today's date in the "Added On" field.
  - Multiple medication records can be added within the year by advancing the > button at the bottom left side of the screen to add additional records.
  - Click the "Close Form" button to return to the Medication tab.

Return to the "Search Chart Review Drug Tables:" form and search for the drug name you just entered in the User-defined Drug table. Select the name and it will auto-fill into the Medication drop-down menu and into the blank text box. <u>Directions for selecting</u> reason for cessation

- Enter the reason(s) for cessation of the medication by checking the appropriate checkbox(es) in the "Specify reason for cessation" column. More than one reason can be coded.
- Include 'anxiety' or 'anxiousness' as a synonym for nervousness/restlessness.
- Include 'loose stools' as a synonym for diarrhea
- If the reason for cessation is not included in the checkboxes, select the "Other" checkbox and type in the reason for cessation. If the reason for cessation is unknown, type in the information that is available. For example, if the chart states "Pt. ceased X medication due to intolerance," with no further information about the symptoms of the intolerance (such as rash or dizziness), enter "Intolerance" in the "Other" text box.
- 5. Use the "Delete Med Record" button in the Access database to delete records entered in error or blank records that were accidentally created. Do not attempt to delete a record by using buttons on your keyboard such as Delete or Backspace. This does not actually delete the record.

# C.12 Form 3: Laboratory Results

| Description | Document specifi                                            | c lab results                                                             |                                          |            |
|-------------|-------------------------------------------------------------|---------------------------------------------------------------------------|------------------------------------------|------------|
| Codes       | Numerical entry for the following labs three times a year:  |                                                                           |                                          |            |
|             | Blood Urea Nitr                                             | ogen                                                                      | BUN                                      | mg/dL      |
|             | Calcium                                                     |                                                                           | Ca, Ca++                                 | mg/dL      |
|             | Cholesterol                                                 |                                                                           | Chol                                     | mg/dL      |
|             | Fasting Choleste                                            | erol checkbox                                                             |                                          |            |
|             | High Density Li<br>(Cholesterol)                            | poprotein                                                                 | HDL                                      | mg/dL      |
|             | Low Density Lip<br>(Cholesterol)                            | poprotein                                                                 | LDL                                      | mg/dL      |
|             | Triglycerides                                               |                                                                           | TRIG                                     | mg/dL      |
|             | Serum (blood) C                                             | Creatinine                                                                | Creat                                    | mg/dL      |
|             | "Normal glu                                                 | Blood Glucose (sugar)  "Normal glucose" checkbox Fasting Glucose checkbox |                                          | mg/dL      |
|             | Hemoglobin "Normal Hgb" checkbox                            |                                                                           | Hb, Hgb                                  | g/dL       |
|             | Glycated Hemoglobin (Glycolated or Glycosalated Hemoglobin) |                                                                           | Ghb                                      | %          |
|             | Hemoglobin A1                                               | С                                                                         | HbA1c                                    | %          |
|             | Thyroid hormone (Triiodothyronine)                          |                                                                           | Т3                                       | ng/dL<br>% |
|             | Thyroid hormon                                              | e (Thyroxin)                                                              | T4                                       | mcg/dL     |
|             | Thyroid Stimula                                             | Thyroid Stimulating Hormone                                               |                                          | uIU/mL     |
|             | Urinalysis                                                  |                                                                           |                                          |            |
|             | Albumin                                                     | drop-down                                                                 | Exact                                    |            |
|             | (urine)                                                     |                                                                           | Normal                                   |            |
|             |                                                             |                                                                           | Negative                                 |            |
|             |                                                             |                                                                           | Trace<br>Other                           |            |
|             |                                                             |                                                                           |                                          | /100ml)    |
|             | text box text box                                           |                                                                           | Exact, specify (mg/100ml) Other, specify |            |
|             | Protein (urine) drop-down                                   |                                                                           | < 5mg/100ml                              |            |
|             | Trotein (urine)   drop-down                                 |                                                                           | Exact                                    |            |
|             |                                                             |                                                                           | Range                                    |            |
|             |                                                             |                                                                           | Normal                                   |            |
|             |                                                             |                                                                           | Negative                                 |            |
|             |                                                             |                                                                           | Trace                                    |            |

|                            |                        |                                                                               | Positive                 |                                              |
|----------------------------|------------------------|-------------------------------------------------------------------------------|--------------------------|----------------------------------------------|
|                            |                        |                                                                               | Other                    |                                              |
|                            |                        | tout how shookhow                                                             |                          | 1001                                         |
|                            |                        | text box, checkbox text box                                                   | Exact, specify (mg/      |                                              |
|                            |                        | text box                                                                      | Range, specify (te       | O/HPF)                                       |
|                            | WDG ( ; )              |                                                                               | Other, specify           |                                              |
|                            | WBC (urine)            | drop-down                                                                     | 0 – 5 / HPF              |                                              |
|                            |                        |                                                                               | Exact                    |                                              |
|                            |                        |                                                                               | Range                    |                                              |
|                            |                        |                                                                               | Normal                   |                                              |
|                            |                        |                                                                               | Rare                     |                                              |
|                            |                        |                                                                               | Negative<br>Occasional   |                                              |
|                            |                        |                                                                               | Positive                 |                                              |
|                            |                        |                                                                               | Other                    |                                              |
|                            |                        | text box, checkbox                                                            | Exact, specify (mg/      | 100ml) 🗆 -                                   |
|                            |                        | text box, checkbox                                                            | Range, specify (te       |                                              |
|                            |                        | text box                                                                      | Other, specify           | <u>/                                    </u> |
|                            | > button to add a      |                                                                               | Other, specify           |                                              |
|                            |                        |                                                                               |                          |                                              |
|                            | Delete Year/ Per       | iod button                                                                    |                          |                                              |
|                            |                        |                                                                               |                          |                                              |
|                            |                        | ate entry for <b>all</b> instance                                             |                          |                                              |
|                            | independently of       | the 3 time periods used                                                       | to collect the other lab | values.                                      |
|                            | PT/ INR Results        |                                                                               |                          |                                              |
|                            | Date                   |                                                                               | date entry               | mm/dd/yyyy                                   |
|                            | Prothrombin tin        | ne (PT)                                                                       | numeric text entry       | seconds                                      |
|                            | Protime Contro         |                                                                               | numeric text entry       | seconds                                      |
|                            | Protime Ratio          |                                                                               | numeric text entry       |                                              |
|                            | International No       | ormalized Ratio (INR)                                                         | numeric text entry       |                                              |
|                            | > button to add a      | , ,                                                                           |                          |                                              |
|                            | D 1 . C                | TIMID D                                                                       |                          |                                              |
|                            | Delete Current P       | T/INR Record button                                                           |                          |                                              |
| Definition                 | discussion below       | ab results three times a y.  Do not collect labs fro and associated values fo | om 1/1/1988 to present   |                                              |
| Abbreviations/<br>Synonyms | See table above.       |                                                                               |                          |                                              |
| Sources                    | Approximately <b>t</b> | hrough 1984 lab result                                                        | s were printed on five   | different forms:                             |
|                            | Hematology (p          | oink) and chemistry (results needed.                                          | white) forms will ha     | ve documentation                             |
|                            | Blue forms (cy         | tology) can be helpful f                                                      | or information on grav   | idity, parity,                               |

hormones, and menopause, for the female history module.

**Yellow forms (urine results)** will have documentation of the urine lab results needed.

Green forms (bacteriology) are not needed for this abstraction.

In 1985 the lab result forms were combined into one white and green form with hematology, chemistry, and urine results all on one sheet.

Outside medical records may have lab values listed in chart notes, discharge summaries, or lab reports.

### **Discussion**

Press >\* to enter a new year/period. Type in each new year and period in the Year and Period boxes.

If no labs results are found prior to 1988 check the "No labs prior to 1988" box.

After finding the first record of lab results for a subject, begin this section by entering the year, and then the time period, 1, 2, or 3.

Time period 1: January 1 through April 30
Time period 2: May 1 through August 31

Time period 3: September 1 through December 31

Collect the years and time periods that blood and urine tests were actually completed. If there were multiple lab results for a specific test within a time period, record the first result in the period. Since all tests are not run every time a person has blood or urine labs, search carefully in order to find as many as possible.

Collect GHC lab results as well as those from outside medical records. The outside lab records may come from the subject's medical history prior to becoming a GHC member. Labs performed at an outside hospital while the patient is a GHC member are acceptable. Labs drawn during any research study participation are also acceptable.

#### Low Density Lipoprotein (LDL)

Do not code LDH. It is not the same as LDL.

#### Blood glucose (BG, BS, FBG, FBS)

Blood glucose laboratory tests include fasting blood sugar/glucose (FBS, FBG) and oral glucose tolerance test (OGTT) among others. Other synonyms for blood glucose tests include PPBS=Postprandial blood sugar and PP=Postprandial RBS=Random blood sugar. The fasting blood glucose level is the most commonly used indication of overall glucose homeostasis. The glucose tolerance test, consisting of several timed measurements after a standardized amount of oral glucose intake, is used to aid in the diagnosis of diabetes. If the test is specifically stated as fasting then check the *fasting glucose* checkbox. If a glucose tolerance test is performed, the first value is the fasting value so enter that value and mark *fasting glucose*. Otherwise, just enter the value with no indication that it is a fasting measure.

Do not record pregnancy glucose results. You can often identify them in a set of 3 on the same date. You may see PC (after meals), or PC Sugars, or 2 hours written in front of the glucose result. You may see a sudden jump in glucose readings (over 100) as a clue that this might be a pregnancy glucose test.

Do not abstract urine glucose tests. Only abstract blood glucose tests.

Fasting blood glucose labs have priority over non-fasting blood glucose. If there is more than one blood glucose lab drawn in a time period, enter the fasting blood glucose even if it is later in the time period.

If a blood glucose is reported as "Normal," instead of as a numeric value, check the "Normal" checkbox. Do not check both "Normal glucose" and also enter a numeric glucose value in the same lab period. Enter the value that comes first in the period, as usual. If there are two values on the same day, choose the numeric value over the more general text value.

"Fasting glucose" is available to be selected if either "Normal glucose" is checked, or a numeric glucose value is entered.

Abbreviated results should be reported as follows:

- NSA (no significant abnormality) = normal
- A dash in the results field should be interpreted as 'not tested' rather than negative, normal, or leaving it blank

#### Cholesterol

Fasting cholesterol labs have priority over non-fasting cholesterol. If there is more than one cholesterol lab or panel drawn in a time period, enter the fasting cholesterol lab or panel even if it is later in the time period than the non-fasting lab(s).

If the parts of a cholesterol panel are not drawn as a full panel, check "fasting" cholesterol and enter the values for the parts of the panel that are drawn. It is unlikely that parts of the panel will be drawn separately where some are fasting and some not fasting. If this occurs it should be flagged and indicated in Conditions of Note.

#### Hemoglobin

If hemoglobin is reported as "Normal" instead of as a numeric value, check the "Normal Hemoglobin" checkbox. Do not check both "Normal Hgb" and also enter a numeric hemoglobin value in the same lab period. Enter the value that comes first in the period, as usual.

#### T3 (Thyroid hormone (Triiodothyronine)

T3 will be recorded in the lab slips as either a % or in ng/dL Record T3 in ng/dL in the database box labeled T3\_\_\_\_ng/dL Record T3 as a percent in the database box labeled T3\_\_\_\_%

### Urinalysis (UA)

The UA lab module is designed to collect labs from the beginning of the chart through the end of 1987. This time period may span up to 50 years. UA labs

were reported in many different ways and in many different formats throughout the years. The UA lab module was designed to be able to abstract the values we see in the chart, in the way they are reported in the chart. Record the first value reported in each time period.

The "Exact" text box of each section (Albumin, Protein, WBC) is a single number numeric field. Choose "Exact" from the drop-down menu and enter the single numeric value in the "Exact, specify" text field. For Protein and WBC, if the number is reported as "x+," (where x represents a whole number), choose "Exact" on the drop-down menu, enter the exact number, then check the "+" checkbox.

The "Range" text boxes (in Protein & WBC sections) are two single number numeric fields. Choose "Range" from the drop-down menu and enter the lower and upper range numeric values in the "Range, specify" field.

The "Other" text box of each section (Albumin, Protein, WBC) is used to enter any data type found in the chart which does not have a corresponding entry option in the database. Choose "Other" from the drop-down menu and enter the single numeric value in the "Other, specify" text field. The "Other, specify" fields accept both numeric and text entry. Enter a range value and unit in the text box in the "Other, specify" field.

The following options in the drop-down menus stand alone and do not have an additional numeric value to enter:

Albumin: Normal

Negative Trace

<u>Protein</u>: < 5mg/ 100mL (This was an option on one of the older lab slips)

Normal Negative Trace Positive

WBC: Normal

Rare Negative Occasional Positive

Abbreviated results should be reported as follows:

Neg = negative

Tr = trace

Occ = occasional

Pos = positive

NSA (no significant abnormality) = normal

UA results may appear as "normal" for WBC and protein. In this case select the "normal" option in the drop-down menu.

If "urinalysis negative" is reported in the lab results, with no further information,

do not individually code WBC, protein, or albumin as negative, as the UA may not include all of these tests. Do not enter these unspecified "UA" results in Conditions of Note.

### Prothrombin Time/International Normalized Ratio (PT/INR)

Prothrombin time (PT) evaluates the ability of blood to clot properly. The International Normalized Ratio (INR) is used to monitor the effectiveness of blood thinning drugs such as Warfarin (Coumadin). These anti-coagulant drugs help inhibit the formation of blood clots. If a patient is taking an anti-coagulant drug, the doctor will check the PT/INR regularly to make sure that the prescription is working properly and that PT/INR is appropriately prolonged. There is no set frequency for doing the test. The test result for PT depends on the method used, with results measured in seconds and compared to the average value in healthy people. Most laboratories report PT results that have been adjusted to the International Normalized Ratio (INR) for patients on anticoagulant drugs.

Some older PT labs report Protime Control and Protime Ratio instead of INR, as the labs' own Protime Control and Protime Ratio were used before INR was widely used as a standard ratio. Enter what is listed on the lab form associated with PT (which can include Protime Control and Protime Ratio, or INR).

These lab tests appear in pre-1988 GH records as:

Protime = Prothrombin Time, PT

Protime Control

Intl. Normalized Ratio (INR)

Protime Ratio (PR), can also say Ratio (has to be associated with PT) In a form with Patient / Control / Ratio, the value for Patient = prothrombin time of the patient

<u>Do not collect PTT</u> (Partial Thromboplastin Time). PTT is not the same thing as PT (Prothrombin Time).

If the lab results are reported in a format or in units not compatible with the Access database fields, report the date and results in Conditions of Note. For example, a protime written as "22.5 sec, 23.5%" cannot be entered in the Access database fields without performing a calculation. This should be entered in Conditions of Note as "mm/dd/yyyy protime written as 22.5 sec, 23.5%." Any non-standard lab values should be entered in the Conditions of Note.

Do not abstract urine creatinine labs or 24-hr. creatinine clearance urine labs. We are only collecting serum (blood) creatinine. For lab value units Mg%= mg/dl=mg/100ml.

| Missing dates If there is a lab with a missing date, use it in order of the section of the labs |
|-------------------------------------------------------------------------------------------------|
| where it is filed. Labs are almost always in correct date order.                                |

# **SECTION D: APPENDIX**

# D.1 Final Check - Required Variables

These variables are required for the abstraction record to be considered complete.

- Reviewer Name
- Final Review Date
- Total Review Time
- Review Source (Medical Record sources)
- Height

# For female subjects:

- Hysterectomy
- Number of pregnancies
- OC Use
- Hormone (HRT) Use

# **D.2** Sources for Definitions

| Investigators              | Paul Crane, MD, MPH (Current)<br>Sascha Dublin, MD, PhD (Previous)                                                                                                    |
|----------------------------|----------------------------------------------------------------------------------------------------|
| Manual of<br>Operations    | Heart and Vascular Health Study<br>Manual of Operations 1999<br>Bruce Psaty, MD, PhD<br>Susan Heckbert, MD, MPH, PhD                                                                                                    |
|                            | Diabetes and Hormone Replacement Therapy<br>Clinic Chart Review Codebook 1999<br>Katherine Newton, PhD                                                                                                    |
|                            | Endometrial Hyperplasia – A Cohort Study<br>Clinic Chart Review Codebook 2006<br>Susan Reed, MD, MPH                                                                                                    |
|                            | Inouye SK, Leo-Summers L, Zhang Y, Bogardus ST, Leslie DL, Agostini JV. A chart-based method for identification of delirium: Validation compared with interviewer ratings using the Confusion Assessment Method. J Am Geriatr Soc. 2005;53:312-318. |
| Websites                   | Definitions of some conditions are a compilation of information collected from medical websites including:                                                                                                    |
| Additional<br>Consultation | The chart review team gratefully acknowledges helpful input from:  • Eric B. Larson, MD MPH  • Gail Li, MD PhD  • Susan Heckbert, MD PhD  • Ann O'Hare, MD MPH  • Wayne McCormick, MD MPH  • D. Scott Weigle, MD                                    |

#### D.3 Sources for Medical Information in the Charts

Adult Health History Questionnaires AMS, anticoagulation telephone calls assisted living facility communications

audiology reports

breast cancer screening form

cancer staging reports cardiology visit notes chart request form

consulting nurse phone encounters

CT scan reports cytology lab slips death certificate ECGs in chart ECG tab in Epic ECHO reports

EpicCare email messages emergency room reports

enrollment questionnaire (GHC) ENT (ear, nose, throat) visit notes EpicCare or chart Problem List

female exam lab slip female health visit record geriatric evaluation visit notes

**HEAR Center** 

home health services forms hospital discharge summary

hospital notes imaging reports

Lifetime Health Monitoring Program Questionnaires (LHMP)

Imaging tab in Epic laboratory reports Medic 911 care report

mental health visit notes

MD or provider visit notes

MRI reports

nephrology visit notes neurology visit notes nursing visit notes

OB/GYN visit notes

occupational therapy visit notes

office visit notes oncology visit notes

operative reports (aka surgical reports)

optometry visit notes ophthalmology visit notes orthopedic visit notes

outside GHC medical records

outside GHC hospital discharge reports

pathology report PET scan reports

physical exam (PE) forms pharmacy communications physical therapy visit notes preoperative exam notes

problem sheet

Procedures tab in Epic

progress notes radiology reports

rheumatology visit notes

skilled nursing facility communications

social work notes

specialty care visit notes

speech, language, and learning (SLL) cognitive

evaluation

surgical consult visit notes telephone encounters urgent care reports visiting nurse report

x-ray reports

# D.4 General Physical Activities Defined by Level of Intensity

The following is in accordance with Centers for Disease Control and Prevention (CDC) and American College of Sports Medicine (ACSM) guidelines

**Occupations** that require extended periods of walking, pushing or pulling objects weighing less than 75 lbs, standing while lifting objects weighing less than 50 lbs, or carrying objects of less than 25 lbs up a flight of stairs.

Tasks frequently requiring moderate effort and considerable use of arms, legs, or occasional total body movements.

### For example:

- Briskly walking on a level surface while carrying a suitcase or load weighing up to 50 lbs
- Maid service or cleaning services Waiting tables or institutional dishwashing
- Driving or maneuvering heavy vehicles (e.g., semi-truck, school bus, tractor, or harvester)—not fully automated and requiring extensive use of arms and legs
- Operating heavy power tools (e.g., drills and jackhammers)
- Many homebuilding tasks (e.g. electrical work, plumbing, carpentry, dry wall, and painting)
- Farming—feeding and grooming animals, milking cows, shoveling grain; picking fruit from trees, or picking vegetables
- Packing boxes for shipping or moving
- Assembly-line work—tasks requiring movement of the entire body, arms or legs with moderate effort
- Mail carriers—walking while carrying a mailbag
- Patient care—bathing, dressing, and moving patients or physical therapy

**Occupations** that require extensive periods of running, rapid movement, pushing or pulling objects weighing 75 lbs or more, standing while lifting heavy objects of 50 lbs or more, walking while carrying heavy objects of 25 lbs or more.

Tasks frequently requiring strenuous effort and extensive total body movements.

#### For example:

- Running up a flight of stairs while carrying a suitcase or load weighing 25 lbs or more
- Teaching a class or skill requiring active and strenuous participation, such as aerobics or physical education instructor
- Firefighting
- Masonry and heavy construction work
- Coal mining
- Manually shoveling or digging ditches
- Using heavy non-powered tools
- Most forestry work
- Farming—forking straw, baling hay, cleaning barn, or poultry work
- Moving items professionally
- Loading and unloading a truck

Source: U.S. Department of Health and Human Services, Public Health Service, Centers for Disease Control and Prevention, National Center for Chronic Disease Prevention and Health Promotion, Division of Nutrition and Physical Activity. *Promoting physical activity: a guide for community action.* Champaign, IL: Human Kinetics, 1999. (Table adapted from Ainsworth BE, Haskell WL, Leon AS, et al. Compendium of physical activities: classification of energy costs of human physical activities. *Medicine and Science in Sports and Exercise* 1993;25(1):71-80. Adapted with technical assistance from Dr. Barbara Ainsworth.

# D.5 Activities of Daily Living Scales

# D.5.1 Katz Basic Activities of Daily Living (ADL) Scale

| 1. | Bathing      | (sponge bath, tub bath, or shower) Receives either no assistance or assistance in bathing only one part of body                                               |
|----|--------------|----------------------------------------------------------------------------------------------------|
| 2. | Dressing     | Gets clothes and dresses without any assistance except for tying shoes                                                                                        |
| 3. | Toileting    | Goes to toilet room, uses toilet, arranges clothes, and returns without any assistance (may use cane or walker for support and may use bedpan/urinal at night |
| 4. | Transferring | Moves in and out of bed and chair without assistance (may use cane or walker)                                                                                 |
| 5. | Continence   | Controls bowel and bladder completely by self (without occasional "accidents")                                                                                |
| 6. | Feeding      | Feeds self without assistance (except for help with cutting meat or buttering bread)                                                                          |

# D.5.2 Basic ADLs

The basic activities of daily living consist of these self-care tasks:

- Bathing
- Dressing and undressing
- Eating
- Transferring from bed to chair, and back
- Voluntarily controlling urinary and fecal discharge
- Using the toilet
- Walking (not bedridden)

## D.6 Medications

## **D.6.1** Medications of Interest (pre-1977)

**Pre-1977**: Record of medications from the following categories:

- antidepressant
- antihypertensive
- antipsychotic
- diabetic medication including insulin
- hormone
- sedative
- thyroid

The list also includes a few specific medications of interest that do not fall in above categories but were chosen by the investigators.

The file containing the pre-1977 medications of interest is located here:

 $\underline{G:\CTRHS\ACTChartReview\Nov\ 2009 - Dec\ 2010\Medications\ Work\ Area\Pre-1977}\\ \underline{Medication\ Module\Pre-1977DrugsForAmanda\_20111020.xls}$ 

| DrugiD                                      | GenericName                                     | BrandName1                                    | BrandName2                                   | BrandName3                 |
|---------------------------------------------|-------------------------------------------------|-----------------------------------------------|----------------------------------------------|----------------------------|
| 353 RENZTOOD                                | 353 RENZTOODINE MESVI ATE                       | BEN7TO ODINE MESVI ATE                        | BENZTROPINE<br>MESYLATE,COGENTIN<br>MESYLATE | BENZTROPINE MESYLATE,      |
| 434 BUTABARBITAL                            | ITAL                                            |                                               |                                              |                            |
| 435 BUTAL-ASA-CAF                           | +CAF                                            |                                               |                                              |                            |
| BUTALBITAL 50N<br>436 CAFFEINE 40MG         | BUTALBITAL 50MG-ASA 325MG-<br>CAFFEINE 40MG     | BUTALBITAL<br>CPD FIORINAL BUTALBITAL<br>W/AC |                                              |                            |
| 438 FF EINE, CODEIN                         | BUTALBITAL, ACETAMINOPHEN, CA<br>FFEINE, CODEIN | FIORICET WITH CODEINE                         |                                              |                            |
| 441 BUTALE                                  |                                                 |                                               |                                              |                            |
| 44Z BUIISOL SODIOM                          | MODIO                                           |                                               |                                              | TEGRETOL CHEWABLE          |
| 494 CARBAMAZEPINE                           | TEPINE                                          | CARBAMAZEPINE                                 | TEGRETOL                                     | TABLETS                    |
| CARBAMAZ<br>495 RELEASE                     | CARBAMAZEPINE EX LENDED<br>RELEASE              | TEGRETOL-XR                                   | CARBATROLER                                  |                            |
| 498 CARBATROL                               | )[                                              |                                               |                                              |                            |
| 500 CARBIDOPA                               | Ą                                               | LODOSYN                                       |                                              |                            |
| 505 CARBRITAL                               | -                                               |                                               |                                              |                            |
| 506 CARDIZEM CD                             | CD                                              |                                               |                                              |                            |
| 507 CARDIZEM LA                             | ≤                                               |                                               |                                              |                            |
| 508 CARISOPRODOL                            | ODOL                                            | CARISOPRODOL                                  | SOMA, CARISOPRODOL                           |                            |
| 513 CARTIA XT                               |                                                 |                                               |                                              |                            |
| 518 CATAPRESS                               | Ñ                                               |                                               |                                              |                            |
|                                             |                                                 | NOCTEC, DC'D BY MFR 5/92 USE                  |                                              |                            |
| 567 CHLORAL HYDRATE                         | HYDRATE                                         | #02340                                        | NOCTEC- USE LIQ #02340                       | NOCTEC, CHLORAL HYDRATE    |
| 568 CHLORAL HYDRO                           | HYDRO                                           |                                               |                                              |                            |
| 571 CHLORDIAZEPOX                           | ZEPOX                                           |                                               |                                              |                            |
| CHLORDIAZEPOXIDE<br>572 5MG CLIDINIUM 2 5MG | ZEPOXIDE<br>VIUM 2.5MG                          | UBRAX, SEE #05705                             |                                              |                            |
| CHLORDIAZEPOXIDE                            | ZEPOXIDE                                        | CDP CAP,                                      | CHLORDIAZEPOXIDE HCL ,                       | MIIIOBI I HUINOBERINGO IHO |
| 583 CHI OROTHIAZIDE                         | HAZIDE                                          |                                               |                                              |                            |
| CHLORPROMAZINE                              | MAZINE,                                         |                                               |                                              |                            |
| 589 HYDROCHLORIDE                           | -ORIDE                                          | THORAZINE, CHLORPROMAZINE                     |                                              |                            |
| 590 CHLORPRO                                | DPAM                                            |                                               |                                              |                            |

| BrandName1<br>CHLORPROPAMIDE,DIABINESE,    |
|--------------------------------------------|
| GLUCAMIDE                                  |
| CHLORT HALIDONE, HYGROTON                  |
| ATROMID-S                                  |
| CLONAZEPAM                                 |
| CLONAZ EPAM ODT                            |
| CATAPRES-TTS 1                             |
| CLONIDINE HCL                              |
|                                            |
| TYLENOL #3 ACET AMINOPHEN-<br>CODEINE 30MG |
|                                            |
|                                            |
|                                            |
|                                            |
| PREMARIN                                   |
| CONJUGATE ESTROGEN 25MG<br>IN LRNOUSAGE    |
| PREMARIN W/ METHYLTEST                     |
| 5MG- DC D BY                               |
|                                            |
|                                            |
| ORNADE, ALLERNADE                          |
| MAREZINE                                   |
| FLEXERIL                                   |
| CYCLOBENZAPRINE HCL                        |
|                                            |
|                                            |
|                                            |

| DrugID                 | GenericName                   | BrandName1                              | BrandName2                                 | BrandName3                |
|------------------------|-------------------------------|-----------------------------------------|--------------------------------------------|---------------------------|
| 769 DALMADORM          | RM                            |                                         |                                            |                           |
| 770 DALMANE            |                               |                                         |                                            |                           |
| 775 DANTROLE           | II.NE                         |                                         |                                            |                           |
| 776 DANTROLENE SODIUM  | ENE SODIUM                    | DANTRIUM                                |                                            |                           |
| DAS 15MG AND           | AND                           |                                         |                                            |                           |
| 781 PROCHLOI           | PROCHLORPERAZINE MAL. 7.5MG   | ESKATROL                                |                                            |                           |
| 789 DEMORAL            |                               |                                         |                                            |                           |
| 791 DEPHENYLHYDANTOIN  | HYDANTOIN                     |                                         |                                            |                           |
| 793 DESERPIDINE        | INE                           | HARMONYL                                |                                            |                           |
| 794 DESIPRAMINE        | IINE                          |                                         |                                            |                           |
| 795 DESIPRAMINE HCL    | IINE HCL                      | DESIPRAMINE, NORPRAMIN                  | NORPRAMIN, DESIPRAMINE                     |                           |
| 799 DEXAMETHASONE      | HASONE                        | DEXAMETHASONE                           | <b>DEXAMETHASONE INTENSOL</b>              | HEXADROL                  |
| 804 DEXEDRINE          | Ш                             |                                         |                                            |                           |
| 809 DEXTROA            | 809 DEXTROAMPHETAMINE SULFATE | DEXEDRINE                               | DEXEDRINE SPANSULE                         |                           |
| 820 DIABENESE          | Е                             |                                         |                                            |                           |
| 824 DIAMOX             |                               |                                         |                                            |                           |
| 831 DIAZEPAM           |                               | DIAZEPAM                                | VALIUM                                     | DIAZEPAM,VALIUM           |
| 835 DICHLORF           | DICHLORPHENAMIDE              | DARANIDE                                |                                            |                           |
| 844 DICYCLON           | 844 DICYCLOMINE HYDROCHLORIDE | DICYCLOMINE HCL<br>USP,BENTOMINE,BENTYL | DICYCLOMINE HCL                            | DICYCLOMINE SYRUP, BENTYL |
| B48 HYDROCHLORIDE      | ROPION<br>LORIDE              | DIETHYLPROPION , TENUATE                |                                            |                           |
| 849 DIETHYLSTILBESTROL | TILBESTROL                    | DIETHYLSTILBESTROL<br>ENSEALS           | DIETHYLSTILBESTROL<br>ENSEALS - D/C BY MFG | DIETHYLSTILBESTROL        |
| DIETHYLS               | DIETHYLSTILBESTROL NON-       | DIETHYLSTILBESTROL- DC'D.               |                                            |                           |
| 853 DIGITALIS          |                               | DIGITALIS PULVULES                      |                                            |                           |
| 854 DIGITEK            |                               |                                         |                                            |                           |
| 855 DIGITOXIN          |                               | CRYSTODIGIN, PURODIGIN DC'D             |                                            |                           |
| 856 DIGOXIN            |                               | DIGITEK                                 | DIGOXIN                                    | LANOXIN                   |
| 859 DILACOR XR         | (R                            |                                         |                                            |                           |
| 860 DILANTIN           |                               |                                         |                                            |                           |
| 862 DILTIAXT           |                               |                                         |                                            |                           |

| DrugID GenericName                             | BrandName1                            | BrandName2               | BrandName3                    |
|------------------------------------------------|---------------------------------------|--------------------------|-------------------------------|
| DILTIAZEM HOL EXTENDED                         | TIAZAC                                |                          |                               |
| DILTIAZEM HCL SUSTAINED                        |                                       |                          |                               |
| 866 KELEASE                                    | CARDIZEM SR                           | CARDIZEM CD, 24 HR       | DILACOR XR, SEE #U5988        |
| 872 DIPHENHYDRAMINE                            | BANOPHEN,<br>DIPHENHYDRAMINE CAPSULES |                          |                               |
| DIPHENHYDRAMINE EXP-<br>874 PSEUDOEPHEDRINE    | DIPHEN EXP-PSEUD DELETED 11/11/81 P&T |                          |                               |
| 875 DIPHENHYDRAMINE HCL                        | DIPHENHYDRAMINE HCL                   | DIPHENHYDRAMINE,BENADRYL | DIPHENHYDRAMINE,<br>BENADRYL  |
| 894 DISOPYRAMIDE                               |                                       |                          |                               |
| 895 DISOPYRAMIDE PHOSPHATE                     | NORPACE                               | NORPACECR                | NORPACE CR -BRAND<br>SPECIFIC |
| 322 DOXEPIN                                    | ZONALON                               |                          |                               |
| 323 DOXEPIN HCL                                | DOXEPIN HCL                           |                          |                               |
| 924 DOXEPIN HYDROCHLORIDE                      | SINEQUAN, ADAPIN, DOXEPIN             | ADAPIN,SINEQUAN,DOXEPIN  | SINEQUAN, ADAPIN, DOXEPIN     |
| 929 DPH                                        |                                       |                          |                               |
| 964 DROPERIDOL                                 | INAPSINE                              |                          |                               |
| 371 DYMELOR                                    |                                       |                          |                               |
| 972 DYRENIUM                                   |                                       |                          |                               |
| 188 ELATROL                                    |                                       |                          |                               |
| 989 ELAVIL                                     |                                       |                          |                               |
| 93 ENDEP                                       |                                       |                          |                               |
| EPHEDRINE SULFATE 25MG-                        | EPHEDRINE-AMYTAL, DELETED             |                          |                               |
| 1011 EQUETRO                                   | 8                                     |                          |                               |
|                                                |                                       |                          |                               |
| 1017 BELLADONNA PB                             | BELLERGAL - D/C MFG                   |                          |                               |
| ERGOI AMINE, BELLADONNA,<br>1021 PHENOBARBITAL | BELLERGAL-S,PB/ERGO/BELL              |                          |                               |
| 1039 ESIDRIX                                   |                                       |                          |                               |
| 1040 ESKATROL                                  |                                       |                          |                               |
| 1044 ESTERIFIED ESTROGEN                       | MENEST                                |                          |                               |
|                                                |                                       |                          |                               |

| DrugID  GenericName                             | BrandName1                                              | BrandName2                                                     | BrandName3                   |
|-------------------------------------------------|---------------------------------------------------------|----------------------------------------------------------------|------------------------------|
| 1045 ESTERIFIED ESTROGENS                       | ESTRATAB                                                | ESTRATAB, ESTERIFIED ESTRATAB, ESTERIFIED ESTRATAB, ESTERIFIED | ESTRATAB, ESTERIFIED         |
| POTEDIFIED FOTBOOFING                           |                                                         | ESTRATEST HIS DIESEMG.                                         |                              |
| 1046 METHYLTESTOSTERONE                         | ESTRATEST 1.25MG-2.5MG                                  | 1.25MG                                                         | SYNTEST HS 0.625MG-1.25MG    |
| 1047 ESTINYL                                    |                                                         |                                                                |                              |
| 1048 ESTRADIOL                                  | ESTRADIOL                                               | ESTRACE                                                        | ESTRADIOL, ESTRACE           |
| 1053 ESTRAGUARD                                 |                                                         |                                                                |                              |
| ESTRIOL 2MG/GM,ESTRADIOL                        | BI-ESTROGEN+                                            |                                                                |                              |
| 1056.5MG/GM,PROGEST                             | PROGESTERONE 150MG/GM CR                                |                                                                |                              |
| 1057 ESTROGENS, ESTERIFIED                      | EVEX                                                    |                                                                |                              |
| 1058 ESTROGENS, CONJUGATED                      | PREMARIN                                                |                                                                |                              |
| 1059 ESTROGENS, ESTERIFIED                      | ESTRATAB                                                |                                                                |                              |
| 1060 ESTROPIPATE                                | ESTROPIPATE                                             | OGEN (PIPERAZINE ESTRONE<br>SULFATE)                           |                              |
|                                                 | PLACIDYL - DELETED BY 1-12-83 PLACIDYL-DELETED 1/83 P/T | PLACIDYL-DELETED 1/83 P/T                                      | PLACIDYL - DELETED BY 3-9-83 |
| 1065 ETHCHLORVYNOL                              | P/T                                                     | NO EMBOSSING                                                   | Ρ/T                          |
| ETHINYL ESTRA .05MG<br>1067 NORETHINDRONE 2.5MG | NORLESTRIN FE2.5/50 - DISC BY MFG                       |                                                                |                              |
| 1068 ETHINYL ESTRADIOL                          | ESTINYL- DISC'D BY MFR 12/97                            | ESTINYL                                                        |                              |
| ETHINYL ESTRADIOL,                              |                                                         |                                                                |                              |
| 1069 LEVONORGESTREL                             | TRI-LEVLEN 28 DAY PKG                                   |                                                                |                              |
| ETHINYL ESTRADIOL,                              | LOESTRIN FE 1/20 (EE 0.02MG,                            | LOESTRIN FE 1.5/30 (EE                                         | BREVICON 28 DAY, DC'D BY     |
| 1070 NORETHINDRONE                              | NE 1MG)                                                 | 0.03MG, NE 1.5MG)                                              | MFR                          |
| ETHINYL ESTRADIOL,                              | OVBAI 21                                                |                                                                |                              |
| 1072 ETHINYL ESTRO                              | 1                                                       |                                                                |                              |
| ETHYNODIOL IMG MESTRANOL                        |                                                         |                                                                |                              |
| 1076 0.1 MG                                     | OVULEN (DC'D BY MFGR)                                   |                                                                |                              |
| ETHYNODIOL, ETHINYL                             | DEMIII EN 1/50-28                                       |                                                                |                              |
| 1082 EVEX                                       |                                                         |                                                                |                              |
| 1126 FIORINAL                                   |                                                         |                                                                |                              |
| 1157 FLUOX YMESTERONE                           | HALOTESTIN                                              |                                                                |                              |
| 1158 FLUPHENAZINE                               |                                                         |                                                                |                              |

|                                  | All many                                                       |                                         | 0 - 14 - 14 - 15 - 1                   |
|----------------------------------|----------------------------------------------------------------|-----------------------------------------|----------------------------------------|
| UrugiD  GenericName              | DrandName1                                                     | DrandNamez                              | DrandName3                             |
| 1159 FLUPHENAZINE DECANOATE      | FLUPHENAZINE, DECONATE, PR<br>OLIXIN DECONATE                  |                                         |                                        |
| 1160 FLUPHENAZINE HYDROCHLORIDE  | FLUPHENAZINE HCL., PROLIXIN                                    |                                         |                                        |
|                                  | ш,                                                             | DALMANE, DELETE PER P&T                 |                                        |
| 1164 FLUKAZEPAM HYDRUCHLUKIDE    | //9/ ,U SE#104945                                              | 7.87,USE #U4946                         | DALMANE, FLUKAZEPAM                    |
| 1130 FOROSEMIDE                  | TOROSEMIDE                                                     | TURUSEMIDE,LASIA                        | LOROSEMINE IABO# ZUMG                  |
| 122/ GLUCAMIDE                   |                                                                |                                         |                                        |
| 1264 GUANEI HIDINE SULFATE       | ISMELIN                                                        |                                         |                                        |
| 12/3 HALDUL                      |                                                                |                                         |                                        |
| 1275 HALOPERIDOL                 | HALOPERIDOL                                                    | HALDOL,HALOPERIDOL                      | HALDOL                                 |
| 1280 HARMONYL                    |                                                                |                                         |                                        |
| HCHLOROTHIAZIDE 25MG-            |                                                                |                                         |                                        |
| 1285 TRIAMTERENE 50MG            | DYAZIDE- DC'D BY MFR                                           |                                         |                                        |
| 1287 HCT-TRIAM DY                |                                                                |                                         |                                        |
| 1331 HYDRAI AZINE HYDROCHI OBIDE | APPESOLINE HYDRALAZINE                                         | APRESOLINE, HYDRALAZINE<br>HCI          | APRESOLINE, HYDRALAZINE<br>HCI         |
| 1335 HYDROCHLOROTHIAZIDE         | HYDROCHLOROTHIAZIDE                                            | ESIDRIX, HCHLOROTHIAZIDE                | ESIDRIX                                |
| HYDROCHLOROTHIAZIDE,             |                                                                | SPIRONOLACTONE/HCTZ,                    |                                        |
| 1337 SPIRONOLACT ONE             | ALDACTAZIDE,SPIROZIDE                                          | ALDACTAZIDE                             |                                        |
| HYDROCHLOROTHIAZIDE,             |                                                                |                                         | HCT/TRIAMTERENE -MYLAN                 |
| 1338 TRIAMTERENE                 | MAXZIDE 25/37                                                  | MAXZIDE- BRAND SPECIFIC                 | BRAND ONLY                             |
| HYDROCHLOROTHIAZINE,             | MAXZIDE (BIOEQUIVALENT TO 2                                    |                                         |                                        |
| 1339 TRIAMTERENE                 | DYAZIDE)                                                       |                                         |                                        |
| HYDROCODONE                      | HYDROCODONE BT-                                                | HYDROCODONE.                            | HYDROCODONE/HOMATROPIN                 |
| 1341 BIT/HOMATROPINE             | HOMAT ROPINE MBR                                               | HOMATROPINE                             | Ш                                      |
| 1370 HYDRODIURIL                 |                                                                |                                         |                                        |
| 1391 HYDROXYZINE HCL             | HYDROX YZINE HCL                                               | HYDROXYZINE HCL,ATARAX                  | VISTARIL, HYDROXYZINE HCL              |
| 1392 HYDROXYZINE PAMOATE         | HYDROX YZINE PAMOATE                                           | HYDROXYZINE<br>PAMOATE,VISTARIL         | VISTARIL- BRAND SPECIFIC               |
| 1393 HYGROTON                    |                                                                |                                         |                                        |
| 1409 IMIPRAMINE *LA              |                                                                |                                         |                                        |
| 1410 IMIPRAMINE HCL              | IMIPRAMINEHCL                                                  | IMIPRIMINE HCL., TOFRANIL,<br>JANIMINE  | IMIPRIMINE HCL., JANIMINE,<br>TOFRANIL |
| 1411 IMIPRAMINE PAMOATE          | TOFRANIL PM - DELETED BY 3-9 TOFRANIL PM - DELETED BY 3-83 P/T | TOFRANIL PM - DELETED BY 3-<br>9-83 P/T |                                        |
|                                  |                                                                |                                         |                                        |

| Drug D  GenericName                     | BrandName1                                  | BrandName2                             | BrandName3                          |
|-----------------------------------------|---------------------------------------------|----------------------------------------|-------------------------------------|
| 1418 INDEROL                            |                                             |                                        |                                     |
| 1444 INSULIN ASPART                     | NOVOLOG                                     |                                        |                                     |
| 1447 INSULIN L PK                       |                                             |                                        |                                     |
| 1448 INSULIN LENTE                      |                                             |                                        |                                     |
| 1450 INSULIN N PP                       |                                             |                                        |                                     |
| 1451 INSULIN NPH                        |                                             |                                        |                                     |
| 1454 INSULIN R PP                       |                                             |                                        |                                     |
| 1455 INSULIN REGULAR                    |                                             |                                        |                                     |
| 1456 INSULIN REGULAR, HUMAN             | NOVOLIN R                                   | HUMULIN R                              |                                     |
| 1471 INSULIN, LENTE BEEF & PORK         | ILETIN LENTE                                |                                        |                                     |
| 0 N C C C C C C C C C C C C C C C C C C | NOVOLIN L(MONOT ARD                         | - 2                                    |                                     |
|                                         |                                             |                                        |                                     |
| 1473 INSULIN, LENTE PURIFIED PORK       | LENT E PURIFIED PORK,<br>MONOTARD           |                                        |                                     |
| 1474 INSULIN, NPH BEEF & PORK           | ILETIN NPH                                  |                                        |                                     |
| 1475 INSULIN, NPH HUMAN                 | NOVOLIN N                                   | NOVOLIN N PENFILL                      | NOVOLIN N PENFILL 3 ML<br>CARTRIDGE |
| 1476 INSULIN, NPH PURIFIED BEEF         | ILETIN II NPH BEEF-DISC'D BY<br>MFR 9/93    |                                        |                                     |
| 1477 INSULIN, NPH PURIFIED PORK         | ILETIN II NPH PP                            | INSULATARD,INSULIN P/PK NPH            |                                     |
| 1478 INSULIN, NPH, REGULAR HUMAN        | NOVOLIN 70/30 PENFILL<br>CARTRIDGE          | HUMULIN 70/30                          | HUMULIN 50/50                       |
| 1479 INSULIN, REGULAR BEEF & PORK       | ILETIN REGULAR                              |                                        |                                     |
| INSULIN, REGULAR BEEF AND 1480 PORK     | ILETIN REGULAR                              |                                        |                                     |
| INSULIN, REGULAR BUFFERED 1481 HUMAN    | HUMULIN BR-DISC BY<br>MFR:SOLE SOURCE 9/93  |                                        |                                     |
| 1482 INSULIN, REGULAR HUMAN             | NOVOLIN R PENFILL                           | NOVOLIN R (ACTRAPID<br>HUMAN,OLD NAME) | NOVOLIN R PENFILL 3 ML<br>CARTRIDGE |
| INSULIN, REGULAR PURIFIED<br>1483 PORK  | ILETIN II REGULAR PP,SEE OP<br>NOTE 11-30-2 | VELOSULIN JNSULIN P/PK REG             |                                     |
| 1508 ISMELIN                            |                                             |                                        |                                     |
| 1509 ISOCARBOXAZID                      | MARPLAN BRAND ONLY                          |                                        |                                     |
| 1522 ISORDIL                            |                                             |                                        |                                     |

| DruglD | GenericName                     | BrandName1                           | BrandName2                            | BrandName3                               |
|--------|---------------------------------|--------------------------------------|---------------------------------------|------------------------------------------|
| 1523   | 1523 ISOSORBIDE                 |                                      |                                       |                                          |
| 1524   | 1524 ISOSORBIDE DINITRATE       | ISO SORBIDE DINITRATE                | ISOSORBIDE<br>DINITRATE,ISORDIL ORAL  | SORBITRATE ORAL,<br>ISOSORBIDE DINITRATE |
| 1526   | ISOSORBIDE SUBL                 |                                      |                                       |                                          |
| 1531   | 1531 ISOX SUPRINE HYDROCHLORIDE | VASODILAN - DELETED BY<br>5/11/83 PT |                                       |                                          |
| 1546   | 1546 KLONOPIN                   |                                      |                                       |                                          |
| 1569   | LANOXIN                         |                                      |                                       |                                          |
| 1572   | 1572 LAROXYL                    |                                      |                                       |                                          |
| 1573   | 1573 LASIX                      |                                      |                                       |                                          |
| 1583   | 1583 LDOPA                      |                                      |                                       |                                          |
| 1603   | 1603 LEVODOPA                   | LARODOPA                             |                                       |                                          |
| 1604   | 1604 LEVODOPA, CARBIDOPA        | SINEMET CR                           |                                       |                                          |
| 1605   | 1605 LEVODOPA, CARBIDOPA        | SINEMET                              | SINEMET CR                            | CARBIDOPALEVODOPA TABS<br>#25/100        |
| 1607   | 1607 LEVORPHANOL TARTRATE       | LEVORPHANOL TARTRATE                 | LEVO-DROMORAN                         |                                          |
| 1608   | 1608 LEVOTHYROID                |                                      |                                       |                                          |
| 1609   | 1609 LEVOTHYROXINE              | LEVOXYL, SYNTHROID,<br>LEVOTHROID    | SYNTHROID (BRAND SPECIFIC) LEVOTHROID | LEVOTHROID                               |
| 1610   | 1610 LEVOTHYROXINE SODIUM       | LEVOTHYROXINE SODIUM                 | LEVOXYL                               | SYNTHROID                                |
| 1611   | 1611 LEVOX YL                   |                                      |                                       |                                          |
| 1612   | 1612 LIBRAX                     |                                      |                                       |                                          |
| 1613   | 1613 LIBRIUM                    |                                      |                                       |                                          |
| 1624   | 1624 LIOTHYRONINE SODIUM        | CYTOMEL                              |                                       |                                          |
| 1636   | 1636 LITHIUM CAR-CAP            |                                      |                                       |                                          |
| 1637   | 1637 LITHIUM CARBONATE          | LITHIUM CARBONATE                    | LITHOTABS                             | LITHOBID- DISC'D BY MFR.<br>USE #02333   |
| 1638   | 1638 LITHIUM CITRATE            | LITHIUM CITRATE SYRUP                |                                       |                                          |
| 1639   | 1639 LITHONATE                  |                                      |                                       |                                          |
| 1642   | 1642 LOESTRIN FE                |                                      |                                       |                                          |
| 1646   | 1646 LORAZEPAM                  | LORAZEPAM                            | LORAZEPAM INTENSOL                    | ATIVAN                                   |
| 1677   | 1677 MANNITOL                   | MANNITOL                             |                                       |                                          |
| 1679   | 1679 MARPLAN                    |                                      |                                       |                                          |
| 1704   | MEDROXYPROGESTERONE             | ACTACON MODAY                        | 800,000                               |                                          |
| 1702   | 1701 MEDROX YPROGESTONE         | CICAIN, PROVERS                      | (KH)                                  | TROVERA-BRAIND OFFICIFIC                 |
| 2      | 3F0107 = 200F0101               |                                      |                                       |                                          |

| 1707         MELLARIL           1721         MEPERIDINE HYDROCHLORIDE           1722         MEPROBAMATE           1732         MESORIDAZINE BESYLATE           1732         MESTRANOL 0.75MG           1733         NORTHYNODREL 5MG           MESTRANOL 0.1MG         2MG (DCD MFGR)           1733         NORETHINDRONE 2MG           1734         MESTRANOL, NORETHINDRONE           1735         MESTRANOL, NORETHYODREL           1736         METHADONE HYDROCHLORIDE           1746         METHADONE HYDROCHLORIDE           1747         METHADONE HYDROCHLORIDE           1748         METHAZOLAMIDE           1753         METHAZOLAMIDE           1754         METHAZOLAMIDE           1755         METHOCARBAMOL           1754         METHAZOLAMIDE           1755         METHYLDOPA           1758         METHYLDOPA           1768         METHYLDPRENIDATE           1768         METHYLPHENIDATE           1771         HYDROCHLORIDE           1771         HYDROCHLORIDE           1772         METHYLPREDNISOLONE           1772         METHYLPREDNISOLONE           1772         METHYLPREDNISOLONE | IDE DEMEROL, MEPERIDINE UM TR              | DEMEROL- LACK OF USE                       |
|----------------------------------------------------------------------------------------------------|--------------------------------------------|--------------------------------------------|
| MEPERIDINE HYDROCHLORIDE MESORIDAZINE BESYLATE MESTRANOL .075MG MESTRANOL .075MG MORETHYNODREL 5MG MESTRANOL .01MG MORETHINDRONE 2MG MESTRANOL, NORETHINDRONE METHADONE HYDROCHLORIDE METHADONE HYDROCHLORIDE METHADONE HYDROCHLORIDE METHAZOLAMIDE METHYLORIDE METHYLDOPA METHYLDOPA METHYLPHENIDATE METHYLPHENIDATE METHYLPHENIDATE METHYLPREDNISOLONE                                                                                                    |                                            | DEMEROL- LACK OF USE                       |
| MEPROBAMATE MESORIDAZINE BESYLATE MESTRANOL 0.75MG NORETHYNODREL 5MG MESTRANOL 0.1MG MESTRANOL 0.1MG MESTRANOL, NORETHINDRONE METHADONE HCL METHADONE HYDROCHLORIDE METHAZOLAMIDE METHAZOLAMIDE METHOCARBAMOL METHYLPHENIDATE METHYLPHENIDATE METHYLPHENIDATE METHYLPREDNISOLONE                                                                                                    | M ¤⊢                                       |                                            |
| MESORIDAZINE BESYLATE MESTRANOL .075MG NORETHYNODREL 5MG MESTRANOL 0.1MG MESTRANOL 0.1MG MESTRANOL, NORETHINDRONE METHADONE HYDROCHLORIDE METHADONE HYDROCHLORIDE METHAZOLAMIDE METHOCARBAMOL METHYLDOPA METHYLDOPA METHYLPHENIDATE HYDROCHLORIDE METHYLPHENIDATE METHYLPHENIDATE METHYLPREDNISOLONE                                                                                                    | MO AT                                      |                                            |
| MESTRANOL D75MG NORETHYNODREL 5MG MESTRANOL D.1MG MESTRANOL, 1MG MESTRANOL, NORETHINDRONE MESTRANOL, NORETHYODREL METHADONE HYDROCHLORIDE METHAZOLAMIDE METHAZOLAMIDE METHYLDOPA METHYLDOPA METHYLPHENIDATE METHYLPHENIDATE METHYLPREDNISOLONE                                                                                                    | MC AT                                      |                                            |
| MESTRANOL 0.1MG NORETHINDRONE 2MG MESTRANOL, NORETHINDRONE MESTRANOL, NORETHYODREL METHADONE HCL METHADONE HYDROCHLORIDE METHAZOLAMIDE METHAZOLAMIDE METHYLDOPA METHYLDOPA METHYLPHENIDATE HYDROCHLORIDE METHYLPHENIDATE METHYLPHENIDATE METHYLPREDNISOLONE                                                                                                    | JM<br>TR                                   |                                            |
| MESTRANOL, NORETHINDRONE MESTRANOL, NORETHYODREL METHADONE HCL METHADONE HYDROCHLORIDE METHANDROSTENOLONE METHAZOLAMIDE METHYLDOPA METHYLDOPA METHYLDOPA METHYLPHENIDATE HYDROCHLORIDE METHYLPHENIDATE METHYLPREDNISOLONE                                                                                                    | TA.                                        |                                            |
| MESTRANOL, NORETHYODREL METHADONE HCL METHADONE HYDROCHLORIDE METHANDROSTENOLONE METHYLORIDE METHYLDOPA METHYLPHENIDATE METHYLPHENIDATE METHYLPREDNISOLONE                                                                                                    |                                            |                                            |
| METHADONE HCL METHADONE HYDROCHLORIDE METHANDROSTENOLONE METHAZOLAMIDE METHOCARBAMOL METHYLDOPA METHYLPHENIDATE HYDROCHLORIDE METHYLPREDNISOLONE                                                                                                    | 9                                          |                                            |
| METHADONE HYDROCHLORIDE METHANDROSTENOLONE METHAZOLAMIDE METHIMAZOLE METHYLDOPA METHYLPHENIDATE HYDROCHLORIDE METHYLPREDNISOLONE                                                                                                    | METHADONE INTENSOL                         |                                            |
| METHANDROSTENOLONE METHAZOLAMIDE METHIMAZOLE METHOCARBAMOL METHYLDOPA METHYLPHENIDATE METHYLPHENIDATE MYDROCHLORIDE METHYLPREDNISOLONE                                                                                                    | METHADONE, DOLOPHINE                       | DOLOPHINE- COMPOUNDING ONLY                |
| METHAZOLAMIDE METHIMAZOLE METHOCARBAMOL METHYLDOPA METHYLPHENIDATE HYDROCHLORIDE METHYLPREDNISOLONE                                                                                                    |                                            |                                            |
| METHIMAZOLE METHOCARBAMOL METHYLDOPA METHYLPHENIDATE METHYLPHENIDATE HYDROCHLORIDE METHYLPREDNISOLONE                                                                                                    |                                            |                                            |
| METHOCARBAMOL METHYLDOPA METHYLPHENIDATE METHYLPHENIDATE HYDROCHLORIDE METHYLPREDNISOLONE                                                                                                    |                                            |                                            |
| METHYLDOPA<br>METHYLPHENIDATE<br>METHYLPHENIDATE<br>HYDROCHLORIDE<br>METHYLPREDNISOLONE                                                                                                    | METHOCARBAMOL, ROBAXIN                     | METHOCARBAMOL 100 MG/ML                    |
| METHYLPHENIDATE HYDROCHLORIDE METHYLPREDNISOLONE                                                                                                    | METHYLDOPA, ALDOMET                        | METHYLDOPA,ALDOMET                         |
|                                                                                                    | RITALIN<br>SR,METHYLPHENIDATE SR           |                                            |
| METHYLPREDNISOLONE                                                                                                    | METYLPREDNISOLONE DOSE<br>PACK 4MG 21 TABS | MEDROL                                     |
| 1773 METHYLPREDNISOLONE ACETATE ACETATE SUSP. W/PRES                                                                                                    | METHYLPREDNISOLONE<br>ACETATE,DEPO-MEDROL  | DEPO-MEDROL,METHYLPRED<br>ACET.SUSP W/PRES |
| METHYLPREDNISOLONE SODIUM A METHAPRED UNIVIAL, SOLU- 1774 SUCCINATE MEDROL                                                                                                    | .U- A-METHAPRED<br>UNIVIAL,SOLUMEDROL      |                                            |
| 1775 METHYLTES SL                                                                                                    |                                            |                                            |
| 1776 METHYLTESTOS                                                                                                    |                                            |                                            |

|                                       |                                                         | 10113755                             |                                  |
|---------------------------------------|---------------------------------------------------------|--------------------------------------|----------------------------------|
|                                       |                                                         |                                      |                                  |
|                                       | I METHYL,<br>TESTOSTERONE                               | TESTRED,                             | METHYLTESTOSTERONE,              |
| 1777 METHYLTESTOSTERONE               | BUCCAL                                                  | METHYLTESTOSTERONE                   | METHITEST                        |
| METHYLTESTOSTERONE-USE<br>1778 #16800 | METHYLTESTOSTERONE DC BY MFG, SOLE SOURCE               |                                      |                                  |
| 1779 METHYSERGIDE MALEATE             | SANSERT                                                 |                                      |                                  |
| 1785 METOPROLOL                       | METOPROLOL 6.25MG<br>CAPSULES                           |                                      |                                  |
| 1789 METOPROLOL TARTRATE              | MET OPROLOL TARTRATE                                    | LOPRESSOR                            | LOPRESSOR- BRAND<br>SPECIFIC     |
| 1802 MILK BISMUTH-PAREGORIC           | BISGORIC (MILK BISMUTH DISC<br>BY MFG)                  |                                      |                                  |
| MILPREM (CONJ ESTROGEN AND            |                                                         |                                      |                                  |
| 1805 MEPROBAMATE)                     |                                                         |                                      |                                  |
| 1814 MINIPRESS                        |                                                         |                                      |                                  |
| 1840 MORPHINE SULFATE                 | KADIAN                                                  | MORPHINE SULFATE                     | ORAMORPH SR                      |
| 1879 NAVANE                           |                                                         |                                      |                                  |
| 1976 NEMBUTAL SODIUM                  |                                                         |                                      |                                  |
| 1995 NIACIN                           | ENDUR-ACIN 500 SR, SEE<br>#07889                        | NIACIN SR (GG BRAND ONLY)            | ENDUR-ACIN 250 SR, SEE<br>#07891 |
| 1996 NIACIN EXTENDED RELEASE          | NIASPAN                                                 |                                      |                                  |
| 1997 NIACINAMIDE                      | NIACINAMIDE: UNAVAILABLE<br>8/94 FROM MFRS              | NIACINAMIDE                          |                                  |
| 1998 NIACOR                           |                                                         |                                      |                                  |
| 1999 NIASPAN                          |                                                         |                                      |                                  |
| 2006 NICOTINIC ACID                   |                                                         |                                      |                                  |
| 2014 NITROBID                         |                                                         |                                      |                                  |
| 2021 NITROGLYCERIN                    | NITROGLYCERIN                                           | NITROQUICK                           | NITROLINGUAL                     |
| 2022 NITROGLYCERIN TRANSDERMAL        | NITRO-DUR 0.1MG/HR                                      | NITRODUR-0.6 MG/HR 30SQ<br>CM.       | NITRODUR - 0.8MG/HR 40 CM2       |
| NITROGLYCERIN TRANSDERMAL             |                                                         |                                      |                                  |
| 2023 .                                | MINITRAN (BRAND SPECIFIC)                               |                                      |                                  |
| 2024 NITROGLYCERIN TRANSLINGUAL       | NITROLINGUAL METERED DOSE NITROLINGUAL PUMPSPRAY, SPRAY | NITROLINGUAL PUMPSPRAY,<br>200 DOSES |                                  |
| 2025 NITROSTAT                        |                                                         |                                      |                                  |
| 2031 NOR-MES1/.08                     |                                                         |                                      |                                  |

| DataDl                                         | Brondblomo1                                 | BrandMamod                                      | BroadNomo3                      |
|------------------------------------------------|---------------------------------------------|-------------------------------------------------|---------------------------------|
|                                                |                                             |                                                 |                                 |
| SUSZ NORTHINDRONE                              |                                             | .a.gko.e                                        |                                 |
| NORETHINDRONE 1MG 2033 MESTRANOL 0.08MG        | MORINYL1+80,ON1/80 (DISC<br>MFG-USE UP STK) |                                                 |                                 |
|                                                |                                             |                                                 |                                 |
| NORETHINDRONE AE                               |                                             |                                                 |                                 |
| 2034 ESTRADIOL/FERROUS FUMARATE                | MICROGESTIN FE                              |                                                 |                                 |
| 2035 NORETHINDRONE ACETATE                     | NORLUTATE, AYGESTIN                         |                                                 |                                 |
| 2038 NORINYL                                   |                                             |                                                 |                                 |
| 2039 NORLEST 1 FE                              |                                             |                                                 |                                 |
| 2040 NORLESTRIN                                |                                             |                                                 |                                 |
| 2041 NORLUTATE                                 |                                             |                                                 |                                 |
| 2043 NORPACE                                   |                                             |                                                 |                                 |
| 2044 NORPRAMINE                                |                                             |                                                 |                                 |
| 2045 NORTRIPT YLINE HCL                        | NORT RIPT YLINE HCL                         | PAMELOR                                         | NORTRIPT YLINE                  |
| 2046 NPH, HUMAN INSULIN ISOPHANE               | NOVOLINN                                    | NOVOLIN N INNOLET                               | HUMULIN N                       |
| NPH, HUMAN INSULIN<br>ISOPHANEANSULIN REGULAR, |                                             |                                                 |                                 |
| 2047 HUMAN                                     | NOVOLIN 70-30                               | HUMULIN 70-30                                   |                                 |
| 2048 NTG *LA*                                  |                                             |                                                 |                                 |
| 2086 OPIUM                                     | OPIUM                                       |                                                 |                                 |
| 10000                                          | OPIUM TINC, DEODORIZED                      |                                                 |                                 |
| 2087 UPIUM I INCIURE                           | IUUMG/ML                                    |                                                 |                                 |
| 2093 ORPHENADRINE CITRATE                      | ORPHENADRINE<br>CITRATE,ORFLAGEN,NORFLEX    |                                                 |                                 |
| 2148 OVRAL                                     |                                             |                                                 |                                 |
| 2149 OVRAL PACK                                |                                             |                                                 |                                 |
| 2150 OVULEN                                    |                                             |                                                 |                                 |
| 2153 OXAZEPAM                                  | OX AZEPAM. SERAX                            | SERAX.OXAZEPAM                                  | OXAZEPAM- PUREPAC BRAND<br>ONLY |
| OXYCODONE HCL,                                 | ROXICET ORAL SOLUTION 65-                   | -                                               | ROXICET, PERCOCET,              |
| 2162 ACET AMINOPHEN                            | 1MG/ML                                      | ENDOCET BRAND SPECIFIC                          | ENDOCET                         |
| OXYCODONE                                      |                                             |                                                 | OXYCODONE                       |
| 2163 HCL/ACETAMINOPHEN                         |                                             | ENDOCET                                         | W/ACETAMINOPHEN                 |
| 2185 PAPAVERINE HYDROCHLORIDE                  | HCL-DISC BY MFR.                            | PAPAVERINE HYDROCHLORIDE GENABID TD, PARAVERINE | GENABID TD PARAVERINE           |
| 2188 PAREGORIC                                 | PAREGORIC                                   |                                                 |                                 |

| DruglD | GenericName                                  | BrandName1                           | BrandName2                             | BrandName3                                   |
|--------|----------------------------------------------|--------------------------------------|----------------------------------------|----------------------------------------------|
| 2190   | 2190 PARNATE                                 |                                      |                                        |                                              |
| 2217   | 2217 PENTAZOCINE HYDROCHLORIDE               | TALWIN - SEE #41230<br>PENTAZOCINE-N | TALWIN - SEE #41770 U<br>PENTAZOCINE-N |                                              |
| 2218   | 2218 PENTAZOCINE LACTATE                     | TALWIN - DELETED BY 7-90 P&T         |                                        |                                              |
| 2221   | 2221 PENT OBARBITA                           |                                      |                                        |                                              |
| (      | PENTOBARBITAL 100MG-                         |                                      |                                        |                                              |
| 2228   | 2222 CARBROMAL 26UMG<br>2228 PERPHEN/AMITRIP | CARBRILAL                            |                                        |                                              |
| 2229   | 2229 PERPHENAZINE                            | TRILAFON                             | PERPHENAZINE. GENEVA<br>BRAND ONLY     | PERPHENAZINE,TRILAFON                        |
| 2230   |                                              | ETRAFON 2-10                         | ETRAFON 2-25                           | ETRAFON FORTE 4/25                           |
| 2253   | 2253 PHENELZINE SULFATE                      | NARDIL                               |                                        |                                              |
| 2254   |                                              |                                      |                                        |                                              |
| 225E   | PHENMETRAZINE<br>2258 HYDROCHLORIDE          | PREI II DIN                          |                                        |                                              |
| 2257   | 2257 PHENOBARBITAL                           | PHENOBARBITAL                        |                                        |                                              |
| 2258   | PHENOBARBITAL 16.2MG-ASPIRIN<br>325MG        | ASPIRIN WITH PHENOBARBITAL (PHASA)   |                                        |                                              |
| 2259   | 2259 PHENOBARBITAL SODIUM                    | PHENOBARBITAL SODIUM<br>TUBEX        | SODIUM<br>PHENOBARBITAL LUMINAL        | LUMINAL, PHENOBARBITAL                       |
| 2276   | 2276 PHENYTEK                                |                                      |                                        |                                              |
| 2277   | 2277 PHENYTOIN                               | PHENYTOIN                            | DILANTIN                               | DILANTIN ORAL SUSPENSION<br>125MG/5ML        |
| 2278   | 2278 PHENYTOIN SODIUM                        |                                      |                                        |                                              |
| 2279   | 2279 PHENYTOIN SODIUM EXTENDED               | PHENYTOIN SODIUM EXTENDED DILANTIN   | DILANTIN                               | PHENYTOIN GENERIC                            |
| 2280   | 2280 PHENYTOIN-PHENOBARBITAL                 | DILANTIN W 1/2 GR<br>PHENOBARBITAL   |                                        |                                              |
| 2302   | 2302 PLACIDYL                                |                                      |                                        |                                              |
| 2370   | 2370 PRAZOSIN HCL                            | PRAZOSIN HCL                         | MINIPRESS                              | MINIPRESS , PRAZOSIN                         |
| 2372   | 2372 PREDNISOLONE                            | PREDNISOLONE                         | PRELONE                                | DELTA<br>CORTEF,PREDNISOLONE -<br>SEE #01347 |
| 2380   | 2380 PREDNISONE<br>2382 PREMARIN             | PREDNISONE                           | DELTASONE                              | PREDNISONE ORASONE                           |

| DrugID   GenericName                             | BrandName1                                  | BrandName2                              | BrandName3                                 |
|--------------------------------------------------|---------------------------------------------|-----------------------------------------|--------------------------------------------|
| PRIMIDONE                                        | MYSOLINE                                    | PRIMIDONE, MYSOLINE                     |                                            |
| 2394 PROCAINAMIDE HYDROCHLORIDE                  | PRONESTYL                                   | PRONESTYL, PROCAINAMIDE<br>HCL          | PROCAN SR                                  |
| 2396 PROCHLORPERAZINE                            | COMPAZINE- TEMP. DC'D BY<br>SKB.NO REL.DATE | COMPAZINE                               |                                            |
| 2397 PROCHLORPERAZINE EDISYLATE                  | COMPAZINE - SEE NEW LISTING<br>#41270       | PROCHLORPERAZINE,<br>COMPAZINE          | PROCHLORPERAZINE                           |
| 2398 PROCHLORPERAZINE MALEATE                    | PROCHLORPERAZINE MALEATE                    | COMPRO                                  | PROCHLORPERAZINE<br>MALEATE-5,COMPAZINE    |
| 2400 PROGESTERONE                                | PROGESTERONE IN GELATIN<br>CAPS, SEE #05538 | PROMETRIUM                              |                                            |
| 2403 PROLIXIN                                    |                                             |                                         |                                            |
| 2404 FROCOID                                     | PROMETHAZINE HCI                            | PROMETHEGAN                             | PHENADO7                                   |
| 2407 PROMETHAZINE HYDROCHLORIDE                  |                                             | PROMETHAZINE HCL                        | PHENERGAN, PROMETHAZINE<br>HCL             |
| 2408 PRONEST YL                                  |                                             |                                         |                                            |
| PROPANTHELINE BR<br>2411 15MG,PHENOBARBITAL 15MG | PRO-BANTHINE WITH PHENOBARBITAL             |                                         |                                            |
| PROPOX YPHENE<br>2416 HYDROCHLORIDE              | DARVON-D/C BY MFG 1-90                      |                                         |                                            |
| 2419 PROPOXYPHENE NAPSYLATE                      | DARVON-N: NON-FORMULARY<br>BY P&T#05307     | DARVON-N                                |                                            |
| PROPOX YPHENE NAPSYLATE,<br>2420 ACET AMINOPHEN  | DARVOCET N-50: DC'D BY DPSC.<br>USE #00473  | DARVOCET N 100                          | DARVOCET N 50- DC'D BY<br>DPSC. USE# 04499 |
| 2422 PROPRANOLOL HCL                             | PROPRANOLOL HCL                             | PROPRANOLOL HCL, INDERAL                | PROPRANOLOL HCL., INDERAL                  |
| PROPRANOLOL HCL SUSTAINED                        | 000                                         | 000000000000000000000000000000000000000 |                                            |
| 2423 RELEASE<br>2428 PROPYLTHIOURACIL            | INDERAL LA PROPYLTHIOURACIL                 | PROPRANOLOL LA                          |                                            |
| 2433 PROTRIPT YLINE HCL                          | MVACTIL                                     |                                         |                                            |
| 2434 PROVERA                                     |                                             |                                         |                                            |
| 2463 QUINESTROL                                  | ESTROMS- DC'D BY MFR                        |                                         |                                            |
| 2430 RESERPINE                                   | SERPASIL, RESERPINE                         |                                         |                                            |
| 2497 RITALIN                                     |                                             |                                         |                                            |

| DrugID  GenericName                  | BrandName1                               | BrandName2                             | BrandName3                                  |
|--------------------------------------|------------------------------------------|----------------------------------------|---------------------------------------------|
| RYTHMOD#                             |                                          |                                        |                                             |
| 2532 SANSERT                         |                                          |                                        |                                             |
| 2547 SECOBARBITAL                    |                                          |                                        |                                             |
| 2548 SECONAL SODIUM                  |                                          |                                        |                                             |
| 2558 SERPASIL                        |                                          |                                        |                                             |
| 2578 SINEMET                         |                                          |                                        |                                             |
| 2579 SINEQUAN                        |                                          |                                        |                                             |
| 2598 SLOW NIACIN                     |                                          |                                        |                                             |
| 2620 SODIUM LIOTHYRONINE             | CYTOMEL                                  |                                        |                                             |
| 2621 SODIUM PENTOBARBITAL            | NEMBUTAL SODIUM,<br>PENTOBARBITAL SODIUM | NEMBUTAL SODIUM                        | PENTOBARBITAL SODIUM                        |
| 2625 SODIUM SECOBARBITAL             | SECONAL SODIUM-DISC'D BY<br>MFR. 8/93    | SECONAL SODIUM                         |                                             |
| 2634 SORBITRATE                      |                                          |                                        |                                             |
| 2639 SPIRONOLACTONE                  | SPIRONOLACTONE                           | SPIRONOLACTONE, ALDACTON E             | SPIRONOLACTONE, ALDACTONE, SPIRONOLACTON  E |
| 2653 STELAZINE                       |                                          |                                        |                                             |
| 2705 SYNTHROID                       |                                          |                                        |                                             |
| 2747 TEGRATOL                        |                                          |                                        |                                             |
| 2748 TEGRATOL XR                     |                                          |                                        |                                             |
| 2753 TENAPIL                         |                                          |                                        |                                             |
| 2758 TENUATE                         |                                          |                                        |                                             |
| 2759 TENUATE DOSPAN                  |                                          |                                        |                                             |
|                                      |                                          |                                        | TESTOSTERONE<br>CYPIONATE,DEPO-             |
| 2772 TESTOSTERONE CYPIONATE          | TESTOSTERONE CYPIONATE                   | DEPO-TESTOSTERONE                      | TESTOSTERONE                                |
| TESTOSTERONE TRANSDERMAL 2778 SYSTEM | ANDRODERM PATCH                          |                                        |                                             |
| 2810 THIORIDAZINE                    | MELLARIL                                 | MELLARIL, THIORIDAZINE                 |                                             |
| 2812 THIOTHIXENE                     | NAVANE,THIOTHIXENE                       |                                        |                                             |
| 2813 THORAZINE                       |                                          |                                        |                                             |
| 2820 THYROGLOBULIN                   | PROLOID                                  | PROLOID-DISC BY<br>MANUFAC/SOLE SOURCE | PROLOID- DISC'D BY MFR.                     |
| 2821 THYROID                         |                                          |                                        |                                             |
| 2822 THYROID DESICCATED              | ARMOUR THYROID                           |                                        |                                             |
| 2824 THYROID, PORK                   | ARMOUR THYROID                           |                                        |                                             |

| DrugID  GenericName                     | BrandName1                                        | BrandName2           | BrandName3 |
|-----------------------------------------|---------------------------------------------------|----------------------|------------|
|                                         |                                                   |                      |            |
| 2845 TOFRANIL                           |                                                   |                      |            |
| 2848 TOLAZAMIDE                         | TOLINASE, RONASE, TOLAZAMID                       | TOLINASE TOLAZAMIDE  |            |
| 2847 TOLBUTAMIDE                        |                                                   |                      |            |
| 2858 TRANYLCYPROMINE SULFATE            | PARNATE                                           |                      |            |
| 2865 TREPILINE                          |                                                   |                      |            |
| 2878 TRIAMTERENE                        | DYRENIUM                                          | DYRENIUM-DISC BY MFG |            |
| TRIAMTERENE/HYDROCHLOROTHI              |                                                   |                      |            |
| 2879 AZIDE                              | TRIAMTERENE W/HCTZ                                | TRIAMTERENE-HCTZ     |            |
| 2884 TRIETHYLPERAZINE MALEATE           | TORECAN- DC'D BY MFRS.                            |                      |            |
| 2885 TRIFLUOPERAZINE                    |                                                   |                      |            |
| TRIFLUOPERAZINE                         |                                                   |                      |            |
| 2886 HYDROCHLORIDE                      | STELAZINE, TRIFLUOPERAZINE                        |                      |            |
|                                         | TRIHEX ANE, TRIHEX IPHENIDYL, T                   |                      |            |
|                                         | REMIN, ART ANE                                    |                      |            |
| CITRATE                                 | PBZ ELIXIR- DISC. BY MFR.                         |                      |            |
| TRIPELENNAMINE                          | PYRIBENZAMINE,<br>TOIDELENAMINE DC'D BY MED       |                      |            |
|                                         | ייייי רברואל אייייליי אייייי איייייי אייייייייייי |                      |            |
| 2900 LKTF1020C                          |                                                   |                      |            |
| 2958 VALPROIC ACID                      | DEPAKENE                                          | DEPAKENE SYRIIP      |            |
| 2983 VISTARIL                           |                                                   |                      |            |
| 2994 VITAMIN B3                         |                                                   |                      |            |
| 3002 VIVACTIL                           |                                                   |                      |            |
| 3006 WARFARIN SODIUM                    |                                                   | JANTOVEN             | COUMADIN   |
| 90005 Darvon                            | Propoxyphene                                      |                      |            |
| 90006 BELPHEN                           | Belladonna-Phenobarbital                          |                      |            |
| 90007 CODEINE                           |                                                   |                      |            |
| 90008 AP Codeine                        |                                                   |                      |            |
| 90009 DARVOCET                          | Proposymbene and acetominophen                    |                      |            |
| 90010 USP Thyroid                       |                                                   |                      |            |
| 90011 cycrimine hydrochloride           | Pagitane                                          |                      |            |
| METHAMPHETAMINE AND 90012 PHENOBARBITOL | AMBAR                                             |                      |            |

| DrugID   GenericName                 | BrandName1                                       | BrandName2             | BrandName3 |
|--------------------------------------|--------------------------------------------------|------------------------|------------|
| 90013 Demerol w/ APC                 | Meperidine with APC                              |                        |            |
| 90016 Amobarbital and Secobarbital   | Tuinal                                           |                        |            |
| 90020 APC                            | aspirin - phenacetin-caffeine                    |                        |            |
| 90021 MEPHENESIN                     | Tolserol                                         |                        |            |
| 90022 DAPRISAL                       | Dexedrine and amylobarbitone                     |                        |            |
| 90023 CHLORPROTHIXENE                | TARACTAN                                         |                        |            |
| MIGITOAT                             | ethoheptazine citrate with aspirin,              |                        |            |
| 90026 APC with Codeine               | 200000000000000000000000000000000000000          |                        |            |
| 90027 DEMEROL                        | MEPERIDINE HYDROCHLORIDE                         |                        |            |
| 90029 D YAZIDE                       | HYDROCHLOROTHIAZIDE,<br>TRIAMTERENE              |                        |            |
| 90030 BELAP                          | Belladonna - phenobarbital                       |                        |            |
| 90034 methamphetamine hydrochloride  |                                                  |                        |            |
| 90035 Bromocriptine                  | Deprolac                                         | Cycloset               | Parlodel   |
| 90036 POLYTHIAZIDE                   | RENESE                                           | MINIZIDE               |            |
| 90037 Clonidine Patch                |                                                  |                        |            |
| 90040 DIETHYLSTILBESTROL             | DES                                              |                        |            |
| HYDROCODONE<br>90041 BIT/HOMATROPINE | HYCODAN                                          | HYDROMET               | NOSISSIT   |
| 90042 MORPHINE SULFATE               | MSCONTIN                                         | ORAMORPH               |            |
| 90043 PROGESTERONE                   | PROGESTIN                                        |                        |            |
| GTM 8MG-PHENYLPROP 50MG-             | CHI OB, TBIMETON                                 | chlomboniromino mologo |            |
| ERGOT AMINE L-ALKALOID OF            | BELLAMINES                                       | SPASTBIN               |            |
| 90051 TRIPELENNAMINE CITRATE         | PBZ                                              |                        |            |
| 90052 ORACON                         | ETHINYL ESTRADIOL 0.1 mg<br>DIMETHISTERONE 25 mg |                        |            |
| 90053 SALUTENSIN                     | HYDROFLUMETHIAZIDE                               |                        |            |
|                                      | PREDNISONE, CALCIUM PANTOTHENATE, ALUMINUM,      |                        |            |
| 90054 PREDSEM                        | MAGNESIUM                                        |                        |            |
| 90055 Ortho-Novum                    |                                                  |                        |            |
| 90056 ESTRADIOL VALERATE             | DELESTROGEN                                      |                        |            |

| DrugID   GenericName                                              | BrandName1                        | BrandName2 | BrandName3 |
|-------------------------------------------------------------------|-----------------------------------|------------|------------|
| 90057 C-Quens                                                     |                                   |            |            |
| 90058 Dydrogesterone                                              | Duphaston                         |            |            |
| 90059 Dexamv                                                      | dextroamphetamine and amobarbital |            |            |
|                                                                   | guanethidine and                  |            |            |
| 90061 Esimil                                                      | hydrochlorothiazide               |            |            |
| 90063 Methaqualone                                                | Quaalude                          |            |            |
| 90065 aminophylline, ephedrine, amobarbital                       | AMESEC                            |            |            |
| ephedrine, phenobarbital,<br>90066 theophylline, potassium iodide | QUADRINAL                         |            |            |
| 90068 Amobarbital                                                 | Amytal                            |            |            |
| 90071 Phendimetrazine                                             | Prelu-2 (DE)                      | Bontril    | Statobex   |
|                                                                   | MEDROXYPROGESTERONE               |            |            |
| 90072 Depo-Provera                                                | ACETATE                           |            |            |
| 90073 Prednisolone and aspirin                                    | CORDEX - FORTE                    |            |            |
| 90074 chlorphentermine hydrochloride                              | Pre-Sate                          |            |            |

## **D.6.2** Anti-hypertensives

• The file containing the list of medications considered anti-hypertensives for this study is located here: G:\CTRHS\ACTChartReview\Nov 2009 - Dec 2010\Medications Work Area\ All Pre 1977 and Post 1976 AHTN drugs generic and brand names 20100831.xls

## D.6.3 Steroids (corticosteroids, systemic)

| Generic            | Trade Name                                                               |  |
|--------------------|--------------------------------------------------------------------------|--|
| Betamethasone      | Diprolene                                                                |  |
| Cortisone          | Cortone                                                                  |  |
| Dexamethasone      | Decadron, Dexone, Hexadrol                                               |  |
| Fludrocortisone    | Florinef                                                                 |  |
| Hydrocortisone     | Cortef                                                                   |  |
| Methylprednisolone | Medrol, Solu-Medrol, Depo-Medrol                                         |  |
| Prednisolone       | Delta-Cortef, Prelone Syrup, Pediapred, Deltasone, Orasone, Liquid Pred  |  |
| Prednisone         | Intensol, Sterapred, Sterapred DS, Deltacortisone, Deltadehydrocortisone |  |

# **Categories Combined and Alphabetized**

Betamethasone Prelone Syrup
Cortef Prednisolone
Cortisone Prednisone
Cortone Solu-Medrol
Decadron Sterapred
Delta-Cortef Sterapred DS

Deltacortisone

Deltadehydrocortisone

Deltasone Depo-Medrol Dexamethasone

Dexone Diprolene Florinef

Fludrocortisone

Hexadrol

Hydrocortisone

Intensol Liquid Pred Medrol

Methylprednisolone

Orasone Pediapred

# D.6.4 NSAIDS

| Generic                           | Trade Name                                                  |
|-----------------------------------|-------------------------------------------------------------|
| Aspirin (ASA)                     | (ASA) Acetylsalicylic Acid                                  |
| ASA, APAP, caffeine               | Anacin Arthritis Formula (compound of ASA, APAP & caffeine) |
| BTZ (Phenylbutazone/ Butazolidin) | Butatron                                                    |
| Celecoxib                         | Celebrex                                                    |
| Choline Magnesium Trisalicylate   | Trilisate                                                   |
| Diclofenac                        | Voltaren, Cataflam, Arthrotec (combined with misoprostol)   |
| Diflunisal                        | Dolobid                                                     |
| Etodolac                          | Lodine, Lodine XL                                           |
| Fenoprofen                        | Nalfon, Nalfon 200                                          |
| Flurbiprogen                      | Ansaid                                                      |
| Ibuprofen                         | Motrin, Tab-Profen                                          |
| Indomethacin                      | Indocin, Indocen SR, Indo-Lemmon, Indomethagan              |
| Ketoprofen                        | Oruvail                                                     |
| Ketorolac                         | Toradol                                                     |
| Meclofenamate                     | Meclomen                                                    |
| Mefenamic Acid                    | Ponstel                                                     |
| Meloxicam                         | Mobic                                                       |
| Nabumetone                        | Relafen                                                     |
| Naproxen                          | Naprosyn, Anaprox                                           |
| Oxaprozin                         | Daypro                                                      |
| Piroxicam                         | Feldene                                                     |
| Salsalate                         | Disalcid                                                    |
| Sulindac                          | Clinoril                                                    |
| Tolmentin                         | Tolectin                                                    |

# **Categories Combined and Alphabetized**

Acetylsalicylic Acid

Aaprox

Anacin Arthritis Formula (compound of ASA, APAP & caffeine)

Ansaid

Arthrotec (combined with misoprostol)

Aspirin (ASA)

BTZ (Phenylbutazone/ Butazolidin/Butatron)

Cataflam

Celebrex

Celecoxib

Choline Magnesium Trisalicylate

Clinoril

Daypro

# **Categories Combined and Alphabetized (cont.)**

Diclofenac

Diflunisal

Disalcid

Dolobid

Etodolac

Feldene

Fenoprofen

Flurbiprogen

Ibuprofen

Indomethacin

Indocin

Indocin SR

Indo-Lemmon

Indomethagan

Ketoprofen

Ketorolac

Lodine

Lodine XL

Meclofenamate

Meclomen

Meloxicam

Mobic

Motrin

Ponstel

Nabumetone

Nalfon

Nalfon 200

Naprosyn

Naproxen

Oruvail

Oxaprozin

Piroxicam

Relafen

Salsalate

Sulindac

Tab-Profen

Tolectin

Tolmetin

Toradol

Trilisate

Voltaren

### **D.7 Abstractor Worksheets**

# D.7.1 Face Sheet

The file containing the ACT Chart Abstraction Face Sheet is located here:

 $\underline{G:\CTRHS\ACTChartReview\Nov\ 2009 - Dec\ 2010\Abstraction\ Training\Forms\Abstraction} \\ FaceSheet\ 20131112.xls}$ 

# D.7.2 Pre-1977 Medication Dosage Flow Sheet

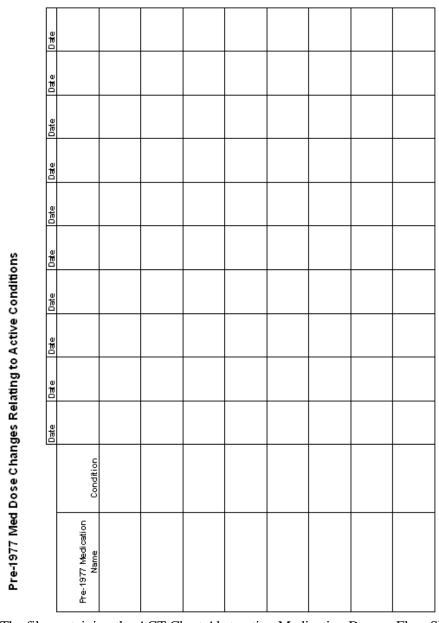

The file containing the ACT Chart Abstraction Medication Dosage Flow Sheet is located here: G:\CTRHS\ACTChartReview\Nov 2009 - Dec 2010\Abstraction
Training\Forms\20100616Pre77MedDoseWorksheet.xls

# D.8 Abstractor Training Manual

## D.8.1 Roles and Responsibilities

## Contact information

Project PI: Paul Crane, MD, MPH (pcrane@u.washington.edu)

Project Manager: Anne Renz, MPH (renz.a@ghc.org)

Programmers: Steven Balch, MBA (Medication Tables) (balch.s@ghc.org)

Bill Lee, PhD (Access Database) (lee.wx@ghc.org)

Chart Abstractors: Tammy Dodd (Lead) (dodd.t@ghc.org)

Mary Lyons, BFA (lyons.mk@ghc.org)

Jennifer Macuiba, MS, MHA (macuiba.j@ghc.org)

#### Abstractor

Abstractors report to the project manager. Overall responsibilities include abstracting project-specific ACT participants' Group Health medical record data and entering that data into the database. Responsibilities include:

- Participate in initial training and abstractor certification
- Direct questions as needed to lead abstractor or project manager
- Abstract all charts accurately and completely using the ACT Chart Review database and Manual of Operations
- Participate in inter-rater reliability audits
- Participate in required meetings

## **D.8.2 Data Quality and Security**

#### **Initial Training**

Abstractor training will be conducted by the lead abstractor and project manager. The training involves review of the protocol for coding of each data element, overview of the abstraction instrument, and description of data handling. Abstractors will perform medical record reviews during training exercises using the ACT CR database, codebook, and training materials.

#### Abstractor Certification

During the initial training period, 100% of charts abstracted by the new abstractor will be reabstracted by the lead chart abstractor or alternate protocol-certified abstractor. The new abstractor is considered certified in the study protocol when 3 of their abstracted charts are consecutively reabstracted with  $\geq 93\%$  agreement between the two abstractors. The two abstractors must achieve  $\geq 93\%$  agreement on the presence/absence of medical conditions/procedures, demographics, social history, and dates and numeric values for labs, weights, and blood pressures. The text fields should express similar information but are not required to be identical.

### Inter-rater Reliability (IRR)

There are multiple chart abstractors working on this project; therefore, we measure inter-rater reliability (IRR) in order to maintain abstractor agreement. After certification, each abstractor will participate in the IRR protocol. The IRR protocol for this study includes full or partial re-abstraction of 5% of completed abstractions for each protocol certified abstractor. All possible primary and secondary abstractor pairings are put into a list, randomized (with no more than two IRRs in a row for a single abstractor), and then assigned per IRR by the project manager.

The sample of charts for the 5% audit will be randomly selected by the project manager. The first 19 re-abstractions were completed as a full re-abstraction (with BPs and Labs pulled out starting with IRR #11, and Weights pulled out starting with IRR #13). Re-abstractions 20 through 22 were partial re-abstractions of a data-heavy 10-year period in the paper chart and Epic. The data-heavy 10-year period was selected by the project manager through a review of the abstracted data. Re-abstractions 23 and onward resumed with full re-abstractions.

The IRR re-abstractions are compared with the primary abstraction and a file is kept detailing the discrepancies found. The file also details the changes/clarifications made to the codebook and, when appropriate, corrections to the primary abstraction record. The goal of the IRR protocol is to identify individual and team training needs, areas where the codebook requires clarification, and any other obstacles in maintaining a high level of abstractor agreement.

## **Confidentiality**

All information regarding medical records reviewed for ACT CR is strictly confidential. Abstractors are prohibited from discussing chart information for any reason other than to assist the research process. Any breach of confidentiality will be considered grounds for dismissal from the project.

At no time can any personally identifying information be put into the ACT CR database. If you are assigned a chart for a study participant personally known to you, set the chart aside without opening it and contact the project manager with the study ID number. This participant chart will be re-assigned to another abstractor. Do not include any identifying information about a participant in email communication with the team.

#### Security

It is imperative that medical records (paper and Epic) used in the ACT CR study are secured at all times during the data collection period. Lock your computer before leaving your desk. For short periods of time when you are away from your desk during the day, cover paper charts on your desk.

All charts must be returned to the chart room nightly and stored in the chart room overnight. Before leaving for the day, store all abstractor binders containing subject information in a locked file cabinet. Be sure to cover all identifying information on a chart while transporting it through GHRI and elevator by placing it in a tote bag, shopping bag, or pillowcase. Discard any paper documents containing subject information in the locked confidential shredding bin.

## D.8.3 <u>IRR Instructions</u>

1. The project manager will identify study ID numbers for IRR audits, which occur approximately every 20 charts. At that time you will be assigned a participant study ID number for your next abstraction (one already abstracted by a different abstractor).

- 2. Complete the assigned IRR abstraction as you normally would. However, this abstraction will be entered into a "dummy record" (the project manger will tell you which to use) instead of the participant's primary Access database record (one matching the participant's ID number). The dummy records do not contain pre-populated data so you will need to enter the participant's date of birth and the date of ACT enrollment into the dummy record. This information is located in the original Access record for the corresponding Study ID.
- 3. Notify the project manager when you have completed the abstraction. The project manager will run a data export report and compare the two records side-by-side in Excel. Any discrepancies will be entered into a spreadsheet. The spreadsheet template is located here:

  G:\CTRHS\ACTChartReview\Nov 2009 Dec 2010\IRR

The spreadsheet will contain the following information:

- a) the title of the variable
- b) the year of the discrepancy
- c) each abstractor's entry verbatim
- d) any notes about this abstraction (not required, but helpful for reference purposes and clarification)

The project manager will notify the two abstractors that the comparison of the two records is complete. The two abstractors will review the discrepancy spreadsheet individually and refer back to the paper chart or Epic if needed to look up any discrepant items to find the correct abstraction. Each abstractor will enter comments in the discrepancy spreadsheet about the discrepant items.

Note: The only dates that are counted for IRR are PT/INR dates. As long as the rest of the information for a variable that includes dates is correct, do not include month/date level discrepancies for AFIB, AICD, ASA discontinuation, TIA, stroke, EF, hysterectomy, confusion during inpatient hospitalization, MMSE, MI, Pacemaker, or Warfarin adverse reaction. For example, both abstractors collected an ejection fraction test, collected the same test type and test result within the same year, but there was a discrepancy in the month/date collected (for example 11/5 vs. 11/7). This is not counted as part of IRR. Variables such as Memory Complaints or Ceased Medications may include additional information typed in as free text. In the IRR comparison, the free text entered by the two abstractors should contain similar information. The information does not have to be identical.

- 4. The two abstractors will schedule a meeting to review the discrepant items and come to an agreement on the correct abstraction. Any discrepancies that cannot be resolved should be brought to the team meeting for discussion.
- 5. If applicable, the primary abstractor should correct the primary abstraction in the database (not the IRR abstraction in the dummy record).
- 6. If there are discrepancies/items on the review that cannot be found again in the chart, remove the data entirely from the database.
- 7. Save the IRR spreadsheet throughout this process.
- 8. Notify the project manager that the IRR is complete so that an IRR team meeting can be scheduled.
- 9. The primary abstractor should keep this chart on their shelf in the chart room until the completion of the team meeting.
- 10. The primary abstractor will print handouts of IRR items for discussion at the team meeting.

- 11. The team will meet for an IRR team meeting and go over the discrepancies to raise awareness of difficult-to-abstract variables, discuss discrepancies openly, evaluate whether the codebook is clear, and build abstractor agreement at the team level.
- 12. After the IRR team meeting, the primary abstractor will update the primary abstraction record in the Access database with any additional corrections. The primary abstractor will update the IRR spreadsheet and document that the updates have been made to the primary Access record.
- 13. The lead abstractor will update the codebook with any changes to the protocol decided upon during the IRR team meeting. If necessary, the lead abstractor will add questions to the Question Log and PI meeting agenda for further discussion with the PI.

#### **D.8.4** Chart Distribution and Medical Records Room Procedures

#### Priority Sequence for Chart Abstraction

Charts with the earliest due date should be abstracted first.

#### Measuring Chart Inches

Chart inches are determined by removing the rubber bands and measuring the chart in the middle of the long open side (opposite of spine).

#### Large Chart Distribution

The prior team rotated abstraction of charts that were 5" or larger according to the following:

- The lead abstractor measured incoming charts. She placed 5+"charts on the shelf labeled "Large Charts" and placed charts 4.75" or less on the general "Incomplete" chart shelf.
- Abstractors alternated abstraction of large charts and regular charts, working in order of the chart with the earliest due date.

#### Medical Records Usage and Tracking

#### **Chart Room Guidelines:**

- Hours are approximately 7:45 am 4:15 pm
- To access the chart room outside of those hours, keycard access is available by request.
- <u>Handwritten chart request slips</u> will be white with a yellow carbon copy. Leave the white form in the chart's clear plastic sleeve. Put the yellow form in the red plastic folder (outguide) with your name on it in the chart room.
- Pre-printed chart request slips will have only the white copy. Leave it in the chart's sleeve.
- If you return a chart to the Chart Room and you need to continue working on it the next day, stack it under your red plastic folder in the chart room.
- The due date of the chart is on the lower right corner of the chart slip.
- Generally only one chart should be checked out at a time.
- GHRI Medical Records homepage: http://ghri-intranet/research\_ops/med\_recs/romedrecs\_home.html

#### **Tracking Medical Records**

• An Excel file is maintained by the lead abstractor and the PM for tracking the ordering and returning of paper charts.

#### Misfiled documents (for wrong patient) in paper chart or Epic

#### **Misfiled documents in paper charts:**

Please put a sticky note on the document stating that is misfiled and flag relevant pages. The lead abstractor or PM will bring it to Kelli's attention when the chart is returned. Kelli will then return the paper chart in a special envelope instead of returning it in the tote.

#### **Wrong-patient errors in Epic:**

Email 'Health Information Management' (<a href="healthinformationmanagement@ghc.org">healthinformationmanagement@ghc.org</a>) and cc Kelli Include the following in the body of the email:

Patient's consumer # (where error is found)

Patient's initials (not patient's name)

Date of service

Description of what's wrong with the record

If the correct consumer number is known, please include it in your note to Kelli

#### **D.8.5** Chart Abstraction

#### Verifying Preloaded Data

Preloaded data in the ACT CR database needs to be compared to the medical record where applicable. The pre-loaded data includes Study ID, ACT Study Enrollment Date, Birth Date, and Gender.

#### Abstraction Follow-up

There will be weekly abstraction team meetings to discuss progress, special issues, and unresolved questions related to data collection. All unresolved issues and an abstraction status report will be presented at the study team meetings. All decisions will be tracked in a Question Log:

<u>G:\CTRHS\ACTChartReview\Nov 2009 - Dec 2010\Question</u>

<u>Logs\ACT Chart Rev Ox Log 20091204.xls</u>

#### Abstraction Instrument

The abstraction instrument (database) is the basis of the data collection system; every data element has been replicated in electronic format in the abstraction instrument.

#### ACT CR Manual of Operations

The ACT CR Manual of Operations (codebook) includes point-by-point instructions and examples for each variable, as well as general instructions for collecting all the project data elements contained in the database. Please refer to the Manual of Operations whenever you have a question. All abstractors should maintain an up-to-date paper copy of the Manual of Operations.

#### Whom to Contact With Questions

Please contact the appropriate person per the sequence below with questions. Once resolved, the lead abstractor will update the Question Log and the next version of the Manual of Operations, as needed.

For abstraction questions:

- 1) Refer to the Manual of Operations
- 2) Refer to the Question Log
- 3) Consult with the lead abstractor
- 4) If the lead abstractor is unavailable, consult with another certified chart abstractor(s)

5) If further follow-up is needed, the question(s) will be brought to the ACT CR team and/or PI meeting for discussion.

For technical/database questions:

1) Speak with the lead abstractor or project manager, who will follow up with the programmer (if necessary).

We are guided by the philosophy of continuous quality improvement, where questions and concerns will be treated as opportunities to learn and improve.

#### **D.8.6** <u>Data Collection System (Database)</u>

#### Preventing Database Freezes

Because the database is so large and has multiple users, the following precautions will help to prevent database freezes and potential loss of data.

- Always close out by clicking the 'Close form' buttons rather than X-ing out.
- Don't open more than one Access db at once.
- Save/close when leaving your desk for any length of time, even 5 minutes.
- Save/close after every chart year or so.
- If the database does freeze and won't let you 'Close form' (typically a hiccup on the server's end), try waiting a couple of minutes to see if it reconnects before X-ing out.
- Try calling the other abstractors and asking them to close out for a minute, which may free up enough bandwidth for the database to unfreeze for the original person.
- Contact Bill Lee if it stays frozen for more than a minute or two.

#### **Database Description**

The data collection system was developed using Microsoft Access 2003 software. It consists of 3 forms (described below). The database abstraction form combines medical record abstraction and data entry into one step. The advantage of this is that once the abstraction is complete, data are available immediately for analysis. In addition, Access programming allows logic checks at various levels so that the need for data-cleaning is minimized.

All participant ID numbers, along with some electronically available data for each subject, are preloaded into the database. To begin the abstraction, the abstractor opens the Access database and chooses the participant ID. Once an ID is chosen, selected electronic data available for this ID will be loaded into the forms. The database operates on the premise that all records are in the process of completion, thereby allowing editing of all data elements. Data abstraction begins at this point.

There are some logic checks and range checks in place, so the abstractor is prompted if the entered value is out of range or fails the logic check. After the data abstraction is complete and has passed checks for completeness and logic consistency, the record will be locked and cannot be modified by the abstractor unless it is unlocked.

There are navigational buttons allowing the abstractor to go to any form from any part of the abstraction instrument on the right-side of the database screen. However, commands to exit the abstraction instrument are only available in Form 1.

The following materials are needed for the chart abstraction process:

- ACT CR Access database for data entry and PC
- ACT CR Abstractor Chart Completion Log (shared Excel file)
- Abstractor Face Sheet (printed to use while abstracting)
- Pre77MedDoseWorksheet (printed to use while abstracting)
- Abstraction Log binder
- Paper medical record (chart)
- Epic online medical record
- ACT CR Manual of Operations
- Locking file cabinet for study records storage
- Photocopier for copying neurological imaging (paper) reports
- Access to the GHC Formulary or medications reference tool
- China Marker for redaction of neurological imaging hard copies

Abstracted data are collected via 3 forms, outlined as follows:

- FORM 1: History (has tabs for Tracking, Female History, and Initial Conditions)
- FORM 2: Yearly Items
- FORM 3: Labs

#### Using the Abstraction Instrument

#### **Getting started on Form 1:**

- 1. Open the Access database and match Study ID # to paper and electronic medical records.
- **2.** Before abstracting any data the Study ID <u>must</u> be selected from the Study ID drop-down menu. Study IDs are pre-populated.
- **3.** Choose the Study ID number on the upper left corner of the form by selecting the little black down arrow and clicking on the Study ID number, or by typing in the Study ID number from the chart slip.
- **4.** Once the Study ID number is chosen, the preloaded electronic data will populate the data fields.
- **5.** Confirm that the pre-populated electronic data for this Study ID number is consistent with the paper medical record (Date of Birth (DOB) and consumer ID number (Group Health Patient Number)).
- **6.** Enter your initials, start date and time, chart thickness, and number of Epic entries into the ACT CR Abstractor Chart Completion Log Excel file.
- 7. Print a hard copy of the ACT Chart Abstraction Face Sheet from G:\CTRHS\ACTChartReview\Nov 2009 Dec 2010\Abstraction Training\Forms\ Abstraction FaceSheet 20120918.xls
- **8.** This sheet should stay in your Abstraction Log binder.
- **9.** Fill in "Time spent abstracting" on the ACT Chart Abstraction Face Sheet (hard copy). Enter all of your time spent abstracting this chart on this sheet throughout the completion of this abstraction.
- **10.** Fill in Study ID #, DOB, Gender on the ACT Chart Abstraction Face Sheet (hard copy).
- 11. Next, select your name in the Access database from the Reviewer drop-down list. Do not enter the 'Final review date' until you are finished working with the abstraction.

**12.** As you complete items in the abstraction, check them off on the Face Sheet (such as Female History, Labs, Height, etc).

#### **Abstracting History Data on Form 1**

The History form is made up of tabs. Clicking on the tab brings to the front its associated questions. By default the form opens with the Tracking tab in front.

- Tracking tab: You will return to this form at the end of the abstraction to enter your total review time. Also enter the first adult height found in the patient medical record, reviewing the oldest medical records first. This variable is only recorded once in the database.
- **Female history tab**: Abstract this data for all female subjects
- **Initial Diagnoses**: Abstract the following initial conditions and corresponding detail/dates: AFIB, CHF, COPD, Diabetes, Hearing difficulties.

#### **Some Notes on Form 1**

Use the gray buttons (on the right side of the screen) to navigate between forms, Tab key / Enter key / pointer to move within the form.

Stopping anytime during the course of abstraction will not result in lost data.

There is no need to "save" data as it is automatically saved in the database.

From Form 1, you can navigate to Form 2, Form 3, or you can exit the database.

#### **Abstracting Lab Data on Form 3:**

- 1. Abstract Form 3 prior to Form 2, as all labs are in chronological order on the left side of chart (could also be on the right in very old charts).
- 2. Go to Form 3: Labs in the Access database
- 3. Use the >\* button at the bottom of the labs box to add a new year/period.
- **4.** Use the "Delete Year/Period" button to delete any years or periods that have been entered in error.
- 5. Abstract all specified labs from the paper chart that are pre-1988 (through 12/31/1987) in Form 3: Labs. Remember to enter the earliest chronological lab data you find in each period (Jan-April is Period 1, May-Aug is Period 2, and Sept-Dec is Period 3). See Manual of Operations C.12, Laboratory Results, for exceptions to Blood Glucose, Hgb, and Cholesterol. For PT and INR (or other bleeding tests including protime Control and Protime Ratio), enter every instance found pre-1988, and the dates of the PT/INR.

#### **Abstracting Yearly Data on Form 2:**

1. Open the Epic electronic medical record and check if there is information that may be useful as you abstract later years (2000s onward) in the subject's medical history. You can keep Epic open while you abstract the paper chart and cross-reference it with the paper chart. Medical records may be duplicated in the chart and Epic from 2000-2004.

#### **Epic Initial Directions**

• Chart tab→ Enter patient medical record number and cross-check date of birth and name with paper chart

- Snap Shot→ Problem List (to see list of health problems)
- Chart Review→ Encounters→ Visit Notes. Prior to 2003, a blue paper clip to the left of the encounter indicates there is content in the note; after 2003 almost all visit notes have information, whether or not there is a paper clip next to the visit. All encounters should be opened and checked for unique information not found in the paper chart, except visits of the following description: Advance Directive, Cancelled, Conditions of Admission [this is a legal document for hospital admission and does not include medical conditions], Encounter opened in error, No Show, Overbooked appt. Registration. The visit description is noted in Epic under the "Description" column. In addition, visit types Hospital Rounding and Nursing Home Visits are billing shells and do not contain visit data. The visit type is noted in Epic under the "Type" column.
- Chart Review→ Notes. Do not use the encounters in the "Notes" tab for abstraction as they exclude the vital signs and other form data found at the top of encounters. Abstract from the "Encounters" tab instead.
- Chart Review→ Imaging (for information on CT scans and MRIs) all records have links to information; they do not need a blue paper clip to have information. On earlier records, the links will lead to a blank template.
- Chart Review- Procedures (for information on ECHOs)
- Chart Review→ ECG (for information on ECGs)
- Chart Review→ Medications (for information on ASA, HRT, and ceased medications)
- Chart Review→ Misc reports→ History (for diagnoses and diagnosis dates)
- Chart Review→ Misc reports→ Demographics (for vital status and date of death)
- Chart Review→ Misc reports→ Health Conditions on MyGH (Problem List as viewed by patient with date of diagnosis)
- More Activities→ Medications (for ceased medications)
- Flow sheets→ Vitals, MMSE, Senior Wellness Visit. You still need to check data against other records in Epic because not all information will appear in the flow sheet. The flow sheets only show data post-2006, and may not contain complete data for the variable in question.

#### Access Database Form 2 Navigation Instructions

- **2.** ACT CR Access database: To scroll between years, use the right and left arrows on the "Record" button at the bottom left of the screen.
- **3.** Use the right and left arrows on the "Record" bar in the bottom of smaller boxes inset within the screen to scroll between records within the same year.
- **4.** To move between fields in the screen, use Tab, Enter, pointer, or click in the field.

#### Paper Chart Initial Directions:

- 5. Locate first medical visit/encounter with GHC.
- **6.** Locate outside records for pre-GHC information (if available, it would be in the back of the right side of the chart)

- 7. The "Add New Year" button allows you to enter a new year to the Access database. Only add a year to the database if there is a yearly condition, blood pressure, weight, or medication to abstract for that year. See Manual of Operations specific sections on Conditions/Procedures (C.2 C.10), Demographics (C.1), and Medications (D.6) for guidelines. Enter the first year documented in the subject's records (either GHC records or outside records included in the GHC chart). If a year is entered in error in Form 2: Yearly Items, you will need to email Bill Lee, the programmer, to ask him to remove it from the database: <a href="lee.wx@ghc.org">lee.wx@ghc.org</a>
- **8.** You cannot enter any data in Demographics/BP, Medical Conditions, or Medications sections unless a year is entered at the top of the screen.
- **9.** Some chart abbreviations you might see:

DNA = Did not arrive (for appt.)

Canc. = Cancelled appt.

CB = Check back (follow-up appt)

CC = Chief complaint (main reason for visit)

PCR = Patient Care Representative (receptionist/scheduler)

SDA = Same Day Appt.

UC = Urgent Care

HH = Home Health

VNS = Visiting Nurse Service

PMH = Past Medical History

See full list of medical and pharmacy abbreviations in Appendix D.10 and D.11.

- **10.** Read the chart from first visit to the last in the paper medical record. As you read chronologically through the chart you will be abstracting demographics, social history, yearly weight, BP, yearly medical conditions/procedures, and medications.
- 11. Review the ECGs, CT scans, X-rays, and MRI reports for diagnoses which you will corroborate with chart notes. Weight and BP can also sometimes be found on older X-rays, ECGs, or CT scans. See Manual of Operations C.1.1 and C.1.6 for instructions on coding BP and Weight. Photocopy neuroimaging scans that meet study criteria for copying (see Manual of Operations C.4.6 for criteria and directions).
- 12. Demographics/BP tab: Enter the first yearly weight found in the chart for that year. Enter the first BP found (if available) according to the criteria in the BP section for each of the three yearly time periods (Jan-April is Period 1, May-Aug is Period 2, and Sept-Dec is Period 3). Enter the date of the BP you find. If you find subsequent BPs in the same period, you can compare the dates with the date of the BP you entered.
- **13.** Go through the Medical Conditions/Procedures tabs and abstract data on yearly conditions. See Manual of Operations A.6 and C.1 through C.11 for guidelines on abstracting yearly data.
- 14. If you find documentation that a subject had a condition (that we collect) in an earlier year, enter the earlier year and the condition. For example, the first medical visit/encounter in the chart is 1965 and the chart note states that the patient reported that s/he had a cholecystectomy in 1960. Enter the year 1960 in the database and check the box for "Cholecystectomy." See Manual of Operations A.6 for guidelines on abstracting Yearly Items. In addition, any other significant medical history data noted in the chart which cannot be entered into an Access database field should be entered in the

- Conditions of Note section. Note: Do <u>not</u> input any information disclosing a Sexually Transmitted Disease (STD) in Conditions of Note, Ceased Medications, or any other text areas of the database.
- **15.** The "Record" button on smaller boxes inset within the screen (such as CHF, MI, Stroke, and Medication Name) allows you to enter an additional condition or medication and to scroll between records within the year you are working in. For example, if a subject takes 5 medications in 1970, the "Record" button would allow you to scroll through all 5 medications within the year 1970.
- **16.** Abstract all medications of interest prior to 1977 (see description in Appendix D.6.1).
- 17. Abstract any medications that were ceased or discontinued due to contraindication or intolerance, as well as the reason(s) for cessation. Note: There are some ceased medications that are not collected such as topical medications (see C.10.2 and C.11.1 for details).
- **18.** Review the Epic online medical record for any recent data (generally 2000s onward). Abstract any unique information that is not duplicated in the paper medical record, such as aspirin (if chronically used), NSAIDs (in conjunction with arthritis), ceased medications, visits, discharge summaries, and demographic information.

#### Final Database Procedures (when abstraction is complete):

- **1.** There is no need to "Save" your data. The Access database saves it automatically each time you click into a new field.
- 2. Complete the "Tracking" tab (including your abstraction time). Click the gray "Exit" button
- **3.** From the "ACT Chart Review Main Menu," click the "View/Edit ID Lock Status" button.
- **4.** You will see a list of all of the study ID numbers in the database. Find the study ID number of the abstraction you just completed and click the "Locked?" checkbox next to that study ID number. This will lock your record.
- **5.** Click the button at the bottom of the screen to exit (looks like a door).
- **6.** You will now arrive back at the "ACT Chart Review Main Menu." From here, click on the "IAAI Denominators" button. This will run a report detailing the number of fields entered in all of the Access database records.
- 7. A prompt will tell you where the summary was saved, then click "OK."
- **8.** Click the "Exit Database" button from the main menu.

#### **Abstraction Completion Procedures**

- 1. Ensure ACT Abstractor Face Sheet is complete and filed in your study binder.
- 2. Log the total time in decimal format (rounded to nearest quarter hour) you spent on the chart on the ACT Chart Abstraction face sheet.
- **3.** Upon completion of the abstraction, you will enter completion data in the Abstractor Chart Completion Log, located in <u>G:\CTRHS\ACTChartReview\Nov 2009 Dec 2010\Tracking Databases\ACT CR Abstractor Chart Completion Log.xls</u>
- **4.** Enter:
  - a) the Study ID number, and your initials (if not already done)
  - b) the date you completed your abstraction

- c) the total amount of time you spent on abstraction, in decimal format (rounded to the nearest quarter hour)
- d) the thickness of the paper medical record in inches (if not already done)
- e) the number of encounters in Epic (if not already done)
- f) the number of fields entered in the Access database for your completed abstraction. To do this, open the file beginning with "IAAI\_Denominators\_" that was created today in this folder: G:\CTRHS\ACTChartReview\Database
- **5.** Return the chart to "Completed ACT" shelf in the GHRI Chart Room.
- **6.** If you have a pending question regarding the finished abstraction, stack the chart under your red plastic folder in the Chart Room. This will ensure that it is not returned to the storage facility. Once your question is answered, return to the Access database, unlock your record, and enter the updated information (if necessary). Once done, place this chart on the "Completed ACT" shelf in the chart room.

#### **D.8.7** <u>Data Element Collection Intervals</u>

#### The following items are completed ONCE:

- B.1.1 Study ID (pre-populated)
- B.1.2 ACT Study Enrollment Date (pre-populated)
- B.1.3 Birth Date (pre-populated)
- B.1.4 Gender (pre-populated)
- B.1.5 Height (first adult height available chronologically)
- B.3.1 Hysterectomy and Oopherectomy (for female subjects)
- B.3.2 Parity/Gravidity (for female subjects)
- B.3.3 OC Use (for female subjects)
- B.3.4 Hormone Use (for female subjects)
- C.8 Initial AFIB
- C.2.13 Initial CHF
- C.2.16 Initial COPD
- C.3.2 Initial Diabetes
- C.3.9 Hearing difficulties

The following items are collected THREE TIMES A YEAR (the FIRST time recorded within each of the 3 Time Periods) from year of first visit through 12/31/1987. They are also collected as historical data prior to GHC enrollment.

Time period 1: January 1 through April 30

Time period 2: May 1 through August 31

Time period 3: September 1 through December 31

C.12.1 Laboratory Results

BUN

Calcium

Cholesterol (total)

HDL Cholesterol

LDL Cholesterol

**Triglycerides** 

Serum Creatinine

Blood Glucose

Hemoglobin

Glycated Hemoglobin

Hemoglobin A1c

Thyroid hormone (T3)

T3%

Thyroid hormone (T4)

**TSH** 

Urinalysis

Albumin

Protein

**WBC** 

## The following items are collected with lab values and dates for ALL instances through 12/31/1987.

Prothrombin Time (PT)

Protime Control

Protime Ratio

International Normalized Ratio (INR)

# The following items are collected THREE TIMES A YEAR (the FIRST time recorded within each of the 3 Time Periods) from year of first visit through present, disenrollment, or death. They are also collected as historical data prior to GHC enrollment.

Time period 1: January 1 through April 30

Time period 2: May 1 through August 31

Time period 3: September 1 through December 31

- C.1.1 Blood Pressure
- C.3.3 Insulin Usage (participants with DM on insulin)

#### The following items are collected YEARLY:

## New year records prior to GHC enrollment <u>should not be</u> created for historical data found regarding these items.

- C.1.2 Alcohol, current and reported history
- C.1.3 Physical Activity
- C.1.4 Smoker, current and reported history
- C.1.5 Stress (events within the year)
- C.1.7 Functional status (visible and recorded only if  $\geq$  65 years of age)
- C.1.8 Residence (visible and recorded only if  $\geq$  65 years of age)
- C.1.9 Home health services (visible and recorded only if  $\geq$  65 years of age)

## New year records prior to GHC enrollment <u>should be</u> created for historical data found regarding these items.

- C.1.6 Weight (first weight recorded within the year) (also collected as historical data prior to GHC enrollment)
- C.2.1 AICD placement

| C.2.2  | Angina                                     |
|--------|--------------------------------------------|
| C.2.3  | Anxiety                                    |
| C.2.4  | Arthritis                                  |
| C.2.5  | ASA Use, Chronic                           |
| C.2.6  | Asthma                                     |
| C.2.7  | Bipolar                                    |
| C.2.8  | Blood transfusion                          |
| C.2.9  | CABG                                       |
| C.2.10 | Cancer                                     |
| C.2.11 | Cardiac arrest                             |
| C.2.12 | Carotid Endarterectomy                     |
| C.2.13 | Congestive Heart Failure (CHF)             |
| C.2.14 | Cholecystectomy                            |
| C.2.15 | Confusion during inpatient hospitalization |
| C.2.16 | COPD                                       |
| C.2.17 | Coronary Angioplasty                       |
| C.3.1  | Depression                                 |
| C.3.2  | Diabetes                                   |
| C.3.3  | Insulin usage                              |
| C.3.4  | Dialysis                                   |
| C.3.5  | Drug abuse                                 |
| C.3.6  | Edema                                      |
| C.3.7  | Ejection Fraction Test                     |
| C.3.8  | Epilepsy                                   |
| C.3.9  | Hearing difficulties                       |
| C.3.10 | Hypertension                               |
| C.3.11 | Liver disease, chronic                     |
| C.4.1  | Memory complaints                          |
| C.4.2  | Migraines                                  |
| C.4.3  | MMSE                                       |
| C.4.4  | Myocardial Infarction                      |
| C.4.5  | Nephrotic syndrome                         |
| C.4.6  | Neurological Imaging Scan of Brain         |
| C.5.1  | Pacemaker initial placement or removal     |
| C.5.2  | Parkinson's                                |
| C.5.3  | Physical Injuries                          |
| C.6.1  | Pneumonia                                  |
| C.6.2  | PVD procedure                              |
| C.6.3  | Subarachnoid hemorrhage (non-traumatic)    |
| C.6.4  | Subdural hematoma (non-traumatic)          |
| C.6.5  | Valvular heart disease                     |
| C.6.6  | Vision problems                            |
| C.6.7  | VTE/DVT/PE                                 |
| C.6.8  | Warfarin/Coumadin adverse reaction         |

| C.7.1  | Stroke                                                             |
|--------|--------------------------------------------------------------------|
| C.7.2  | Old Infarct Date Unknown                                           |
| C.7.3  | TIA                                                                |
| C.8    | Subsequent Year Atrial Fibrillation (AFIB)                         |
| C.9    | Lifetime Health Monitoring Program                                 |
| C.10.1 | Pre-1977 Prescription Medications (through 12/31/1976 only)        |
| C.10.2 | Pre-1977 Cessation of Medications (through 12/31/1976 only)        |
| C.11.1 | Post-1976 Cessation of Medications (from 1/1/1977 through present) |

#### **D.8.8** Reference Tool Websites

GHC Healthwise Knowledgebase includes medical tests, lab tests, health condition information <a href="http://incontext.ghc.org/kbase/">http://incontext.ghc.org/kbase/</a>

Healthline, lay terms for health conditions http://www.healthline.com/

MedLexicon includes abbreviation definitions, ICD9 codes, drugs, etc. http://www.medilexicon.com/

MedLine Plus, good information for learning about conditions and associated diseases <a href="http://medlineplus.gov/">http://medlineplus.gov/</a>

MedTerms.com, source for symptom search, related medicines, easy to use. http://www.medterms.com/script/main/hp.asp

#### PubMed (NIH):

http://www.ncbi.nlm.nih.gov/pubmed/

GHC formulary to look up medications <a href="http://www.crlonline.com/lco/action/home">http://www.crlonline.com/lco/action/home</a>

Conversions to/ from metric (weight, length, temperature) http://www.worldwidemetric.com/measurements.html

#### **D.8.9** Abstractor Training Overview

The training phases may be divided into activities before handling charts and activities with charts.

#### **Pre-chart activities:**

#### Introduction to the study

An overview of the main ACT study and the ACT Chart Review study will be presented by the project manager, lead abstractor, and principal investigator.

#### Introduction to paper and Epic abstraction

If the abstractor is newer to abstraction, s/he will attend the paper and Epic abstraction training sessions put on by Patty Yarbro, director of Medical Records.

#### Medical Records meetings

Meet with Patty Yarbro, Director of Medical Records, to learn more about medical records generally.

Meet with Kelli O'Hara for a tour of the chart room and explanation of policies.

Receive a tour of the chart room as it pertains to ACT CR activities from the lead abstractor.

#### Electronic tours

Watch Paul Crane's video introducing the ACT study (bring headphones). Copy it onto your desktop and open it from there; it takes an hour or so to buffer when accessed from the server.

Receive a tour of the ACT CR study folder, its contents, and its most-used files from the lead abstractor or the PM. Review which files should be given shortcuts on your desktop.

Receive a preview/overview of the Access database from the lead abstractor.

Skim the question log to become familiar with the types of conditions collected and questions that arise.

#### **Activities once a chart is in hand:**

Receive a tour of the paper chart (anatomy of a chart and what's useful) from the lead abstractor.

Receive a tour of abstracting in Epic (layout and what's useful) from the lead abstractor, either before starting the training chart or after abstracting the paper portion and before moving on to Epic.

Receive a tour of the abstraction face sheet from the lead abstractor.

Talk with lead abstractor and/or Kris Hansen about tips and tricks for maintaining focus, physical comfort, and potential mental/emotional strain.

#### **Combinations of review activities:**

- 1) Read the Manual of Operations and the corresponding sections in the Question Log.
- 2) Receive a tour of the database from the lead abstractor in conjunction with a chart.
- 3) Click through the database more in depth on your own, looking at dropdowns and options, while reading the Manual of Operations.
- 4) Shadow the lead abstractor for several hours, with the lead abstractor explaining what s/he is looking for, what s/he can disregard, and why.
- 5) Set up a system with the lead abstractor for asking questions (e.g., call, email, in person; as they arise or batch and ask once daily).

#### Training Exercise 1

Scavenger hunt through the paper chart, located below in D.8.10: Abstractor Training Materials

#### Training Exercise 2

The new abstractor will complete the "Abstracting Difficult Variables" worksheet, located below in D.8.10: Abstractor Training Materials, and discuss it with the lead abstractor.

#### Training chart

The new abstractor abstracts a training chart (one that the lead abstractor has already completed) into a dummy record. The new abstractor may wish to do the paper part first, receive a refresher on Epic from the lead abstractor (or wait and get the full Epic tour now), and then move onto Epic. When finished abstracting, notify the project manager, who will create a comparison report between the two records. The lead abstractor and the new abstractor will walk through the discrepancies together.

#### Certification Process

The new abstractor will begin to abstract charts independently. 100% of these abstracted charts will be re-abstracted by the lead abstractor or a certified alternate. The new abstractor and lead abstractor will meet to discuss discrepancies after each re-abstraction. Any discrepancies found to be errors in the primary record will be changed. When the new abstractor has completed 3 charts in a row with  $\geq$  93% agreement with the lead abstractor (or a designated certified alternate), the new abstractor will be certified in the study protocol.

#### Training Checklist

Initial and date each activity when complete.

- 1. Familiarize yourself with the location of documents in the G:/ drive: G:\CTRHS\ACTChartReview\Nov 2009 Dec 2010
- 2. Review the Medical Records homepage for policies and procedures of the chart room. http://ghri-intranet/research\_ops/med\_recs/romedrecs\_home.html
- 3. Meet with the Director of Medical Records to discuss Chart Room policies.
- 4. Read through the Manual of Operations, writing down any questions to discuss with lead abstractor.
- 5. Receive "tour" of Access database with lead chart abstractor.
- 6. Click through fields in Access database while reading through matching descriptions in Manual of Operations. Review all drop-down menus. Practice navigating through the database.
- 7. Complete Training Exercise 1 (scavenger hunt), below.
- 8. Read the ACT CR Question Log in: <u>G:\CTRHS\ACTChartReview\Nov 2009 Dec 2010\Question Logs\ACT\_Chart\_Rev\_Qx\_Log\_20091204.xls</u>
- 9. Complete Training Exercise 2 (Abstracting Difficult Variables) worksheet, below.
- 10. Abstract first 'real' chart. A certified abstractor will also abstract the same chart. The project manager will run an IRR report so the two abstractors can discuss it.
- 11. Complete Certification process.

#### **D.8.10** Abstractor Training Materials

#### Training Exercise 1: Scavenger hunt through the paper chart

Look for the following items in the paper chart

| 1. | Find the year the chart history starts and the year the chart history ends                                                                                                    |
|----|----------------------------------------------------------------------------------------------------|
| 2. | Find the year of the first lab slips. Year                                                                                                    |
| 3. | Find the first mention of Smoking History. Year                                                                                                    |
| 4. | Is there a mention of smoking status? (smoker or non-smoker)  a. If a smoker, is there a mention of how much the patient smokes?  b. Is there a mention of how long the patient has smoked? |

| 5.  | Find the first notation (oldest) and last notation (most recent) of Blood Pressure measurement in the chart.  a. Oldest date and BP  b. Most recent date and BP |
|-----|----------------------------------------------------------------------------------------------------|
| 6.  | Is the patient deceased? Mention of cause of death?                                                                                                    |
| 7.  | Mention of female reproductive history                                                                                                    |
|     | <ul><li>a. How many births?</li><li>b. Any abortions or miscarriages?</li></ul>                                                                                 |
| 8.  | Mention of alcohol history?                                                                                                    |
| 9.  | Mention of any chronic disease that is treated                                                                                                    |
| 10. | First medication you find listed for the patient                                                                                                    |

#### Training Exercise 2: Abstracting Difficult Variables Worksheet

- 1. Smoking history: What is the pack year history for a subject who smoked 1 pack of cigarettes per day for 30 years? How many cigarettes is this per day?
- 2. What is the pack year history for a subject who smoked two packs a day for 30 years? How many cigarettes is this per day?
- 3. Chart notes state: Patient smoked 2 packs a day for 30 years. How should this be entered in the database?
- 4. The chart has off-and-on references to patient smoking, but never mentions specific number of years, amount smoked, or specific dates started and quit. How to code?
- 5. Chart notes state: Patient had a blood transfusion when he had back surgery (date unknown). Another note states that the back surgery was in 1940. How to enter the blood transfusion in database?
- 6. A patient lives in both her own home without assistance and later in a nursing home within the course of one year. How should her residence be coded in the database?
- 7. The death of a close friend of the patient is documented in the chart. Is this entered as "Death in family" in the database?
- 8. You find three weights documented for a patient in a given year, in February, June, and October. Which weight do you enter for the yearly weight?
- 9. A patient has a fem-pop bypass. Is this a CABG procedure or a PVD procedure?
- 10. A patient has prior history of a "Stroke" recorded in her medical history. It lasted only a few minutes and the neurological deficits lasted less than 24 hours. Do you abstract this as a stroke or a TIA?
- 11. A patient has Percutaneous Transluminal Angioplasty (PTA) on his leg. Is this coded as Coronary Angioplasty or PVD Procedure?
- 12. A patient has Percutaneous Transluminal Coronary Angioplasty (PTCA). Is this recorded as Coronary Angioplasty or PVD Procedure?
- 13. A patient has postural blood pressures taken. Do you abstract the sitting, standing, or lying blood pressure?
- 14. A patient discontinues ASA due to a GI bleed. Where is this recorded?
- 15. A patient discontinues Lasix because she dislikes experiencing urinary frequency. How is this recorded?
- 16. A patient reports that he does not exercise. Do you code his Physical Activity Status as Sedentary or Active?
- 17. A patient can feed herself and is able to move about using her walker, but cannot bathe on her own. Is Functional Status Impairment coded?
- 18. A patient has multiple mentions of "High Blood Pressure" and you notice his last BP was 145/90. Do you code Hypertension?
- 19. A patient has lab results from 1989. Do you collect them?

#### Training Exercise 2: Abstracting Difficult Variables Answer Key

- 1. 30 pack years, 20 cigarettes per day
- 2. 60 pack years, 40 cigarettes per day
- 3. Check "Smoking History" and enter 60 pack years.
- 4. Check "Smoking history" and leave "pack year history" blank. Check "Smoker, cigarettes" in the years that active smoking is mentioned, and leave the "Amount" blank.
- 5. Enter year 1940 in database. Checkbox for Blood Transfusion
- 6. Code both Independent and Dependent residences.
- 7. Yes. See Manual of Operations.
- 8. Enter the first documented yearly weight, which is in February.
- 9. PVD procedure. CABG is a coronary procedure.
- 10. TIA
- 11. PVD Procedure
- 12. Coronary Angioplasty
- 13. Sitting BP has priority over Lying or Standing BP
- 14. ASA: Discontinuation of ASA
- 15. Record in Cessation of medications and type the reason for cessation in the "Other" text box, as the reason for cessation is not included in the list of checkbox options.
- 16. Sedentary
- 17. Yes
- 18. No. Only code hypertension if the patient has a written diagnosis of hypertension in his chart.
- 19. No. Only collect labs through 12/31/1987.

#### **D.9** Methods Section

#### **AFIB**

Trained chart reviewers analyzed data from participants' medical records.

For the first lifetime episode, the operational definition required ECG confirmation of atrial fibrillation. The first episode was characterized by its duration (7 days or less vs. 8 days or more) and, if it resolved, whether that resolution was spontaneous or the result of cardioversion.

Following the initial episode of atrial fibrillation, subsequent data collection included rhythms from documented ECGs. We considered <u>years in which there were at least two ECGs</u>, at least two cardiologist visits, or a combination of one cardiologist visit and one ECG. We categorized each of these years as having <u>documented sustained atrial fibrillation</u> (defined as having all ECGs and all cardiologist visits during the year indicate atrial fibrillation); <u>documented intermittent atrial fibrillation</u> (defined as having some ECGs or cardiologist visits indicate atrial fibrillation and some ECGs or cardiologist visits indicate some other rhythm); and <u>documented sustained non-atrial fibrillation</u> (defined as having all ECGs and all cardiologist visits during the year indicate some rhythm other than atrial fibrillation).

In secondary analyses, we further evaluated <u>years with only a single ECG or cardiologist visit</u>, which were categorized on the basis of that data as <u>single time point atrial fibrillation</u> or <u>single time point non-atrial fibrillation</u>.

These considerations are tabulated below.

|                    | Number of cardiologist visits plus ECGs |              |   |
|--------------------|-----------------------------------------|--------------|---|
|                    | At least 2                              | Exactly 1    | 0 |
| Primary analyses:  |                                         |              |   |
| Sustained AF       | All show AF                             |              |   |
| Intermittent AF    | Some each way                           |              |   |
| Sustained non-AF   | All show non-AF                         |              |   |
| Secondary analyses |                                         |              |   |
| Single AF          |                                         | Shows AF     |   |
| Single non-AF      |                                         | Shows non-AF |   |

<u>Note</u>: We discontinued abstracting physical exams with auscultation (listening with a stethoscope) by a cardiologist in spring 2012.

#### **D.10** Medical Abbreviations Glossary

### A

ā before [ante]abd. abdomen

ADHD attention-deficit hyperactivity disorder

ADT admission, discharge, transfer

AFH adult family home

AIDS acquired immunodeficiency syndrome

ALF assisted living facility

A & P auscultation and percussion; anterior and posterior

AKA above knee amputation ad lib. as desired [ad libitum]

alt. alternate
ant. anterior
art. artery, arterial
ASAP as soon as possible

AB, ab abortion

a.c. before meals [ante cibum]

adm. admission amt. amount

ARD acute respiratory disease
ASA aspirin (acetylsalycylic acid)

ATS anxiety tension state, arteriosclerosis, atherosclerosis

## B

B bilateral (also bil., bilat.)

BCP birth control pills bid twice a day [bis in die]

BP blood pressure

Ba barium

BE barium enema

BKA below knee amputation BM bowel movement

BOO bladder outlet obstruction
BRB bright red blood (in stools)

BRBPR bright red blood per rectum (in stools)

BTL bilateral. tubal ligation BUN blood urea nitrogen

Bx or bx biopsy

#### C

c with [cum]

C1, C2, C3 1st, 2nd, 3rd cervical vertebra

Ca, CA cancer, carcinoma

Ca calcium

CAD coronary artery disease

cap. capsule(s)

card. cardiac, cardiology

cath. catheter(ize)

CBC complete blood count
CBS chronic brain syndrome

CC chief complaint, current complaint(s)

CCU critical care unit

CHD congenital heart disease, congestive heart disease, childhood

disease(s)

CHF congestive heart failure chol. est. cholesterol, esters chr. OM chronic otitis media Cl clavicle, chlorine/ide

CLD chronic lung disease, chronic liver disease

cm. centimeter

CNS central nervous system

C/O complains of

CPR cardiopulmonary resuscitation

CRF chronic renal failure C-spine cervical spine films

COPD chronic obstructive pulmonary disease

C&S culture & sensitivity

CT scan computed (axial) tomography
CVA cerebrovascular accident
c/w compare with, consistent with

Cx cervix CXR chest x-ray

## D

DC, D/C discontinue, discharge
D&C dilatation & curettage
D&V diarrhea & vomiting

DI drug interaction, diabetes insipidus

disch. discharge

DJD degenerative joint disease

DM diabetes mellitus
DKA diabetic ketoacidosis

DOA dead on arrival DOB date of birth

DOE dyspnea on exertion/exercise
DPOA designated power of attorney
DPT diphtheria, pertussis, tetanus

DSD dry sterile dressing

DSM Diagnostic and Statistical Manual of Mental Disorders

DT diphtheria & tetanus
DTs delirium tremens

DU duodenal ulcer, Dx undetermined

DVT deep venous thrombosis

Dx diagnosis

## E

ECG, EKG electrocardiogram ECHO echocardiography

ECT electroconvulsive therapy

EDC estimated/expected date of confinement

EEG electroencephalogram E(ENT) (eyes), ears, nose, throat

el., elix. elixir emergency

EMG electromyelogram

enl. enlarged

ER emergency room

etiol. etiology ETOH ethyl alcohol

exp. lap. exploratory laparotomy

ext. external

## F

FB foreign body

FBS fasting blood sugar

Fe iron

FH, FHx family history fl. fluid(s)

FMP 1<sup>st</sup> menstrual period FOB fecal occult blood

FROM full range of motion/movement

FT follow through FU, F/U follow up

FUB functional uterine bleeding FUO fever of unknown origin

| Fx, fx  | fracture(s), frozen section                      |
|---------|--------------------------------------------------|
| G       |                                                  |
| G2, G3  | 2 <sup>nd</sup> and 3 <sup>rd</sup> pregnancy    |
| GB      | gallbladder                                      |
| GBS     | gallbladder series                               |
| GC      | gonococcus, gonorrhea                            |
| gen.    | generalized                                      |
| GI      | gastrointestinal                                 |
| gm.     | gram(s)                                          |
| GP      | general practitioner                             |
| grav. I | gravida pregnant, 1 <sup>st</sup> time, one time |
| GTT     | glucose tolerance test                           |
| GU      | gastric ulcer, genitourinary                     |
| gyn.    | gynecology                                       |
| H       |                                                  |
| HA(s)   | headache(s)                                      |
| HBP     | high blood pressure                              |
| HC      | hydrocortisone                                   |
| Hct     | hematocrit                                       |
| HCT(Z)  | hydrochlorothiazide                              |
| HCVD    | hypertensive cardiovascular disease              |
| HDL     | high density lipoproteins                        |
| HEENT   | head, EENT                                       |
| HF      | heart failure                                    |
| Hg      | mercury                                          |
| Hgb     | hemoglobin                                       |
| H & H   | hematocrit and hemoglobin                        |
| HIV     | human immunodeficiency virus                     |
| H&L     | heart and lungs                                  |
| HM      | heart murmur                                     |
| HNP     | herniated nucleus pulposus                       |
| h/o     | history of                                       |
| HR      | heart rate                                       |
| hs      | at bedtime [hora somni]                          |
| HS      | herpes simplex                                   |
| HSV     | HS virus                                         |
| HT      | heart tones                                      |
| Ht      | heart                                            |
| ht.     | height                                           |
| HTN     | hypertension                                     |
| Hx      | history                                          |

hy., hys. hysteria
hyster. hysterectomy
HZ herpes zoster

H2O, H<sub>2</sub>O water

H2O2, H<sub>2</sub>O<sub>2</sub> hydrogen peroxide

## Ι

ICC intensive coronary care
ICU intensive care unit
I&D incision & drainage

IDD(M) insulin-dependent diabetes mellitus

IM intramuscular

IMB intermenstrual bleeding imp. impression, improved

incr. increase(d) int. internal

I&Ointake & outputirr.irradiationirrig.irrigation

ITT insulin tolerance test IUD intrauterine device

IV intravenous

IVP intravenous pyelogram

## L

L, LT left

L1, L2  $1^{st}$ ,  $2^{nd}$ ... lumbar vertebrae

L-spine lumbar spine lab. laboratory lac. laceration

lap. laparoscopy, laparotomy

lat. lateral

LBP low-back pain LBW low birth weight

LDL low-density lipoproteins
LDH lactate dehydrogenase
LE lower extremity

LE lower extremity
LFTs liver function tests

lg. large

lig.ligament, ligationLLB, LLClong leg brace/castLLQleft lower quadrant

LMP last menstrual period LOC loss of consciousness

LOM loss of motion LOS length of stay LP lumbar puncture

LPN licensed practical nurse LSK liver, spleen, kidneys

LT left ltd. limited

LUQ left upper quadrant

lytes electrolytes

## M

M murmur mets metastasis

MBD minimal brain damage MD muscular dystrophy

meds. medications

MI myocardial infarction

misc. miscarriage ML midline

MM mucous membranes, muscles MMR measles, mumps, rubella

MOM milk of magnesia MP menstrual period

MRI magnetic resonance imaging

M.S.W. Master of Social Work, Medical Social Worker

MT membrana tympani, metatarsal

MVA motor vehicle accident

## N

NAD no acute distress

NB newborn
neg. negative
neuro neurological
Nl. normal

NIDDM non-insulin-dependent diabetes mellitus (type II)

NL normal limits noct. nocturnal, night

NPO, n.p.o. nothing by mouth [nulla per os]
NSAID nonsteroidal anti-inflammatory drug

NVD nausea, vomiting, diarrhea

NWB non-weight-bearing

| N&V | nausea & vomiting |
|-----|-------------------|
|     |                   |

|   | 1 |
|---|---|
| ſ | J |

Ø no, none, absent

O2, O<sub>2</sub> oxygen
OA osteoarthritis
OB obstetric

OB/GYN obstetrics and gynecology

occ. occasional

OCP oral contraceptive pills

o.d. once a day

O.D. right eye [oculus dexter]

OE otitis externa
OM otitis media
OOB out of bed
ophth. ophthalmology
OPV oral polio vaccine
OR operating room

ORIF open reduction internal fixation

ortho. orthopedic

O.S. left eye [oculus sinister]
OT occupational therapy
O.T. Occupational Therapist
OTC over the counter (drug)

O.U. both eyes, each eye [oculi unitas]

## P

P. pulse p after

P2, P<sub>2</sub> pulmonic 2<sup>nd</sup> heart sound palp. palpatate, palpation, etc. Pap. Papanicolau smear

Para 1, 2, 3 unipara, bipara, tripara (number of viable births)

p.c. after meals [post cibum]
P.C.C. Poison Control Center

pen penicillin

PE, Pex physical examination

ped(s) pediatric(s)

PERLA, PERRA pupils equal, round, react to light &

accommodation

PE tube ventilating tube for eardrum PFTs pulmonary function tests

Pg pregnant

PH, PHx past history
PI present illness

PID pelvic inflammatory disease

PIV peripheral IV

PMB postmenopausal bleeding PMHx past medical history

PMI posterior myocardial infarction PMS/PMT premenstrual syndrome/tension

PND postnasal drip

p.o. by mouth/oral [per os]

PO postoperative post. posterior postop. postoperative

PP postpartum, postprandial

PPD purified protein derivative (tuberculosis test)

preop. preoperative pro-time, PT prothrombin time as needed [pro re nata]

PSC posterior subcapsular cataracts

Psy. psychiatry psych. psychology PT physical therapy P.T. Physical Therapist PU(D) peripheral vascular disease PWB partial weight bearing

## Q

q every [quaque] q.h. every hour

q.i.d. 4 times/day [quarter in die]

q.n. every night

## R

RA rheumatoid arthritis RBC red blood count

R/CS repeat cesarean section RD respiratory disease

RDS respiratory distress syndrome

rec. recurrent
reg. regular
rehab. rehabilitation

resp. respira -tion(s), -tory

RICE Rest, ice, compression, elevation

RLE right lower extremity
RLL right lower lobe/lung
RLQ right lower quadrant

r/o, R/O rule out

ROM rupture of membranes, range of motion

ROS review of systems R&R rate & rhythm

RT radiation therapy, respirator therapy

RUE right upper extremity
RUL right upper lobe/lung
RUQ right upper quadrant

Rx prescription, therapy, treatment

## S

s without [sine]

S1, S2 first, second sacral vertebra SAD seasonal affective disorder

SBE SOB on exertion

SBO small bowel obstruction sed. rate sedimentation rate SI suicidal ideation SI(J) sacroiliac (joint)

SIDH syndrome of inappropriate diabetic hormone

sl. slight

SLB/C short leg brace/cast SNF skilled nursing facility

SOAP subjective, objective, assessment, and plan

SOB shortness of breath SOM serous otitis media

S/P status post SQ, SC subcutaneous

SR sed. rate, sinus rhythm, systems review

SS saline soak, signs & symptoms

Staph. staphylococcus

STD sexually transmitted disease(s)

Strep. streptococcus surg. surgery, surgical Sx symptoms

## T

T, temp temperature

T&A tonsils & adenoids, tonsillectomy & adenoidectomy

TAH total abdominal hysterectomy

TB, Tb, Tbc tuberculosis

TBLC term birth, living child

TC throat culture TCN tetracycline

THA total hip arthroscopy
THR total hip replacement
TKA total knee arthroscopy

TIA/E transient ischemic attack/episode

t.i.d. 3x/day [ter in die]
TKR total knee replacement

TL tubal ligation

TM tympanic membrane
TMJ temporomandibular joint
TNM tumor, nodes, and metastasis

TO telephone order

TOS thoracic outlet syndrome

TPR temp., pulse, resp.
Tx traction, treatment

T1, T2 . . . 1st, 2nd . . . thoracic vert.

## U

UA urinalysis, uric acid, umbilical artery

UC ulcerative colitis
UC urgent care (facility)
UCD usual childhood diseases
UDC usual diseases of childhood

UE upper extremity upper GI x-ray series

urg. urgent

URI/D upper respiratory infection/distress

US ultrasound

UTI urinary tract infection

### V

VA visual acuity vag. vaginal

VD venereal disease VF visual field

V-fib ventricular fibrillation

VIP voluntary interruption of pregnancy

VMR vasomotor rhinitis VO verbal order

| VS  | vital signs        |
|-----|--------------------|
| VSS | vital signs stable |

VV varicose veins, vulva & vagina

## W

w/ with

WBC, wbc white blood cell, white blood count

WC wheelchair w/d well-developed

WDWN well-developed, well-nourished

WF, W/F white female WM, W/M white male

WNL within normal limits

WO written order w/o without wt. weight

## Y

y.o. year(s) old

## $\mathbf{Z}$

Zn zinc

## **SYMBOLS**

|    | . •   |
|----|-------|
| 37 | times |
|    |       |

↑ increased, above, more, up↓ decreased, below, less, down

 $\approx$  approximately

Δ change therefore= equal to

Group Health Approved Medical Abbreviations

http://incontext.ghc.org/nursing\_ops/reference/documents/abbrevs.pdf

1/20/10

## **D.11** Pharmacy Abbreviations

| Abbreviation | Meaning                                             |
|--------------|-----------------------------------------------------|
| aa           | of each                                             |
| ad           | up to                                               |
| a.c.         | before meals                                        |
| a.d.         | right ear                                           |
| ad lib.      | use as much as one desires; freely                  |
| admov.       | apply                                               |
| agit         | stir/shake                                          |
| alt. h.      | every other hour                                    |
| a.m.         | morning, before noon                                |
| amp          | ampule                                              |
| amt          | amount                                              |
| aq           | water                                               |
| a.l., a.s.   | left ear                                            |
| A.T.C.       | around the clock                                    |
| a.u.         | both ears                                           |
| bis          | twice                                               |
| b.d./b.i.d.  | twice daily                                         |
| B.M.         | bowel movement                                      |
| bol.         | as a large single dose (usually intravenously)      |
| B.S.         | blood sugar                                         |
| B.S.A        | body surface areas                                  |
| BUCC         | inside cheek                                        |
| cap., caps.  | capsule                                             |
| c, c.        | with (usually written with a bar on top of the "c") |

| cib.          | food                                                         |
|---------------|--------------------------------------------------------------|
| cc            | with food, (but also cubic centimeter)                       |
| cf            | with food                                                    |
| comp.         | compound                                                     |
| cr., crm      | cream                                                        |
| CST           | Continue same treatment                                      |
| D5W           | dextrose 5% solution (sometimes written as D <sub>5</sub> W) |
| D5NS          | dextrose 5% in normal saline (0.9%)                          |
| D.A.W.        | dispense as written                                          |
| dc, D/C, disc | discontinue                                                  |
| dieb. alt.    | every other day                                              |
| dil.          | dilute                                                       |
| disp.         | dispense                                                     |
| div.          | divide                                                       |
| d.t.d.        | give of such doses                                           |
| D.W.          | distilled water                                              |
| elix.         | elixir                                                       |
| e.m.p.        | as directed                                                  |
| emuls.        | emulsion                                                     |
| et            | and                                                          |
| ex aq         | in water                                                     |
| fl., fld.     | fluid                                                        |
| ft.           | make; let it be made                                         |
| g             | gram                                                         |
| gr            | grain                                                        |
| gtt(s)        | drop(s)                                                      |

| Н                   | hypodermic                                 |
|---------------------|--------------------------------------------|
| h, hr               | hour                                       |
| h.s.                | at bedtime                                 |
| i, ii, iii, or iiii | the number of doses (1, 2, 3, or 4)        |
| ID                  | intradermal                                |
| IM                  | intramuscular (with respect to injections) |
| inj.                | injection                                  |
| IP                  | intraperitoneal                            |
| IV                  | intravenous                                |
| IVP                 | intravenous push                           |
| IVPB                | intravenous piggyback                      |
| L.A.S.              | label as such                              |
| LCD                 | coal tar solution                          |
| lin                 | liniment                                   |
| liq                 | solution                                   |
| lot.                | lotion                                     |
| mane                | in the morning                             |
| M.                  | mix                                        |
| m, min              | a minimum                                  |
| mcg                 | microgram                                  |
| m.d.u.              | to be used as directed                     |
| mEq                 | milliequivalent                            |
| mg                  | milligram                                  |
| mist.               | mix                                        |
| mitte               | send                                       |
| mL, ml              | milliliter                                 |

| nebul      | a spray                                        |
|------------|------------------------------------------------|
| N.M.T.     | not more than                                  |
| noct.      | at night                                       |
| non rep.   | no repeats                                     |
| NS         | normal saline (0.9%)                           |
| 1/2NS      | half normal saline (0.45%)                     |
| N.T.E.     | not to exceed                                  |
| o          | with                                           |
| Ø          | without                                        |
| o_2        | both eyes, sometimes written as o <sub>2</sub> |
| o.d.       | right eye                                      |
| o.p.d.     | once per day                                   |
| o.s.       | left eye                                       |
| o.u.       | both eyes                                      |
| oz         | ounce                                          |
| per        | by or through                                  |
| p.c.       | after meals                                    |
| pig./pigm. | paint                                          |
| p.m.       | evening or afternoon                           |
| prn        | as needed                                      |
| p.o.       | by mouth or orally                             |
| p.r.       | by rectum                                      |
| pulv.      | powder                                         |
| q          | every                                          |
| q.a.d.     | every other day                                |
| q.a.m.     | every day before noon                          |

| q.d.s.                     | four times a day                                       |
|----------------------------|--------------------------------------------------------|
| q.p.m.                     | every day after noon                                   |
| q.h.                       | every hour                                             |
| q.h.s.                     | every night at bedtime                                 |
| q.1h, q.1°                 | every 1 hour; (can replace "1" with other numbers)     |
| q.d.                       | every day                                              |
| q.i.d.                     | four times a day                                       |
| q.o.d.                     | every other day                                        |
| qqh                        | every four hours                                       |
| q.s.                       | a sufficient quantity                                  |
| QWK                        | every week                                             |
| R                          | rectal                                                 |
| rep., rept.                | repeats                                                |
| RL, R/L                    | Ringer's lactate                                       |
| ,                          | -                                                      |
| S                          | without (usually written with a bar on top of the "s") |
| s.a.                       | use your judgment                                      |
| SC, subc, subcut, subq, SQ | subcutaneous                                           |
| sig                        | write on label                                         |
| SL, sl                     | sublingually, under the tongue                         |
| sol                        | solution                                               |
| s.o.s., si op. sit         | if there is a need                                     |
| SS                         | one half                                               |
| stat                       | immediately                                            |
| supp                       | suppository                                            |
| susp                       | suspension                                             |
| syr                        | syrup                                                  |

| tab, tabs         | tablet                      |
|-------------------|-----------------------------|
| tal., t           | such                        |
| tbsp              | tablespoon (15 ml)          |
| troche            | lozenge                     |
| tsp               | teaspoon (5 ml)             |
| t.i.d.            | three times a day           |
| t.d.s.            | three times a day           |
| t.i.w.            | three times a week          |
| top.              | topical                     |
| T.P.N.            | total parenteral nutrition  |
| tr, tinc., tinct. | tincture                    |
| u.d., ut. dict.   | as directed                 |
| ung.              | ointment                    |
| U.S.P.            | United States Pharmacopoeia |
| vag               | vaginally                   |
| w                 | with                        |
| wf                | with food (with meals)      |
| w/o               | without                     |
| X                 | times                       |
| Y.O.              | years old                   |

http://en.wikipedia.org/wiki/List\_of\_abbreviations\_used\_in\_medical\_prescriptions

## **D.12** Common Indications for Active Medical Conditions

| AFIB                             | Abstract every ECG beginning in the initial year of diagnosis.                                                                                                    |
|----------------------------------|----------------------------------------------------------------------------------------------------|
| Angina                           | Referral to cardiologist, referral to hospice for terminal angina, or exacerbations in year per codebook. Pre-1977 medication change.                                                       |
| Anxiety                          | Referral to mental health professional or hospitalization, anxiety attack. Pre-1977 medication change.                                                                                      |
| Arthritis                        | Diagnosis in new joint only.                                                                                                    |
| Asthma                           | Referral to specialist (pulmonologist), seen in ER/UC or hospital admission for asthma exacerbation. Pre-1977 medication change.                                                            |
| Bipolar                          | Referral to mental health professional or hospitalization ECT, SI, episodes of mania or depression. Pre-1977 medication change.                                                             |
| Cancer                           | New diagnosis or tx (chemo, radiation, surgery, recurrence, metastasis).                                                                                                    |
| Cardiac arrest                   | Abstract every time it occurs, specialist referral (cardiologist), surgery.                                                                                                    |
| CHF exacerbation                 | Hospitalization w/ CHF exacerbation + diuretics (don't have be specified as IV diuretics), or seen in outpatient setting + IV diuretics or ER/UC + IV diuretics.                            |
| Confusion during hospitalization | Abstract every time it occurs.                                                                                                    |
| COPD exacerbation                | Hospitalized and given steroids or hospitalized with dx of COPD exacerbation.                                                                                                    |
| Depression                       | Referral to mental health professional or hospitalization, ECT, or suicidal ideation (SI). Pre-1977 medication change.                                                                      |
| Drug Abuse                       | Abstract every year it is present, including referral to mental health professional, referral to inpatient or outpatient drug rehabilitation, and inpatient hospitalization for drug abuse. |
| Edema                            | Abstract every year it occurs.                                                                                                    |
| Epilepsy                         | Referred to specialist (neurology). Pre-1977 medication change.                                                                                                    |
| HTN                              | Specialist referral (cardiology), renal, endocrinology. Pre-1977 medication change.                                                                                                    |
| Liver Disease, Chronic           | Surgery, specialist referral (gastroenterology, hepatology).                                                                                                    |
| Memory Complaints                | Abstract every year present until participant receives ACT study diagnosis of Alzheimer's or dementia.                                                                                      |
| Migraines                        | Referral to neurologist. Pre-1977 medication change.                                                                                                    |
| Myocardial Infarction            | Abstract every time it occurs, specialist referral (cardiology).                                                                                                    |
| Nephrotic syndrome               | Specialist referral (nephrology). Pre-1977 medication change.                                                                                                    |
| Parkinson's                      | Referral to specialist (neurology, speech therapy, speech-language pathology) or home health. Pre-1977 medication change.                                                                   |
| Physical Injuries                | Abstract every time it occurs.                                                                                                    |
| Pneumonia                        | Abstract every year it occurs.                                                                                                    |
| Stroke                           | Abstract every time it occurs.                                                                                                    |

| Subarachnoid Hemorrhage | Abstract every time it occurs.                                                                                                    |
|-------------------------|----------------------------------------------------------------------------------------------------|
| Subdural hematoma       | Abstract every time it occurs.                                                                                                    |
| TIA                     | Abstract every time it occurs.                                                                                                    |
| Valvular Heart Disease  | Abstract every time new heart valve diagnosed, surgery.                                                                                                    |
| Vision Problems         | Any condition: Dx. of other eye. Glaucoma: surgery for glaucoma, YAG iridotomy, trabulectomy. Cataracts: Record laser YAG capsulotomy surgery as an active condition for cataracts (not as cataracts surgery). |
| VTE/DVT/PE              | Abstract every time it occurs.                                                                                                    |